# **Contabilidad Agraria e<br>Introducción a la Informática**

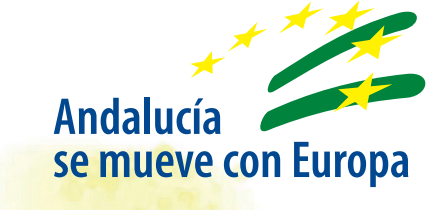

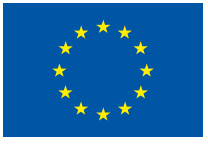

**Unión Europea Fondo Social Europeo** 

**JUNTA DE ANDALUCIA** 

Instituto de Investigación y Formación Agraria y Pesquera **CONSEJERÍA DE AGRICULTURA Y PESCA** 

### **Contabilidad Agraria e Introducción a la Informática**

Antonio Cabello Torralbo Juan Antonio Barbero Codes Reyes Alonso Martín Coleto Ana Isabel Escobar Arroyo

#### CONTABILIDAD AGRARIA E INTRODUCCIÓN A LA INFORMÁTICA

© JUNTA DE ANDALUCÍA. Consejería de Agricultura y Pesca **Publica:** Viceconsejería Servicio de Publicaciones y Divulgación **Colección:** Formación Agraria Serie: Cursos modulares **Autores:** Antonio Cabello Torralbo Juan Antonio Barbero Codes Reyes Alonso Martín Coleto Ana Isabel Escobar Arroyo **Depósito Legal:** SE-313-04 (2ª Edición) **I.S.B.N.:** 84-8474-066-8 **Maquetación e Impresión:** A. G. Novograf, S. A. (Sevilla)

 $\int$  ndice

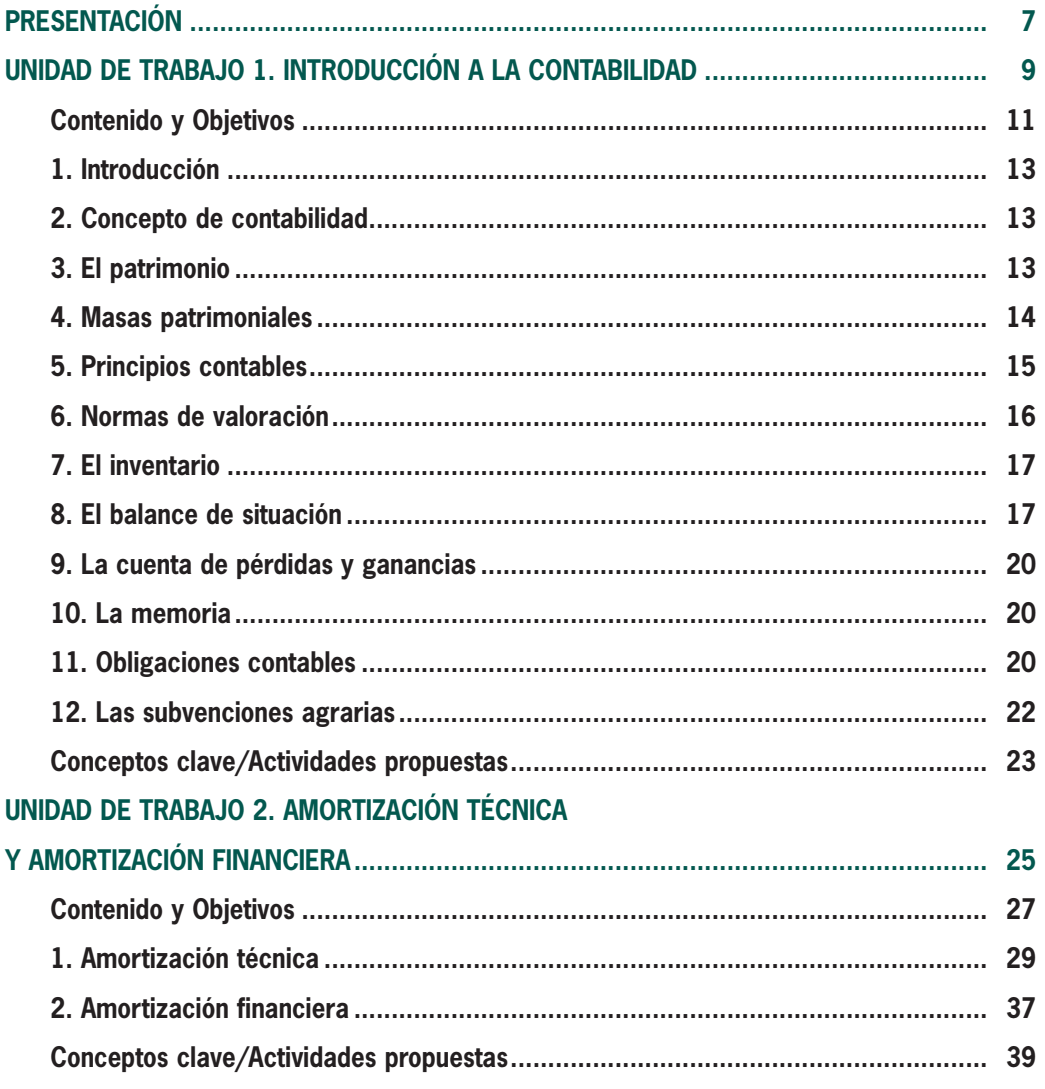

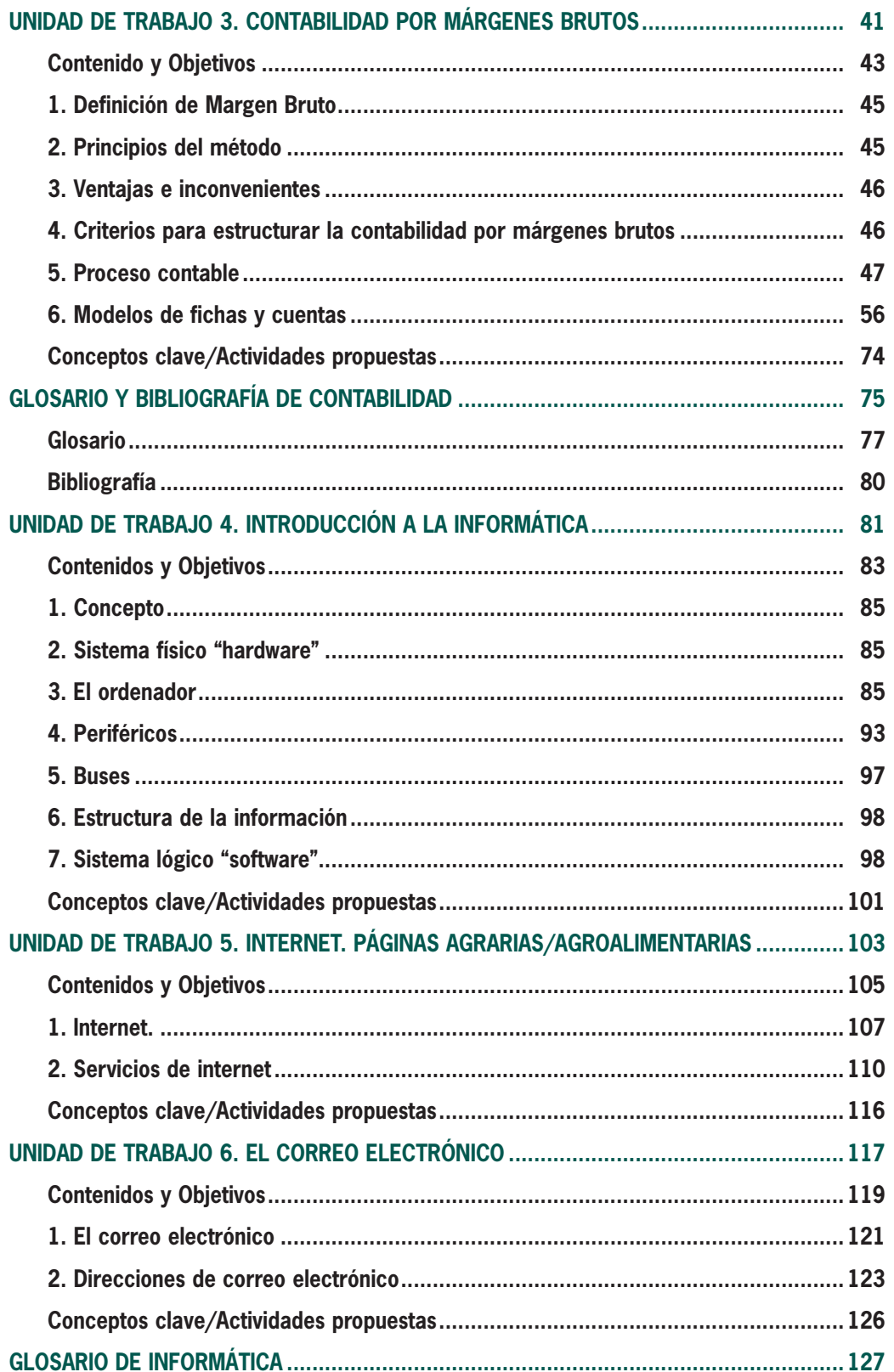

#### **PRESENTACIÓN**

Las diferentes políticas emanadas de la UE y la necesaria y continua modernización tecnológica y de gestión, están generando una dinámica de cambios sin precedentes. La profundidad y frecuencia de estos cambios demandan de forma urgente nuevos conocimientos, nuevos procedimientos y nuevas actiudes. Demandan en suma, un proceso formativo orientador y animador de acciones concretas en el mundo empresarial, ajustado a un diseño de contenido dinámico, que permita a su vez, las modificaciones que en las diferentes actividades de las explotaciones se vayan produciendo.

El complejo agroalimentario es estratégico en nuestra economía, no sólo por el valor que genera, sino por su capacidad para crear empleo y fijar población en el medio rural.

La Consejería de Agricultura y Pesca sigue apostando claramente por el rejuvenecimiento del sector agrario, a través de la incorporación de la juventud rural a la profesión agraria. Ello exige la profesionalización de empresarios y trabajadores, no sólo en las cuestiones técnicas agropecuarias, sino también en todo lo relacionado con la gestión y contabilidad de su explotación. De otra parte, el desarrollo alcanzado en la informática ha de ser transmitido e incluido en los itinerarios formativos, proporcionando unas herramientas eficaces, que aplicadas adecuadamente, faciliten las tareas y resultados en cualquier tipo de empresa agraria.

Los empresarios y trabajadores del sector primario cada día precisan un mayor nivel de información para tomar decisiones racionales y correctas. Las circunstancias que afectan a las explotaciones agrarias se han modificado en base a las políticas agrarias y las nuevas tecnologías, y es preciso tomar decisiones basadas en razonamientos económicos respecto a las actividades a desarrollar en las explotaciones consideradas como empresas.

Una base necesaria para suministrar información es la que procede de la contabilidad de la explotación. Por esta razón se ha querido, de modo simplificado y pedagógico, poner a disposición de los alumnos/as que asisten a los Programas de formación para la mejora y modernización de las estructuras de producción de las explotaciones agrarias este Manual de Contabilidad Agraria e Introducción a la Informática.

Con el presente trabajo, pensado como una herramienta de apoyo para la realización de los Cursos de Incorporación a la Empresa Agraria, se pretende poner en manos del joven agricultor una publicación que contribuya a mejorar los aspectos contables, de gestión empresarial y de una adecuada utilización de las aplicaciones informáticas de los agricultores. En él los tema están tratados de manera rigurosa pero a la vez clara y sencilla.

La Consejería de Agricultura y Pesca ha elaborado esta publicación, con la esperanza de facilitar las tareas del mayor número de personas que trabajan en, para y con las axplotaciones agrarias, especialmente las de tipo familiar.

> Presidenta del Instituto Andaluz de Investigación y Formación Agraria, Pesquera, Alimentaria y de la Producción Ecológica

> > **M. Carmen Hermosín Gaviño**

# **Unidad de trabajo 1**

**Introducción a la Contabilidad**

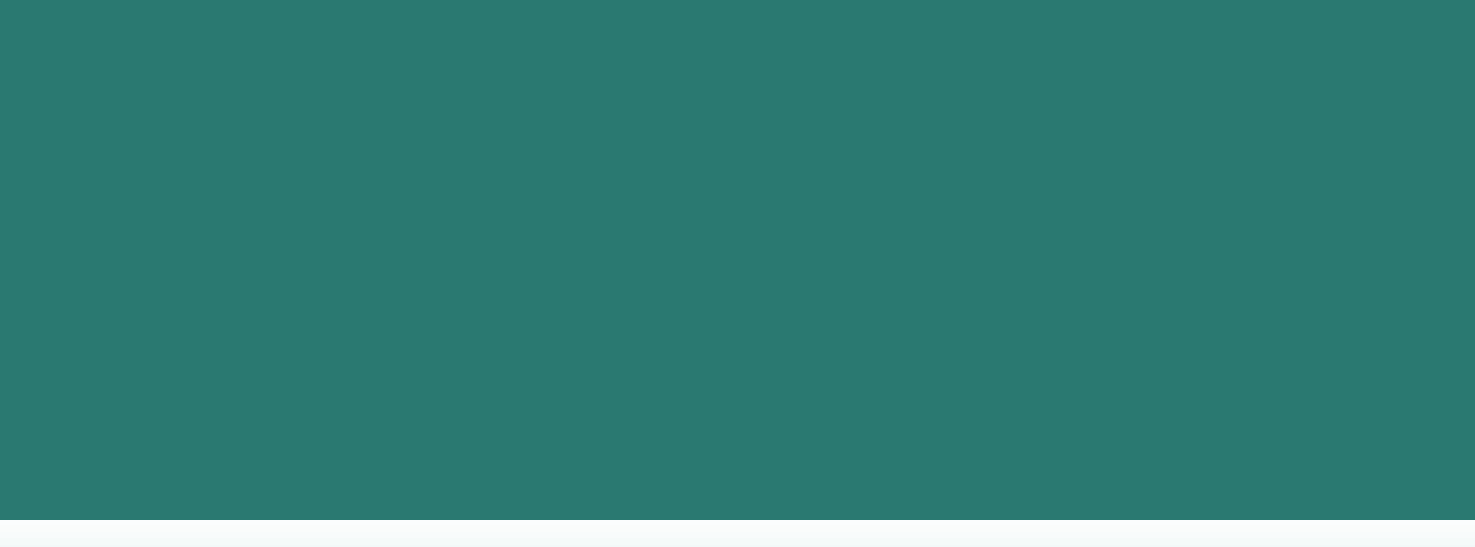

## **U.T. 1. INTRODUCCIÓN A LA CONTABILIDAD**

#### **CONTENIDO**

- 1. Introducción.
- 2. Concepto de contabilidad.
- 3. El Patrimonio.
- 4. Masas patrimoniales.
- 5. Principios contables.
- 6. Normas de valoración.
- 7. El Inventario.
- 8. El Balance de Situación.
- 9. Cuenta de Pérdidas y Ganancial.
- 10. La Memoria.
- 11. Obligaciones Contables.
- 12. Las Subvenciones Agrarias.

#### **OBJETIVOS**

- 1. Enumerar las ventajas que proporciona la contabilidad para la toma de decisiones en la empresa agraria, y la información que nos ofrece.
- 2. Describir la necesidad de registrar todos los sucesos económicos de la explotación.
- 3. Expresar el significado de *patrimonio*, *masas patrimoniales* y principios contables.
- 4. Relacionar las *normas de valoración*.
- 5. Clasificar los componentes patrimoniales en *bienes*, *derechos* y *obligaciones*.
- 6. Precisar el significado de *activo*, *pasivo exigible* y *neto*.
- 7. Agrupar los elementos patrimoniales en sus masas correspondientes.
- 8. Demostrar la ecuación fundamental del patrimonio.
- 9. Realizar inventarios ordenadamente.
- 10. Argumentar la necesidad de unas cuentas anuales normalizadas.
- 11. Elaborar la estructura de los estados contables de una explotación agraria, *balance de situación*, *cuenta de pérdidas y ganancias* y *memoria*.
- 12. Explicar las obligaciones contables del empresario/a agrario/a.

#### **1. INTRODUCCIÓN**

EL **Real Decreto 204/1996,** sobre mejoras estructurales y modernización de las explotaciones agrarias ha venido contemplando interesantes ayudas para aquellos jóvenes que han accedido a la titularidad de una explotación agraria.

Dicho Real Decreto ha sido objeto de varias modificaciones desde su publicación, de ahí que se haya estimado oportuno su derogación mediante el **Real Decreto 613/2001**, de 8 de junio, que, además de contemplar los obligados cambios impuestos por la reglamentación comunitaria, simplifique y refunda la dispersa normativa actualmente existente en materia de mejora y modernización de las estructuras de producción de las explotaciones agrarias.

El nuevo Real Decreto continúa con las mismas orientaciones de actuación del R.D. 204/96, de ahí que siga apostando claramente por el rejuvenecimiento del sector agrario, auxiliando para ello la incorporación de la juventud rural a la profesión agraria.

Con el presente trabajo, se pretende poner en manos del jóven agricultor una herramienta de consulta que le permita solventar con el mayor éxito posible todas aquellas dudas que en materia de contabilidad se le puedan presentar una vez que asuma la gestión de su explotación.

#### **2. CONCEPTO DE CONTABILIDAD**

La **Contabilidad** consiste en una serie de anotaciones y cálculos numéricos que tienen como misión informar sobre el patrimonio, la situación económico-financiera y los resultados de la empresa.

Esta información que proporciona la Contabilidad tiene gran valor para la toma de decisiones, de ahí

que se perfile como un instrumento clave de la **Gestión Empresarial.**

El período de tiempo al cual se refiere de forma cíclica la contabilidad de una empresa se denomina **Ejercicio Económico.** Normalmente, suele coincidir con el año natural.

#### **3. EL PATRIMONIO**

El **Patrimonio** de una empresa está formado por el conjunto de bienes y derechos que le pertenecen, así como por las obligaciones que tiene contraídas.

El conjunto de bienes y derechos son la parte positiva del patrimonio y se denomina **Activo.**

#### **ACTIVO = BIENES + DERECHOS**

Por otro lado, las obligaciones contraídas constituyen la parte negativa del patrimonio y se denomina **Pasivo Exigible.**

#### **PASIVO EXIGIBLE = OBLIGACIONES**

Si una persona tiene una explotación de olivar y otra de ganado vacuno-lechero, su Patrimonio empresarial estará compuesto por el conjunto de bienes, derechos y obligaciones de ambas explotaciones.

Una vez que se hayan identificados los componentes del Patrimonio, habrá que proceder a su valoración en euros.

> **ACTIVO = ESTRUCTURA ECONÓMICA PASIVO = ESTRUCTURA FINANCIERA**

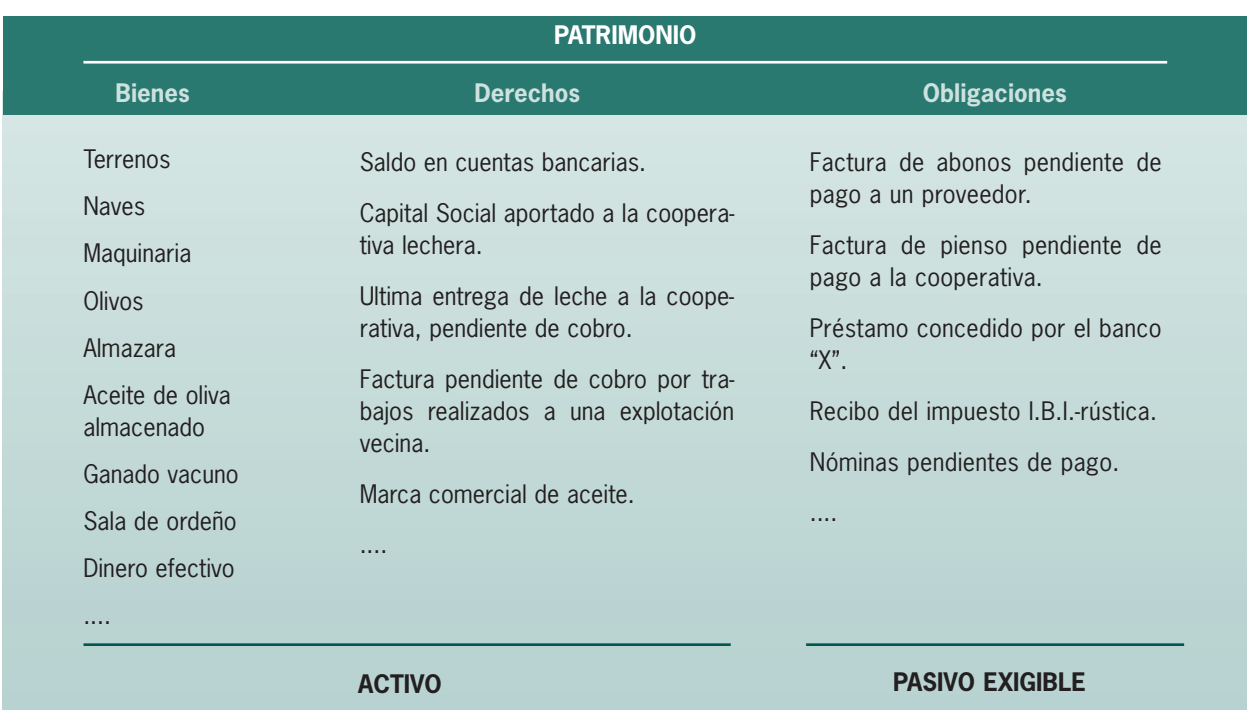

Si le damos un valor a los bienes y derechos de esta empresa agraria, estaremos valorando su activo. Si también se cuantifican las deudas contraídas con terceras personas, estaremos valorando su pasivo exigible.

La diferencia entre el activo y el pasivo exigible se corresponde con la parte de la empresa que realmente pertenece al empresario. Esta diferencia se denomina **Patrimonio Neto o Pasivo No Exigible.**

#### **PATRIMONIO NETO = ACTIVO-PASIVO EXIGIBLE**

El **Pasivo** de la empresa está formado por el pasivo exigible (deudas) y el pasivo no exigible (patrimonio neto), y constituye la estructura financiera, ya que nos indica la procedencia de los recursos económicos que aparecen en el activo.

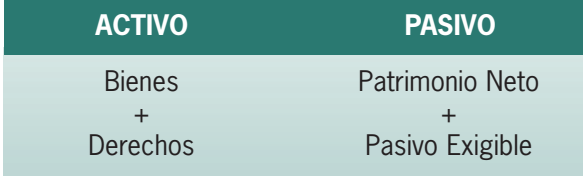

**ACTIVO = PASIVO**

#### **4. MASAS PATRIMONIALES**

Cada uno de los bienes, derechos y obligaciones del Patrimonio es un **Elemento Patrimonial.**

En contabilidad, los elementos patrimoniales del mismo tipo se agrupan en partidas llamadas **Cuentas.**

Estas cuentas, a su vez se reagrupan atendiendo a su naturaleza y forman partidas de rango superior. Son las llamadas **Masas Patrimoniales.**

#### ▼ **MASAS PATRIMONIALES DEL ACTIVO**

En el activo existen algunos bienes y derechos que normalmente no se convierten en dinero antes del transcurso de un año. Estos elementos constituyen el llamado **Activo Fijo** o **Inmovilizado** de la empresa.

Sin embargo, en cualquier empresa existen una serie de bienes y derechos que casi con toda seguridad se convertirán en dinero líquido en un período inferior al año. Este conjunto de elementos patrimoniales forman el **Activo Circulante.**

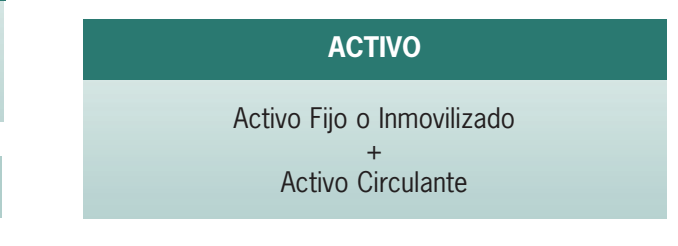

Dentro del activo fijo o inmovilizado podemos distinguir 3 masas patrimoniales:

**• Inmovilizado Inmaterial.** Formado por elementos patrimoniales de naturaleza intangible. Si en la explotación olivarera del apartado anterior se comercializara el aceite con una marca propia, esta marca sería susceptible de valoración y formaría parte del inmovilizado inmaterial de la empresa agraria.

**• Inmovilizado Material.** Está constituido por aquellos elementos patrimoniales que son tangibles. Ejemplo: terrenos, maquinaria, naves, sala de ordeño, almazara, etc.

**• Inmovilizado Financiero.** Como indica su nombre, lo forman todas aquellas inversiones financieras que se realizan con un carácter de permanencia. En nuestro caso, un ejemplo podría ser el "capital social aportado a la cooperativa lechera", ya que sólo se podrá recuperar una vez que se cause baja en la cooperativa.

Las masas patrimoniales que forman el activo circulante son las siguientes:

**• Existencias.** Son bienes que se encuentran almacenados en la empresa o bién están en proceso de transformación. En nuestro caso, el "aceite de oliva almacenado" es un claro ejemplo.

**• Realizable (Deudores).** Se incluyen los derechos que se han generado como consecuencia de la actividad de la empresa y que están pendiente de cobro. Ejemplo: "última entrega de leche a la cooperativa, pendiente de cobro".

**• Financiero Temporal.** Esta masa agrupa las inversiones financieras que se van a recuperar a corto plazo (antes de un año).

**• Disponible (Tesorería).** Esta partida contempla el dinero existente en la caja así como el saldo en bancos.

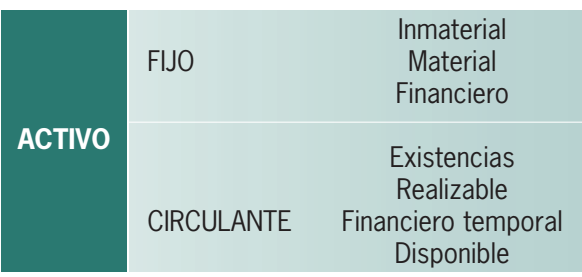

#### ▼ **MASAS PATRIMONIALES DEL PASIVO**

Como ya vimos anteriormente, el pasivo no exigible o patrimonio neto refleja la parte de la empresa que pertenece al empresario. Esta partida engloba básicamente al **Capital** aportado por el dueño de la empresa así como los **Beneficios** que se hayan podido obtener y que estén pendientes de distribuir.

El pasivo exigible se suele dividir en 2 masas patrimoniales:

**Exigible a Largo Plazo.** Son obligaciones de la empresa que vencen en un plazo superior al año. Se conoce también como **"Acreedores a Largo Plazo".**

**Exigible a Corto Plazo.** Son obligaciones que vencen en un plazo inferior al año. También se conoce como **"Pasivo Circulante"** o **"Acreedores a Corto Plazo".**

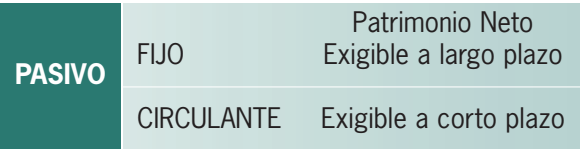

#### **5. PRINCIPIOS CONTABLES**

El objetivo último de la contabilidad es suministrar información sobre el patrimonio, la situación financiera y los resultados económicos de la empresa.

Para alcanzar estos objetivos debe existir una **Normalización Contable,** de forma que todos los agentes implicados (propietarios, gerentes, proveedores, acreedores y el propio Estado) hablen un mismo "idioma contable".

A finales de Diciembre de 1990 se aprobó en España el actual **Plan General de Contabilidad** (PGC) que contempla, entre otros aspectos, una serie de **Principios Contables** que tienen como finalidad que las Cuentas Anuales (Balance, Pérdidas y Ganancias, y Memoria) expresen una imagen fiel del patrimonio,de la situación financiera y de los resultados de la empresa.

Estos principios contables son los siguientes:

#### **1. Principio de prudencia**

Unicamente se contabilizarán los beneficios realizados a la fecha de cierre del ejercicio. Por el contrario, todo riesgo o pérdida eventual (aunque proceda del ejercicio anterior) se contabilizará tan pronto sea conocido.

#### **2. Principio de empresa en funcionamiento**

Se considerará que la gestión de la empresa tiene prácticamente una duración ilimitada, no pretendiéndose la valoración del patrimonio a efectos de enajenación o liquidación.

#### **3. Principio de registro**

Los hechos económicos deben registrarse cuando nazcan los derechos u obligaciones que los mismos originen.

#### **4. Principio de precio de adquisición**

Como norma general, todos los bienes y derechos se contabilizarán por su precio de adquisición o coste de producción.

#### **5. Principio del devengo**

Según este principio, los ingresos y los gastos se imputarán al año en que se hubieren "devengado" los unos y producido los otros, con independencia del momento en que se realicen los correspondientes cobros y pagos.

Como consecuencia de ello, se han de reconocer ingresos y gastos que no han sido cobrados o pagados, debiéndose registrar los correspondientes derechos y obligaciones.

Para cumplir este principio se realiza la **Periodificación Contable,** que consiste en contabilizar en cada ejercicio los gastos e ingresos que le son imputables, con independencia de los cobros o pagos.

#### **6. Principio de correlación de gastos e ingresos**

El resultado del ejercicio estará constituido por los ingresos de dicho período menos los gastos del mismo realizados para la obtención de aquellos, así como los beneficios y pérdidas no relacionados claramente con la actividad de la empresa.

#### **7. Principio de no compensación**

En ningún caso podrán compensarse las partidas del activo y del pasivo, ni la de gastos e ingresos que integran la cuenta de pérdidas y ganancias establecidas en los modelos de las cuentas anuales. Se valorarán separademente los elementos integrantes de las distintas partidas del activo y del pasivo.

Por lo tanto, si un individuo es deudor y acreedor de nuestra empresa, el importe correspondiente al derecho y a la obligación han de figurar por separado y nunca por la diferencia entre ambos, ya que no reflejaría la situación real del patrimonio.

#### **8. Principio de uniformidad**

Adoptado un criterio en la aplicación de los principios contables, deberá mantenerse en el tiempo y en el espacio en tanto que no se alteren los supuestos que motivaron la elección de dicho criterio.

#### **9. Principio de importancia relativa**

Es admisible la no aplicación estricta de algunos de los principios contables cuando su repercusión cuantitativa sobre el patrimonio o los resultados sea poco significativa, y por tanto, no altere la imagen fiel que ha de proporcionar la contabilidad.

#### **B** La imagen fiel

Para finalizar, conviene resaltar que en los casos de conflicto entre los principios contables obligatorios, deberá prevalecer el que mejor conduzca a que las cuentas anuales expresen la imágen fiel del Patrimonio, de la situación financiera, y de los resultados de la empresa.

Sin perjuicio de lo anterior, el principio de prudencia tendrá preferencia sobre los demás.

#### **6. NORMAS DE VALORACIÓN**

Para salvar la dificultad que entraña la interpretación de los principios contables, el Plan General de Contabilidad de 1990 normaliza la aplicación de estos principios mediante unas **Normas de Valoración** que son de obligado cumplimiento.

En el caso de una empresa agraria podemos destacar entre otras las siguientes normas de valoración:

#### **1. Inmovilizado material**

Los bienes en él incluidos (terrenos, construcciones, maquinaria, elementos de transporte, etc.) se valorarán al precio de adquisición o al coste de producción.

En este sentido, se entiende por **Precio de Adquisición,** además del importe de la factura de venta, todos los gastos adicionales que se produzcan hasta su puesta en condiciones de funcionamiento (transporte, seguros, instalación, montaje y otros similares).

El **Coste de Producción** de los bienes producidos por la empresa se obtiene añadiendo al precio de adquisición de las materias primas, los demás costes directamente imputables a dichos bienes, así como la parte correspondiente de los costes indirectos.

En todos los casos se deducirán las **Amortizaciones** practicadas en función de la vida útil de los bienes, teniendo en cuenta la depreciación que normalmente sufran por su funcionamiento, uso o disfrute, sin perjuicio de considerar la posible obsolescencia.

#### **2. Créditos no comerciales**

Se registrarán por el importe entregado. Los intereses deberán imputarse como ingreso en el ejercicio en que se devenguen.

#### **3. Deudas no comerciales**

Figurarán en el balance por su valor de reembolso. La diferencia entre dicho valor y la cantidad recibida figurará separademente en el activo del balance.

#### **4. Clientes, proveedores, deudores y acreedores de tráfico**

Figurarán en el balance por su valor nominal. Los intereses incorporados al nominal de los créditos y débitos por operaciones de tráfico con vencimiento superior a un año, deberán registrarse en el balance como "Ingresos a distribuir en varios ejercicios" o "Gastos a distribuir en varios ejercicios", respectivamente.

#### **5. Existencias**

Se valorarán al precio de adquisición o al coste de producción. El importe de los impuestos indirectos que gravan la adquisición de las existencias (caso del IVA) sólo se incluirá en el precio de adquisición cuando dicho importe no sea recuperable directamente de la Hacienda Pública.

#### **6. Subvenciones de capital**

Las subvenciones de capital de cualquier clase se valorarán por el importe concedido cuando tengan carácter de no reintegrables. En tal caso, se imputarán al resultado del ejercicio en proporción a la depreciación experimentada durante el período por los activos financiados con dichas subvenciones.

En el caso de activos no depreciables, la subvención se imputará al resultado del ejercicio en el que se produzca la enajenación (venta) o baja en inventario de los mismos.

#### **7. EL INVENTARIO**

Si queremos poner en marcha la contabilidad de nuestra empresa agraria, empezaremos por detallar y valorar cada uno de los componentes del patrimonio.

Para ello, se elabora un documento contable llamado **Inventario** que presenta las siguientes características:

1. Requiere el recuento físico de la totalidad de los componentes del patrimonio.

2. Exige la descripción y valoración de dichos componentes.

3. Los componentes del patrimonio deben aparecer muy detallados.

4. Estará referido a una fecha determinada.

Aunque no existe un modelo oficial de inventario, éste suele presentar la siguiente estructura:

- **• Encabezamiento:** Con el nombre y el domicilio de la empresa, debiendo constar la fecha de su realización.
- **• Cuerpo:** Contiene las cuentas del activo y pasivo, donde se detallan las unidades, precios unitarios, cantidades parciales y totales, así como el valor del Patrimonio Neto.
- **• Pié:** Se trata de una diligencia firmada por el gerente de la empresa (a veces también por el responsable de contabilidad) donde se certifica el valor del Patrimonio Neto expresándolo en letra.

#### **8. EL BALANCE DE SITUACIÓN**

Los bienes, derechos y obligaciones que integran el patrimonio de una empresa pueden variar de un día a otro, de ahí que al reflejar la composición y el valor de dicho patrimonio sea necesario especificar una fecha de referencia.

El documento contable que refleja la situación patrimonial de la empresa en un momento dado se conoce como **Balance de Situación.**

Este documento, que estará formado por el activo y pasivo de la empresa, se estructura en masas patrimoniales que se ordenan siguiendo los criterios de disponibilidad y exigibilidad.

Las masas del activo se ordenan de menor a mayor disponibilidad, mientras que las del pasivo lo hacen de menor a mayor exigibilidad.

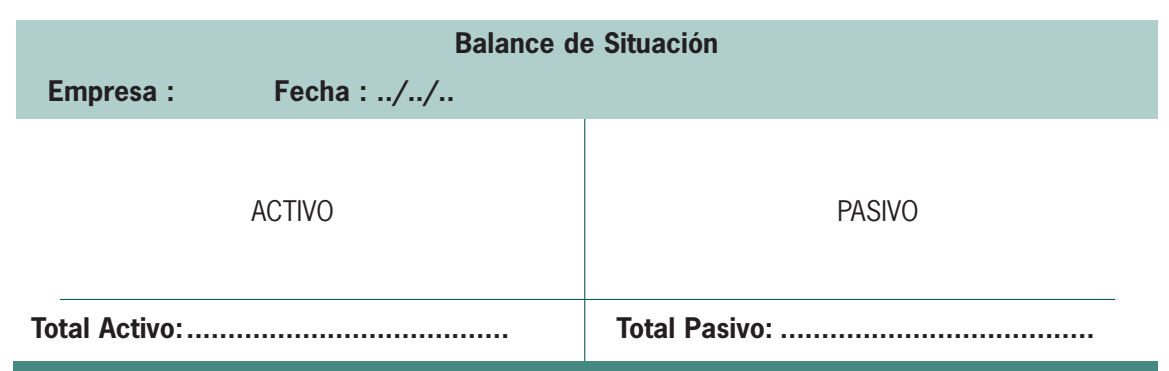

Este documento se asemeja a una **fotografía de la empresa,** donde aparecen reflejados los bienes, derechos y obligaciones que existen en ese momento, así como el valor del patrimonio neto.

Si queremos saber cómo evoluciona el valor del patrimonio neto en un período de tiempo, será preciso comparar los balances correspondientes al inicio y final de dicho período.

En el supuesto de que se haya producido un aumento o una disminución del patrimonio neto, dicho incremento reflejará el beneficio o pérdida que la empresa haya obtenido en el período analizado.

#### **Balance de una empresa agraria**

A modo orientativo, las masas patrimoniales y las cuentas que podrían aparecer en el balance de una empresa agraria podrían ser los siguientes:

#### **Balance de Situación**

#### **Empresa : ....................................................................... Fecha : ../../..**

#### **ACTIVO PASIVO**

#### **B ACTIVO FIJO**

#### **INMOVILIZADO INMATERIAL** Aplicaciones informáticas . . . . . . . . . . . .

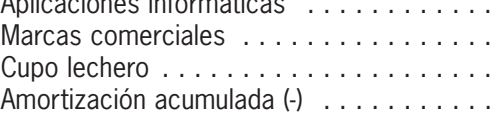

#### **INMOVILIZADO MATERIAL**

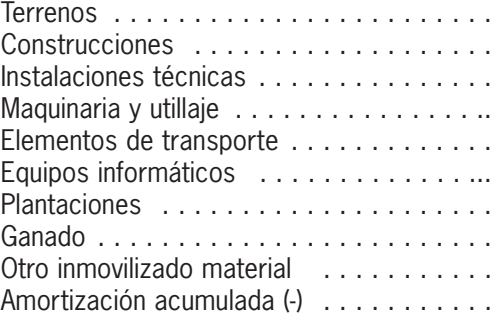

#### **INMOVILIZADO FINANCIERO**

Aportación C.Social Cooperat. . . . . . . . . .

#### **B ACTIVO CIRCULANTE**

#### **EXISTENCIAS**

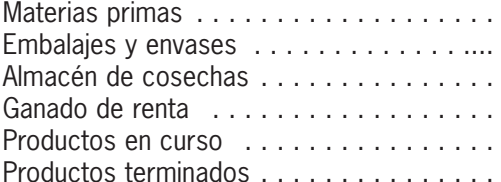

#### **DEUDORES**

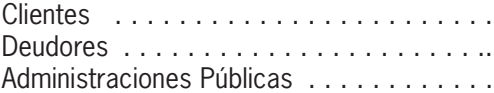

#### **TESORERÍA**

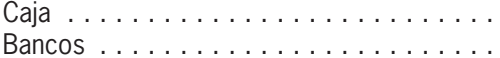

#### **AJUSTES POR PERIODIFICACIÓN**

Anticipos a Cultivos . . . . . . . . . . . . . . ... Otros gastos anticipados . . . . . . . . . . . . .

#### **TOTAL ACTIVO . . . . . . . . . . . . . . . . TOTAL PASIVO . . . . . . . . . . . . . . . .**

**B** PASIVO FIJO

#### **FONDOS PROPIOS**

Capital . . . . . . . . . . . . . . . . . . . . . . . . .

Resultado ejercicios anteriores . . . . . . . . .

Pérdidas y Ganancias (beneficio o pérdida) . .

```
Autoconsumo (-) . . . . . . . . . . . . . . . . . . .
```
**INGRESOS A DISTRIBUIR EN VARIOS EJERCICIOS** Subvenciones de capital . . . . . . . . . . . . .

**ACREEDORES A LARGO PLAZO** Deudas con entidades de crédito

Otros acreedores . . . . . . . . . . . . . . . . . .

#### **B PASIVO CIRCULANTE**

#### **ACREEDORES A CORTO PLAZO**

Deudas con entidades de crédito . . . . . . .

Efectos a pagar . . . . . . . . . . . . . . . . . . .

Proveedores . . . . . . . . . . . . . . . . . . . . .

Administraciones Públicas . . . . . . . . . . .

Remuneraciones pendientes de pago . . . . . . . . . . . . . . . . . . . . . . . .

Otras deudas . . . . . . . . . . . . . . . . . . . . .

#### **AJUSTES POR PERIODIFICACIÓN**

Ingresos anticipados . . . . . . . . . . . . . . . .

#### **9. LA CUENTA DE PÉRDIDAS Y GANANCIAS**

Esta cuenta nos informa del resultado económico (beneficio o pérdida) que se ha producido en una empresa durante un período, así como de las causas que lo han originado.

Este resultado, que debe coincidir con la variación del valor del patrimonio neto que reflejen los balances de situación, será igual a la diferencia entre los ingresos y los gastos que se hayan producido en la empresa.

**Resultado Económico = Ingresos-Gastos**

Para calcular esta cuenta es fundamental no confundir los conceptos de **cobro y pago** con los de **ingreso y gasto.** Mientras que los primeros afectan al balance de situación (tesorería), los segundos afectan a la cuenta de pérdidas y ganancias.

En el resultado global de una empresa pueden participar, según su origen, 3 tipos de resultados diferentes:

• **Resultado de Explotación:** Obtenido a partir de los ingresos y gastos de la actividad propia de la empresa. En los gastos se incluyen el **coste de las ventas,** así como otros gastos que se denominan **gastos del período.**

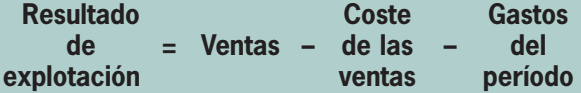

El coste de las ventas no se debe confundir con el valor total de las compras, ya que hay que considerar la variación producida en las existencias durante el período de tiempo considerado.

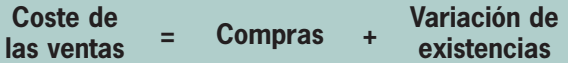

**• Resultado Financiero:** Es la diferencia entre los ingresos y los gastos de carácter financiero.

La suma de los resultados de explotación y financiero se conoce como **Resultado de Actividades Ordinarias.**

**• Resultado Extraordinario:** Se obtiene a partir de los ingresos y gastos de operaciones que caen fuera de las actividades ordinarias y típicas de la empresa, no esperándose que ocurran con frecuencia.

#### **RESULTADO ECONÓMICO**

Resultado de Explotación

Resultado Financiero

Resultado Extraordinario

#### **10. LA MEMORIA**

Se trata de un documento contable que tiene como finalidad completar, ampliar y comentar la información contenida en el balance y en la cuenta de pérdidas y ganancias.

La memoria, el balance y la cuenta de pérdidas y ganancias constituyen las llamadas Cuentas Anuales. Aunque propiamente no son cuentas, son documentos que reúnen la información contenida en otras cuentas, además de otros datos complementarios.

#### **CUENTAS ANUALES**

Balance

Cuenta de Pérdidas y Ganancias

Memoria

#### **11. OBLIGACIONES CONTABLES**

Aunque en el R.D. 613/2001 no se exige el compromiso de llevar una contabilidad de la explotación agraria, el desarrollo normativo en el ámbito de la Comunidad Autónoma de Andalucía sigue contemplando que aquellos agricultores que quieran acogerse a las líneas de ayudas relativas a la Primera Instalación de agricultores jóvenes y/o Realización de un Plan de Mejora, deberán comprometerse a llevar **una Contabilidad Simplificada** durante 5 años que comprenderá:

- Una descripción de las características generales de la explotación, en particular de los factores y medio de producción utilizados.
- El establecimiento de un inventario anual de apertura y cierre.
- El asiento sistemático y regular durante el ejercicio contable de los distintos movimientos en metálicos o en especie que afecten a la explotación.

Asímismo, concluirá cada año con la presentación de:

- Un balance (activo y pasivo) y una cuenta de explotación (gastos e ingresos) detallados.
- Los datos necesarios para valorar la eficacia de la gestión de la explotación en su conjunto, en particular, la renta de trabajo por U.TA. y la renta del agricultor, así como los precisos para valorar la rentabilidad de las principales actividades productivas de la explotación.

Con independencia de que el joven agricultor tenga que llevar esta contabilidad simplificada (por acogerse a las ayudas del R.D. 613/2001), también deberá cumplir con las obligaciones formales derivadas del régimen que utilice para determinar el rendimiento neto para tributar por el I.R.P.F.

Según la legislación vigente en materia del I.R.P.F., aquellos sujetos pasivos que desarrollen actividades empresariales cuyo rendimiento se determine en el régimen de **Estimación Directa Normal (E.D.N.)** están obligados a llevar una contabilidad ajustada a lo dispuesto en el Código de Comercio.

Sin embargo, cuando la actividad empresarial realizada no tenga carácter mercantil (caso de la actividad agraria según la Administración Tributaria) las obligaciones contables del régimen E.D.N. se limitarán a la llevanza de los siguientes libros:

- **Libro-registro de ventas e ingresos.**
- **""" compras y gastos.**
- **""" bienes de inversión.**

Estos libros (también obligatorios para el régimen de **Estimación Directa Simplificada** no necesitan ser diligenciados ante la Administración Tributaria, siendo válida la realización de anotaciones por cualquier procedimiento idóneo (manual o informático) sobre hojas que deberá, encuadernarse correlativamente para formar los libros-registros. En el caso de realizar las anotaciones manuales resulta conveniente adquirir dichos libros en las Agencias Tributarias del Ministerio de Hacienda.

Las anotaciones se deben efectuar por orden de fecha, sin dejar espacios en blanco, interpolaciones, tachaduras ni raspaduras y se totalizarán en todo caso, por trimestre y años naturales.

Los folios de los libros-registro deben estar numerados correlativamente, dejando en blanco el primer folio siguiente a la última anotación de cada periodo impositivo y anulando los demás espacios en blanco.

Las facturas emitidas en una misma fecha se podrán anotar en un asiento-resumen global, siempre y cuando el importe total (IVA incluido) no supere la cantidad de 2.253,80 €.

Las facturas recibidas en un misma fecha, de importe inferior a 450,80 €, también podrán anotarse en un asiento único siempre que su importe total (IVA incluido) no supere las 2.253,80 €.

En el caso más habitual de que el agricultor o ganadero tribute por el régimen de **Estimación Objetiva (Módulos),** las obligaciones contables se reducirán a la llevanza de los siguientes libros-registros:

#### **• Libro-registro de ventas e ingresos**

#### **• " " " bienes de inversión (cuando se deduzcan las amortizaciones técnicas).**

En el libro-registro de ventas e ingresos deberán consignarse al menos los siguientes datos:

- **•** Fecha del ingreso.
- **•** Número de la factura (o documento sustitutivo).
- **•** Concepto.
- **•** Ímporte del ingreso (incluyendo la compensación del IVA en el caso del régimen de agricultura del IVA, o separando el IVA devengado en los regímenes general o simplificado).

En el libro-registro de bienes de inversión se anotarán aquellos elementos del inmovilizado a los efectos de deducir las amortizaciones técnicas. La información a detallar será la relativa a:

- **•** Descripción del bien.
- **•** Fecha de adquisición.
- **•** Precio de adquisición (o valor de producción).
- **•** Amortización del ejercicio.
- **•** Amortización acumulada.

Finalmente, los agricultores y ganaderos deberán conservar durante 4 años las facturas emitidas, numeradas por orden de fechas y agrupadas por trimestre, así como los justificantes de aquellos hechos que motivaron la aplicación de alguno de los 5 índices correctores del rendimiento neto (personal asalariado, tierras arrendadas,…)

#### **12. LAS SUBVENCIONES AGRARIAS**

En la actualidad las subvenciones agrarias constituyen un capítulo esencial para el mantenimiento de la renta de los agricultores y ganaderos. En este sentido, cabe señalar que durante el ejercicio 2000 las ayudas en Andalucía de la sección Garantía del FEOGA (Fondo Europeo de Orientación y Garantía Agrícola) alcanzaron los 1.610.710 €, lo que supone más del 25% de la renta agraria total andaluza.

Dado que las subvenciones son ingresos que están presentes en la práctica totalidad de las explotaciones agrarias, resulta conveniente abordar el tratamiento contable de este tipo de ingresos.

Podemos distinguir entre 2 tipos de subvenciones:

- **• Corrientes:** son subvenciones concedidas por lo general para asegurar al agricultor una rentabilidad mínima o compensar déficits de explotación. Entre éstas las líneas de ayuda más importante en Andalucía son las relativas a la producción de aceite de oliva (más de 805.000 € en el 2000), las ayudas a superficie de determinados cultivos herbáceos (cultivos COPL) y las primas ganaderas. Se deben considerar como ingresos del ejercicio en que se reciban.
- **• De capital:** destinadas fundamentalmente a financiar bienes de inversión (maquinaria, edificios…) o para realizar mejoras o transformaciones permanentes en explotaciones agrícolas o ganaderas. En este apartado se incluyen de lleno las ayudas del R.D. 613/2001, existiendo diferencia a la hora su imputación como ingresos en función del régimen

de determinación del rendimiento neto al que esté acogido el agricultor o ganadero.

En el régimen de Estimación Directa, cuando la subvención se destine a financiar bienes depreciables se imputarán al resultado del ejercicio en proporción a la depreciación experimentada durante el período por dichos bienes. En el caso de bienes no depreciables, la subvención se imputará al ejercicio en que se produzca la enajenación o baja en inventario de los mismos.

Si el agricultor o ganadero está acogido al régimen de Estimación Objetiva ("Módulos"), las subvenciones de capital se computarán como ingreso por décimas partes en diez años.

Finalmente, conviene aclarar que existe una serie de **subvenciones** que tienen por objeto compensar las pérdidas de capital acumulado en actividades que se abandonan o se reducen en el marco de la Política Agraria Común, y **que no tienen el carácter de ingresos.** Entre éstas podemos citar las siguientes ayudas:

- abandono definitivo del cultivo del viñedo.
- arranque de plantaciones de manzanos.
- arranque de plataneras.
- abandono definitivo de la producción lechera.
- abandono del cultivo de melocotones, nectarinas y peras.
- arranque de plantaciones de peras, melocotones y nectarinas.
- subvenciones concedidas a quienes exploten fincas forestales gestionadas de acuerdo a ciertos planes.

#### **CONCEPTOS CLAVE**

- **► BALANCE DE SITUACION:** La contabilidad va a partir de una situación inicial, va a reflejar todas las transacciones que se realicen a lo largo del ejercicio económico (que es un año) y va a concluir con un balance de situación o final que muestra cómo ha quedado la empresa al término del período. El patrimonio de la empresa en un momento concreto del tiempo se recoge en un documento contable llamado BALANCE.
- **► CONTABILIDAD:** Consiste en registrar o anotar todas las entradas o salidas de recursos financieros, es decir, los ingresos y los gastos; su objetivo es proporcionar la mayor información posible, tanto de lo acontecido durante un período de tiempo como de las posesiones de la empresa en una fecha determinada.
- **CUENTA DE PÉRDIDAS Y GANANCIAS:** Tiene como objetivo determinar el resultado del ejercicio obtenido por la empresa. Es una cuenta como cualquier otra que recoge en el DEBE el saldo de los GASTOS y en el HABER el saldo de los INGRESOS producidos durante el ejercicio.
- **► INVENTARIO:** El inventario es como una fotografía económica de todas las posesiones, positivas y/o negativas, de una empresa en un momento determinado. Es una descripción y valoración de todos y cada uno de los componentes del patrimonio de una explotación agraria.
- **► MASAS PATRIMONIALES:** El patrimonio de una empresa se agrupa en torno a tres grandes masas patrimoniales: una de carácter positivo (el ACTIVO, como conjunto de bienes y derechos); dos de carácter negativo (PASIVO exigible y NETO).
- **► MEMORIA:** Es un documento contable que tiene como finalidad completar, ampliar y comentar la información contenida en el balance y en la cuenta de pérdidas y ganancias.
- **► PATRIMONIO:** El patrimonio de la empresa está formado por el conjunto de BIENES, DERECHOS y OBLIGACIONES. Incluye todo lo que la empresa tiene (su activo) y todo lo que la empresa debe (su pasivo).
- **PRINCIPIOS CONTABLES:** Contiene los criterios que habrán de tenerse en cuenta al elaborar los documentos contables. Su aplicación ha de conducir a reflejar una imagen fiel del patrimonio de la empresa, de la situación financiera y de los resultados obtenidos durante el ejercicio.

#### **ACTIVIDADES PROPUESTAS**

- **1. La contabilidad en una explotación agraria:**
	- a) Implica aumentar ventas.
	- b) Nos permite organizar toda la información económica de la explotación.
	- c) Proporciona mayores beneficios.
- **2. Escribir qué son: bienes, derechos y obligaciones de una explotación. A continuación relacionar algunos ejemplos.**
- **3. Escribir por qué es lógica la igualdad siguiente:** ACTIVO = PASIVO exigible + NETO. ¿Siempre que aumenta un elemento del activo aumenta necesariamente uno del pasivo exigible o del neto? ¿Por qué?
- **4. Relacionar los principios contables realizando una breve definición de cada uno de ellos.**
- **5. Inventar el patrimonio de una explotación respetando el equilibrio patrimonial.**
- **6. Realizar el inventario de la explotación anterior.**
- **7. El equilibrio patrimonial de una explotación significa que, tras cada operación económica que realiza:** a) La suma del valor de todos los bienes es igual al de sus derechos.
	- b) Las obligaciones de la explotación desaparecen.
	- c) El valor de los bienes y derechos permanece siempre igual al de sus obligaciones.
- **8. El inventario es un documento contable en el que figuran:** 
	- a) Los bienes por un lado y los derechos por otro, debidamente valorados y ordenados.
	- b) Los bienes y derechos por un lado y las obligaciones por otro, valorados y ordenados.
	- c) La descripción de todas las posesiones de la empresa, tanto positivas como negativas.
- **9. El patrimonio de la explotación en un momento concreto del tiempo se recoge en un documento contable llamado BALANCE. Realiza un esquema del mismo.**
- **10. La cuenta de PERDIDAS Y GANANCIAS determina el resultado del ejercicio obtenido por la explotación. Realiza un esquema de dicha cuenta.**

## **Unidad de trabajo 2**

# **Amortización Técnica y Amortización Financiera**

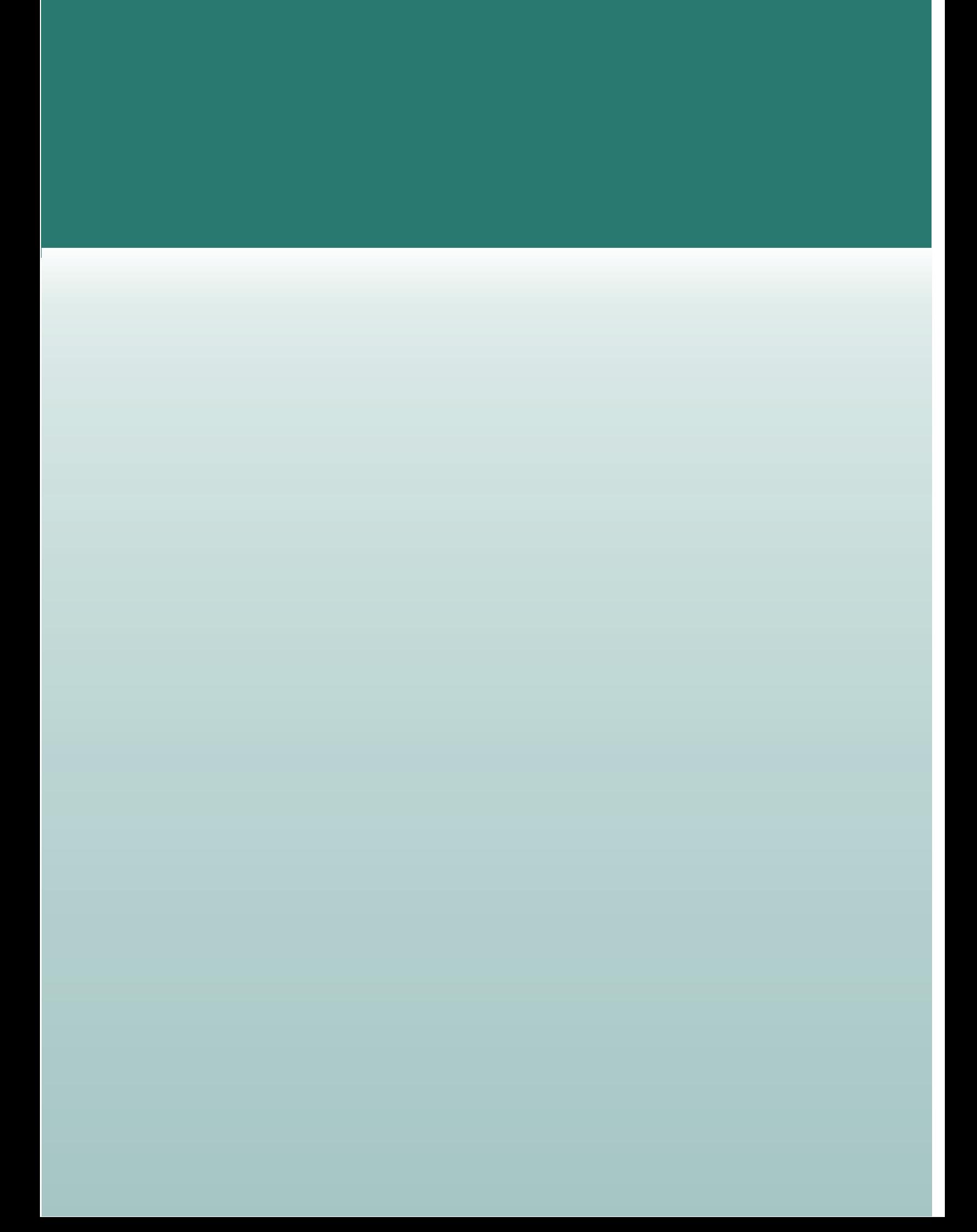

## **U.T. 2. AMORTIZACIÓN TÉCNICA Y AMORTIZACIÓN FINANCIERA**

#### **CONTENIDOS**

- 1. Amortización técnica.
- 2. Amortización financiera.
	- 2.1. Método de amortización constante.
	- 2.2. Método de anulidad constante.

#### **OBJETIVOS**

- 1. Definir los conceptos de amortización técnica y financiera.
- 2. Diferenciar los distintos métodos de amortización técnica y financiera.
- 3. Relacionar los datos que se necesitan para poder calcular na amortización lineal.
- 4. Resumir el sistema de amortización de bienes usados.
- 5. Especificar las diferencias entre el sistema de amortización constante y anulidad constante.
- 6. Calcular mediante ejemplos básicos la amortización técnica de determinados bienes y la amortización financiera por el sistema de anualidad constante de un préstamo solicitado a una entidad financiera.

#### **1. AMORTIZACIÓN TÉCNICA**

El inmovilizado material de una empresa agraria está formado por aquellos bienes que utiliza durante más de un año (nave de servicios, invernaderos, instalación de riego, maquinaria,..).

A medida que transcurre el tiempo, estos bienes van perdiendo valor por diferentes motivos:

- El mismo transcurso del tiempo
- El uso
- La obsolescencia (envejecimiento económico)

Sea por una causa u otra, el empresario tendrá que contabilizar la depreciación que sufre cada uno de los bienes de la empresa. La expresión contable de esta depreciación se conoce como **Amortización Técnica.**

Aunque existen diferentes métodos de amortización, el sistema más utilizado es el de **Amortización Lineal o Constante.** Según este método, la cuota anual de amortización "A" es la siguiente:

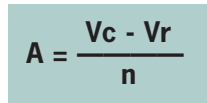

donde:

Vc = valor de adquisición del bien

 $V =$  valor residual (se suele considerar nulo)

n = años de amortización del bien

Con independencia del sistema de amortización elegido, el valor de un bien se obtendrá restando al valor de adquisición la amortización acumulada hasta dicho momento.

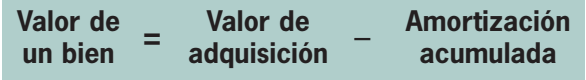

#### B **Criterios de amortización**

- 1. La amortización se aplicará sobre la totalidad de los bienes susceptibles de amortización (el suelo y terrenos no son amortizables).
- 2. Los elementos del inmovilizado material empezarán a amortizarse una vez que entren en funcionamiento.
- 3. No serán deducibles las amortizaciones practicadas en un ejercicio y que correspondan a otro ejercicio.
- 4. Las amortizaciones que superen a las admitidas fiscalmente, la cuantía que exceda no será considerada deducible.
- 5. La suma de las amortizaciones practicadas sobre un bien ("amortización acumulada") no podrá exceder al valor contable de dicho bien.
- 6. Salvo casos excepcionales, no se admitirán las amortizaciones que se practiquen una vez que transcurra el tiempo máximo de vida fijado por Hacienda.

La cantidad total correspondiente a la depreciación anual de los diferentes bienes amortizables de una empresa será un GASTO imputable a dicho ejercicio económico, aunque de hecho no afecte a la tesorería (Caja y Bancos) ya que no se realiza ningún pago.

Fiscalmente, el agricultor puede deducir este gasto, si bien, su cuantía variará en función del régimen al que esté acogido para determinar el rendimiento neto (beneficio fiscal) de la actividad agraria de cara al Impuesto sobre la Renta de las Personas Físicas (I.R.P.F.).

A partir del año 1998 existen 2 regímenes de determinación del rendimiento neto en agricultura:

**1. Estimación Directa,** con 2 modalidades posibles:

Normal: equivale a la anterior Estimación Directa

Simplificada: sustituye, ampliando los conceptos de gastos deducibles, a la anterior Estimación Objetiva por Coeficientes.

**2. Estimación Objetiva,** que se corresponde con la anterior Estimación Objetiva por Módulos.

Con independencia del régimen al que se encuentre acogido el agricultor, para que la amortización del inmovilizado material sea un gasto deducible se precisa que la amortización sea efectiva y esté contabilizada.

Se entiende que la amortización de un bien es "efectiva" cuando ésta no excede del resultado de aplicar al valor contable o de adquisición los coeficientes fijados por el Ministerio de Hacienda que, como a continuación se exponen, son diferentes según el régimen (y modalidad en su caso) de determinación del rendimiento neto de la explotación agraria.

Las tablas de amortización en vigor para el presente año 2002 son las siguientes:

#### **A) ESTIMACIÓN DIRECTA NORMAL**

Los coeficientes de amortización aplicables en la actualidad para esta modalidad se aprobaron como anexo del Real Decrito 537/97, de 14 de abril, por el que se aprueba el Reglamento del Impuesto sobre Sociedades (B.O.E. del 24 de abril).

#### DIVISIÓN 0. AGRICULTURA, GANADERÍA Y PESCA

#### **AGRUPACIÓN 01.PRODUCCIÓN AGRÍCOLA**

#### **GRUPO 011. EXPLOTACIÓN AGRÍCOLA**

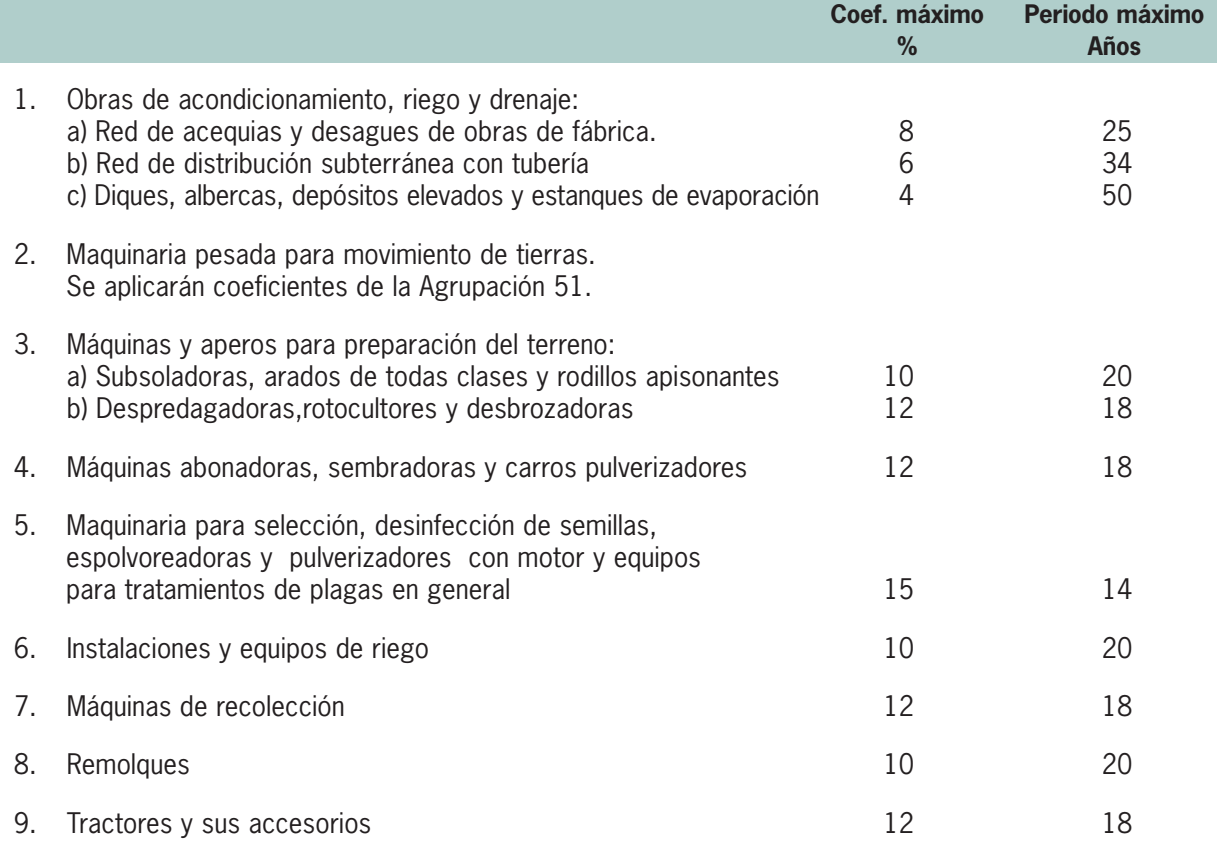

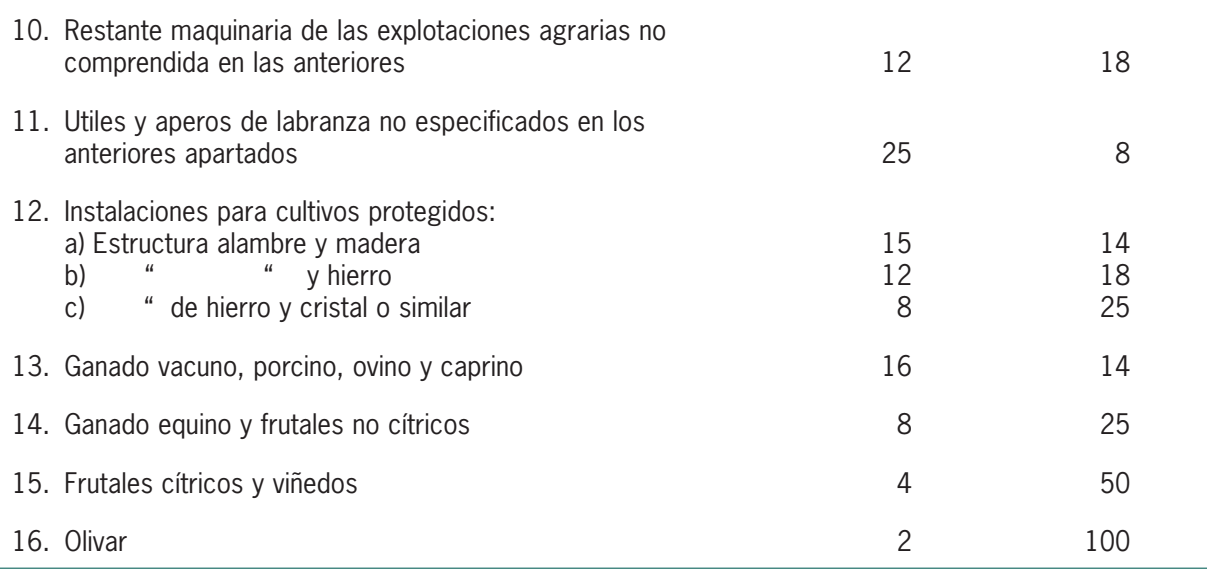

#### **GRUPO 012. MANIPULACIÓN Y ENVASADO DE FRUTOS, HORTALIZAS Y PLANTAS**

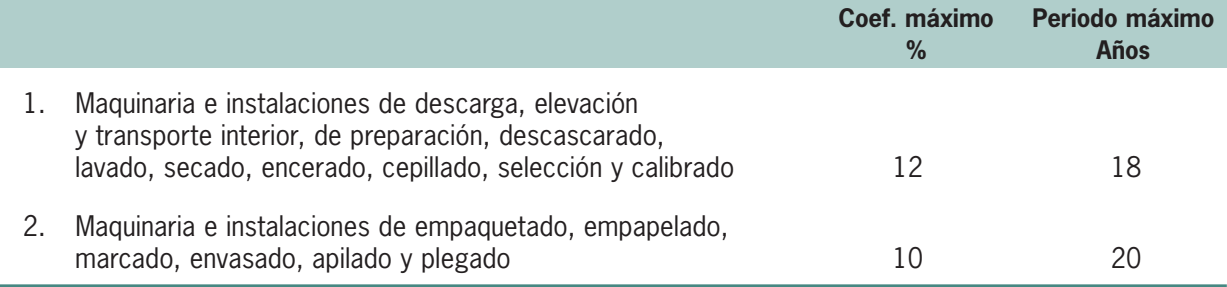

#### **GRUPO 013. DESECACIÓN DE FRUTOS, HORTALIZAS Y TUBÉRCULOS**

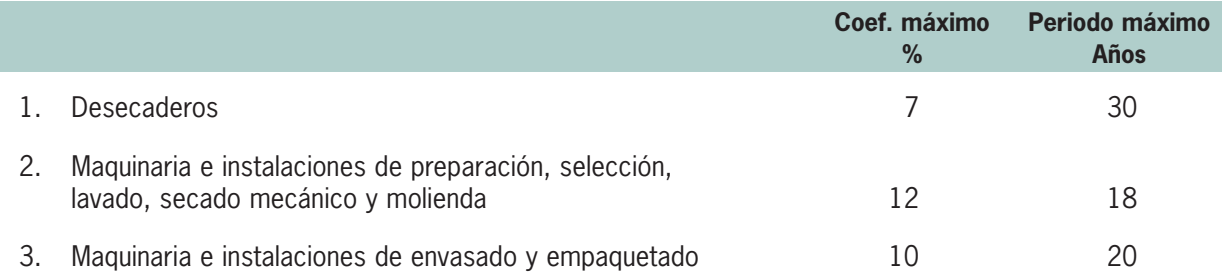

#### **AGRUPACIÓN 02. EXPLOTACIONES INDUSTRIALES DE PRODUCCIÓN AVÍCOLA–LECHERA**

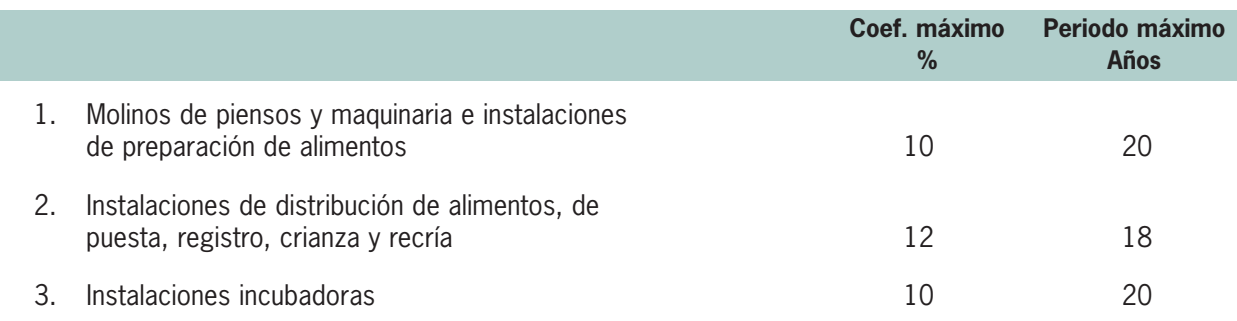

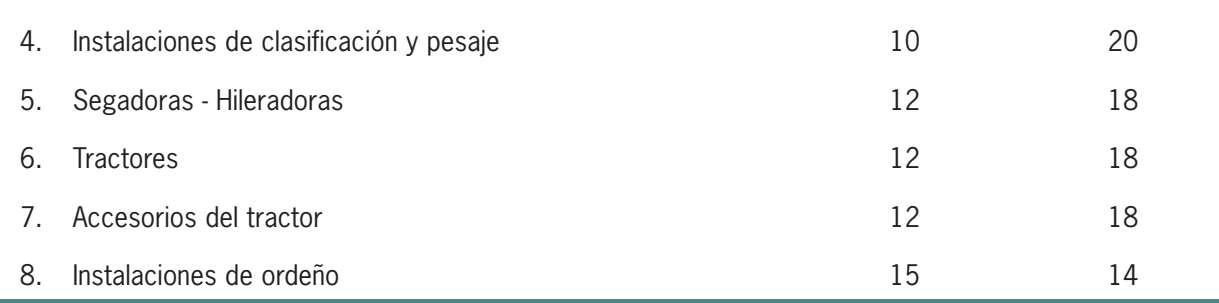

#### **AGRUPACIÓN 03. PESCA**

#### **GRUPO 031. PESCA MARÍTIMA CON BUQUES Y ALMADRABAS**

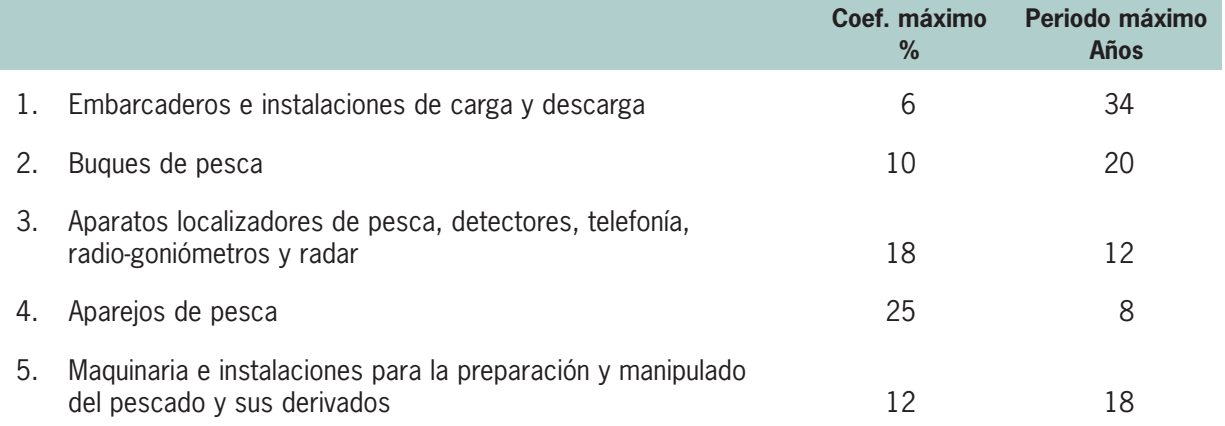

#### **GRUPO 032. EXPLOTACIONES CETÁREAS, OSTRÍCOLAS Y VIVEROS**

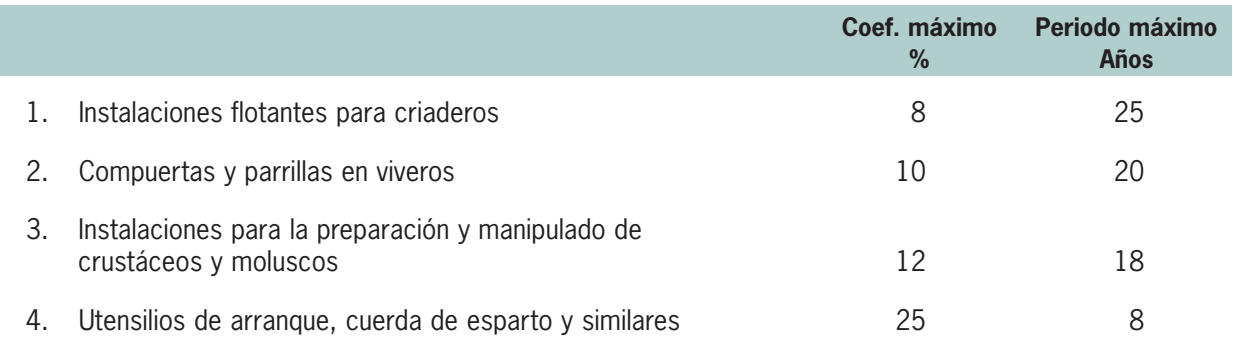

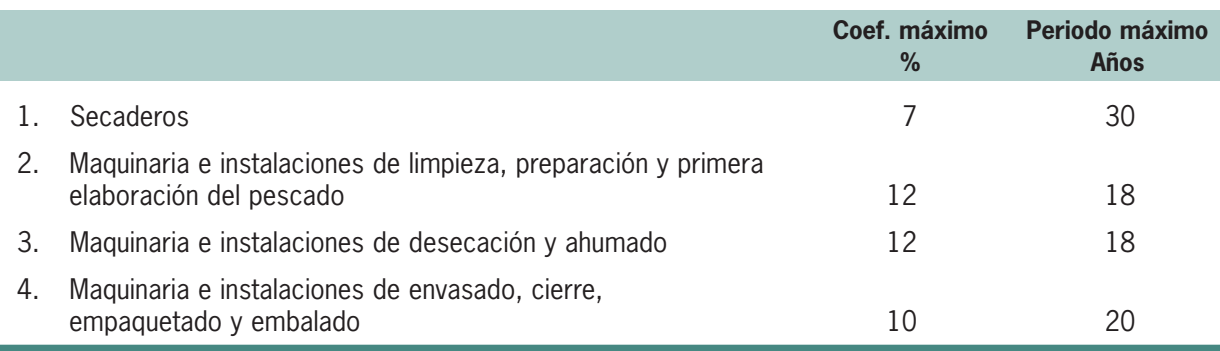

#### **GRUPO 033. SECADO, SALAZÓN Y AHUMADO DEL PESCADO**

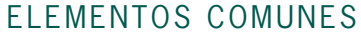

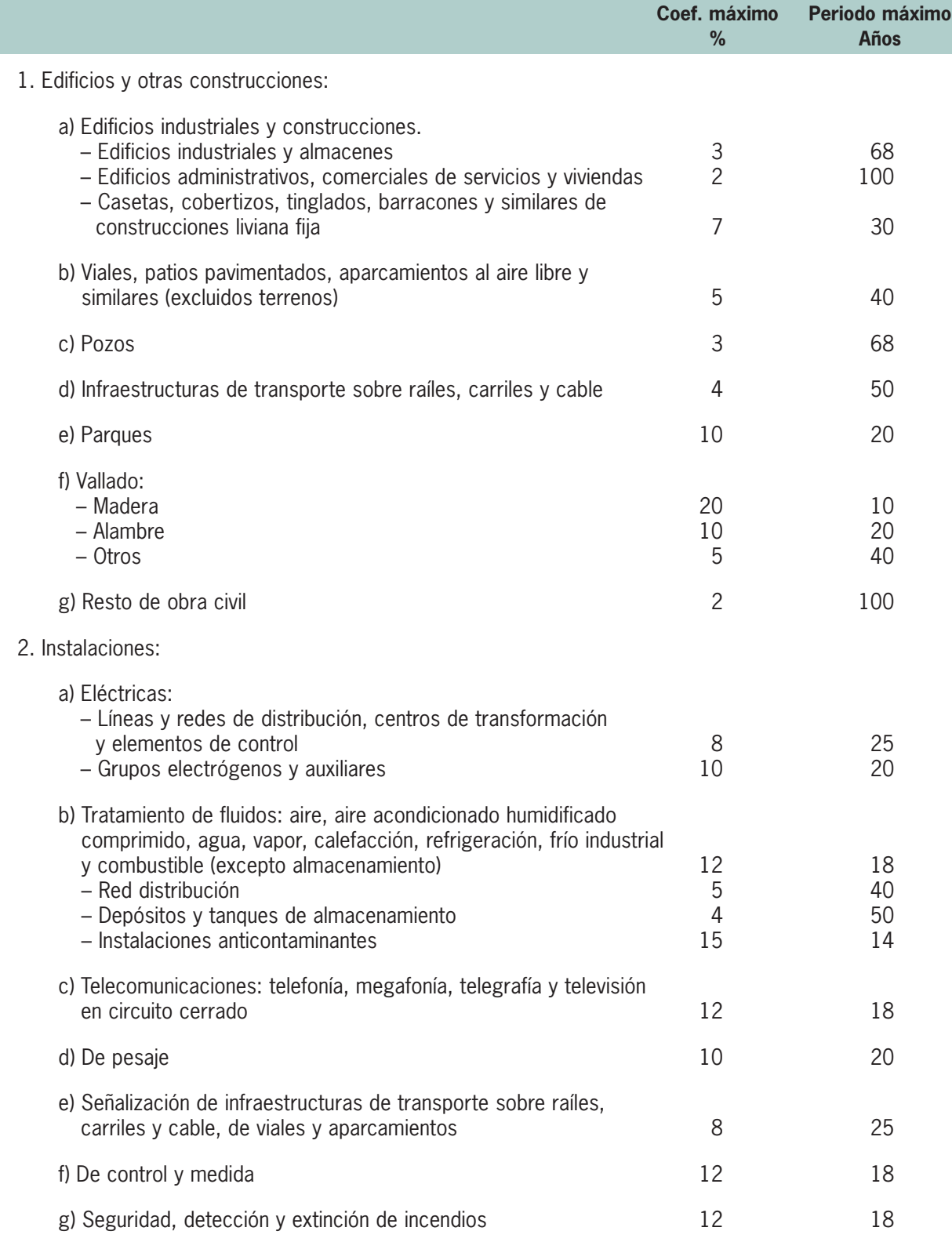

#### 3. Elementos de transporte:

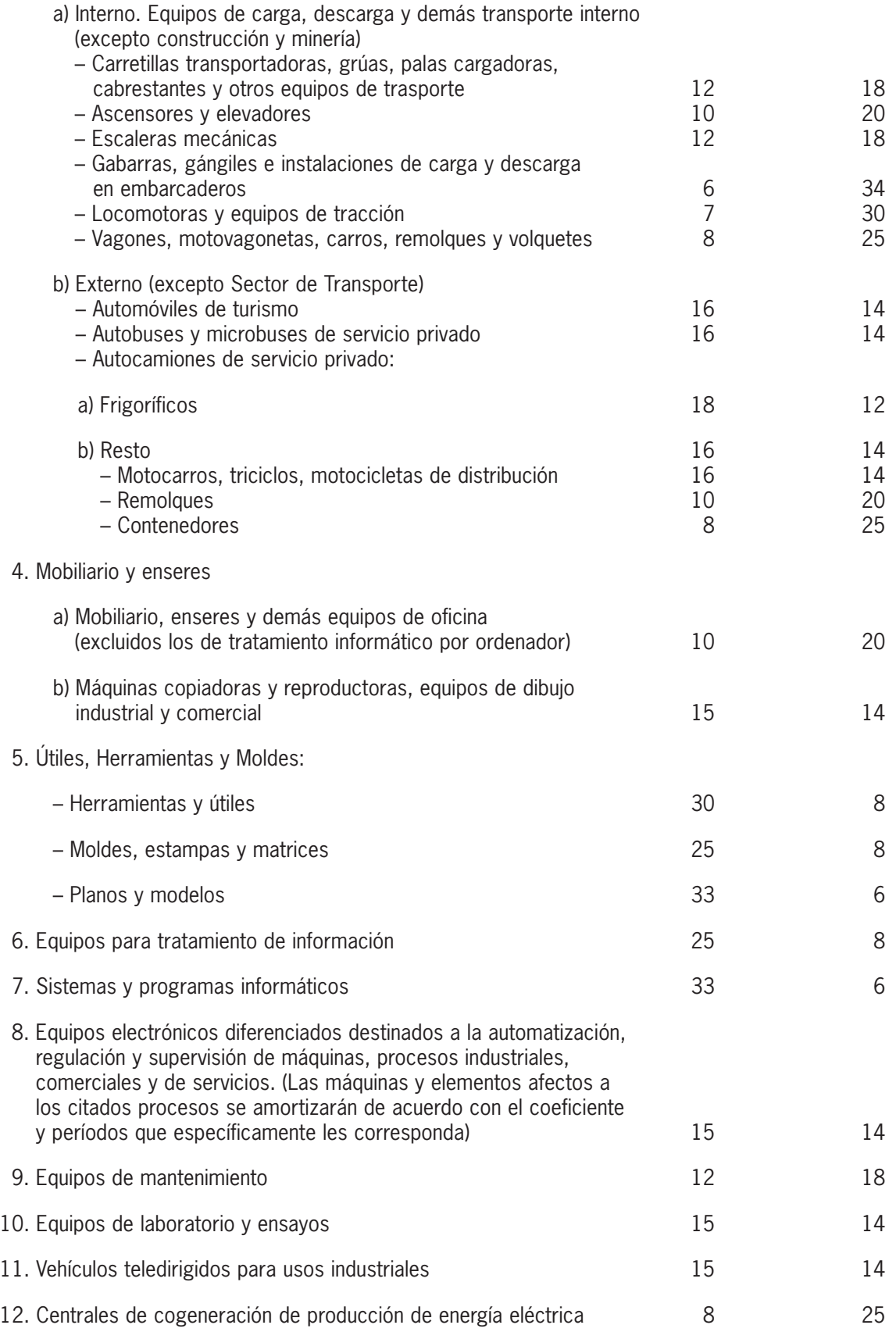

#### B **EJEMPLO**

Un agricultor compra un tractor de 70 CV el día 2 de enero de 2002 por 22.237,45 €. El día 10 del mismo mes decide acoplarle una cabina por valor de 1.803,04 €, entrando el tractor en funcionamiento el día 1 de marzo de 2002.

Se pide calcular el valor del tractor con fecha 31/12/02 y 31/12/03.

Nota: agricultor acogido al régimen de Estimación Directa Normal (I.R.P.F.)

#### **– SOLUCIÓN**

De acuerdo con las tablas de amortización para el régimen de Estimación Directa Normal, los valores a considerar son los siguientes:

**•** Coeficiente máximo: 12%

**•** Período máximo: 18 años

A la vista de estos valores, el coeficiente máximo (12%) se corresponde con el periodo mínimo de amortización (100/12 = 8.3 años), mientras que el periodo máximo (18 años) se corresponde con el coeficiente mínimo (100/18 = 5.55%)

Si optamos por un coeficiente de amortización lineal del 10% (10 años) tendremos:

Valor de adquisición: 22.237,45 € + 1.803,04 € = 24.040,49 € Valor residual (a los 10 años): 0 €

Cuota anual de amortización: A = 24.040,49 / 10 = 2.404,05 €/año

#### **• Ejercicio 2002**

Período de amortización: 01/03/02 - 31/12/02 = 10 meses Amortización ejercicio (gasto deducible): 2.404,05 x 10/12 = 2.003,38  $\in$ Valor tractor 31/12/02: 24.040,49 € - 2.003,38 = 22.037,11 €

#### **• Ejercicio 2003**

Período de amortización: 01/01/03 - 31/12/03 = 12 meses Amortización ejercicio (gasto deducible): 2.404,05 € Valor tractor 31/12/03: 24.040,49 - (2.003,38 + 2.404,05) = 19.633,06 € m.

#### **B) ESTIMACIÓN DIRECTA SIMPLIFICADA (\*)**

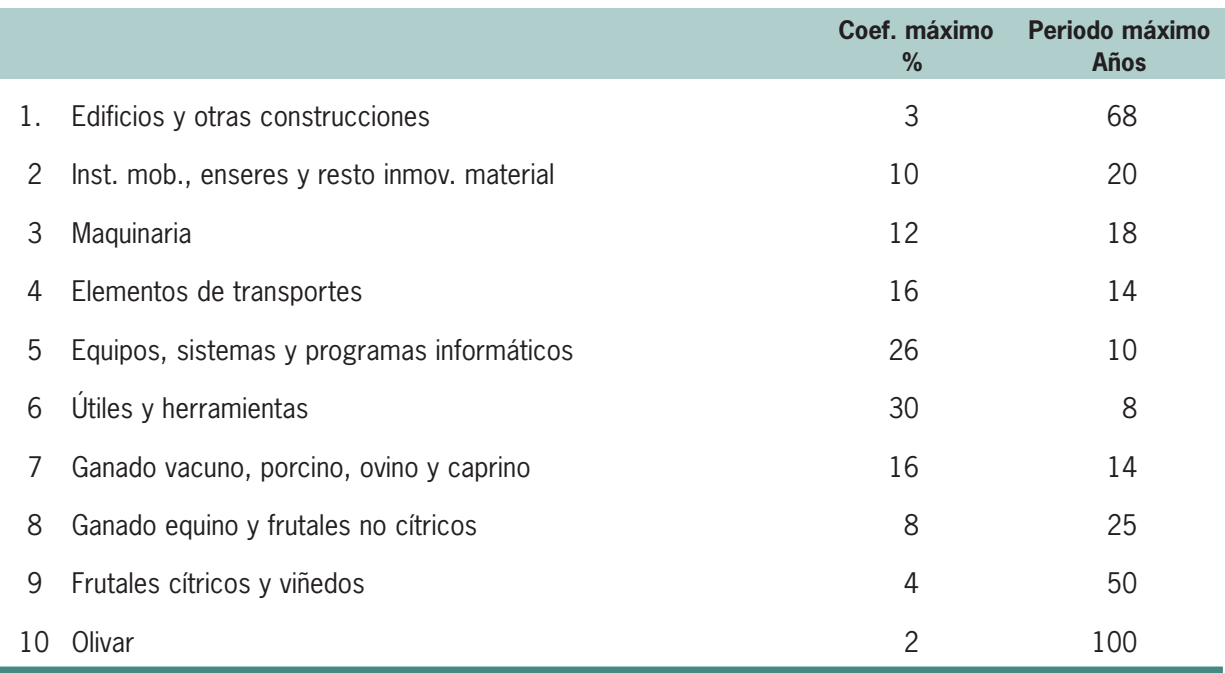

(\*) Orden del Ministerio de Hacienda de 27 de marzo de 1998 (BOE nº 75 del 28 de marzo)

#### **C) ESTIMACIÓN OBJETIVA (\*)**

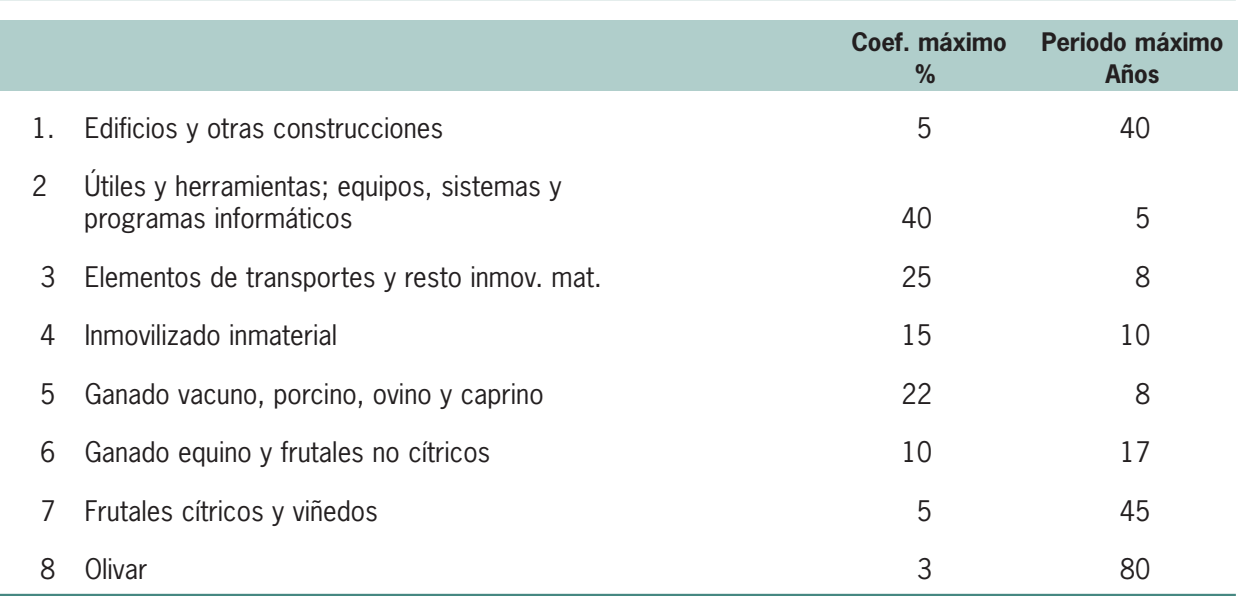

(\*) Orden del Ministerio de Hacienda de 29 de noviembre de 2000 (BOE nº 287 del 30 de noviembre)

Según la Orden del Ministerio de Hacienda de 29 de noviembre de 2000, por la que se desarrolla para el año 2001 el Régimen de Estimación Objetiva del IRPF, los elementos del inmovilizado material nuevos, puestos a disposición del contribuyente en el ejercicio, cuyo valor unitario no exceda de 601,01 euros, podrán amortizarse libremente, hasta el límite de 3.005,06 euros.
## **2. AMORTIZACIÓN FINANCIERA**

En el ejemplo anterior de la compra del tractor de 80 CV, puede darse el caso de que el agricultor se vea obligado a solicitar un préstamo a una entidad bancaria.

Al formalizarse el préstamo, el agricultor se compromete a devolver la cantidad recibida, denominada **Principal,** en una serie de plazos.

Estos pagos que realiza el agricultor en concepto de devolución de la cantidad recibida, hasta su total cancelación, se denomina **Amortización Financiera.** Como se puede ver, no guarda ninguna relación con la amortización técnica que se ha visto en el apartado anterior.

Además de devolver el principal, el agricultor tendrá que hacer frente a una serie de **Gastos Financieros,** siendo los intereses los más importantes pero no los únicos.

Aunque existen varios sistemas de devolución de préstamos, normalmente la entidad bancaria suele imponer aquel que más la beneficia, siendo poco usual que el agricultor pueda optar por alguno en particular.

Los dos sistemas más utilizados en la devolución de préstamos son los siguientes:

#### **2.1. Método de Amortización Constante**

En este método, los pagos correspondientes a la devolución del principal son iguales durante toda la vida del préstamo.

En cada período, los intereses se determinan en función de la deuda aún pendiente, por lo que la cuota de interés irá disminuyendo con el tiempo.

Como la cuota de amortización es constante y la cuota de interés disminuye con el tiempo, las anualidades serán cada vez más pequeñas.

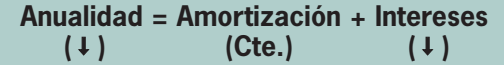

#### **2.2. Método de Anualidad constante ("Sistema Francés")**

Como indica su nombre , el pago de las anualidades será idéntico hasta la total cancelación del préstamo.

Con respecto al método anterior, tiene como ventaja que se paga menos en las primeras anualidades, lo cual puede suponer un cierto alivio económico en algunos casos.

Como contrapartida, se pagan más intereses. Además, en el supuesto de que el agricultor opte por cancelar el préstamo, la cantidad que quede aún pendiente por devolver es mayor, ya que en las primeras anualidades el agricultor ha estado pagando fundamentalmente intereses.

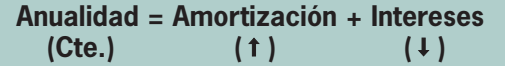

Lógicamente, resulta claro que éste método es el preferido por las entidades bancarias.

#### B **EJEMPLO**

UEl banco "X" nos concede un préstamo de 12.020,24 € para la compra de un tractor. El préstamo se amortizará en 5 anualidades a un interés del 10 % anual, contemplándose un año de carencia (sólo se paga interés).

Se pide elaborar el cuadro de amortización de dicho préstamo para los dos sistemas anteriores.

#### **– SOLUCIÓN**

#### **1. SISTEMA DE AMORTIZACIÓN CONSTANTE**

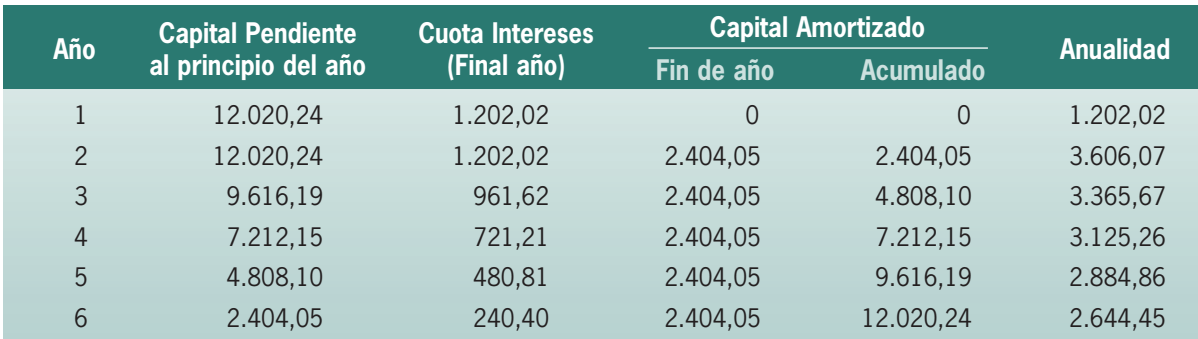

**Total intereses: 4.808,08 €.**

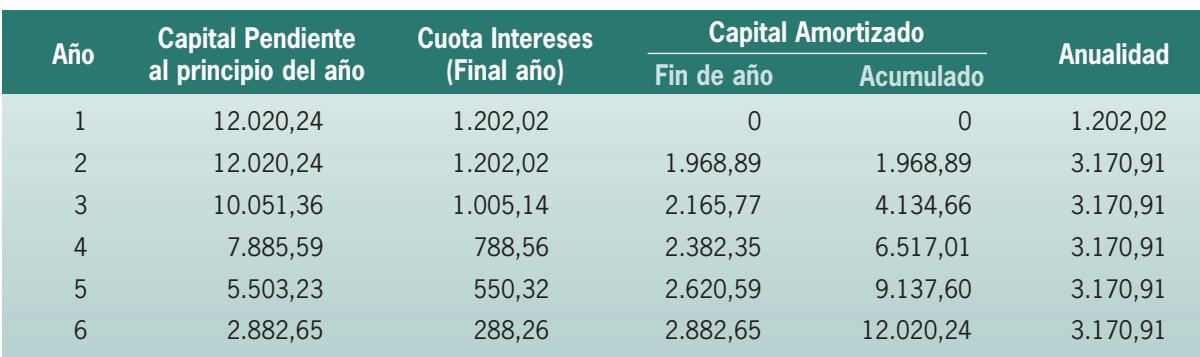

#### **2. SISTEMA DE ANUALIDAD CONSTANTE ("Francés")**

#### **Total intereses: 5.035,31 €**

La única dificultad para elaborar la tabla de amortización por el sistema Francés es determinar el valor de la anualidad. Esta cantidad se puede calcular utilizando la siguiente fórmula:

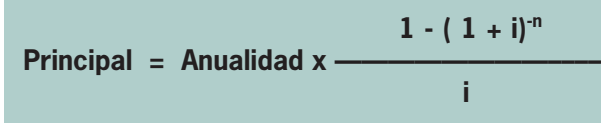

donde "i" es el tipo de interés anual y "n" el número de años en los que se amortiza el préstamo.

En nuestro caso:

$$
12.020,24 = A \times \frac{1 \cdot (1 + 0.10)^5}{0.10}
$$

de donde A=3.170,91 €

#### **CONCEPTOS CLAVE**

- **► AMORTIZACION FINANCIERA:** Cuando el agricultor solicita un préstamo a una entidad bancaria, se compromete a devolver la cantidad recibida, denominada PRINCIPAL, en una serie de plazos. Estos pagos que realiza en concepto de devolución de la cantidad recibida, hasta su total cancelación, se denominan Amortización Financiera.
- **► AMORTIZACION TECNICA:** La amortización expresa contablemente la depreciación que sufren los activos inmovilizados como consecuencia del uso, de la obsolescencia, del paso del tiempo y de los avances técnicos. No incluye las pérdidas de valor ocasionadas por factores imprevistos. Los terrenos no se amortizan nunca, pues no pierden valor con el paso del tiempo.
- **► METODO DE AMORTIZACION CONSTANTE:** En este método, los pagos correspondientes a la devolución del principal son iguales durante toda la vida de préstamo. Los intereses se determinan en función de la deuda pendiente, por lo que la cuota de intereses irá disminuyendo con el tiempo. Como la cuota de amortización es constante y la cuota de intereses disminuye con el tiempo, las anualidades serán cada vez más pequeñas.
- **► METODO DE AMORTIZACION LINEAL:** Supone que la depreciación anual de los bienes es constante en el tiempo durante toda su vida útil. Los datos necesarios para poder calcular una amortización son: Valor de adquisición del elemento, Vida útil del bien en años y Valor residual.
- **► METODO DE ANUALIDAD CONSTANTE:** En este método, el pago de las anualidades será idéntico hasta la total cancelación del préstamo. Con respecto al método de amortización constante, tiene como ventaja que se paga menos en las primeras anualidades, pagando más intereses como contrapartida. En las primeras anualidades el agricultor paga fundamentalmente intereses.

#### **ACTIVIDADES PROPUESTAS**

- **1. Los elementos del inmovilizado, generalmente se deprecian por:**
	- a) El uso del elemento y el paso del tiempo.
	- b) Su adquisición por otra empresa.
	- c) Ninguna de las anteriores.
- **2. Dentro del cálculo de la cuantía de la depreciación de un elemento patrimonial, entendemos por vida útil:** a) La cuantía sobre la que se va a realizar dicho cálculo.
	- b) El número de horas que se va a utilizar cada año.
	- c) El tiempo previsto de utilización del elemento.
- **3. ¿Qué elementos no se amortizan?**
	- a) Ganado.
	- b) Solares.
	- e) Elementos de transporte.
	- d) Maquinaria.
- **4. Un elemento de inmovilizado tiene un precio de adquisición de 3.600 euros, un valor residual de aproximadamente 600 euros y una vida útil estimada de 5 año. ¿Cuál será la cuota anual realizando el cálculo por el método de amortización lineal?**
- **5. En un cuadro elabora las diferencias existentes entre al Sistema de Amortización Constante y el Sistema de Anualidad Constante, indicando cual de ellos puede interesar al agricultor cuando solicita un prestamo. Razona la respuesta.**

# **Unidad de trabajo 3**

**Contabilidad por Márgenes Brutos**

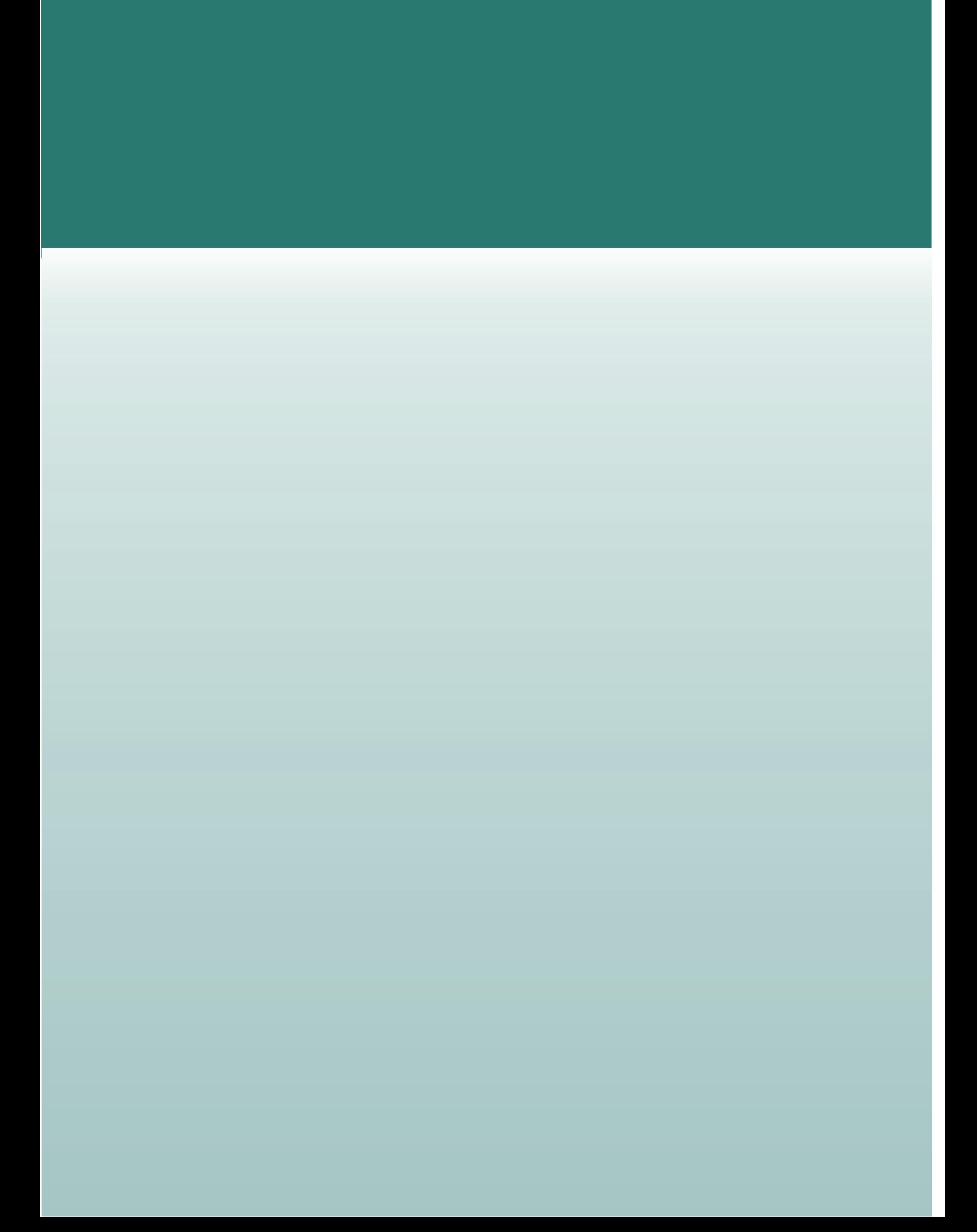

## **U.T. 3. CONTABILIDAD POR MÁRGENES BRUTOS**

#### **CONTENIDOS**

- 1. Definición de Margen Bruto.
- 2. Principios del método.
- 3. Ventajas e inconvenientes.
- 4. Criterios para estructurar la contabilidad por márgenes brutos.
- 5. Proceso contable.
- 6. Modelos de fichas y cuentas.

#### **OBJETIVOS**

- 1. Interpretar correctamente el concepto de Margen Bruto y de los datos de los que nos informa.
- 2. Definir los principios del método.
- 3. Explicar el proceso a seguir en cada uno de los principios del método.
- 4. Enumerar las ventajas e inconvenientes de la contabilidad por márgenes brutos.
- 5. Describir el proceso contable a seguir en una explotación tipo, interpretando cada una de sus fases.
- 6. Analizar cada una de las fichas y cuentas que requiere la contabilidad simplificada de un ejercicio económico en una empresa agraria.
- 7. Resolver un supuesto práctico de contabilidad simplificada, partiendo de una explotación tipo, según las orientaciones productivas propuestas por el/la profesor/a.

## **1. DEFINICIÓN DE MARGEN BRUTO**

Es muy frecuente que en una explotación agraria existan varias actividades productivas agrícolas y/o ganaderas.

Si tomamos como ejemplo una explotación con 2 actividades agrícolas, algodón y olivar de almazara, a cada una de ellas se podrá imputar una serie de gastos, y que desde el punto de vista económico son realmente **Costes de Producción** de cada cultivo.

Así pues, para el olivar tendremos entre otros los siguientes gastos (costes) específicos:

- Abonado del olivar
- Tratamientos fitosanitarios del olivar
- Aplicación de herbicida residual
- Jornales de recolección y poda

Estos gastos que se pueden atribuir claramente a una actividad concreta se denominan **Gastos Variables o Directos.**

Existen otros gastos (costes) cuya adjudicación a un cultivo resulta difícil o laboriosa. Por ejemplo, si sólo existe un tractor en la explotación y se produce una avería durante la siembra del algodón, ¿sería justo imputár la factura de reparación a este cultivo? ¿Merece la pena llevar un control riguroso del gasoil consumido diariamente en cada cultivo? Estos gastos de carácter "estructural" se denominan **Gastos Fijos.**

Hecha esta distinción entre ambos tipos de gastos, se denomina **Margen Bruto** de una actividad productiva a la diferencia entre los ingresos y los gastos variables de la misma.

#### **Margen Bruto = Ingresos – Gastos Variables**

El margen bruto informa de los resultados de una actividad en función de los costes que la condicionan.

Una vez conocido el margen bruto de cada actividad, el Margen Bruto de la Explotación será la suma de los márgenes brutos de las diferentes actividades productivas.

#### **2. PRINCIPIOS DEL MÉTODO**

- 1. Se clasifican los gastos (costes) en variables y fijos.
- 2. Se determina el margen bruto de cada actividad, restando de sus ingresos los gastos variables.
- 3. Conocidos el margen bruto de cada actividad así como los recursos consumidos en ella, podemos hallar el margen bruto por recurso consumido.
- 4. Una vez calculados los índices de todas y cada una de las actividades, estamos en situación de compararlos con miras a saber qué actividades se perfilan como las más interesantes de cara a un futuro próximo.
- 5. Se determina el **Margen Neto** de la explotación restando al margen bruto de la explotación los gastos fijos.

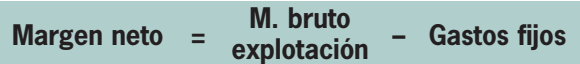

6. Finalmente, este margen neto resultante se empleará en retribuir los **Costes de Oportunidad** (sueldo asignado al empresario, retribución de la mano de obra familiar, renta de la tierra y los intereses de los capitales propios invertidos en la explotación), constituyendo el dinero sobrante el **Beneficio empresarial.**

#### **MARGEN NETO (DISTRIBUCIÓN)**

Sueldo del empresario

Mano de obra familiar

Renta de la tierra

Intereses de los capitales propios

Beneficios (sobrante)

#### **3. VENTAJAS E INCONVENIENTES**

La contabilidad por márgenes brutos es un método contable que tiene hoy dia gran aceptación en la empresa agraria. Por este motivo, resulta conveniente detenerse a comentar cuáles son sus principales ventajas e inconvenientes.

#### $\blacksquare$  VENTAJAS

- 1. Precisa de pocos cálculos, siendo muy sencilla su aplicación en empresas agrarias de carácter familiar.
- 2. Como los gastos fijos no se reparten entre las actividades, no se cometen errores de carácter subjetivo de reparto.
- 3. La información que proporciona el margen bruto permite a la empresa analizar las consecuencias de decisiones técnicas o económicas sobre sus resultados parciales y globales.
- 4. Se adapta bien al método de contabilidad por partida doble.
- 5. Facilita el estudio de la relación entre los gastos, volumen de producción, ventas y beneficios de un período.
- 6. Permite analizar la evolución de los gastos según volúmenes de producción, al igual que los márgenes por unidad de producto vendido, con lo que se pueden determinar volúmenes óptimos de producción y venta, posibilidades de reducción o incremento de precios, etc.

#### **B** INCONVENIENTES

- 1. A veces resulta difícil saber si un gasto es variable o fijo.
- 2. Sólo permite hacer previsiones de gestión a corto plazo.
- 3. El precio de gasto (coste) por unidad es aleatorio, porque la producción técnica de la actividad es aleatoria. Por ello, es más seguro trabajar con el margen bruto total y analizar como contribuye a pagar los gastos fijos.
- 4. Debe interpretarse con cautela las comparaciones entre varias actividades productivas. Si una de ellas utiliza un sistema de producción con una mayor disponibilidad de mano de obra no asalariada (gasto fijo), a igualdad de ingresos y de otros costes de producción, podríamos llegar a pensar que estamos ante una actividad más eficiente aunque realmente no lo sea.

#### **4. CRITERIOS PARA ESTRUCTURAR LA CONTABILIDAD POR MÁRGENES BRUTOS**

La contabilidad por márgenes brutos es muy diferente a la contabilidad financiera. Por este motivo, es conveniente resaltar los criterios que la estructuran.

Estos criterios son los siguientes:

- 1. El objetivo fundamental es determinar el margen bruto de cada actividad y los costes fijos de la explotación.
- 2. Se abre una cuenta para cada actividad y sobre éstas se cargan los gastos y se abonan los ingresos.
- 3. Se utiliza un **sistema monista,** que consiste en integrar tanto las cuentas financieras como las de gestión en un único sistema contable.
- 4. Se acepta el principio de que **"un gasto se convierte en un coste cuando es imputado a una actividad".**
- 5. El plan de cuentas puede adoptar una estructura similar a la siguiente:

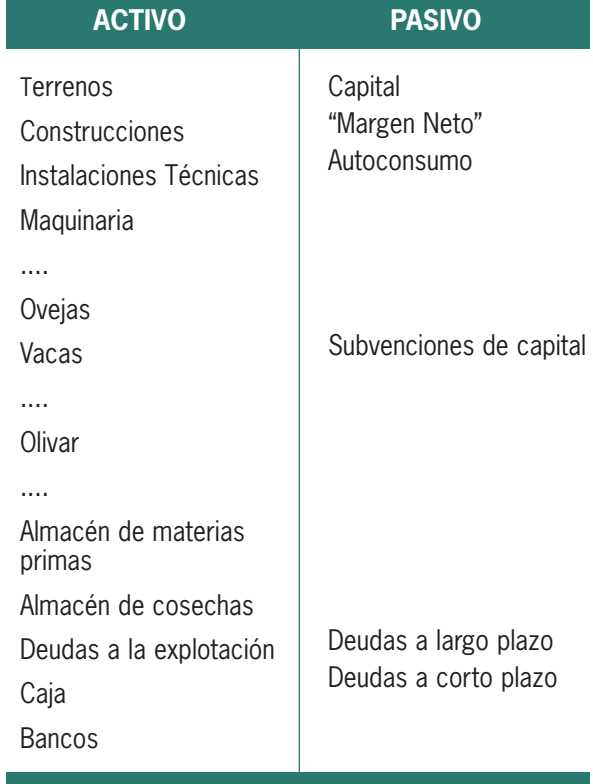

#### **5. PROCESO CONTABLE**

#### **5.1. DESCRIPCIÓN DE LA EXPLOTACIÓN**

Se empezará por describir la explotación agraria, detallando aspectos tales como:

- Nombre
- Ubicación
- Superficie total
- Superficie Agraria Util (S.A.U.)
- Actividades productivas
- Régimen de tenencia
- Mano de obra
- etc.

#### B **EJEMPLO**

Si el día 15/11/02 se compran 850 kgs de semilla de trigo "vitrón" a 0,39 €/kg (IVA incluido), el asiento de esta compra en el diario será el siguiente:

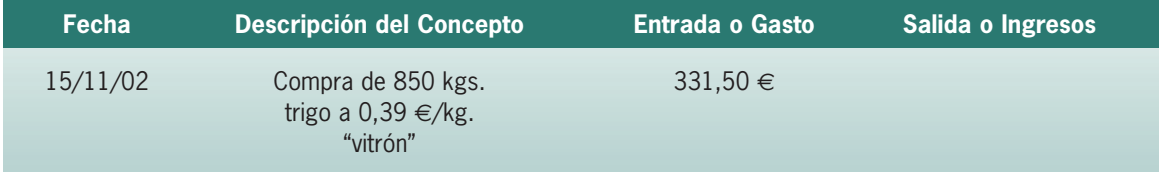

Es posible hacer anotaciones de varios dias conjuntamente, pero para ello se requieren registros auxiliares donde se detallen el desglose de las operaciones.

#### **5.4. CUENTAS DE ACTIVIDADES PRODUCTIVAS**

En el sistema de contabilidad por márgenes brutos se abrirá una cuenta para cada actividad productiva. En estas cuentas se irán anotando de forma periódica y cronológica los hechos contables que afecten a cada actividad. Con anterioridad han debido quedar registrados en el libro diario.

A la hora de realizar una anotación, los gastos variables (costes) se cargan en la columna de "Entradas" y los ingresos se abonan en la columna "Salidas".

El saldo final de estas cuentas (diferencia entre ingresos y gastos variables) será el margen bruto de cada actividad.

#### B **EJEMPLO**

Si en el supuesto anterior de la compra de 850 kgs. de trigo se utilizan 800 kgs. el día 25/11/02 en la siembra de una parcela de 4 has de trigo, el asiento en la cuenta de la actividad Trigo será el siguiente:

#### **5.2. INVENTARIO**

Aunque no es obligatorio para el agricultor o ganadero, es esencial para poner en marcha cualquier tipo de contabilidad. En el apartado 7 de la U.T. 1 ya se comentaron las características y la estructura de este documento contable.

Una vez que se detalle el inventario inicial, se procederá a confeccionar un Resumen del Inventario Inicial donde aparecerán la valoración de los diferentes elementos patrimoniales agrupados en cuentas.

Este resumen del inventario inicial servirá a su vez para la elaboración del Balance Inicial.

#### **5.3 LIBRO DIARIO**

Este libro recoge la historia de la empresa. En él quedan reflejadas cada una de las operaciones ("hechos contables") que se realizan en la empresa. Estas anotaciones se realizarán por orden cronológico.

#### **ACTIVIDAD: Cultivo Trigo**

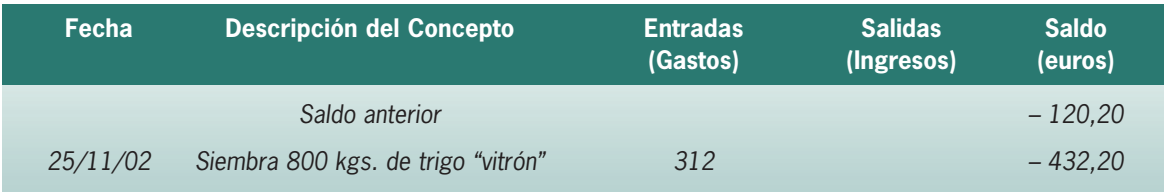

Como se puede observar, tan sólo se ha imputado al cultivo trigo la cantidad consumida en la parcela.

#### **5.5. CUENTA DE GASTOS FIJOS**

Hemos visto como los ingresos y los gastos variables (costes) se registran en la cuenta correspondiente a cada actividad.

Sin embargo, existen una serie de gastos que no se pueden imputar a una actividad concreta. Para contabilizar estos gastos fijos (cotización mensual del empresario a la S. Social, poliza de accidentes,

gastos de administración, etc) abriremos la cuenta **"Gastos Fijos".** (Ver ficha nº 12).

#### **5.6. CUENTA DE RESULTADOS EXTRAORDINARIOS**

En esta cuenta se reflejarán aquellos ingresos y gastos de operaciones que caen fuera de las actividades ordinarias y típicas de la empresa agraria, no esperándose que ocurran con frecuencia.

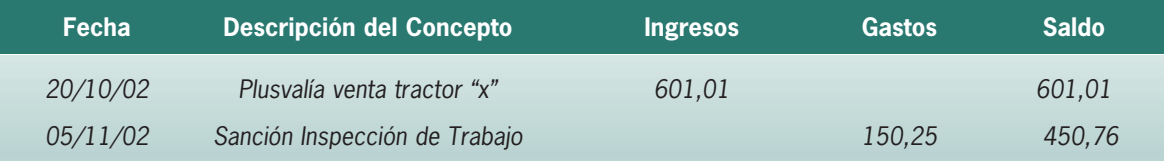

#### **5.7. CUENTAS AUXILIARES**

Si queremos llevar una contabilidad completa, aparte de las cuentas ya descritas, es necesario abrir las denominadas Cuentas Auxiliares, que van a aportar más información sobre la empresa, especialmente a la hora de elaborar el balance de situación.

Entre estas cuentas podemos citar las siguientes:

\* CAJA

\* BANCOS

- \* ALMACÉN DE MATERIAS PRIMAS
- \* ALMACÉN DE COSECHAS
- \* DEUDAS
- \* Etc.

#### **5.8. CUENTA ALMACÉN DE MATERIAS PRIMAS**

Volviendo con el supuesto de la parcela de 4 has de trigo, las anotaciones de la compra y el gasto de semilla en la cuenta "Almacén de Materias Primas" son las siguientes:

#### **CUENTA AUXILIAR: Almacén de Materias Primas**

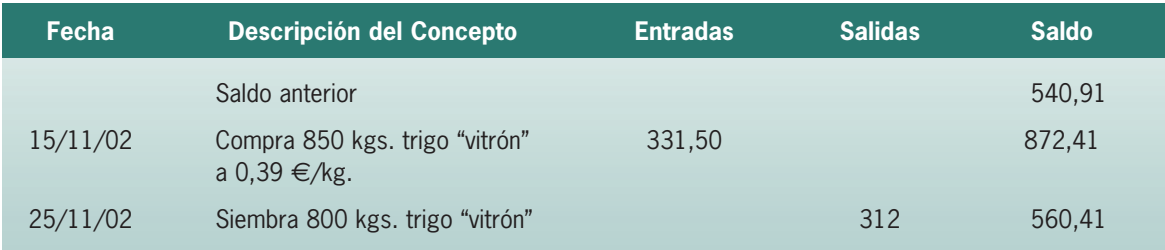

Si se realizara el balance de situación de la empresa con fecha 25/11/02, esta cuenta aparecerá en el activo con un valor igual a su saldo final, 560,41 €.

Este saldo nos indica la valoración del conjunto de materias primas (semillas, abonos, fitosanitarios,..) que teóricamente están almacenadas, pero no aporta ninguna información sobre la cantidad disponible ("stock") y el valor de cada una de ellas.

#### **FICHA DE ALMACÉN: Semilla trigo "vitrón"**

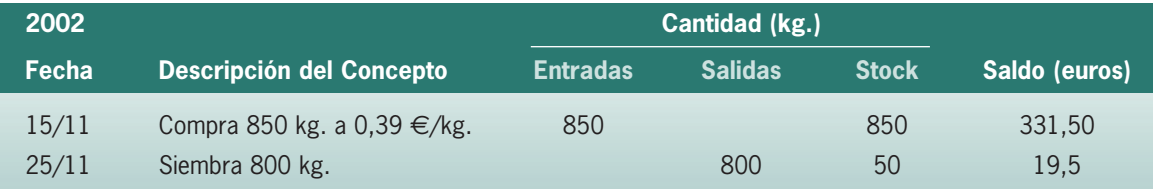

#### **• Métodos de valoración de las salidas cuando existen varios precios de entrada en almacén**

La ficha de almacén anterior nos muestra un stock de 50 kgs. de semilla de trigo, siendo su valor unitario de 0,39 €/kg (su precio de adquisición).

Si el agricultor decidiera sembrar una segunda parcela de 6 has de trigo "vitrón", se vería obligado a comprar más semilla ya que la disponible (1 saco de 50 kg.) sería insuficiente.

En el caso de utilizar en esta parcela la misma dosis de siembra (200 kgs/ha), la cantidad necesaria sería de 1.200 kgs., pudiendo ocurrir que el precio de compra haya subido por ejemplo a 0,42 €/kg.

Si el día 26/11/02 se compran 1.200 kgs. de semilla, nos encontraremos en el almacén con 2 partidas de trigo de iguales características y con diferentes precios. Esta situación, bastante normal, puede plantear serias dudas al agricultor a la hora de imputar a la nueva parcela el gasto correspondiente a la semilla consumida.

Para resolver este problema podemos optar por utilizar cualquiera de los **Métodos de Valoración de Salidas.** Aunque existen varios, los más empleados son los siguientes:

#### **1. Precio medio ponderado**

Según este método, la valoración de las salidas se hace en función de los precios de compra, ponderando las cantidades adquiridas.

Precio medio =  $\frac{50 \times 0.39 + 1.200 \times 0.42}{1.250}$  = 0.42 €/kg.

Para obtener esta información es necesario abrir una **Ficha de Almacén** para cada producto. (Ver ficha nº 7)

Si optamos por ello, al realizar el balance tendremos que el saldo de la cuenta "almacén de materias primas" será igual a la suma de los saldos de cada una de estas fichas.

Si abrimos para el producto "semilla de trigo vitrón" una ficha de almacén, las anotaciones del ejemplo anterior serán las siguientes:

Los gastos imputados a cada parcela y el valor final de las existencias son:

\* Parcela 4 has Gs = 800 kgs x 0,42  $\epsilon$ /kg = 336,00  $\epsilon$ 

\* Parcela 6 has Gs = 1.200 kgs x 0,42  $\in$ /kg = 504,00  $\in$ 

\* Existencias E = 50 kgs x 0,42 €/kg = 21,00 €

Como tenemos 2 parcelas de trigo, podremos optar por abrir una única cuenta para la actividad productiva TRIGO (10 has) o bien abrir una para cada parcela (6 y 4 has).

#### **2. Método FIFO**

Como indican sus iniciales en inglés (first int, first out), este método consiste en valorar las salidas con el precio unitario de la partida que primero se compró, y una vez que ésta se termine computar el precio de la siguiente compra en el tiempo. Las valoraciones son las siguientes:

#### \* Parcela 4 has

Gs = 800 kgs x 0,39  $\epsilon$ /kg = 312,00  $\epsilon$ 

#### \* Parcela 6 has

Gs = 50 kg x 0,39  $\epsilon$ /kg + 1.150 kg x 0,42  $\epsilon$ /kg =  $= 502,50 \in$ 

 $*$  Existencias = 50 kgs x 0,42  $\epsilon$ /kg = 21,00  $\epsilon$ 

Toda esta información puede quedar reflejada en la ficha de almacén si se utiliza el formato que se expone en la página siguiente.

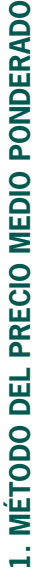

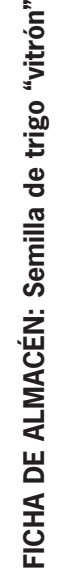

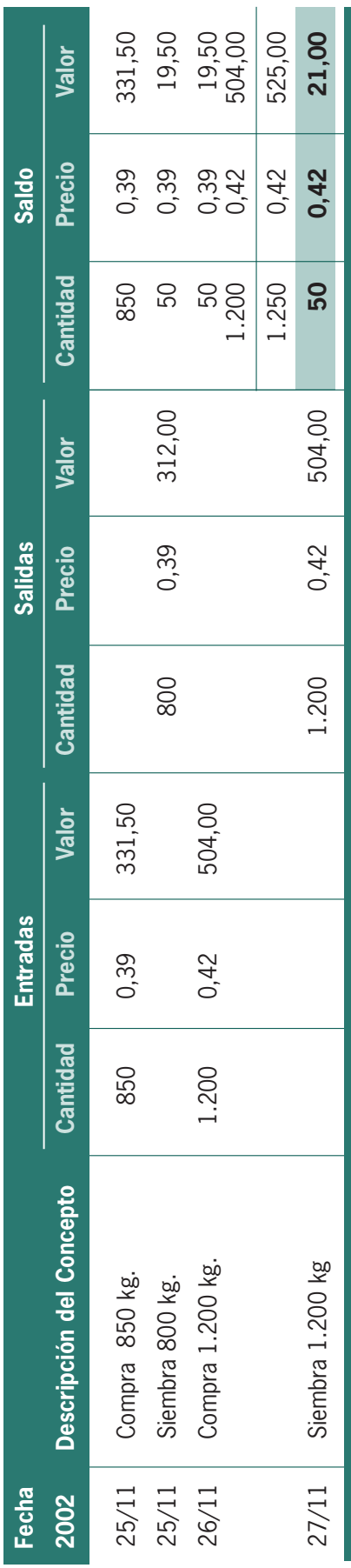

# 2. MÉTODO FIFO **2. MÉTODO FIFO**

FICHA DE ALMACÉN: Semilla de trigo "vitrón" **FICHA DE ALMACÉN: Semilla de trigo "vitrón"**

**50**

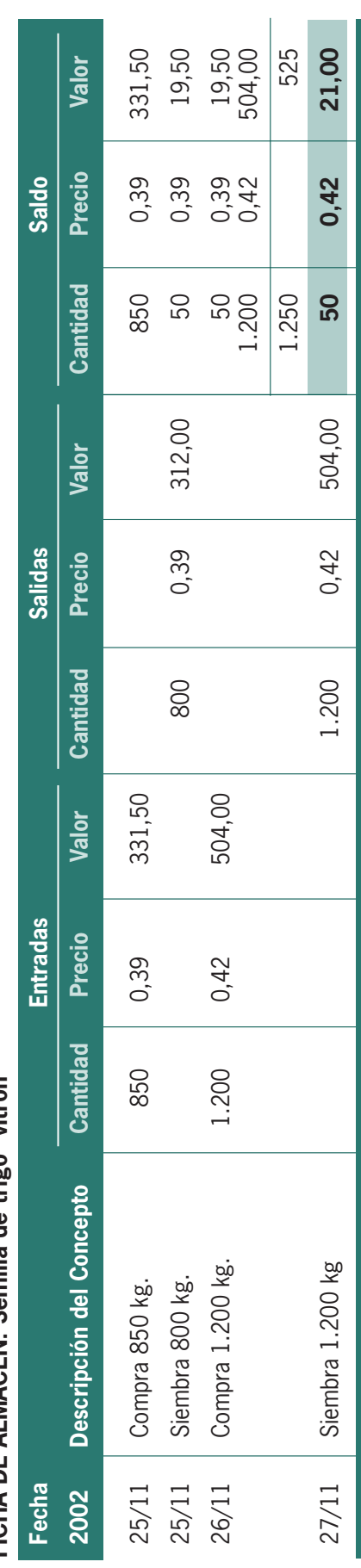

#### **5.8. MARGEN BRUTO DE LA EXPLOTACIÓN**

Se determina sumando los saldos de las cuentas de las diferentes actividades productivas existentes en la explotación.

Además de los ingresos propios de las actividades productivas, nos podemos encontrar con otros

ingresos que tienen un carácter ordinario y que no se pueden imputar a una actividad productiva concreta.

Hecha esta observación, a la hora de determinar el margen bruto de la explotación se deben incluir también estos ingresos complementarios y que se pueden agrupar bajo el el epígrafe de Otros Ingresos Ordinarios. (Ver fichas  $n^{\circ}$  13 y 14)

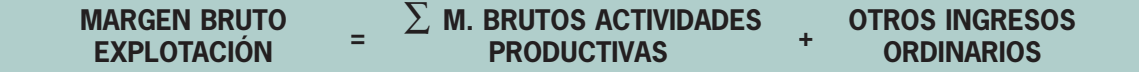

#### **5.9. MARGEN NETO**

Una vez calculado el margen bruto de la explotación, el siguiente paso será determinar el margen neto.

El margen neto de la explotación se obtiene por diferencia entre el margen bruto de la explotación y el saldo de la cuenta de gastos fijos. (Ver ficha nº 15)

Si durante el ejercicio económico en cuestión (año natural, año agrícola,...) se produce algún ingreso o gasto de carácter extraordinario, el margen neto deberá contemplar además el saldo de la cuenta "Resultados Extraordinarios".

#### **MARGEN NETO (Cálculo)**

MARGEN BRUTO EXPLOTACIÓN

– GASTOS FIJOS

+ RESULTADOS EXTRAORDINARIOS

Como ya se comentó en el apartado 2 de esta Unidad Temática, conviene no confundir el margen neto con el beneficio empresarial, ya que éste último estará minorado por los costes de oportunidad.

#### **5.10. AUTOCONSUMO**

En muchas explotaciones es frecuente que una parte de los bienes producidos se destinen a satisfacer las necesidades diarias de la unidad familiar (leche, carnes, hortalizas, ...).

Estos bienes (que son desviados de las habituales canales de venta) deben ser valorados a precio de mercado y contabilizados como ingresos de las respectivas actividades productivas (vacuno de leche, porcino, hortícola, etc.).

Son ingresos que no llevan asociados cobro alguno, de ahí que deban recogerse en una cuenta de pasivo denominada AUTOCONSUMO que presentará siempre saldo negativo para minorar el Margen Neto del ejercicio. (Ver ficha nº 11).

#### **5.11. BALANCE DE SITUACIÓN**

Cuando se desee confeccionar el balance de situación (normalmente al cierre del ejercicio económico), éste vendrá dado por los saldos que presenten las diferentes cuentas del activo y del pasivo.

Si agrupamos todas las cuentas en grandes masas patrimoniales, el resumen del balance de situación presentará la siguiente estructura:

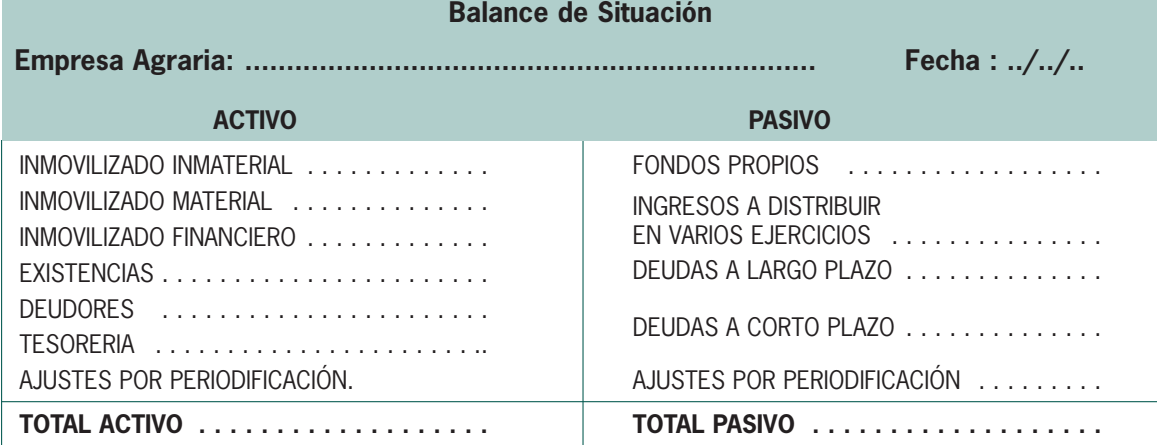

Como ya se ha comentado, la contabilidad por márgenes brutos se perfila como el método contable más recomendable para la empresa agraria por su fácil aplicación.

Sin embargo, conviene recordar que además de determinar la rentabilidad de cada una de las actividades agrícolas o ganaderas ("márgenes brutos"), que no es más que una **contabilidad de costes,** también pretendemos calcular el beneficio o pérdida que se haya producido en nuestra explotación en el transcurso del ejercicio económico ("márgen neto"), y que entraría de lleno en lo que se conoce como **contabilidad general o financiera.**

Con independencia de que hagamos coincidir el ejercicio económico con el año natural (1 enero/31 diciembre) o con el año agrícola (1 septiembre/31 agosto), en el momento de su cierre frecuentemente nos vamos a encontrar con algún cultivo que todavía no haya finalizado, lo que se puede traducir en un margen bruto negativo en el supuesto de que no se haya recolectado en su totalidad.

Resulta claro que nos encontramos con un margen bruto parcial, ya que habrá que esperar al siguiente año para poder determinar el margen bruto total que nos informará realmente de la rentabilidad del cultivo en cuestión.

Así pues, para el citado cultivo tendremos 2 márgenes brutos parciales, cada uno de los cuales participará en la obtención del margen neto del ejercicio correspondiente.

En algunos manuales de contabilidad agraria (que no suelen hacer alusión a la contabilidad por márgenes brutos) cuando nos encontramos con un cultivo que en el momento del cierre del ejercicio tiene contabilizados una serie de gastos estando pendiente su recolección, suele recurrirse a una cuenta de Activo denominada **cosechas pendientes** cuyo saldo en el momento del cierre no participará en la obtención del resultado del citado ejercicio.

Este planteamiento tiene su lógica ya que al valorar al final del ejercicio la parcela del cultivo, además del valor del terreno es razonable incluir también los gastos que se hubieran realizado hasta la fecha (labores, semilla, abonos, ...). Se trata por tanto de trasladar los gastos de un cultivo al ejercicio siguiente donde aparecerán contabilizados la totalidad de sus ingresos y gastos.

Sin embargo, para aquellos agricultores y ganaderos que determinen el beneficio de su explotación de cara al I.R.P.F. por el sistema de Estimación Directa (por diferencia entre ingresos y gastos) y opten por el criterio del devengo a la hora de imputar ingresos y gastos, los gastos adelantados a un cultivo serán fiscalmente deducibles en el año en el que se ocasionen y no se pueden trasladar al año siguiente.

Por todo ello, si optamos por simplificar nuestra contabilidad de forma que el beneficio contable se aproxime lo máximo posible al beneficio fiscal (para el sistema de Estimación Directa), a la hora de hallar el Margen Neto puede ser más conveniente recurrir al empleo de márgenes brutos parciales, desechando por tanto la mencionada cuenta "anticipos a cultivos".

Finalmente, conviene resaltar que la gran ventaja de la Contabilidad por Márgenes Brutos es que simplifica al máximo la contabilidad de nuestra explotación al utilizar conjuntamente la contabilidad de costes y la contabilidad general, de ahí que sea conveniente tener muy claro cuáles son los objetivos que se persiguen con ambos tipos de contabilidad.

Para aclarar posibles dudas que puedan surgir sobre lo que se acaba de exponer, vemos conveniente incluir un ejemplo.

#### B **EJEMPLO**

Una explotación agrícola presenta el día 1/1/02 el balance de situación que a continuación se expone:

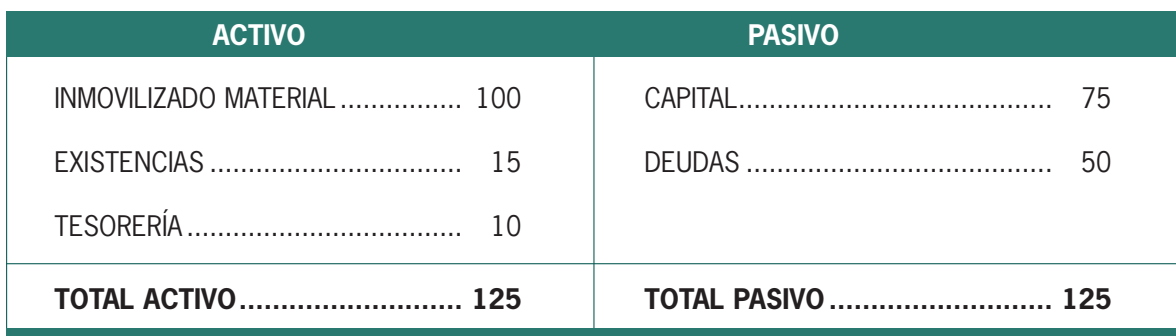

(valores referidos a unidades monetarias)

Durante el ejercicio 2002 se suceden sobre la misma parcela 2 cultivos. El primero de ellos (cultivo A) completa su ciclo en verano, mientras que el segundo (cultivo B) comienza en otoño y no finalizará hasta primavera del siguiente año.

El momento del cierre del ejercicio (31/12/02) las fichas de los respectivos cultivos proporcionan los siguientes resultados referidos al ejercicio 2002:

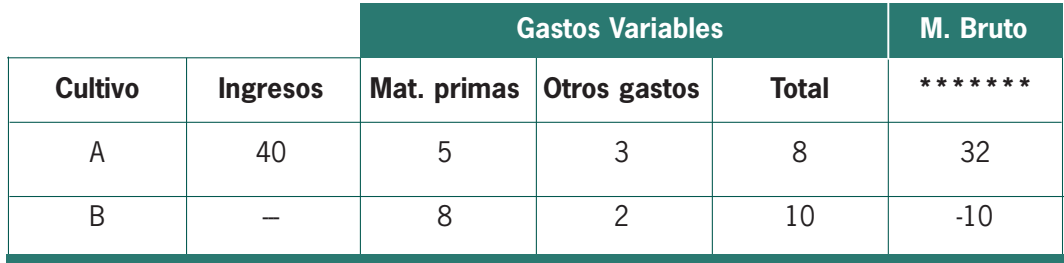

#### Otros datos contables (1/1/02 - 31/12/02):

1º Compras de Materias Primas: 6

- 2º Cancelación de Deudas: 10
- 3º Ventas pendientes de cobro (cultivo A): 5
- 4º Amortización técnica Inmovilizado Material / ejercicio 2002: 10

5º Otros gastos fijos: 3

#### **SE PIDE:**

#### **1º Determinar el Margen Neto de la Explotación**

#### **2º Confeccionar el Balance de Situación con fecha 31/12/02**

#### **3º Beneficio Fiscal (Estimación Directa)**

#### **– SOLUCIÓN**

#### 1º) MARGEN NETO 2002

- M. Bruto Explotación = M. Bruto  $A + M$ . Bruto  $B = 32 + (-10) = 22$
- Gastos Fijos = Amortiz. Técnica Inm. Mat. + Otros gastos fijos =  $10 + 3 = 13$ Margen Neto = M. Bruto Explotación - Gastos Fijos = 22 - 13 = 9

#### 2º) BALANCE DE SITUACIÓN

#### ACTIVO

- Immovilizado material = Inm. material  $1/1/02$  Amort. Técnica  $2002 = 100 10 = 90$
- Existencias = Existencias  $1/1/02$  + Compras 2002 Consumos 2002 =  $15 + 6 13 = 8$
- Clientes = Ventas Cultivo A pendientes de cobro 2002 = 5
- Tesorería = Tesorería  $1/1/02$  + Cobros 2002 Pagos 2002 =  $10 + 35 (3 + 2 + 6 + 10 + 3) = 21$

#### PASIVO

- Capital = Capital  $1/1/02 = 75$
- Margen Neto = 9
- Deudas = Deudas $1/1/02$  Cancelaciones 2002 = 50 10 = 40

#### **53**

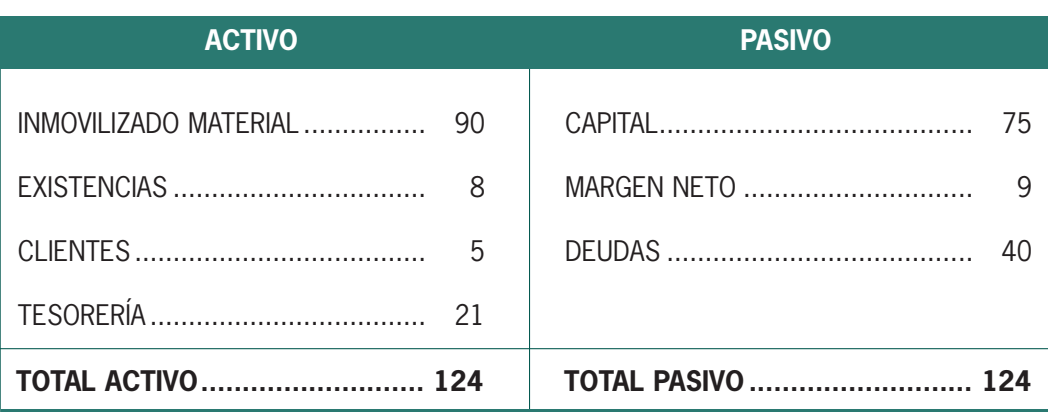

#### 3º) BENEFICIO FISCAL (Estimación Directa)

R. Neto 2002 = Ingresos 2002 - Gastos 2002 (Mat. Primas + Otros G. Variables + G. Fijos) =  $40 - (13 + 5 + 10 + 3) = 9$ 

Nota:

En el supuesto de no emplear márgenes brutos parciales, el resultado del ejercicio hubiera sido el siguiente:

Pérdidas y Ganancias 2002 = Ingresos Cultivo A - (G. variables cult. A + G. Fijos) = 40 - ( $(5+8)$  +  $(10+3)$ ) = 14

Como se puede apreciar, los gastos del cultivo B no han sido considerados al no haberse recolectado durante 2002, aunque fiscalmente sí serán deducibles en el ejercicio 2002 para el agricultor o ganadero acogido al régimen de estimación directa (I.R.P.F.).

En este caso, los gastos de cultivo B aparecerán recogidos en la cuenta de activo "cosechas pendientes", resultando el siguiente Balance de Situación al 31/12/02:

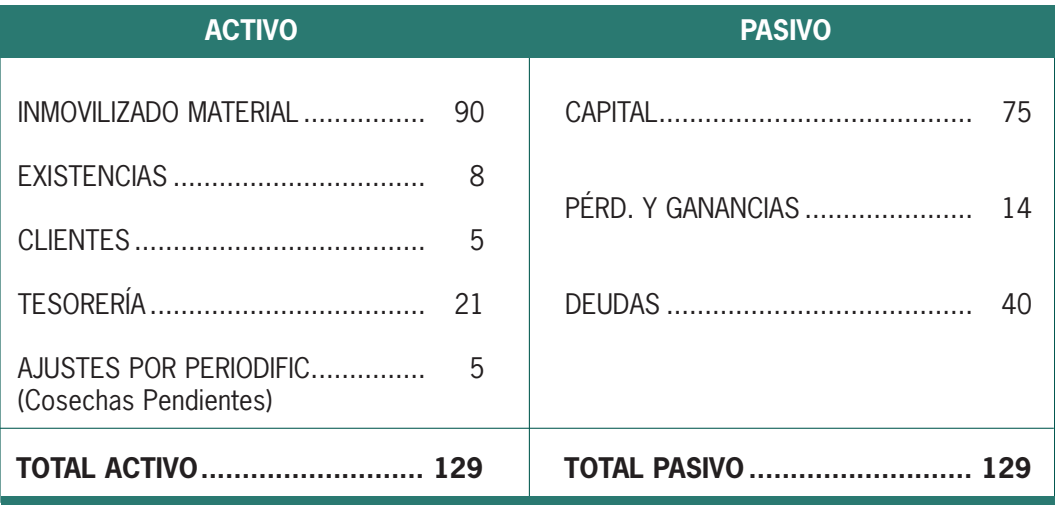

#### **CONTABILIDAD POR MÁRGENES BRUTOS Beneficio Empresarial**

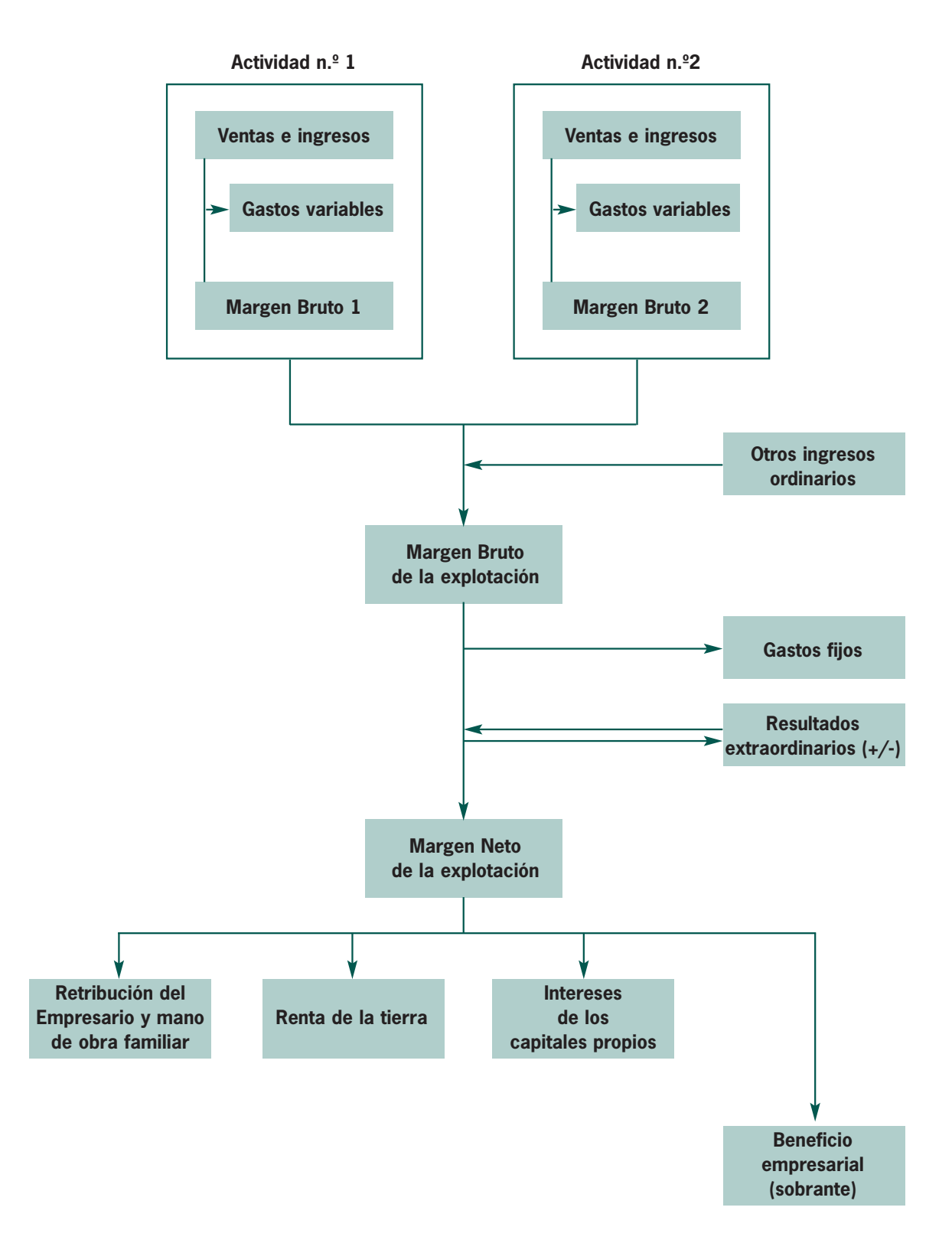

#### **6. MODELOS DE FICHAS Y CUENTAS**

- 1. Ficha de la Explotación
- 2. Inventario de la Explotación
- 3. Resumen del Inventario Inicial
- 4. Inventario de Bienes Amortizables
- 5. Diario
- 6. Modelo de Cuenta Auxiliar
- 7. Ficha de Almacén de Materias Primas
- 8. Actividades Productivas Agrícolas (Ingresos y Gastos)
- 9. Actividades Productivas Ganaderas (Ingresos)
- 10. Actividades Productivas Ganaderas (Gastos Variables)
- 11. Autoconsumo Familiar
- 12. Gastos Fijos
- 13. Margen Bruto de la Actividad Agrícola
- 14. Margen Bruto de la Actividad Ganadera
- 15. Margen Neto de la Explotación Agraria
- 16. Cuenta de Ingresos y Gastos (Resultado del Ejercicio)
- 17. Balance de Situación

## **1. Ficha de la Explotación**

**Empresa Agraria .................................................... Explotación ......................................... Municipio .............................................. Provincia....................... Superf.Total (has) ............**

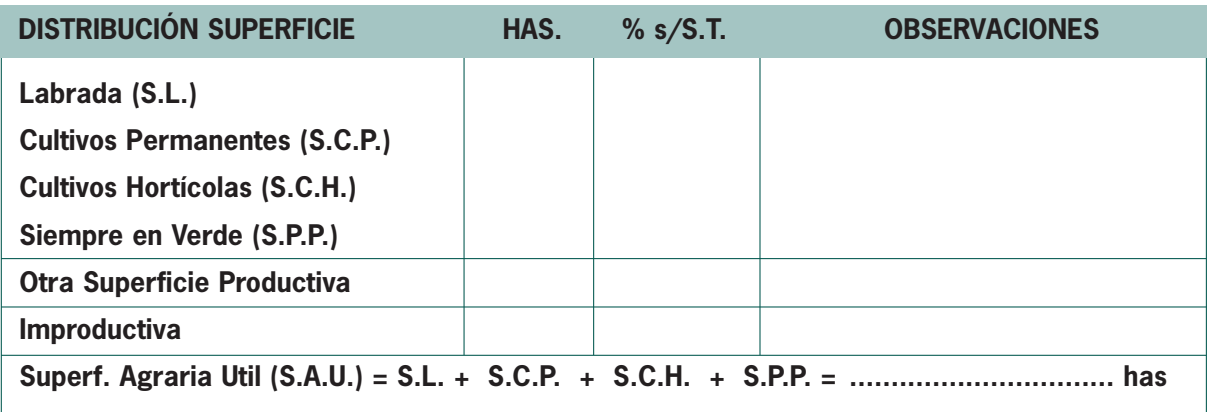

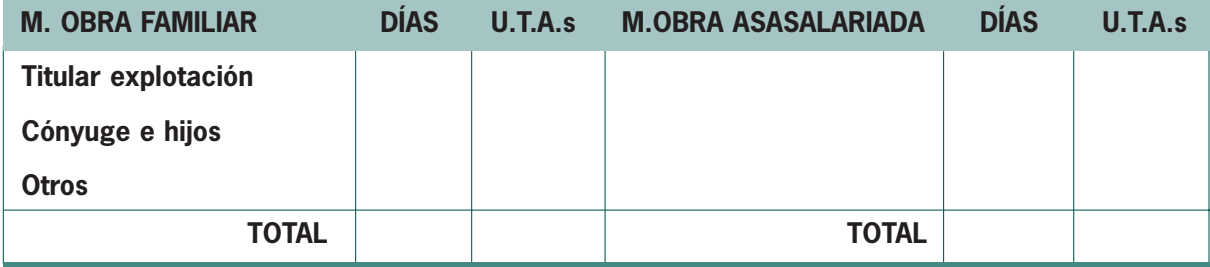

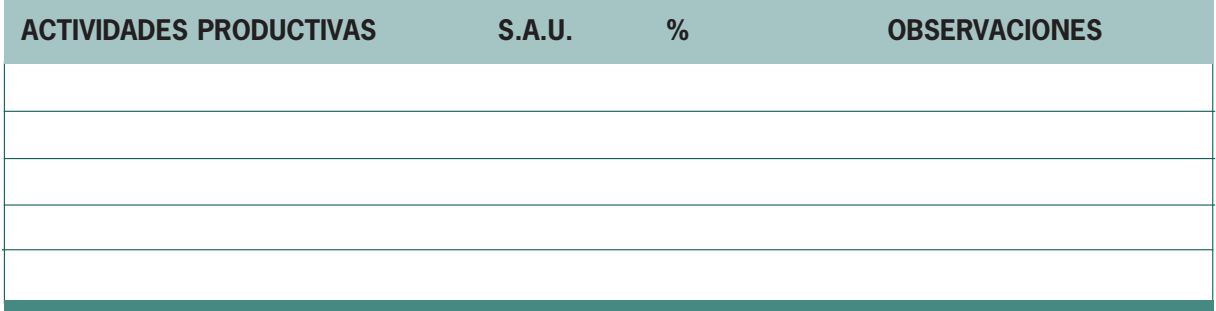

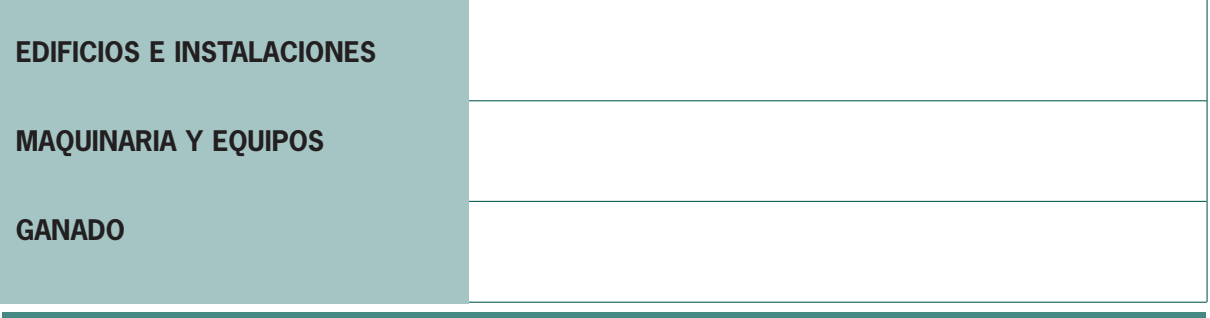

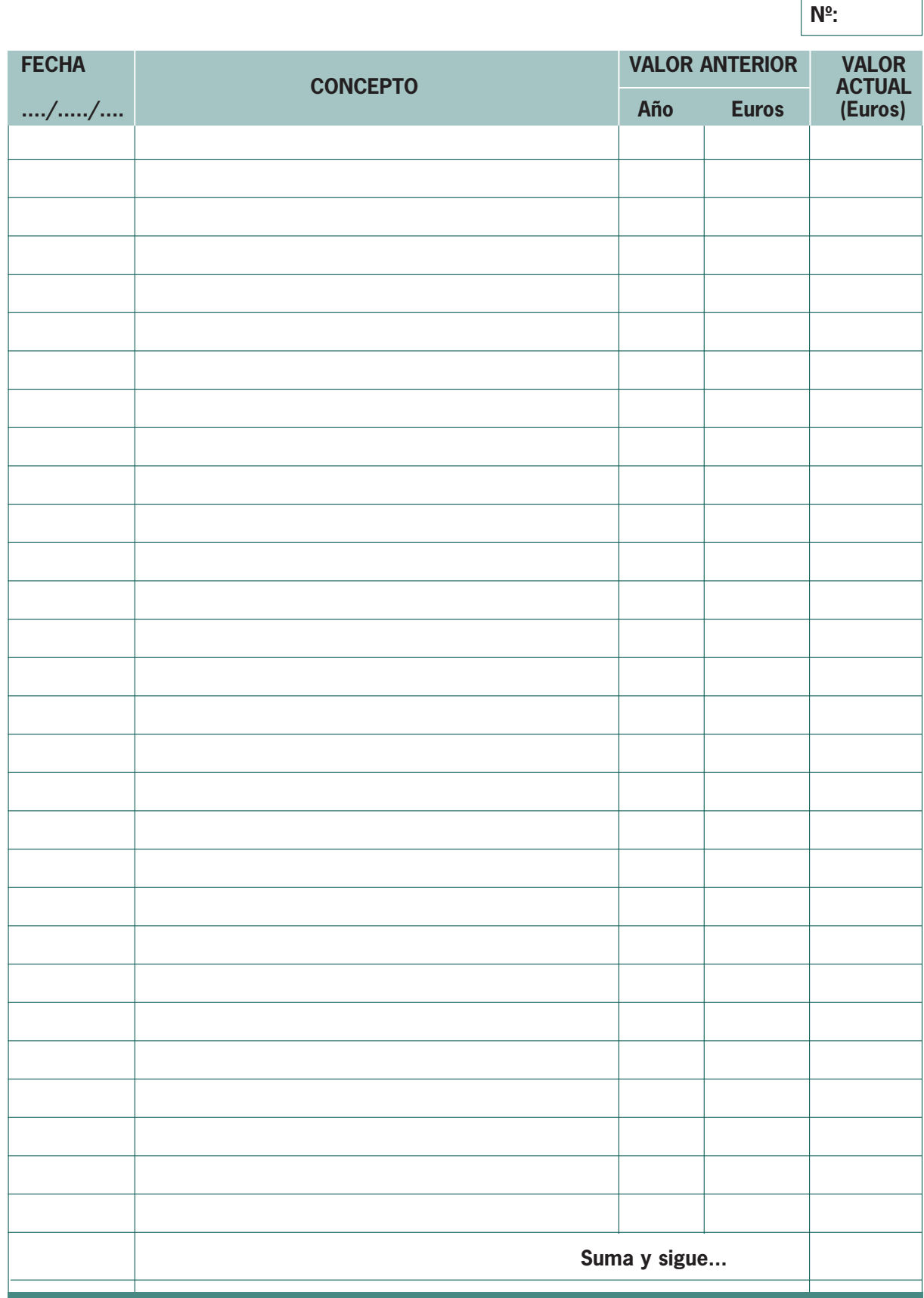

## **2. Inventario de la Explotación**

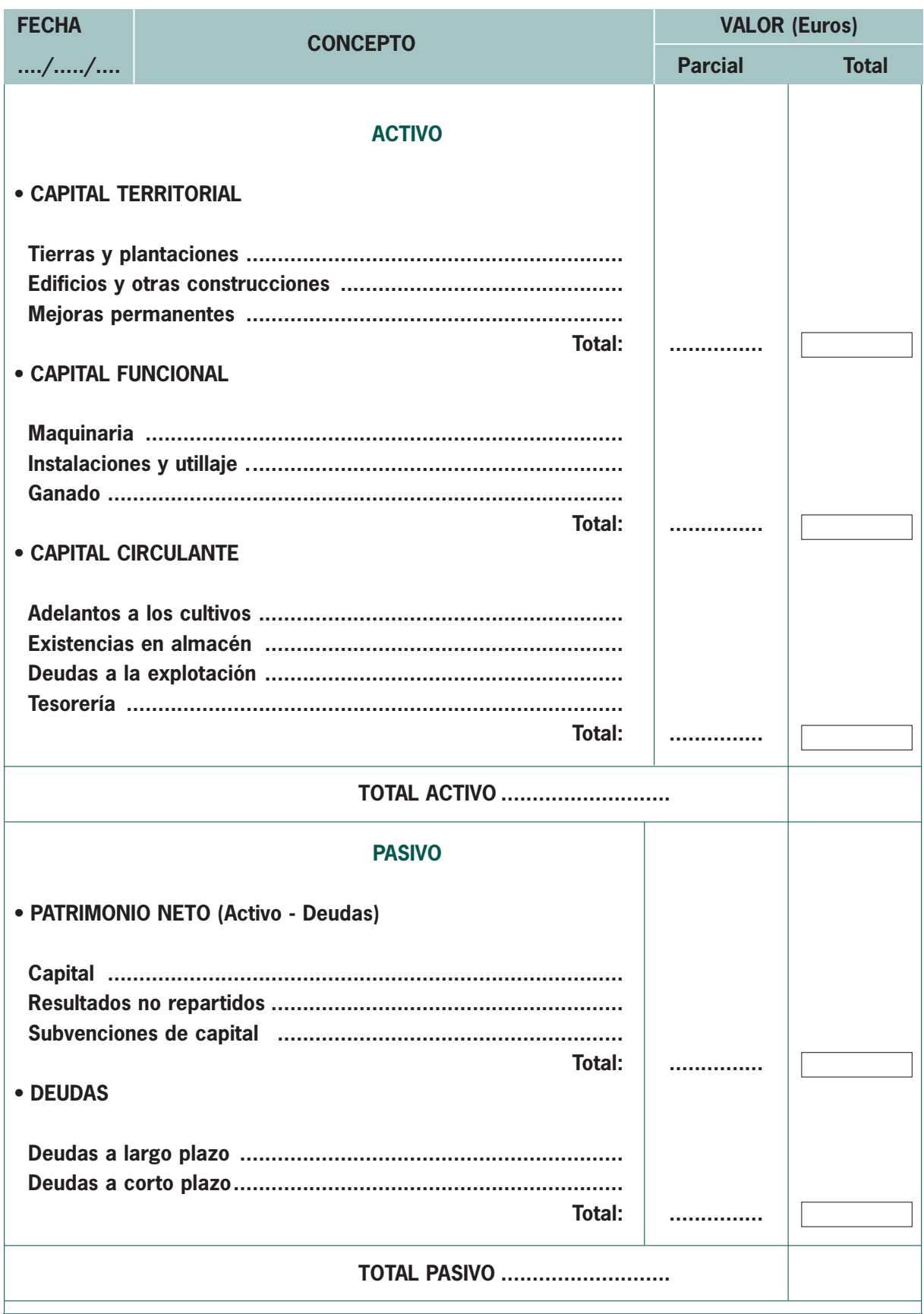

## **3. Resumen del Inventario Inicial**

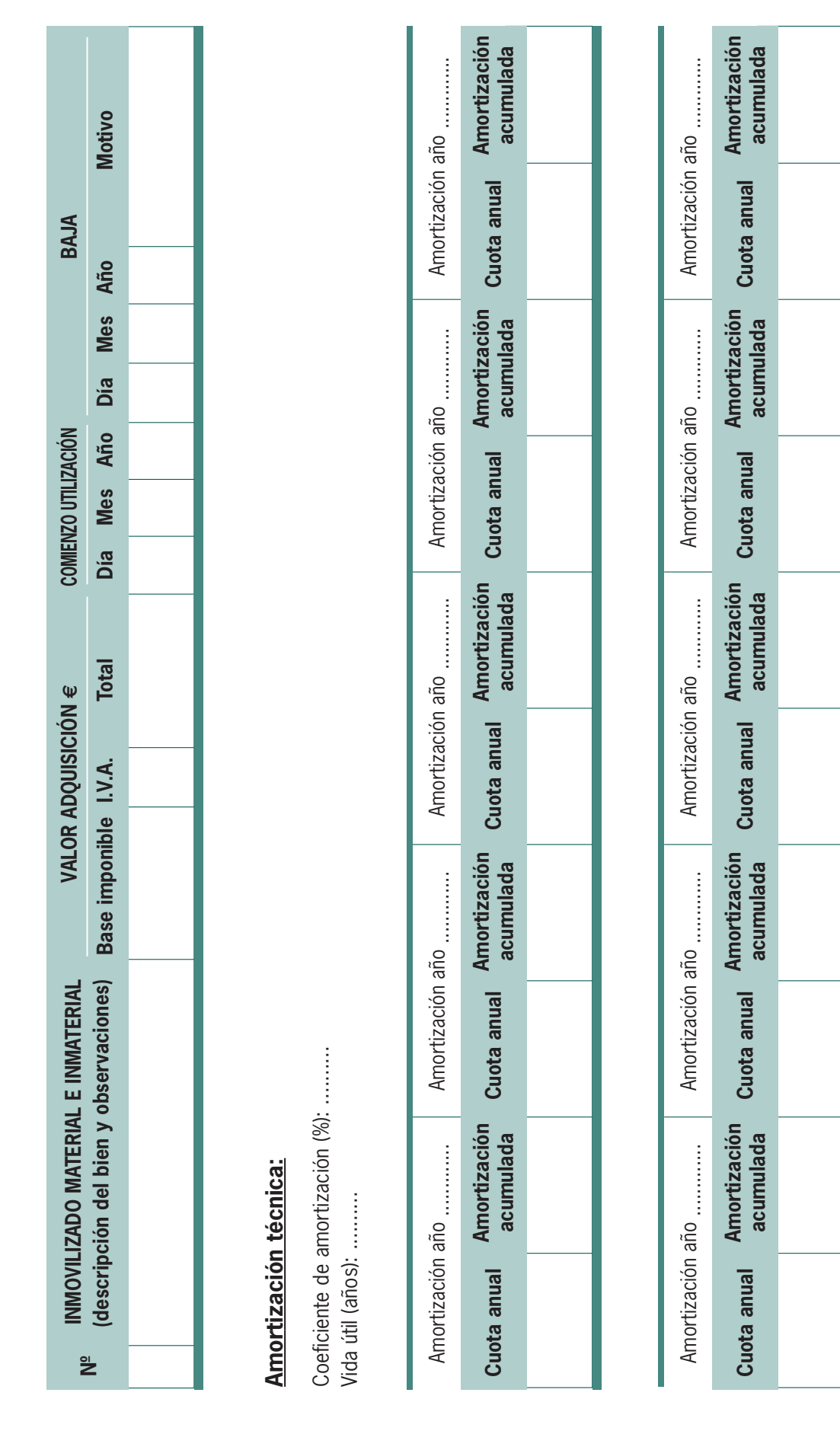

4. Inventario de Bienes Amortizables **4. Inventario de Bienes Amortizables**

5. Diario **5. Diario**

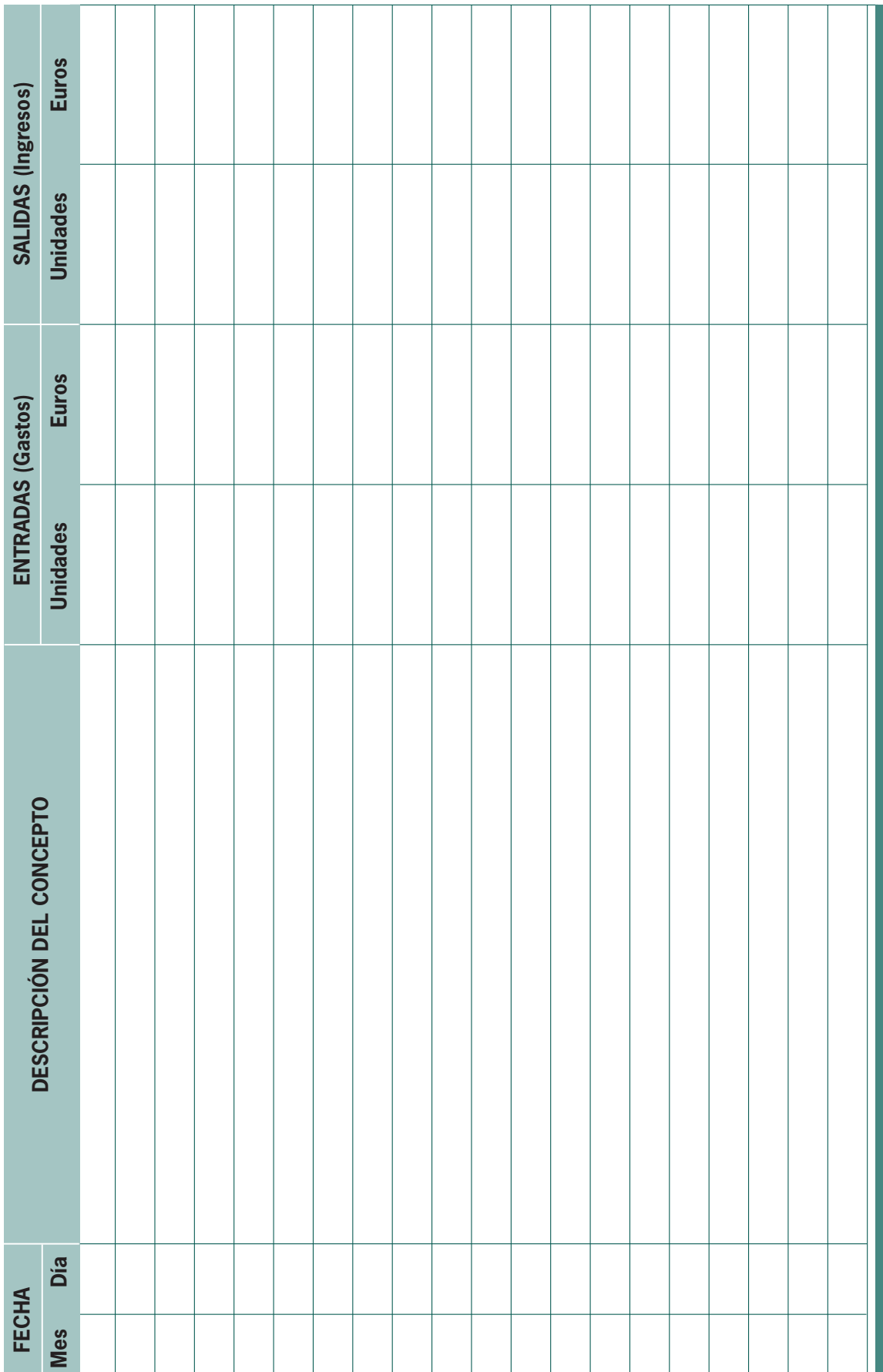

### **6. Modelo de Cuenta Auxiliar**

٦

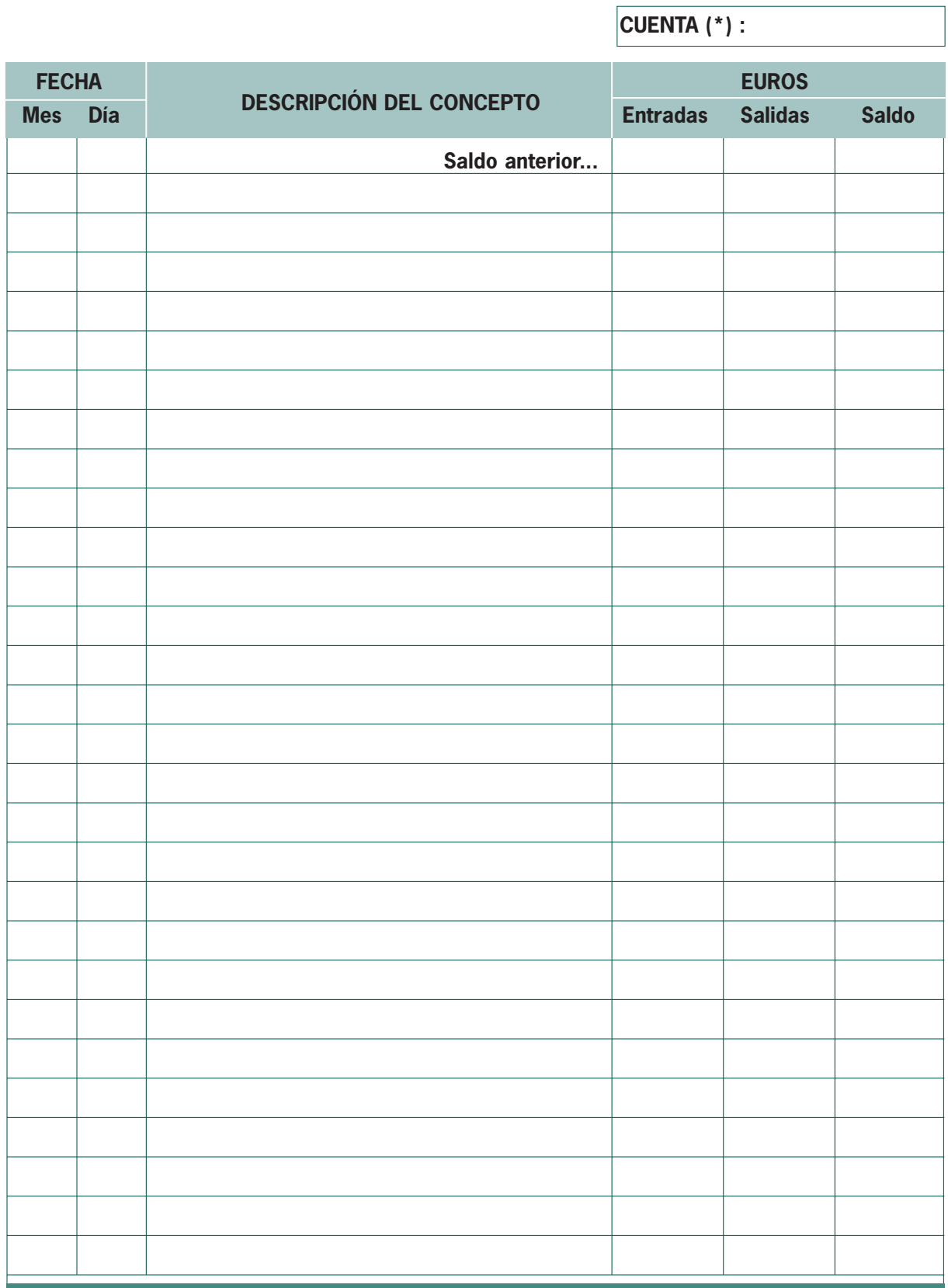

**(\*) Para especificar: CAJA, BANCOS, DEUDAS, etc.**

7. Ficha de Almacén de Materias Primas **7. Ficha de Almacén de Materias Primas**

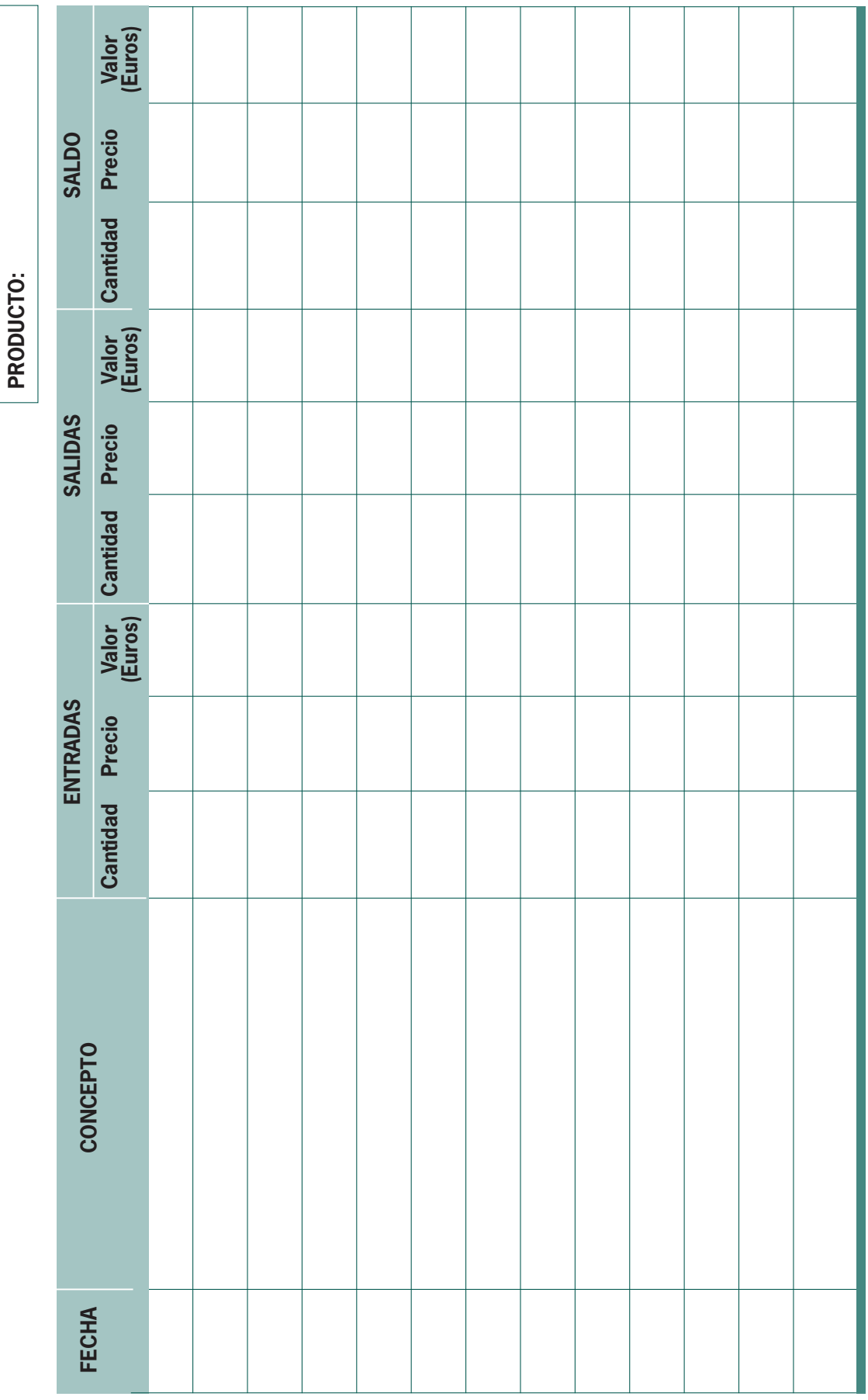

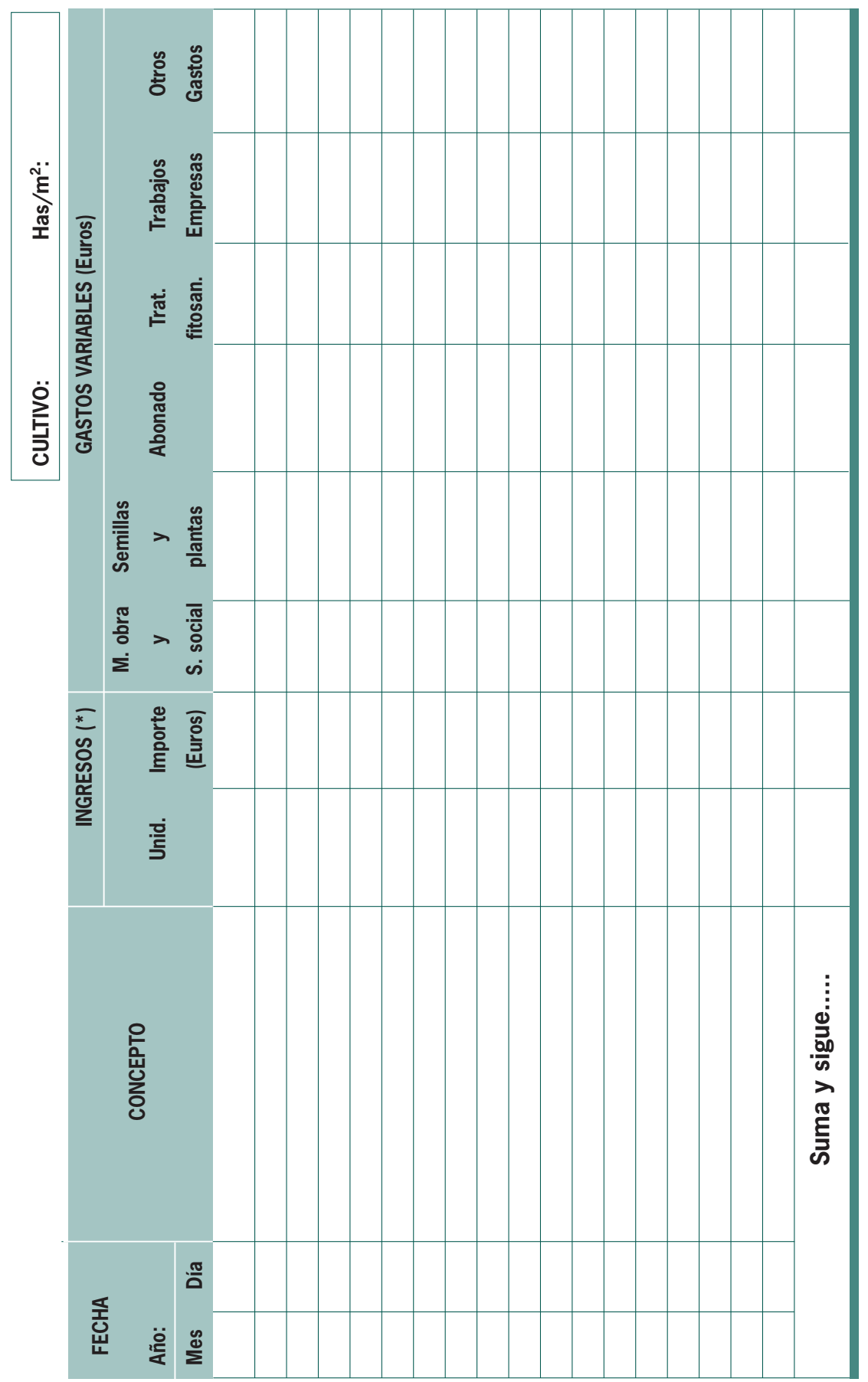

**64**

8. Actividades Productivas Agrícolas (Ingresos y Gastos) **8. Actividades Productivas Agrícolas (Ingresos y Gastos)**

> (\*) Incluído el autoconsumo (\*) Incluído el autoconsumo

N.º Cabezas: **GANADO: N.º Cabezas:** 9. Actividades Productivas Ganaderas (Ingresos) **9. Actividades Productivas Ganaderas (Ingresos)** GANADO:

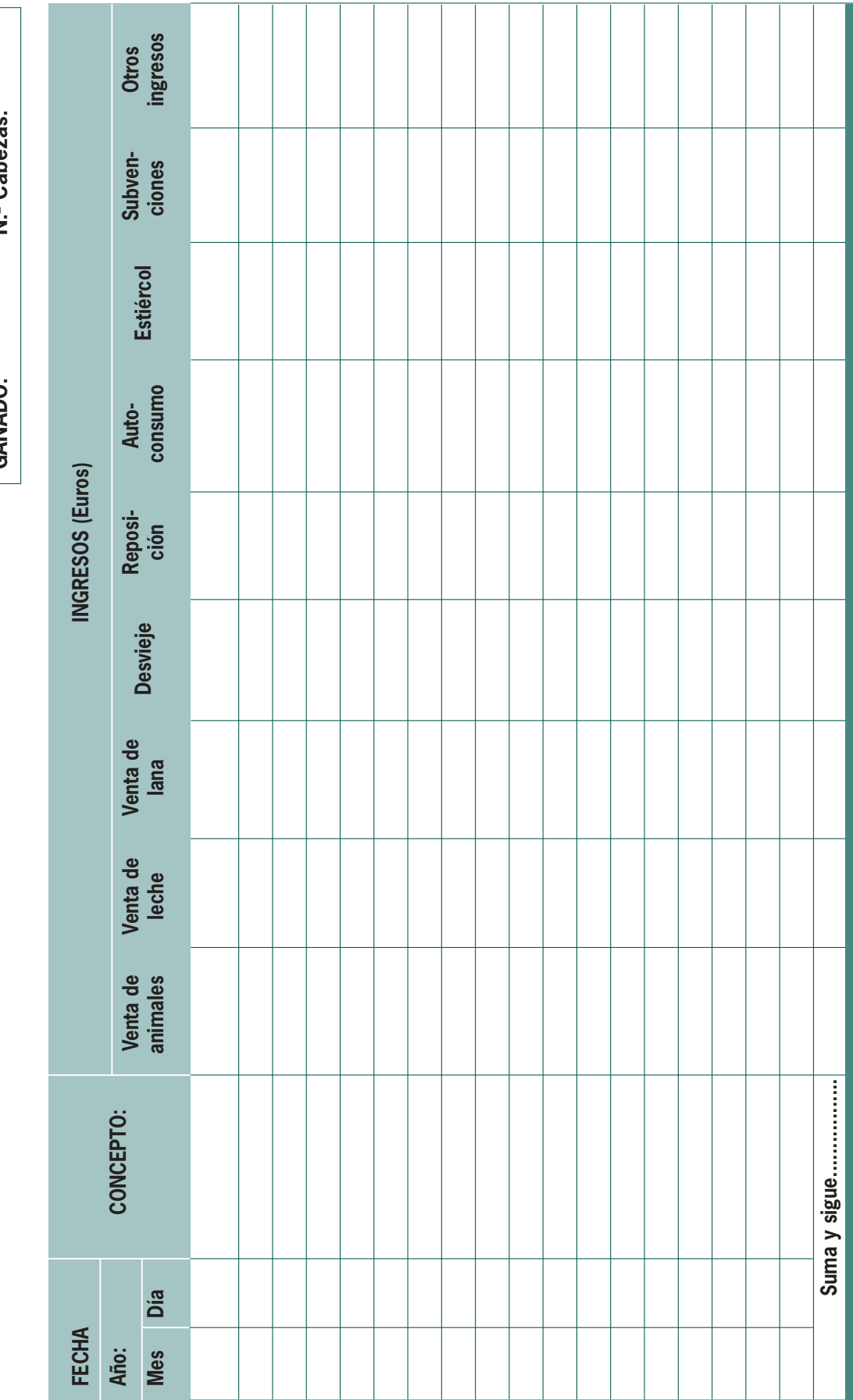

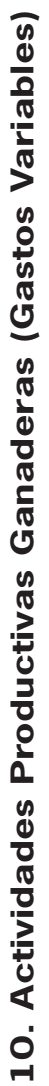

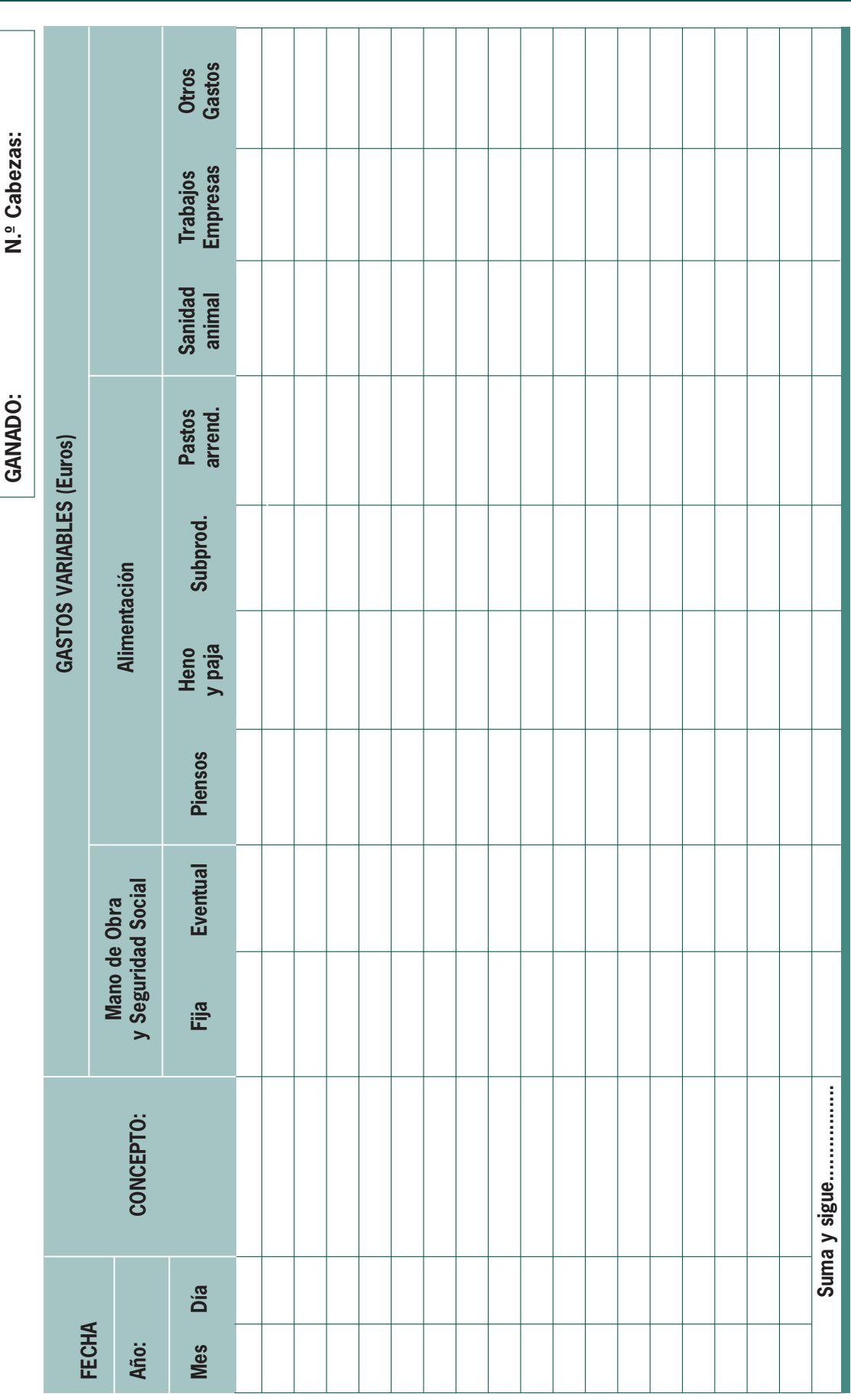

## **11. Autoconsumo Familiar**

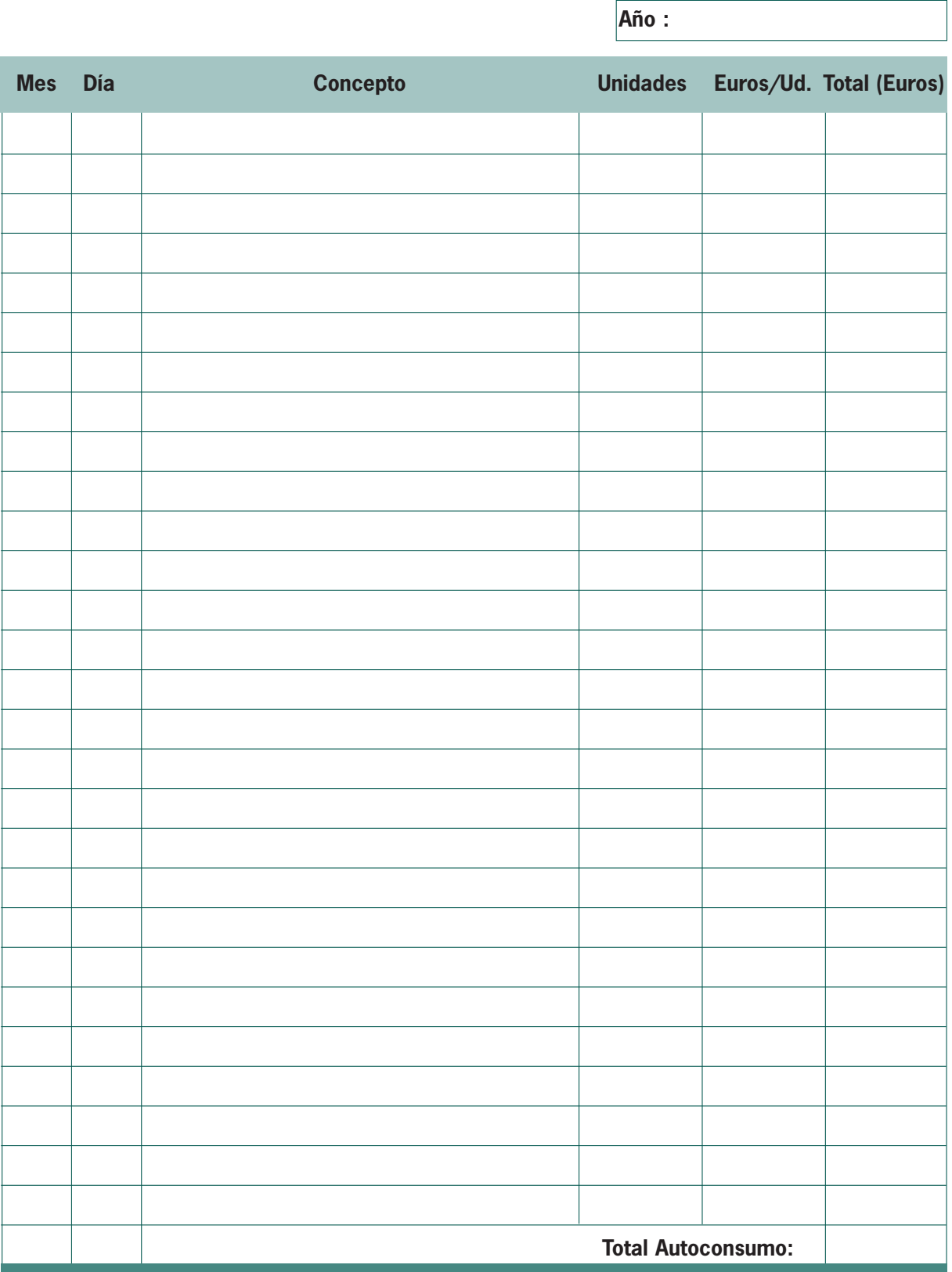

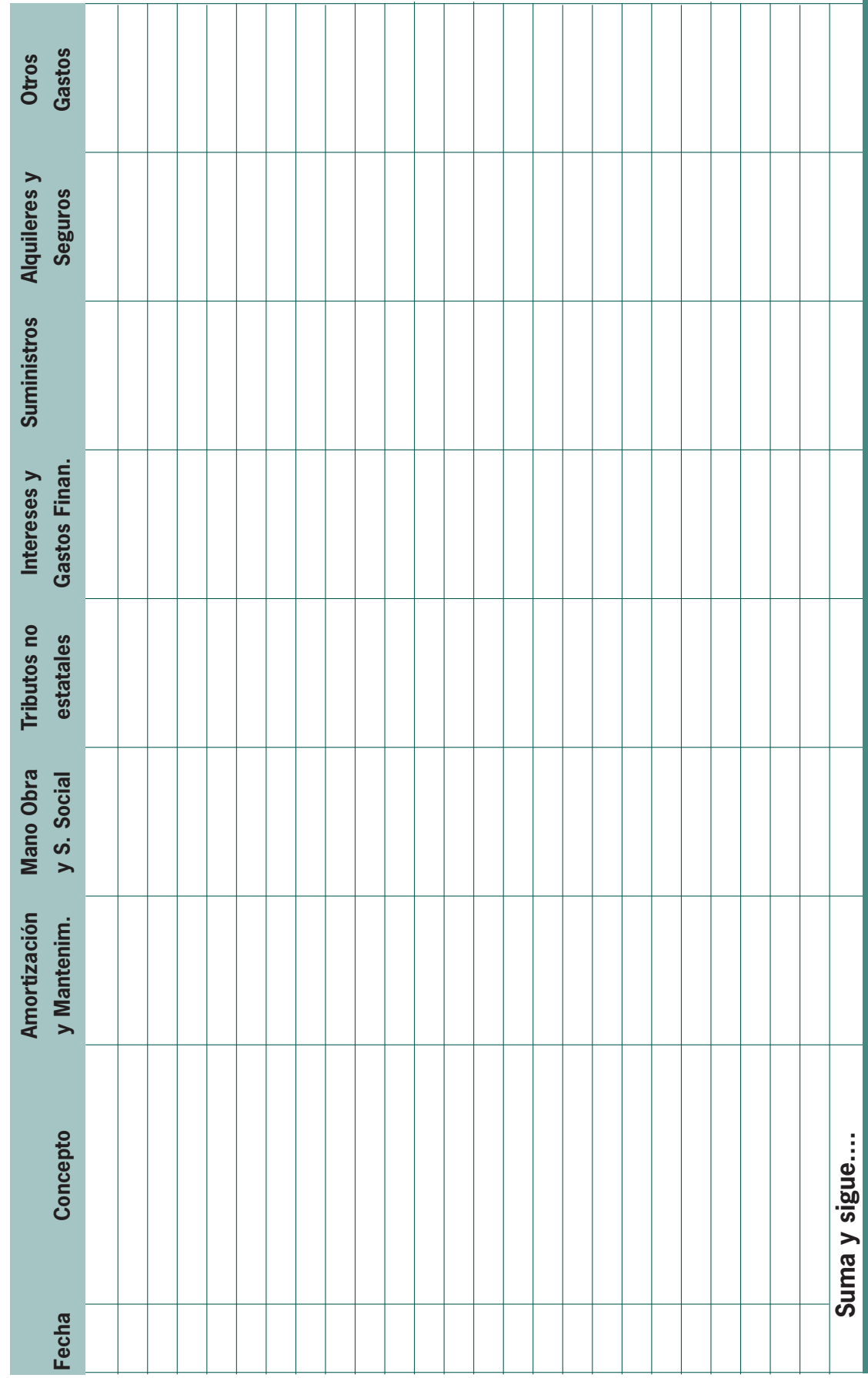

12. Gastos Fijos **12. Gastos Fijos**

## **13. Margen Bruto de la Actividad Agrícola**

## **Cultivo:**

**Superficie (Has/m<sup>2</sup>**):

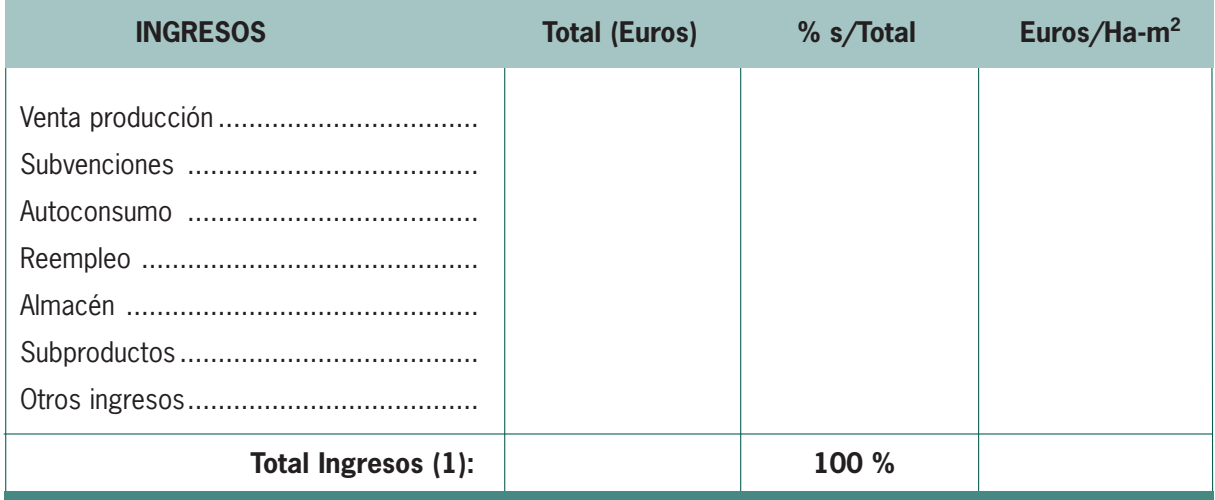

#### **Cultivo: Superficie (Has/m<sup>2</sup>**):

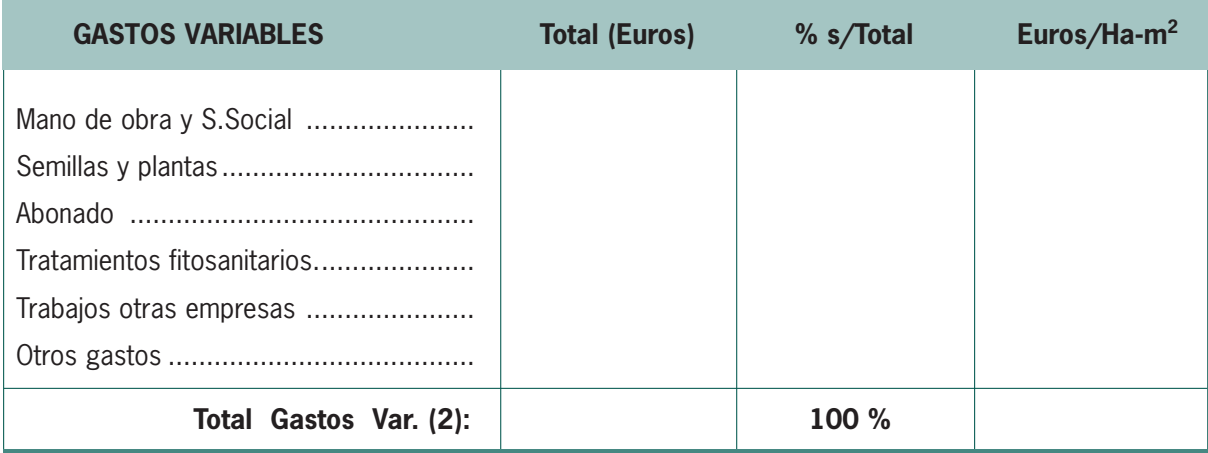

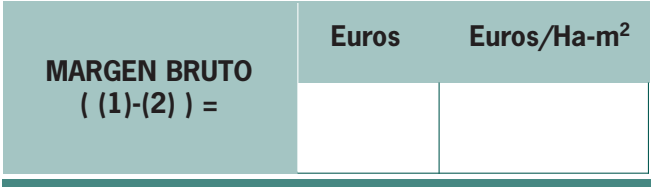

## **14. Margen Bruto de la Actividad Ganadera**

#### **Ganado:**

## **N.º Cabezas reproductoras:**

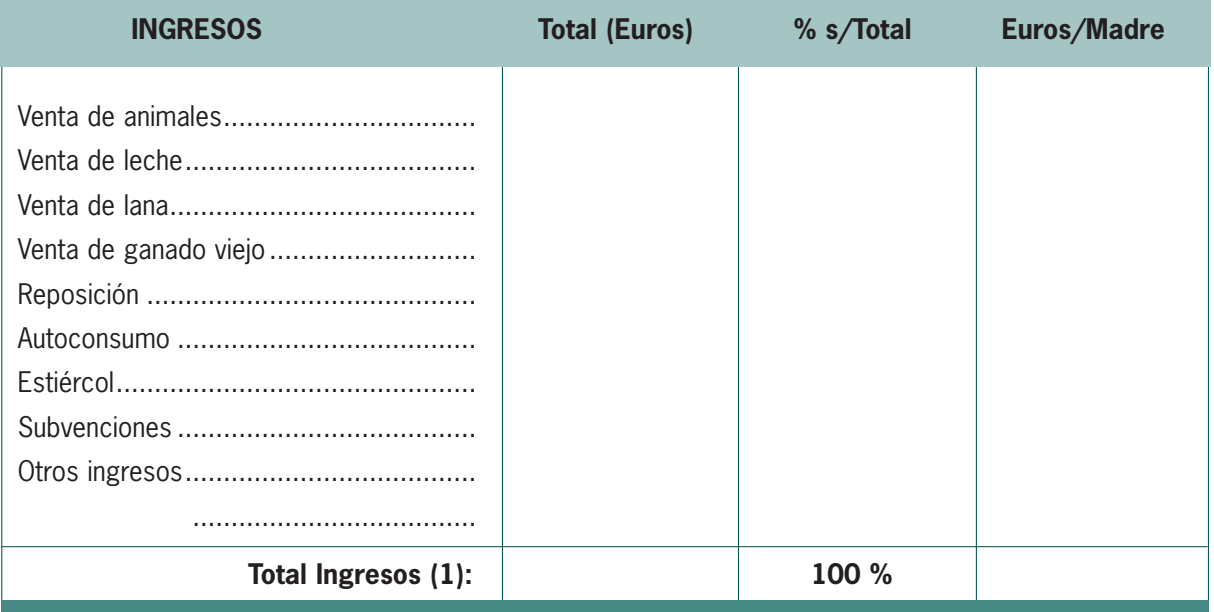

#### **Ganado:**

#### **N.º Cabezas reproductoras:**

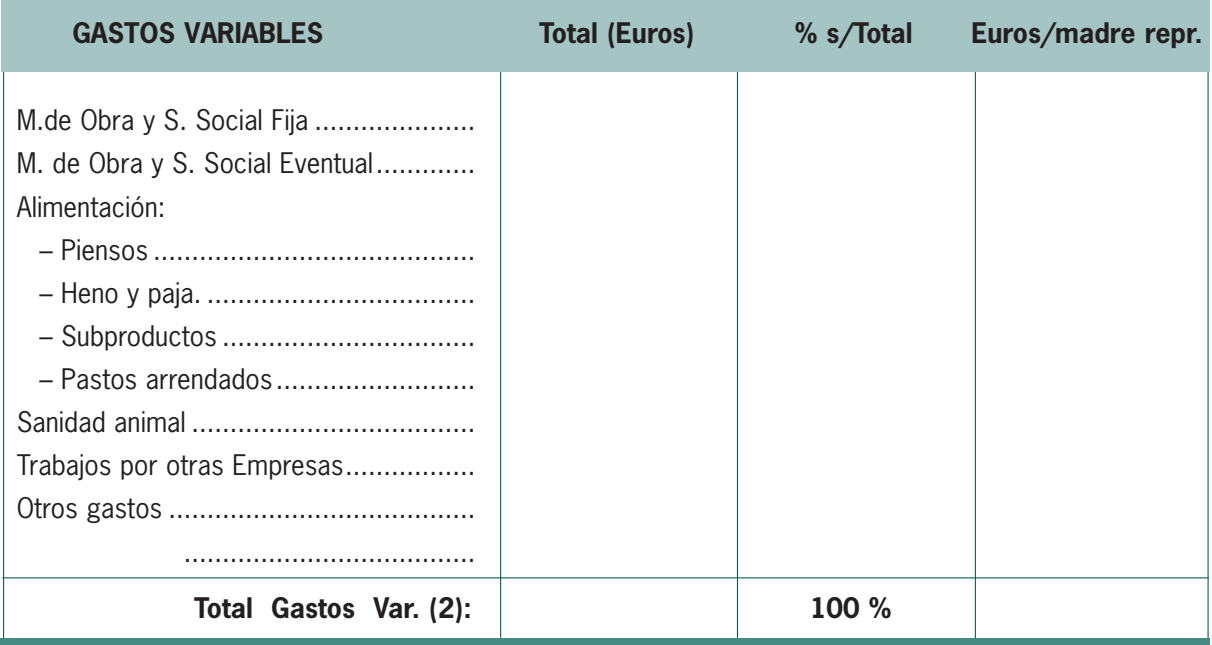

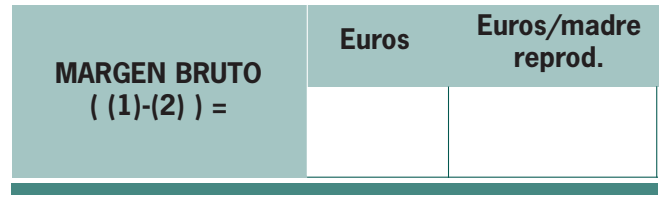

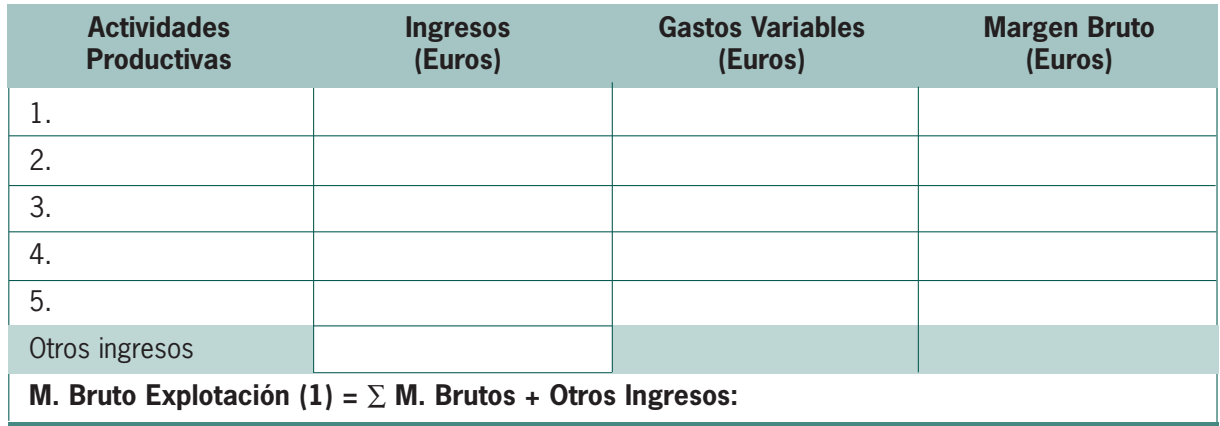

## **15. Margen Neto de la Explotación Agraria**

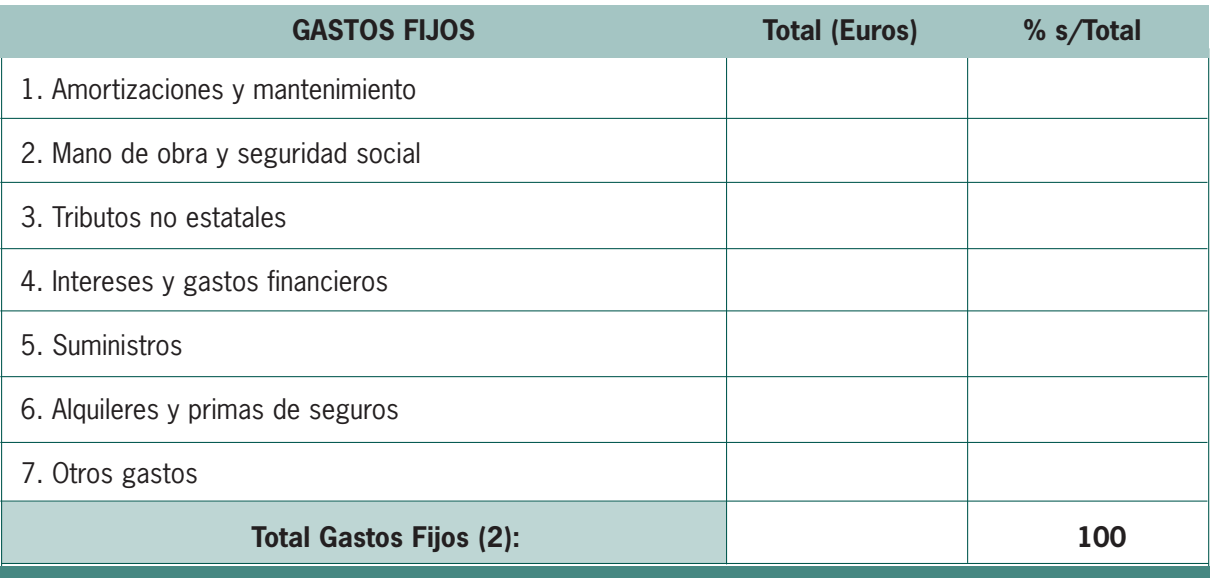

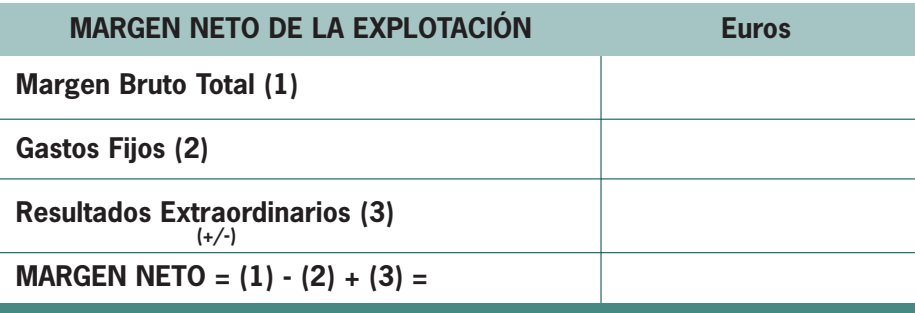

## **16. Cuenta de Ingresos y Gastos (Resultado del Ejercicio)**

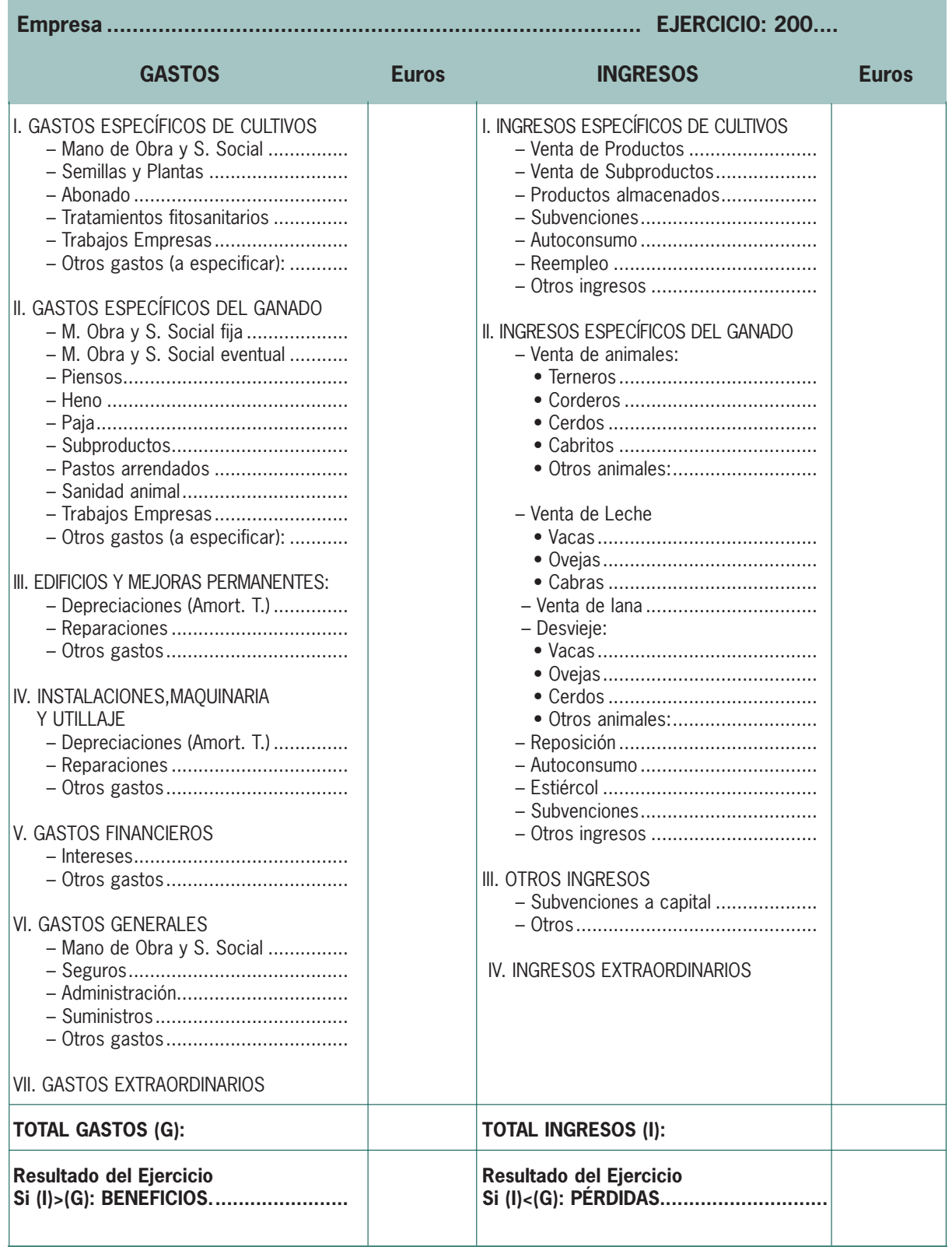
# **17. Balance de Situación**

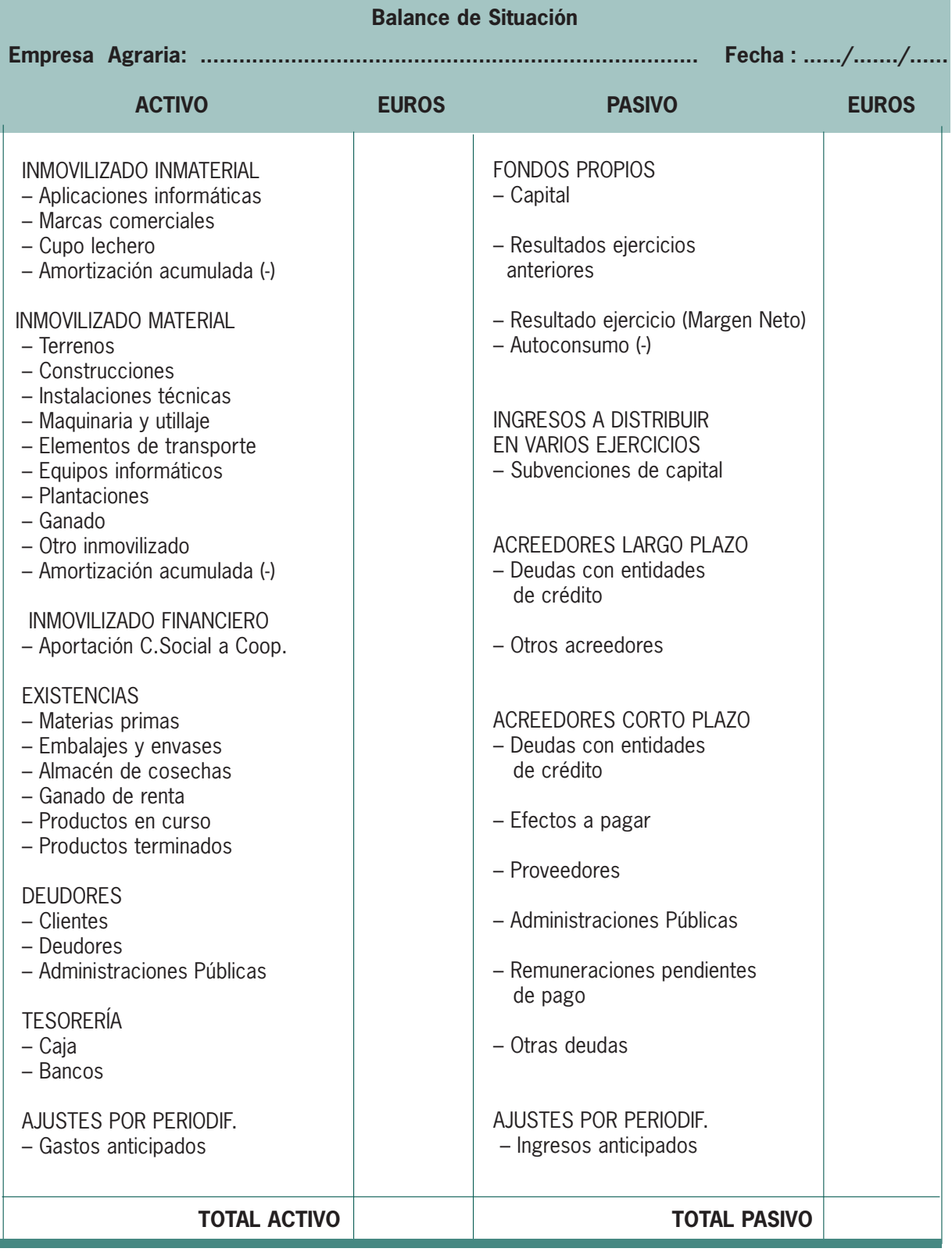

#### **CONCEPTOS CLAVE**

- **► COSTES DE OPORTUNIDAD:** El margen neto se emplea para retribuir los costes de oportunidad (sueldo del empresario, retribución de la mano de obra familiar, renta de la tierra y los intereses de los capitales propios invertidos en la explotación) constituyendo el dinero sobrante el beneficio empresarial.
- **CUENTAS AUXILIARES:** Para llevar una contabilidad completa, aparte de las cuentas principales es necesario abrir las denominadas Cuentas Auxiliares, que van a aportar mas intormación sobre la empresa, especialmente a la hora de elaborar el balance de situación.
- **► CUENTAS DE ACTIVIDADES PRODUCTIVAS:** En el sistema de contabilidad por márgenes brutos se abrirá una cuenta para cada actividad productiva. En estas cuentas se irán anotando de forma periódica y cronológica los hechos contables que afecten a cada actividad. Con anterioridad han debido quedar registradas en el Libro de Diario. A la hora de realizar una anotación, los Gastos Variables (costes) se cargan en la columna de "Entradas" y los ingresos se abonan en la columna "Salidas". El saldo final de estas cuentas (diferencia entre ingresos y gastos variables) será el margen bruto de cada actividad.
- **► GASTOS FIJOS:** Son gastos de carácter estructural cuya adjudicación a un cultivo o a una actividad resulta dificil o laboriosa de atribuir.
- **GASTOS VARIABLES 0 DIRECTOS:** Gastos que se pueden atribuir claramente a una actividad concreta.
- **► MARGEN BRUTO:** Se denomina margen bruto de una actividad productiva a la diferencia entre los ingresos y los gastos variables de la misma.
- **► MARGEN NETO:** Si al margen bruto de una explotación restamos los gastos fijos obtenemos el margen neto de la misma.
- **MÉTODO DE VALORACIÓN DE SALIDAS:** 
	- **PRECIO MEDIO PONDERADO:** La valoración de las salidas se hace en función de los precios de compra, ponderando las cantidades adquiridas.
	- **MÉTODO FIFO:** Este método consiste en valorar las salidas al precio unitario de la partida que primero se compró, y una vez que ésta se termine de computar hacerlo al precio de la siguientes partida que se compró en el tiempo.
- **► SISTEMA MONISTA:** Consiste en integrar, tanto las cuentas financieras como las de gestión en un único sistema contable.

#### **ACTIVIDADES PROPUESTAS**

- **1. Define brevemente los principales fines de la contabilidad agraria.**
- **2. Relaciona los principios del método de contabilidad por márgenes brutos.**
- **3. Describe las ventajas e inconvenientes del método por márgenes brutos.**
- **4. Define los conceptos de COBRO y PAGO.**
- **5. Determinar la estructura de la contabilidad por márgenes brutos y del proceso contable.**
- **6. Establecer un cuadro resumen explicando la diferencia entre gastos variables y gastos fijos, según su naturaleza.**
- **7. Cumplimentar varios modelos de fichas propuestas por el/la profesor/a, según orientaciones productivas y actividades de la explotación.**
- **8. A partir de un supuesto previamente determinado por el/la profesor/profesora:**
	- Realizar un inventario
	- Anotaciones en el libro de diario
	- Anotaciones en las cuentas auxiliares
	- Confeccionar un balance
	- Confeccionar la cuenta de pérdidas y ganancias
- **9. Interpretar los resultados de las actividades económicas del supuesto anterior.**

# **Glosario y Bibliografía de Contabilidad**

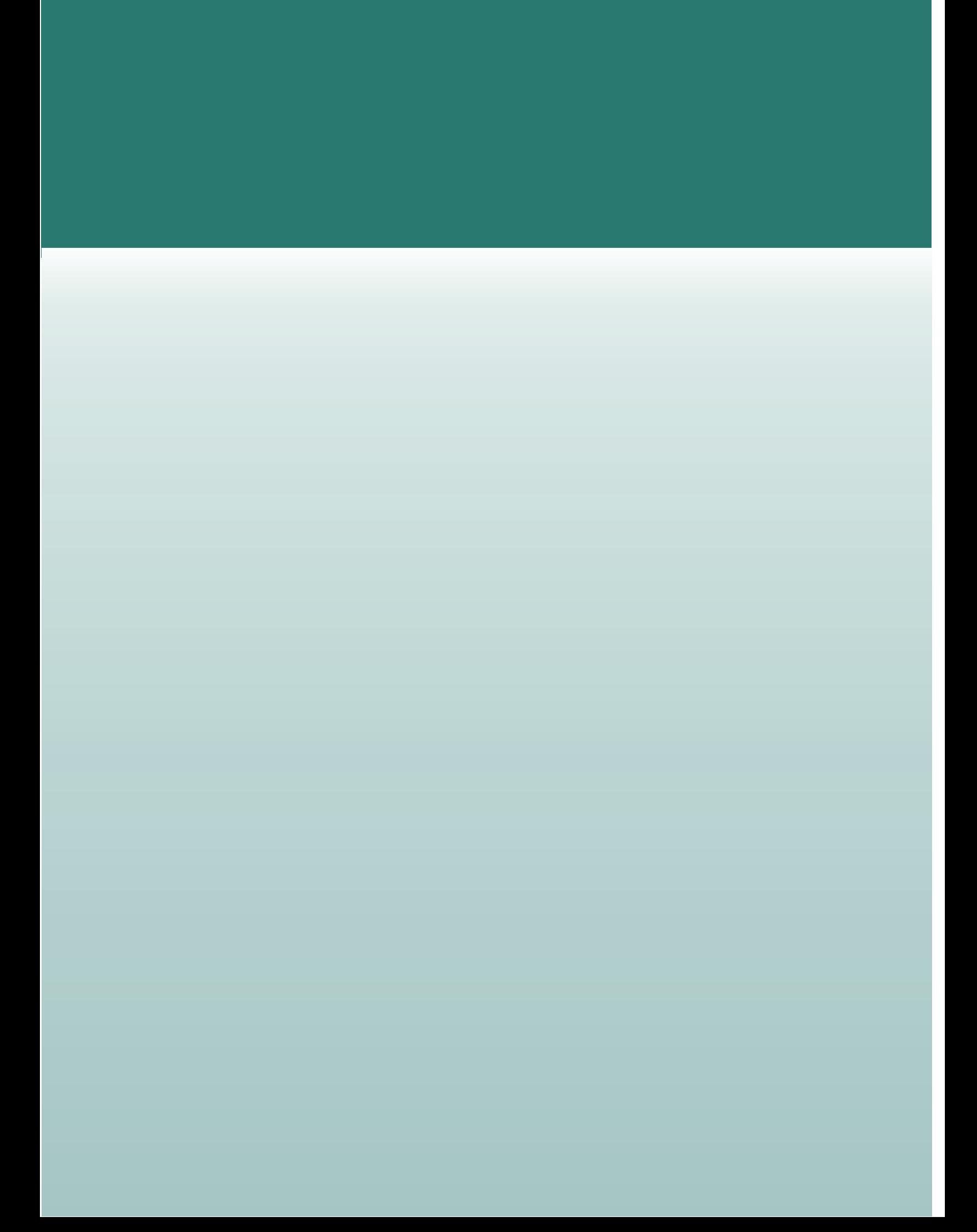

#### **GLOSARIO**

\* ACTIVIDAD AGRARIA: Conjunto de trabajos que se requieren para la obtención de productos agrícolas, ganaderos y forestales.

Asimismo, se considerará como actividad agraria la venta directa por parte del agricultor de la producción propia sin transformación, dentro de los elementos que integren la explotación, en mercados municipales o en lugares que no sean establecimentos comerciales permanentes.

- \* ACTIVO: Conjunto de bienes y derechos de la empresa, valorados.
- \* AGRICULTOR JOVEN: La persona que haya cumplido los dieciocho años y no haya cumplido cuarenta años y ejerza o pretenda ejercer la actividad agraria.
- \* AGRICULTOR PROFESIONAL: La persona física que siendo titular de una explotación agraria, al menos, el 50 por 100 de su renta total la obtenga de actividades agrarias u otras actividades complementarias, siempre y cuando la parte de renta procedente directamente de la actividad agraria realizada en su explotación no sea inferior al 25 por 100 de su renta total y el tiempo dedicado a actividades agrarias o complementarias sea superior a la mitad de su tiempo de trabajo total.
- \* AGRICULTOR A TIEMPO PARCIAL: La persona física que siendo titular de una explotación agraria, dedica a actividades agrarias en la misma, no menos de la quinta parte ni más de la mitad de su tiempo total de trabajo.
- \* AGRICULTOR A TITULO PRINCIPAL: El agricultor profesional que obtenga al menos el 50 por 100 de su renta total de la actividada agraria ejercida en su explotación y cuyo tiempo de trabajo dedicado a actividades no relacionadas con la explotación sea inferior a la mitad de su tiempo de trabajo total.
- \* AUTOCONSUMO: El consumo de la familia cuando toma bienes de la propia explotación. El autoconsumo origina ingresos.
- \* BENEFICIOS: Diferencia entre el margen neto y los costes de oportunidad.
- \* BIEN: Objeto físico susceptible de ser identificado y valorado.
- \* CAPITAL: Conjunto de bienes producidos, empleados de nuevo en la producción. El origen del capital es el ahorro.
- \* CAPITAL CIRCULANTE: Comprende los adelantos a cultivos, las existencias en almacén, deudas a la explotación, así como los saldos en bancos y el efectivo existente en caja. Como indica su nombre, se puede asemejar al dinero que se mueve durante el ejercicio en la explotación.
- \* CAPITAL EFECTIVO: Suma de los saldos de caja y bancos.
- \* CAPITAL FUNCIONAL: Abarca el valor de la maquinaria y ganado, es pues, el capital mobiliario de la explotación.
- \* CAPITAL TERRITORIAL: Comprende el valor actual de las tierras y plantaciones, edificios y mejoras permanentes. Es el valor inmobiliario de la explotación.
- \* COBRO: Entrada de dinero en las cuentas de caja y bancos. Es un concepto financiero.
- \* COMERCIO: Relación que se establece entre compradores y vendedores, en presencia de la mercancía.
- \* COSTES: Cuando un bien es consumido por la actividad se origina un coste.
- \* COSTES DIRECTOS (VARIABLES): Aquellos costes que afectan a una actividad y sólo a una. Varían de manera directamente proporcional a la dimensión e intensidad de la actividad.
- \* COSTES INDIRECTOS (FIJOS): Exigen un método de reparto para poder ser imputados a las actividades. No varían al hacerlo el nivel o intensidad de la actividad.
- \* COSTES DE OPORTUNIDAD: Han sido originados por los bienes aportados por la propia empresa o negocio. Costes típicos de oportunidad son los costes del capital de explotación, los del capital territorial y los de la mano de obra familiar.
- CUADRO DE FINANCIACIÓN Y MEMORIA: Es un documento contable que nos informa cómo se han financiado las inversiones realizadas, detallando los criterios que se han seguido en su elaboración. Estas explicaciones forman parte del documento MEMORIA.
- \* CUENTA DE MARGEN NETO: Documento que detalla y agrupa las cuentas de márgenes brutos y la cuenta de gastos fijos.
- \* DERECHO: Elemento patrimonial intangible que indica la posibilidad razonable de recuperar una cantidad de dinero (derecho de cobro) o la posibilidad de usar un activo (derecho sobre bienes en arrendamiento) o la realización de unas determinadas actividades (concesiones administrativas). Los derechos de cobro se denominan "créditos contra terceros".
- \* DIARIO: Documento donde se reflejan los hechos contables que ocurren diariamente en la empresa.
- \* EMPRESA AGRARIA: Conjunto de bienes, derechos y servicios organizados técnicamente por el empresario en un proceso productivo para producir una actividad agraria con un fin de tipo económico.
- EXPLOTACIÓN AGRARIA: Conjunto de bienes y derechos organizados empresarialmente por su titular en el ejercicio de la actividad agraria, primordialmente con fines de mercado, y que constituye en sí misma una unidad técnico-económica.
- \* FUSIÓN DE EXPLOTACIONES: Aquella que se produce como resultado de la integración total o parcial de varias explotaciones preexistentes, constituyendo una nueva explotación.
- \* GESTIÓN: Es la técnica aplicada a la organización del sistema de producción que consigue el mayor beneficio.
- \* INDICE O RATIO: Relación de dos datos.
- \* INGRESOS: En un sentido amplio, se entiende el valor de las salidas de bienes y servicios de la empresa.
- \* MARGEN BRUTO (M.B.): Diferencia entre los ingresos y los costes variables de una actividad.
- \* MARGEN NETO (M.N.): Resultado de restar los gastos fijos al margen bruto total de la explotación. Es una medida del resultado global de la explotación.
- \* MAYOR: Libro que refleja la historia y la situación de los elementos patrimoniales de la empresa.
- \* MONISTAS: Desde el punto de vista contable consideran el ciclo productivo como una única secuencia de operaciones, empleando por ello un sistema contable unificado que recoge tanto anotaciones de la contabilidad externa (financiera) así como de la contabilidad interna (o de costes). Todas las anotaciones son realizadas bajo el principio de la partida doble.
- \* PAGO: Salida de dinero de las cuentas de caja o bancos. Al igual que el cobro, es un concepto financiero.
- \* PASIVO: Conjunto de obligaciones, valoradas.
- \* PATRIMONIO: Conjunto de bienes, derechos y obligaciones de la empresa.
- \* PATRIMONIO NETO: Diferencia entre el activo y las deudas de la empresa. Es la parte de la empresa que pertenece al empresario.
- \* PEQUEÑO AGRICULTOR: El agricultor a título principal cuya explotación agraria no supere 12 unidades de dimensión europea (UDEs) y cuya renta total sea igual o inferior al 75 por 100 de la renta de referencia.
- \* PEQUEÑO PRODUCTOR DE VACUNO, OVINO O CAPRINO DE ORIENTACION LECHERA: El titular de explotación que, cumpliendo las condiciones genéricas de pequeño agricultor, posea una cabaña que no rebase ninguno de los siguientes límites de ganado productor de leche: 15 vacas, 200 ovejas o 120 cabras y cuya producción final procedente del conjunto de las citadas especies ganaderas sea como mínimo el 50 por 100 de su producción agraria total.
- \* PLAN DE MEJORA DE LA EXPLOTACIÓN: El conjunto de inversiones que, con carácter anual o plurianual y con planteamientos técnicos, económicos y financieros, adecuados, proyecta introducir el titular de la explotación agraria para su modernización y la mejora de su estructura.
- \* PRIMERA INSTALACIÓN: Aquella en la que un joven accede por primera vez a la titularidad, exclusiva o compartida, de una explotación agraria prioritaria o a la calidad de socio de una entidad titular de una explotación prioritaria de carácter asociativo.
- \* REEMPLEO: Es la entrada como costes de bienes producidos en la propia explotación.
- \* RENTA UNITARIA DE TRABAJO: EL rendimiento económico generado en la explotación agraria que se atribuye a la unidad de trabajo y que se obtiene dividiendo entre el número de unidades de trabajo agrario dedicadas a la explotación, la cifra resultante de sumar el margen neto o excedente neto de explotación y el importe de los salarios pagados.
- RENTA DE REFERENCIA: Indicador relativo a los salarios brutos no agrarios en España. La determinación anual de su cuantía se hará en corcondancia con lo previsto al respecto en la normativa de la Comunidad Europea y teniendo en cuenta los datos de salarios publicados por el Instituto Nacional de Estadística. (R.R. 2002: 19.585,00 euros).
- \* REPOSICIÓN: Entrada de ganado propio o ajeno para lograr que el rebaño se compense de la pérdida originada por muerte o por la venta de animales desechados.
- \* S.A.L. = SUPERFICIE AGRÍCOLA LABRADA: Superficie de tierra a la que se aplica una alternativa de cultivos y que se dedica a cereales, leguminosas-grano, plantas de escarda industriales,alimentación o forrajeras, praderas o cultivos forrajeros temporales y barbechos.
- $S.A.U. = SUPERFICIE AGRARIA ÚTIL: SAL + SPP +$  $SCH + SCP$
- \* S.C.H. = SUPERFICIE DE CULTIVOS HORTÍCOLAS: La ocupada por cultivos hortícolas y florícolas anuales.
- \* S.C.P. = SUPERFICIE DE CULTIVOS PLURIANUA-LES: Tierra dedicada a cultivos de olivar, viña, frutales, etc.
- \* S.I. = SUPERFICIE IMPRODUCTIVA: Diferencia entre la superficie total (ST) y la superficie productiva (SP).
- \* S.I.P. = SUPERFICIE INDIRECTAMENTE IMPRO-DUCTIVA: La dedicada a caminos, edificios, etc.
- \* S.P.P. = SUPERFICIE SIEMPRE EN HIERBA: Comprende la superficie dedicada a prederas permanentes (prados, pastos y pastizales).
- \* TRABAJO: Actividad de la persona aplicada a la producción.
- \* TITULAR DE LA EXPLOTACIÓN: La persona física o jurídica que ejerce la actividad agraria organizando los bienes y derechos integrantes de la explotación con criterios empresariales y asumiendo los riesgos y reponsabilidades civil, social y fiscal que puedan derivarse de la gestión de la explotación.
- \* UNIDAD DE TRABAJO AGRARIO (U.T.A.): Trabajo efectuado por una persona dedicada a tiempo completo durante un año a la actividad agraria. Es sinónimo de Unidad Trabajo Hombre (U.T.H.).
- \* VIABILIDAD ECONÓMICA DE LA EXPLOTACIÓN: Se considerará que una explotación es viable económicamente cuando su renta unitaria de trabajo no sea inferior al 20 por 100 de la renta de referencia.

También se considerarán viables las explotaciones clasificadas como prioritarias de conformidad con lo establecido en la Disposición Final Tercera de la Ley 19/1995.

# **BIBLIOGRAFÍA**

### **Contabilidad General**

- DEUSTO PLANETA-AGOSTINI. Contabilidad y Finanzas (Vol. 1).
- OMEÑACA GARCÍA, Jesús. Contabilidad General. DEUSTO.
- SÁEZ TORRECILLA, A. y GÓMEZ APARICIO, J.M. Contabilidad General - 4. McGraw-Hill.

#### **Contabilidad Agraria**

- BALLESTERO, Enrique. Contabilidad Agraria. MUN-DIPRENSA - 1995
- BESNIER ROMERO, Fernando y Otros. Gestión de las Explotaciones Agrarias. MINISTERIO DE AGRI-CULTURA - 1972.
- CABELLO TORRALBO, Antonio. Apuntes de Contabilidad Agraria. CIFA - LOS PALACIOS (Sevilla).
- CODES ANGUITA, José Luis y Otros. El agricultor ante Hacienda - 2000. CAJA RURAL DE CÓRDOBA.
- MARTÍN COLETO, Reyes Alonso. Apuntes de Contabilidad Agraria. CIFA - HINOJOSA DEL DUQUE (Córdoba).

# **Unidad de trabajo 4 Introducción a la Informática**

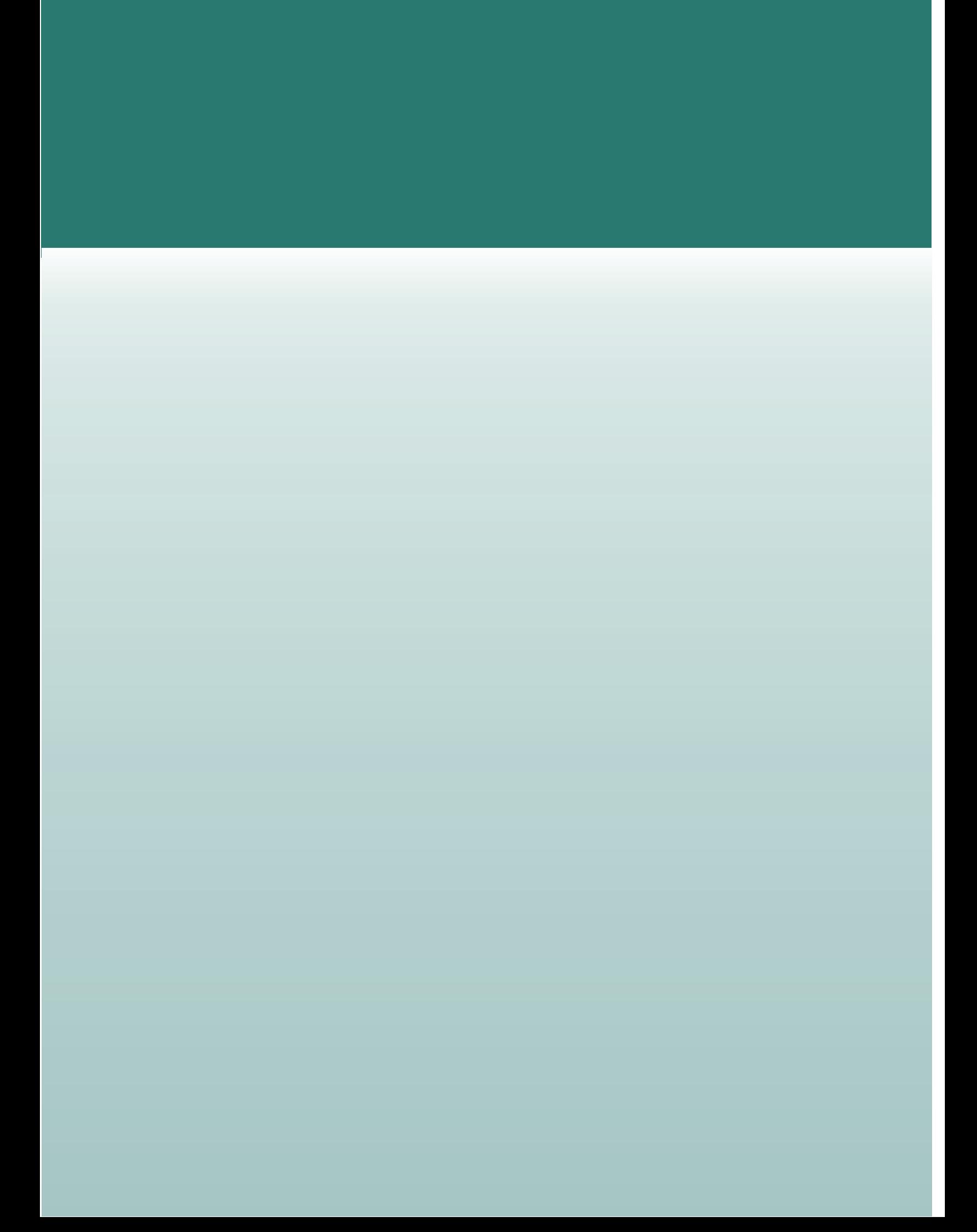

# **U.T. 4. INTRODUCCIÓN A LA INFORMÁTICA**

#### **CONTENIDOS**

- **OBJETIVOS** 1. Concepto.
- 2. Sistema físico "hardware".
- 3. El ordenador: Tipos, funcionamiento, partes que lo componen, tarjeta principal, unidad central de proceso, el coprocesador matemático o numérico, memoria.
- 4. Periféricos.
- 5. Buses.
- 6. Estructura de la información.
- 7. Sistema lógico "software":
	- el sistema operativo.
	- aplicaciones o programas.

- 1. Distinguir e identificar claramente los componentes de un ordenador personal.
- 2. Diferenciar las partes internas de un PC: placa base, CPU, procesador, memoria, discos, puertos, etc.
- 3. Conocer y distinguir los dispositivos periféricos de un ordenador personal.
- 4. Manejar el sistema operativo.
- 5. Utilizar las aplicaciones y/o programas: hoja de cálculo, procesador de texto, base de datos…

# **1. CONCEPTO**

Es la rama del saber dedicada a investigar el diseño y la aplicación de máquinas programables especialmente diseñadas para el tratamiento de la información.

El área informática más extendida es la denominada informática de usuario, centrada en el uso de un programa por parte de un usuario para desempeñar una tarea específica mediante ordenadores de medio y pequeño tamaño (ordenadores personales o PC).

La informática se ocupa de la arquitectura de los ordenadores, es decir, de su diseño (ingeniería de sistemas) y de cómo se han de desarrollar las grandes aplicaciones informáticas (ingeniería del software). También entran dentro del campo de la informática las tareas consistentes en escribir programas concretos que realicen tareas específicas (programación de aplicaciones).

Desde el punto de vista histórico, la palabra informática surge en Francia, en los años sesenta del s. XX, como contracción de **INFORmación auto-MÁTICA**. Como su nombre indica, se ocupa de proporcionar ayuda en tareas en las que predomina el manejo de información.

# **2. SISTEMA FÍSICO "HARDWARE"**

Se denomina **sistema físico o «hardware»** a todos los elementos que componen físicamente un equipo informático, tales como el monitor, la unidad de disquete, la memoria, el teclado, el ratón, los altavoces, el microprocesador, etc.

El **hardware** de un ordenador no puede funcionar a menos que disponga de un «software» o sistema lógico que le indique cuáles son las tareas que debe llevar a cabo.

# **3. EL ORDENADOR**

El ordenador es una máquina electrónica programable, de tratamiento de la información, capaz de

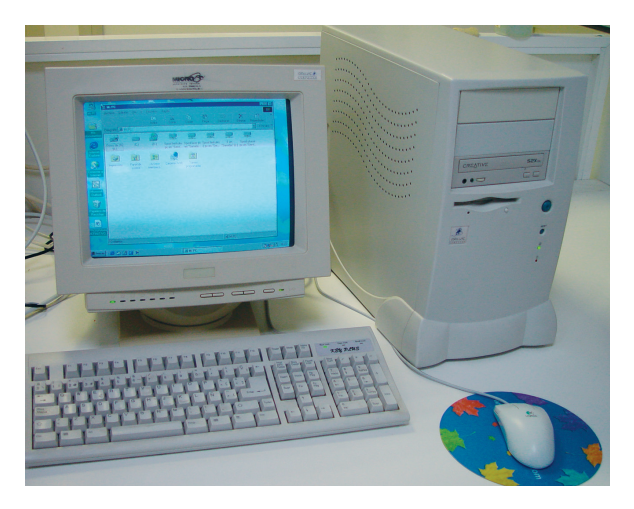

Fig. 1: Ordenador.

efectuar operaciones aritméticas y lógicas, que funciona bajo el control de un programa previamente instalado.

También se le conoce con el nombre de computadora derivado del inglés "computer".

### **TIPOS DE ORDENADORES**

Las distintas categorías de ordenadores existentes actualmente se pueden reducir a cuatro tipos:

- **Superordenadores** de gran rapidez, utilizados en centros científicos y técnicos para resolver cálculos complejos.
- **Grandes ordenadores** conocidos como mainframe, utilizados por instituciones o empresas que manejan gran cantidad de información, como es el caso de Hacienda, Seguridad Social, bancos, etc.,
- **Miniordenadores**, utilizados por empresas de tamaño medio y pequeño.
- **Ordenadores personales**, también conocidos como **PC**. El término **PC** (de la expresión inglesa «Personal Computer»), fue originariamente introducido por la empresa estadounidense IBM en 1981, se ha convertido en el equipo estándar y está formado por: la unidad central de proceso (CPU), el monitor, el teclado y el ratón.

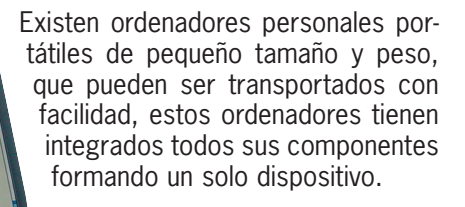

Los ordenadores personales están orientados a usuarios, no necesariamente profesionales, para usos privados o profesionales en tareas administrativas y de gestión en departamentos y pequeñas empresas.

Fig. 2: Ordenador portálil.

Entre las múltiples aplicaciones de un ordenador personal, se encuentra: el tratamiento de textos, la realización de cartas y documentos, operaciones contables y matemáticas, organización y almacenamiento de títulos y referencias (libros, discos, clientes, etc.,), educación (enciclopedias y programas de enseñanza en CD-ROM), juegos, comunicaciones vía línea telefónica (módem), entre otras muchas.

#### **FUNCIONAMIENTO DE UN ORDENADOR**

Un ordenador realiza las funciones de recibir la información, almacenarla, procesarla y mostrárnosla debidamente ordenada.

Por ejemplo: un dato entra en el PC por el módulo de entrada-salida (E/S), es guardado en el módulo de memoria hasta que el procesador lo procesa usando un programa, cuando estos datos están listos son nuevamente enviados al exterior mediante el módulo E/S.

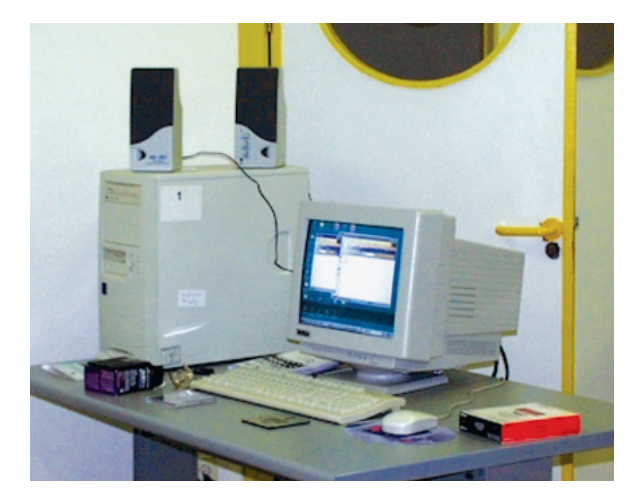

Fig. 3: Ordenador en el aula de informática. CIFA de Los Palacios.

#### **PARTES QUE COMPONEN UN ORDENADOR**

El término hardware o parte física, se utiliza para englobar los componentes que constituyen un ordenador. A grandes rasgos, podemos decir que un ordenador se compone de tres bloques:

- Un módulo de entrada-salida, que se encarga de comunicar el sistema con el exterior.
- Una memoria, en la cual los datos son almacenados.
- Un procesador, que es el "cerebro" que se encarga de procesar todos estos datos.

Estos tres módulos fundamentales están interconectados por medio de circuitos que se denominan "bus" y sirven para que la información pueda transmitirse entre ellos. La CPU procesa los datos mediante programas ó funciones.

Físicamente, el PC esta dispuesto de la siguiente manera: tenemos una carcasa o caja que según su disposición puede ser de sobremesa, torre o minitorre, en la cual se encuentra una gran placa llamada placa base o placa madre (Motherboar ó Mainboar), sobre la que se montan los componentes principales del ordenador: el procesador, puesto sobre un zócalo (socket); la memoria y las ranuras (slots) de expansión, (bus) donde se conectan las tarjetas controladoras

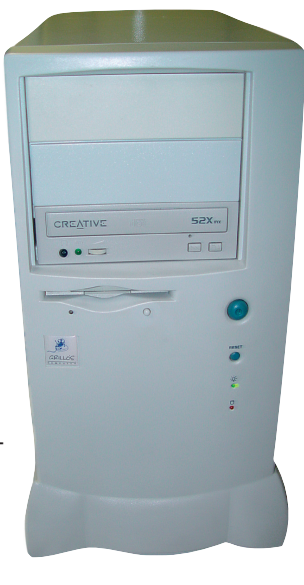

Fig. 4.

(ej. Monitor, ratón, teclado módem, CD ROM, sonido, controladora de discos, etc.), y también una fuente de alimentación que es la parte por donde el ordenador recibe la corriente eléctrica.

#### **TARJETA PRINCIPAL (PLACA BASE)**

También llamada Tarjeta Madre o Motherboard es donde se encuentran las conexiones básicas para todos los componentes del ordenador, los cuales giran en torno al microprocesador.

Es básicamente la que permite o no el futuro crecimiento de un ordenador, una tarjeta con una arquitectura muy cerrada terminará con la vida de todo el equipo en el momento que ésta requiera una reparación o ampliación, éste fue el caso de la

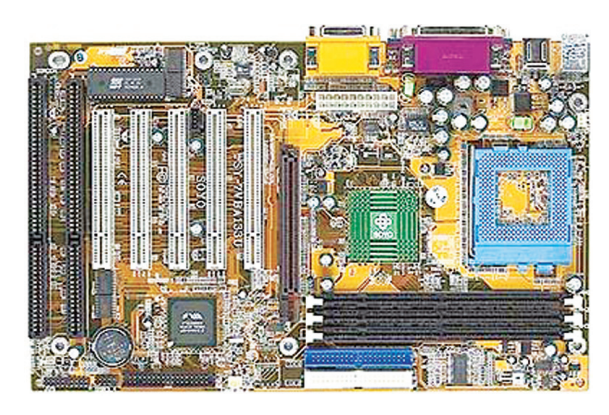

Fig. 5: Placa base.

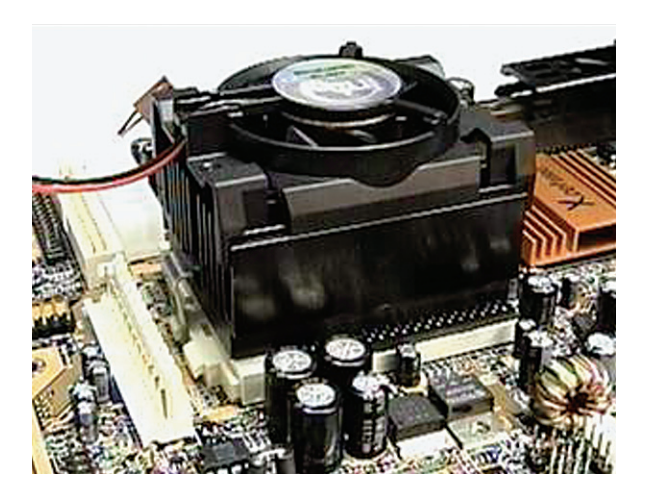

Fig. 6: Microprocesador (CPU) con disipador de calor.

mayoría de los ordenadores que existieron en el pasado, como por mencionar algunas: Comodore 64, Tandy 1000 e incluso todas las XT´s y algunas 286 de IBM.

Estas se pueden clasificar en la actualidad en:

- Arquitectura de 8 bits: Primeras XT.
- Arquitectura ISA 8 -16 bits. Su época de gloria fue en las AT 286/386/486.
- Arquitectura VESA, EISA o MCA. No tuvieron éxito, sólo se vieron en las 486.
- Arquitectura PCI. Es la que usamos actualmente en los Pentium.
- Arquitectura AGP. Es nueva y se usa especialmente para placas de vídeo aceleradoras, por su gran velocidad.

En ella podemos encontrar los siguientes componentes:

### **UNIDAD CENTRAL DE PROCESO (CPU)**

El chip más importante es el denominado microprocesador o (CPU), autentico cerebro del ordenador, el cual se compone a su vez de la Unidad Aritmético-Lógica encargada de realizar todas las operaciones y la Unidad de control encargada de dirigir las operaciones que debe realizar. Esta unidad trabaja en base a un reloj maestro que coordina la ejecución de todas las operaciones que realiza el microprocesador.

La unidad fundamental de trabajo de este reloj es la cantidad de instrucciones que el microprocesador puede ejecutar en un segundo. Así uno de 12 Mhz. puede realizar 12 millones de ciclos (instrucciones) por segundo.

La rapidez y el poder de ejecución de las tareas está determinado completamente por el microprocesador el cual subdivide a los ordenadores en diferentes tipos, entre ellos algunos ya obsoletos como son: los llamados 8086 XT, 80286, 80386, 80486 y Pentium (80586), bautizados así por la compañía fabricante INTEL la cual ha provisto desde los primeros ordenadores hasta hoy a la mayoría de ordenadores con sus modelos de cerebro.

Sin embargo Intel no es ya el único fabricante de microprocesadores, para los Ordenadores Personales, compiten también en el mercado compañías como Cyrix, AMD, Power Pc, Digital Equipment, etc.

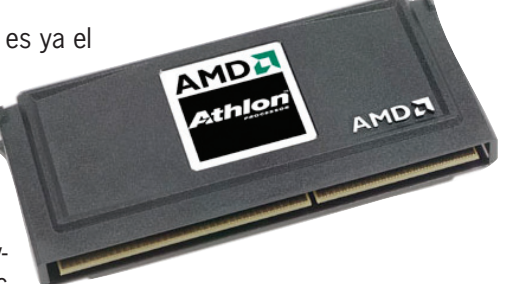

Fig. 8: Procesador AMD.

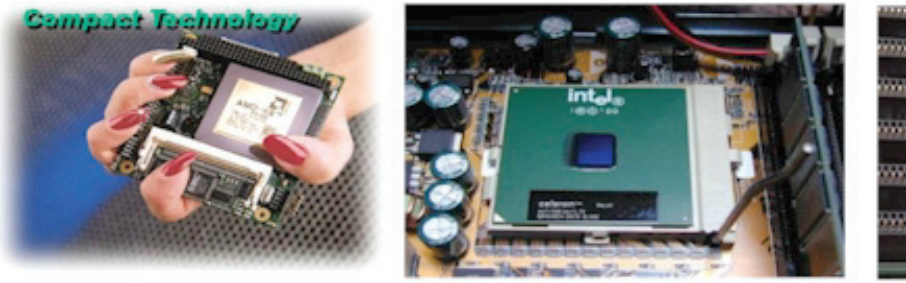

Fig. 7: Distinto tipos de microprocesadores.

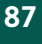

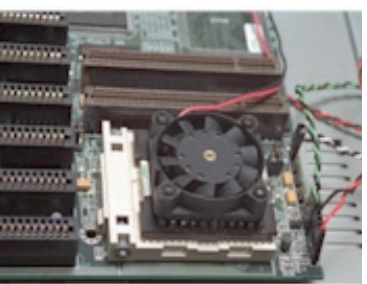

El modelo de un microprocesador nos indica sobre todo el PODER o sea el potencial de tareas que un microprocesador puede ejecutar a la vez y su reloj nos indica su VELOCIDAD de sincronización con la cual éstas son realizadas. Así entre un ordenador 286 y un 486 hay una notable diferencia de poder y velocidad incomparables ya que al primero no podremos pedirle u ordenarle tantas cosas como al segundo; y por otro lado entre un 486 de 25 Mhz y un 486 de 50 Mhz estamos hablando que los dos tienen el mismo poder, pero el segundo dobla en velocidad al primero.

#### **EL COPROCESADOR MATEMÁTICO O NUMÉRICO**

Es un microprocesador de instalación opcional, también denominado Unidad de punto flotante que auxilia al microprocesador en el uso eficiente de programas de gráficos, cálculos matemáticos complejos y diseño (CAD) entre tantos, lo cual al especializarse dichas funciones acelera la velocidad con que un ordenador puede responder a necesidades tan sofisticadas.

En la actualidad ya vienen incluidos en todos los ordenadores nuevos, ya que la potencia que se exige no puede descartar la falta de éste microprocesador.

Si se desea saber si un ordenador cuenta con un coprocesador matemático, vasta con ver si el modelo tiene agregadas el par de letras DX. Si en vez de las letras DX, tiene las letras SX, como por ejemplo: 486 SX de 25 Mhz. El ordenador no tiene coprocesador matemático.

En caso que se quiera instalar uno de ellos, se debe asegurar primero lo siguiente:

- 1. Que la placa base disponga de un slot específico para el coprocesador matemático.
- 2. Que el coprocesador matemático, sea de la misma marca que el Microprocesador Principal de su ordenador.
- 3. Que trabaje a la misma velocidad que lo hace el Microprocesador Principal del ordenador. Esto es, si se cuenta con un ordenador 486 SX de 25 Mhz, el coprocesador debe ser un 487 SX de 25 Mhz. Como se puede observar el coprocesador es algo así como la mitad del microprocesador completo.

### **MEMORIA**

Denominación que recibe cualquier dispositivo o circuito lógico que se utiliza para almacenar información en forma de datos binarios.

Los sistemas de memoria son muy importantes en el funcionamiento de un sistema informático. Debido a que cada vez se fabrican microprocesadores más veloces, se requiere una mayor velocidad de transferencia y manejo de datos, y por lo tanto, una relación directa entre la velocidad de la memoria y la velocidad total del sistema.

#### **Unidades de memoria**

La unidad básica de memoria es el «bit».

bit: Unidad mínima de información digital. El bit puede tener dos estados (1 o 0), por ejemplo, un impulso eléctrico o la ausencia de él. Para la representación de letras del alfabeto (A, B, C…) y signos especiales (tales como &, /, \$, ?) son necesarios 8 bits. A la agrupación de 8 bits se le denomina **«byte»** u **«octeto»**.

**bit:** Unidad mínima de información digital.

**8 bits:** 1 byte = 1 A, b. /, 6, n, %, etc.

**1.024 bytes:** 1 Kilobyte, simbolizado por (Kb).

**1.024 Kilobytes:** 1 Megabyte, simbolizado por (Mb).

**1.024 Megabyte:** 1 Gigabyte, simbolizado por (Gb).

**1.024 Gigabytes:** 1 Terabite, simbolizado por (Tb).

#### **Tipos de memoria**

Existen varios tipos de memorias como son:

- RAM
- ROM
- PROM
- EPROM
- EEPROM

#### **Memoria RAM**

Las siglas **RAM**, de la expresión inglesa **R**andom **A**ccess **M**emory (Memoria de Acceso Aleatorio), designan la parte del ordenador en la que se mantiene la información durante la ejecución de un programa.

En esta memoria se almacenan temporalmente los programas y datos que se utilizan en un momento dado por el microprocesador, siendo posible acceder a ellos en lectura y escritura, es decir, leerlos y modificarlos.

Al referirse a la cantidad de memoria de un ordenador, se hace siempre referencia a su memoria **RAM**.

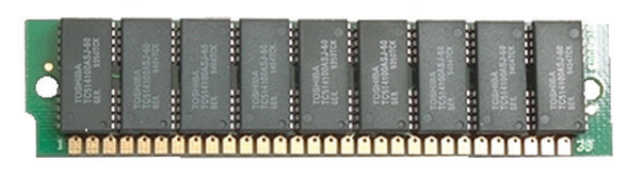

Fig. 9: Módulos de memoria.

La memoria **RAM** está formada por bancos de chips situados en la placa base del ordenador. La velocidad de acceso a los datos que contiene es mucho más rápida que la de los demás dispositivos de almacenamiento.

Hay dos tipos básicos de RAM:

- **•** RAM estática (SRAM).
- **•** RAM dinámica (DRAM).

Estos dos tipos difieren en la tecnología que utilizan para almacenar datos. La RAM dinámica necesita ser restaurada millares de veces por segundo. La RAM estática no necesita ser restaurada, lo que la hace más rápida; pero es también más costosa que la DRAM.

La memoria **RAM** es volátil, lo que significa que al apagar el ordenador o desconectar la alimentación eléctrica se pierde su contenido.

#### **Memoria ROM**

Las siglas **ROM**, de la expresión inglesa **R**ead **O**nly **M**emory (Memoria de Sólo Lectura), se utilizan para designar la memoria empleada por el ordenador para guardar información referente al funcionamiento general del sistema.

Esta memoria es accesible sólo en lectura, es decir, no puede escribirse sobre ella ni borrarla. El usuario no accede a esta memoria. Su contenido, al contrario que la RAM, no se pierde al apagar el ordenador.

La memoria **ROM** se utiliza principalmente en el arranque del ordenador. En ella están almacenadas de forma permanente las operaciones que el ordenador debe realizar en el momento del encendido.

En este tipo de memoria se guarda la **BIOS** (**B**asic **I**nput-**O**utput **S**ystem) sistema básico de entradasalida que es un programa que ejecuta las funciones básicas y la configuración del ordenador.

La **BIOS** es la que le indica al ordenador en el momento del encendido de que dispositivos dispone, las características de los mismos, donde se encuentran, donde tiene que ir a buscar el sistema operativo, etc., en resumen la **BIOS** permite configurar las características de los componentes más importantes del ordenador cargándolas cada vez que lo encendemos.

A pesar de que la **BIOS** se encuentra almacenada en la memoria **ROM** (Memoria de Solo Lectura)

ésta se puede almacenar utilizando memoria tipo **CMOS** que puede ser mantenida por años con una batería pequeña.

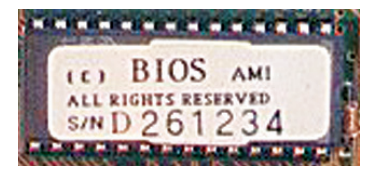

Fig. 10: BIOS.

#### **Memoria PROM (memoria inalterable programable)**

Un PROM es un chip de memoria en la cual se puede salvar un programa. Pero una vez que se haya utilizado la memoria PROM, ya no se puede volver a utilizar para salvar algo más. Como las ROM, las PROMS son permanentes.

#### **Memoria EPROM (memoria inalterable programable borrable)**

Un EPROM es un tipo especial de PROM que puede ser borrado exponiéndolo a la luz ultravioleta.

#### **Memoria EEPROM (eléctricamente memoria inalterable programable borrable)**

Un EEPROM es un tipo especial de PROM que puede ser borrado exponiéndolo a una carga eléctrica.

#### **Almacenamiento de datos**

La información que se maneja en el ordenador se encuentra almacenada en las unidades de almacenamiento.

Estas unidades son fundamentalmente:

- Disco duro.
- Disquetes, Floppie o Disco Flexible.
- CD ROM o Disco compacto.
- Cinta de respaldo.

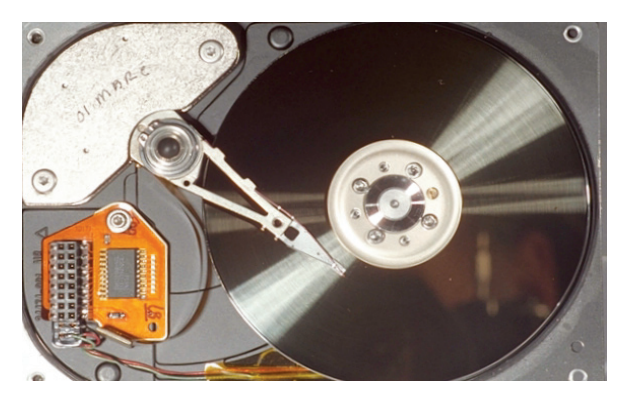

Fig. 11: Disco duro.

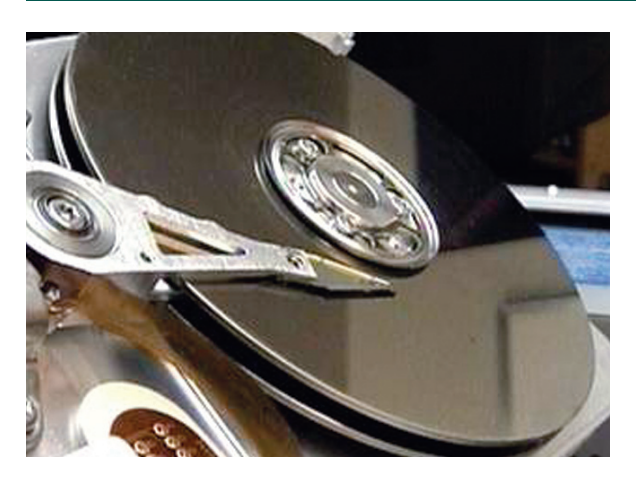

Fig. 12: Conjunto de discos.

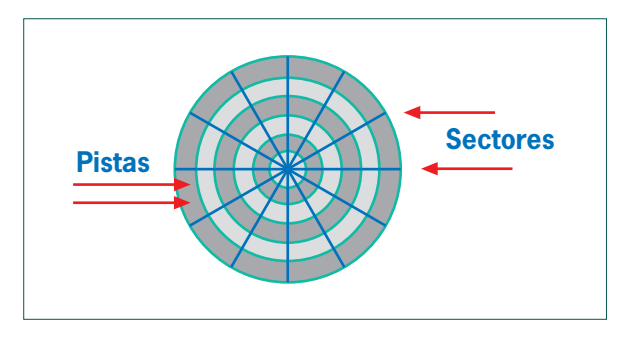

Fig. 14: Pistas y sectores de un disco formateado.

#### **Disco duro (HDD)**

Unidad interna de almacenamiento de datos del ordenador, también llamada «disco fijo», de gran capacidad y velocidad de acceso, y cuya información no se pierde cuando el ordenador se apaga.

El disco duro está formado por un conjunto de discos encerrados en una carcasa, con una superficie rígida de plástico o de aluminio recubierta de una película de material magnético. Esta superficie debe organizarse de forma previa a su utilización, proceso que se denomina «formateo» o «dar formato a un disco».

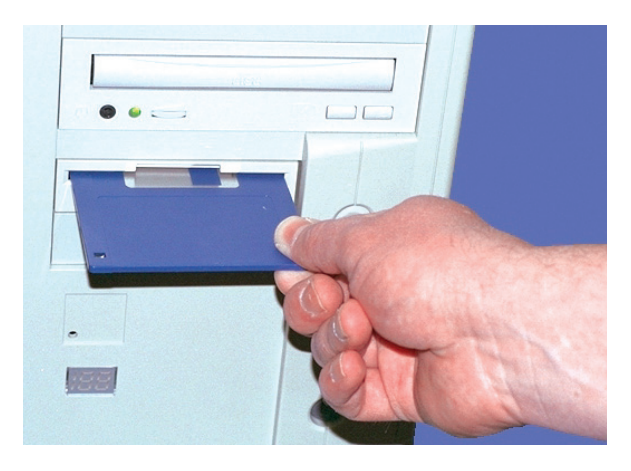

Fig. 15: Disquete y disquetera. The same state of the set of Fig. 16: Disquetes.

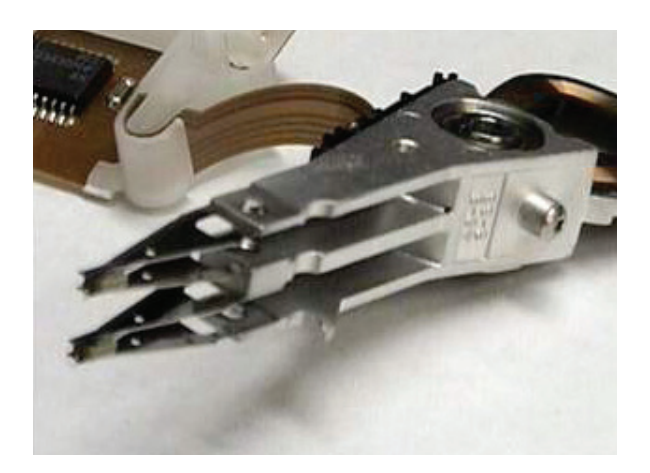

Fig. 13: Cabezal de lectura/escritura de un disco duro.

Con el formato se escribe sobre el disco un patrón que divide el disco en círculos concéntricos denominados «pistas». A su vez, cada pista se divide en varios sectores.

Una vez preparado el disco se graban o se almacenan en él los programas que maneja el ordenador, entre ellos el sistema operativo.

#### **Disquetes**

Los disquetes son unas láminas de plástico flexible recubiertas de material magnético que se encuentran encerradas en una carcasa de material plástico rígido que les sirve de protección. Al igual que los discos duros también hay que formatearlos para poder grabar información en ellos. La velocidad de lectura es muy inferior a la del disco duro y son muy útiles para transportar información de un ordenador a otro.

La capacidad de estos discos es reducida:

TIPO DE DISCO  $51/4$ <sup>"</sup> 3 1/2´´

DOBLE DENSIDAD (Kb) 360 720 ALTA DENSIDAD (Mb) 1.2

1.4

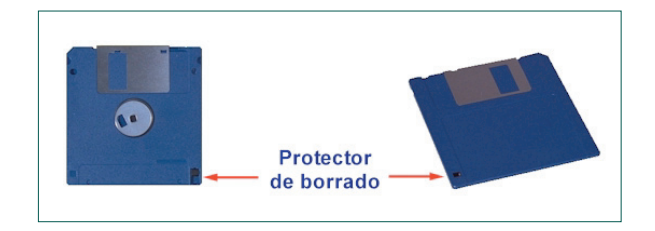

Disponen de un sistema que los protege de un borrado accidental. Estos discos también se les conoce con el nombre de floppys o discos flexibles.

#### **CD-ROM**

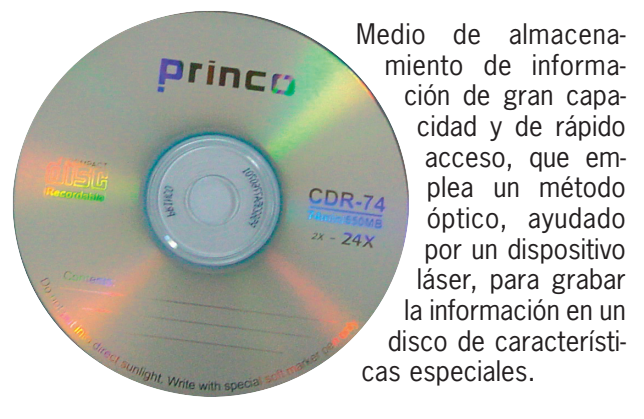

#### Fig. 17: CD ROM.

Para recuperar la información grabada en el disco es necesario utilizar un lector de CD-ROM que, mediante un láser, puede descifrar la información que se ha guardado.

Su nombre hace referencia a que antes solo se podía leer su contenido y no escribir sobre ellos (**ROM**: **R**ead **O**nly **M**emory) memoria de solo lectura. Actualmente existen dispositivos que permiten la escritura de información sobre este tipo de discos.

#### **Cinta de respaldo**

Son como las cintas de cassette de audio y pueden almacenar desde 20 Mbytes hasta 2 Gigabytes o más. Son medios de almacenamiento muy económicos y sobre todo muy rápidos, ya que pueden almacenar todo un disco duro en un pequeño cassette en unos cuantos minutos.

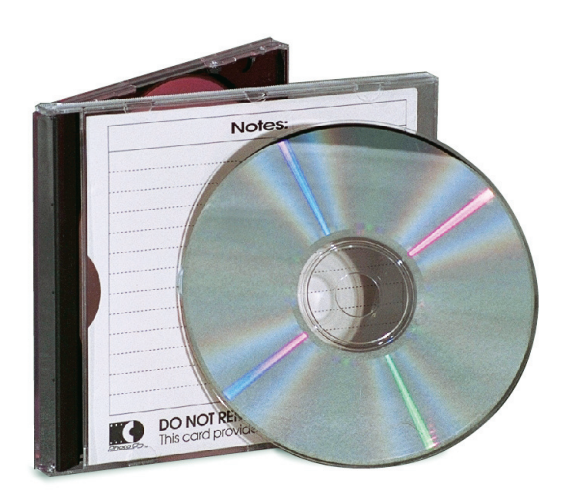

Fig. 18: CD ROM con su caja.

#### **Dispositivos de ampliación**

Son las puertas que están listas para recibir la conexión de cualquier otro aparato o tarjeta que permita ampliar las capacidades de trabajo de un ordenador.

Estos son:

- Los puertos de comunicación.
- Ranuras o slots de expansión.

#### **Puertos de comunicación**

Son los puntos de conexión que ya vienen con el ordenador y que permiten la instalación rápida de los dispositivos más comunes, como lo son el teclado, la impresora, el monitor, etc.

Esto puertos se encuentran normalmente en la parte posterior de la unidad central y pueden ser de varios tipos como son:

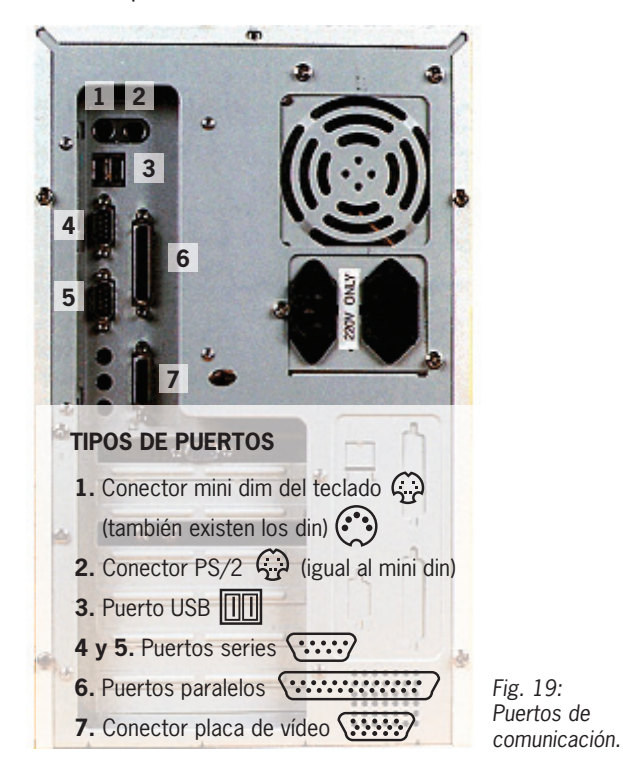

**Puerto serie:** Se trata de un conector situado en la parte posterior del equipo, empleado para dispositivos con conexión serie como, por ejemplo, módems externos para comunicaciones. Suelen designarse mediante las letras COM seguidas de un numeral (COM1, COM2,…).

**Puerto paralelo:** Es un conector situado en la parte posterior de la unidad al que se conecta generalmente la impresora. Cuando se indica al ordenador que imprima una información, ésta la envía al puerto al que se le ha indicado que está conectada la impresora. Los puertos paralelo tienen asignada la denominación LPT seguida de un numeral (LPT1, LPT2,…).

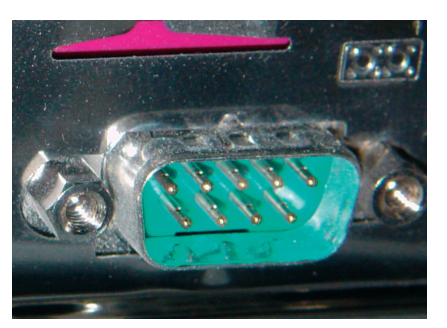

Fig. 20: Puerto serie.

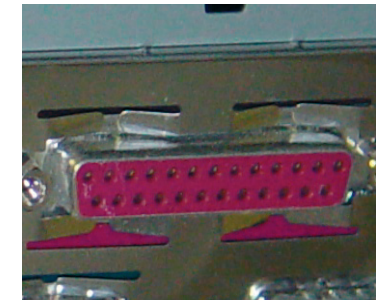

Fig. 21: Puerto paralelo. Fig. 21: Puerto Ps2.

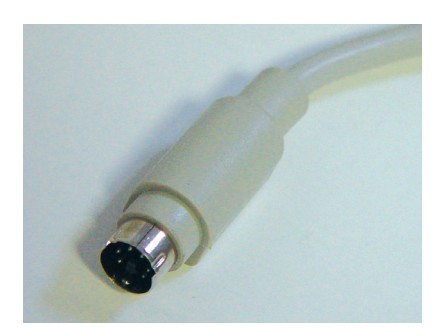

Fig. 23: Puerto Ps2.

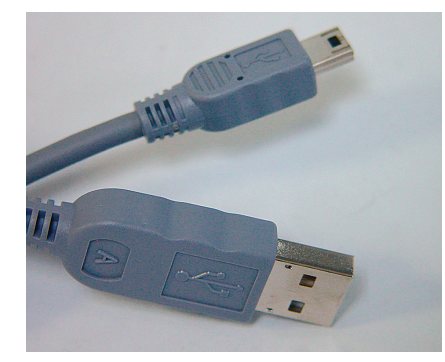

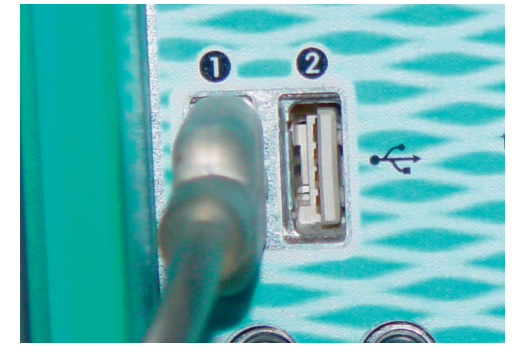

Fig. 24: Clavijas USB. Fig. 26: Puerto USB. Fig. 26: Símbolo puerto USB.

**Puertos PS-2:** para la conexión del teclado, y en algunos casos del ratón. Suelen tener forma redonda.

**Puertos USB:** se presentan en algunos equipos para conectar aparatos especiales, aunque cada vez es más común su presencia. Estos puertos sólo aparecen en ordenadores Pentium II o superior.

#### **Ranuras o slots de expansión**

Son huecos situados en la parte trasera del ordenador y sirven para aumentar las capacidades del ordenador. En ellas se colocan las tarjetas o placas de interfaz, que a su vez se conectan a la placa base por medio de unos zócalos o buses que los unen con la CPU.

Recordemos como esta constituido el ordenador: como ya dijimos tenemos el "cerebro" de la máquina

que es la CPU, la unidad central de proceso que esta formada por el microprocesador y la memoria que se comunican entre si y con el resto de los componentes del ordenador mediante el bus que también los comunica con el módulo de entrada/salida de datos.

Ahora veamos el módulo de entrada/salida: los periféricos que como su nombre indica están en la periferia de la CPU es por donde entran y salen datos del ordenador. Estos dispositivos pueden ser internos ó externos. Los internos son los que están dentro de la carcasa o caja del ordenador (por ejemplo las unidades de disco) y los externos son los que se conectan a ellas mediante un cable atrás del ordenador (por ejemplo un escáner, los altavoces, etc.).

Estos periféricos, no pueden comunicarse directamente con la CPU. Es difícil imaginarse un micro-

Ranuras de expansión

Zócalos o buses **The Committee of the Committee of the Committee of the Committee of the Committee of the Committee of the Committee of the Committee of the Committee of the Committee of the Committee of the Committee of the Committee of** 

Fig. 27: Ranuras de expansión. Fig. 28: Zócalos de conexión a la placa base.

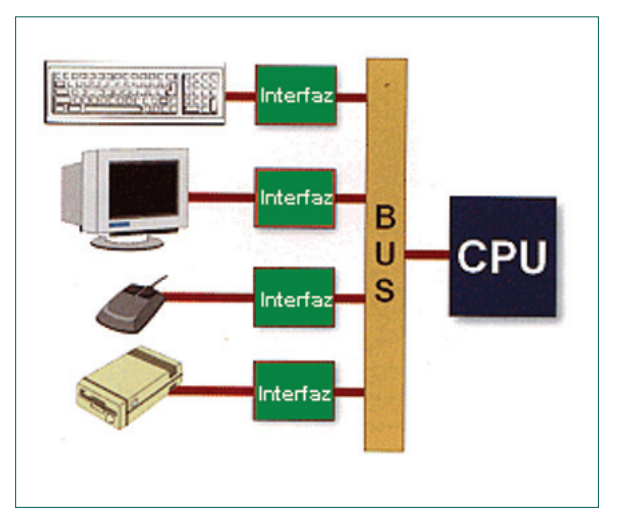

procesador generando señales de audio ó de video, o interpretando señales del mouse ó del teclado tal y como estos dispositivos las generan. Para lograr esto existen módulos intermedios que transforman las señales que se llaman interfaces.

Por ejemplo cuando escuchamos música por nuestros altavoces la CPU le manda información de la música a la placa o tarjeta de sonido (que es la inter-

faz) en forma de unos y ceros (datos binarios); luego la placa de sonido los transforma en señales de audio que pueden escucharse en cualquier altavoz.

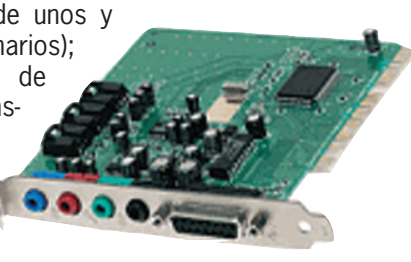

Fig. 31: Tarjeta de sonido (interfaz de sonido).

Cada periférico entrega y/o recibe una señal diferente, y por eso es necesario tener estos "traductores" para que se entiendan con la CPU.

Las interfaces (tarjetas de expansión) se conectan al bus (ISA, PCI, AGP) para comunicarse con la CPU y tienen conectores que quedan expuestos hacia afuera de la caja del ordenador para conectar en ellos a los periféricos (ejemplo: moden, tarjetas de sonido, tarjetas de juegos, capturadoras de vídeo, etc…), ó hacia adentro para conectar los cables planos (ejemplo: controladora de discos).

# **4. PERIFÉRICOS**

Dispositivo físico externo a un equipo informático, que se conecta al mismo a través de una unidad de entrada/salida para realizar funciones adicionales. Los periféricos forman parte del hardware de un ordenador.

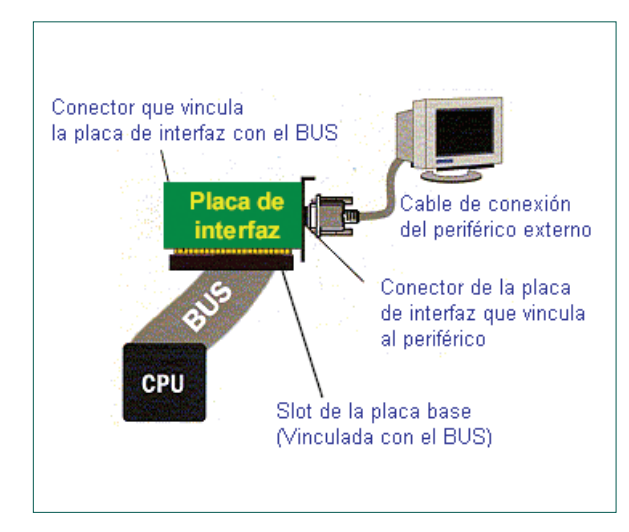

Fig. 29: Conexión de periféricos con la CPU. Contrastes entre la CPU y el periférico.

Desde el punto de vista de la arquitectura de un ordenador, se puede considerar como periférico todo elemento externo a la unidad central de proceso (CPU) y a la memoria del sistema, que se conecta a éstos mediante un puerto de comunicación o tarjeta de ampliación, y que envía o recibe datos.

Según el sentido de transmisión de los datos, los periféricos pueden ser:

- De entrada
- De salida
- De entrada/salida

#### **Periféricos de entrada**

Son aquellos en los que la información va desde el dispositivo hacia la unidad central. Son dispositivos de entrada, entre otros, los siguientes:

#### **Teclado**

Periférico necesario para la introducción de órdenes y datos en un ordenador, su disposición es similar al de una máquina de escribir, pero tiene las teclas organizadas de forma más estructurada y cuenta con el añadido de varias teclas que realizan funciones de control.

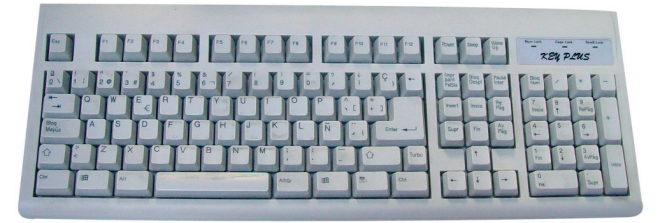

Fig. 32: Tecaldo.

En un teclado se puede distinguir a cuatro subconjuntos de teclas:

**Teclado alfanumérico**, con las teclas dispuestas como en una maquina de escribir.

**Teclado numérico**, (ubicado a la derecha del anterior) con teclas dispuestas como en una calculadora.

**Teclado de funciones**, (desde F1 hasta F12) son teclas cuya función depende del programa en ejecución.

**Teclado de cursor**, para ir con el cursor de un lugar a otro en un texto. El cursor se mueve según el sentido de las flechas de las teclas, ir al comienzo de un párrafo ("HOME"/INICIO), avanzar/retroceder una pagina ("PAGE UP/PAGE DOWN"), eliminar caracteres ("Delete"/Supr), etc.

#### **Ratón**

Un ratón (en inglés, «mouse») es un dispositivo mecánico de entrada de datos en los ordenadores, dotado de dos o más botones de pulsación, que al ser desplazado sobre una mesa o cualquier superficie lisa, determina el desplazamiento de una flecha o puntero sobre la pantalla. Una vez señalado, permite escoger objetos e incluso tomarlos y cambiarlos de lugar.

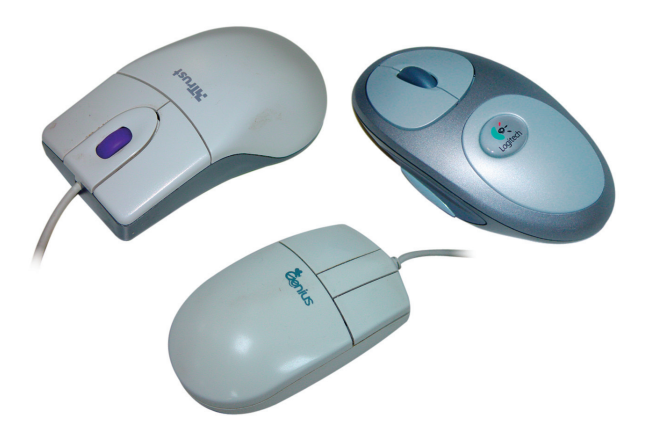

Fig. 33: Distintos tipos de ratón.

#### **Escáner**

Dispositivo que mediante haces de luz permite digitalizar el contenido de cualquier documento, carta, dibujo o fotografía y pasarlo a un archivo de datos que sea comprensible por el ordenador.

Una de las funciones más importantes de los rastreadores de imágenes son las de permitir que programas inteligentes de reconocimiento de caracteres (OCR) conviertan la imagen del documento rastreado en texto libre que puede, una vez convertido ser modificable incluso letra por letra.

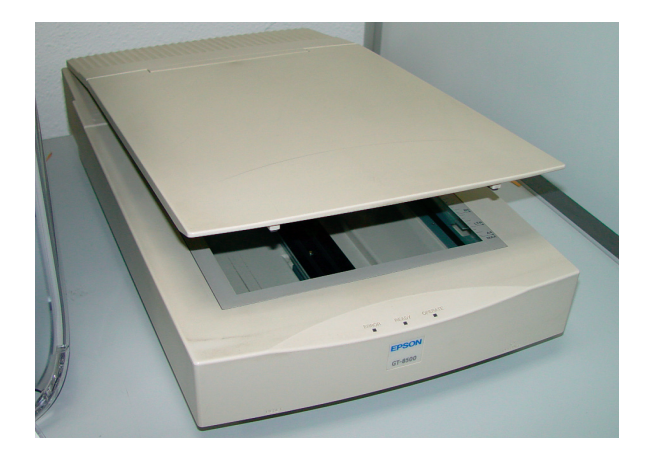

Fig. 34: Escáner.

#### **Micrófonos**

Mediante tarjetas de audio, nos permiten grabar sonidos e incluso dar instrucciones al ordenador.

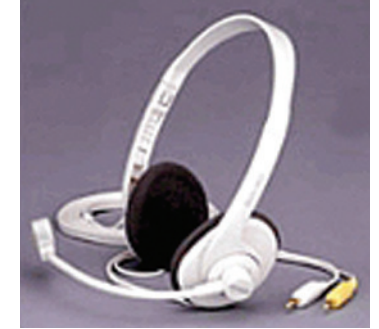

Fig. 35: Micrófono con auriculares de salida.

#### **Periféricos de salida**

En los periféricos de salida, la información se dirige de la unidad central al dispositivo externo. Son dispositivos de salida entre otros los siguientes:

#### **Monitor**

El monitor o pantalla es un dispositivo de salida por el que se visualizan los datos de la máquina en forma de imágenes y textos. El monitor se conecta al ordenador mediante una tarjeta controladora de video, conocida también como «adaptador de pantalla». La Tarjeta de vídeo, es la encargada de controlar la señal de vídeo que llega al monitor.

Cuando el ordenador se utilice para realizar trabajos de Diseño Gráfico, Edición de Vídeo, Imprentas, etc., es muy importante tener en cuenta la calidad de la imagen.

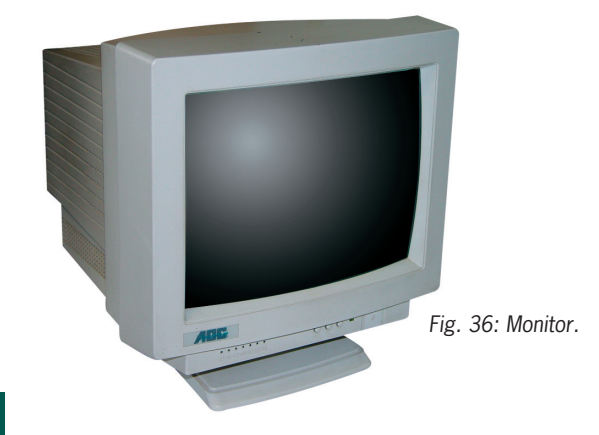

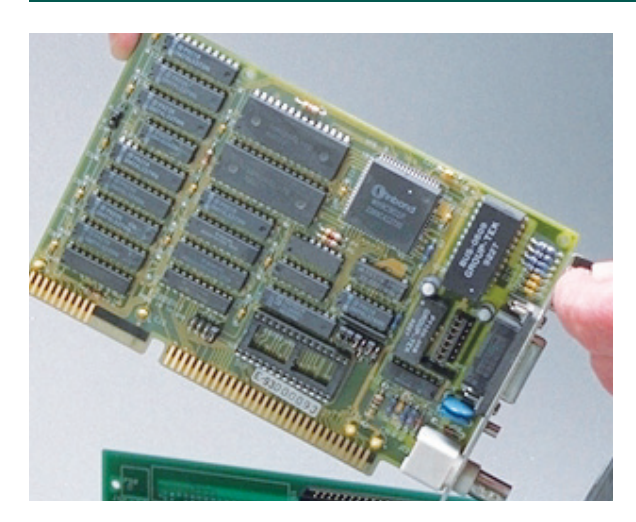

Fig. 37: Adaptador de plantalla o controladora de vídeo. Fig. 39: Juego de altavoces.

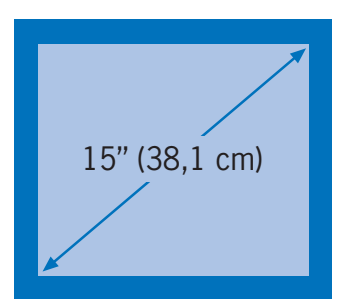

#### **Resolución**

A la capacidad de generar imágenes de calidad de un monitor se le llama **resolución** y se determina por la cantidad de puntos o "píxels" que contenga la pantalla. Cuando se habla de una pantalla que tiene

Fig. 38.

una resolución de 640 x 480 se quiere indicar que la pantalla está formada por 480 líneas de 640 píxeles cada una.

La denominación "píxels" procede de la expresión inglesa Picture Element (elemento de imagen). Así un monitor de 640x480 que es el estándar en **VGA** (**V**ideo **G**raphics **A**rray) representará con menor calidad y cantidad de colores las imágenes realísticas que uno de 1024x768 comúnmente denominado **SuperVGA**. (**S**uper **V**ideo **G**raphics **A**rray). También los hay intermedios de 800x600 puntos.

Existe una relación muy directa entre la resolución de una pantalla y la imagen que ésta reproduce, ya que cuanto mayor es la resolución, mejor es la calidad de la imagen que aparece en pantalla.

El tamaño del monitor se mide en pulgadas, y mide la distancia en diagonal de la pantalla.

Las medidas más normales de los monitores suelen ser: 14 pulgadas (cada vez menos) 15, 17 y 21 pulgadas.

#### **Altavoces**

Sirven para escuchar voz, música o cualquier otro tipo de sonido, se conectan al ordenador por medio de la (Interfaz) tarjeta de sonido.

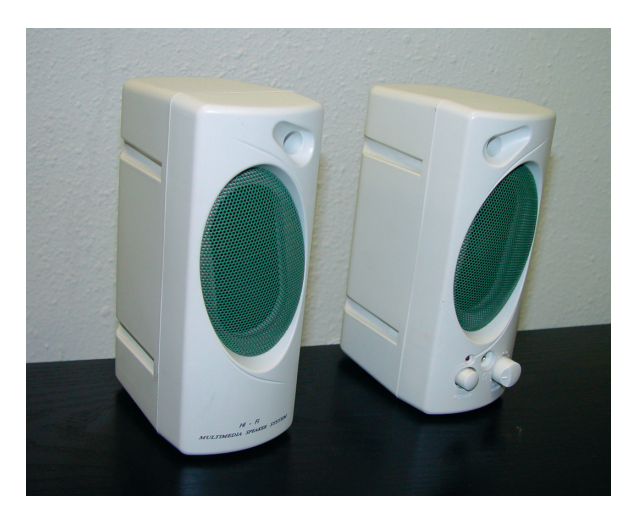

Cuando un equipo dispone de dispositivos capaces de trabajar con imágenes, voz, texto, y vídeo de manera conjunta, se le denomina **Multimedia**.

Así, por ejemplo, un sistema multimedia permite completar los programas de texto con sonidos, imágenes e incluso con fotografías.

Para poder disfrutar de todas las ventajas del mundo multimedia es necesario disponer de un ordenador personal que cumpla el estándar **MPC** (**M**ultimedia **P**ersonal **C**omputer u Ordenador Personal Multimedia).

#### **Impresoras**

Dispositivos periféricos que permite transferir información del ordenador al papel; imprime todo tipo de documentos, textos o gráficos que se hayan creado en un ordenador, se conectan a este por medio de los puertos conocidos como LPT1, LPT2, etc…

Tipos de impresoras

- Impresora matricial.
- Impresora de inyección de tinta.
- Impresora láser.
- Impresora térmica.
- Plotters.

#### **Impresora matricial**

Son las más rápidas y vendidas, buenas para el trabajo común de oficina, aunque ruidosas son las más económicas por hoja impresa y baratas en el mercado. Y se denominan así porque su sistema de impresión esta basado en el mismo de la maquina de escribir, esto es, un rodillo, papel normal, una cinta entintada, pero en lugar de una cuña con el

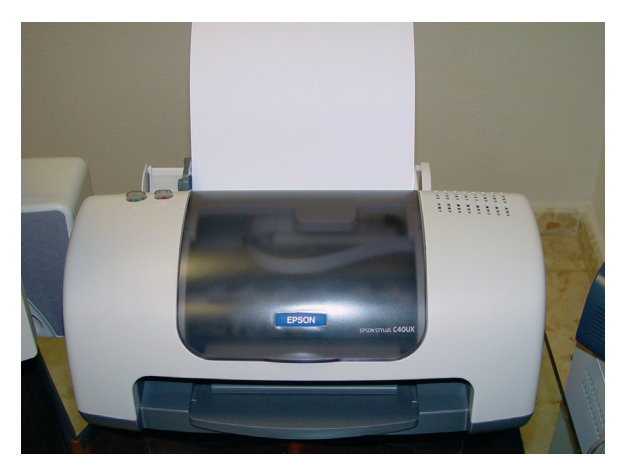

Fig. 40: Impresora inyección de tinta.

tipo de letra aquí se substituye por una cabeza de agujas, las cuales salen en secuencia vertical punzando los puntos indicados para formar la letra.

Esto lo hacen línea vertical por línea vertical por letra por palabra por renglón.

La medida de rapidez y calidad es la cantidad de caracteres que pueden imprimir por segundo, entre las medianas de precio y de buena velocidad se encuentran de 260 y 350 CPS (Caracteres por segundo). Estas características hacen de las impresoras de agujas las impresoras más útiles a la hora de trabajar con documentos que se necesita original y copia.

#### **Impresora de Inyección de tinta**

Estas funcionan muy parecido a las de matriz de puntos, solo que en vez de agujas tienen pequeñísimos microtubos decenas de veces más delgados que un cabello humano por donde arrojan pequeños chorros o gotas de tinta que al tocar el papel se dispersan y forman una imagen del texto de muy buen calidad, aunque son baratas son por lo general más lentas que la de agujas , pero tiene la gran ventaja de manejar alta calidad, incluso las de colores son las más populares sobre todo en uso profesional, estudiantil y doméstico.

Por un precio razonable se pueden encontrar impresoras a colores de calidad tal que pueden representar con un muy buen porcentaje de fidelidad una fotografía real.

#### **Impresoras Láser**

Aquí sí el sistema, es totalmente distinto al de las demás y es más bien parecido al de una copiadora tradicional, o sea, papel magnetizado con un polvotinta muy fino que al ser fundido con un haz láser crean un documento de calidad inigualable que llega alcanzar hasta los 600 DPI.

Aunque siguen bajando rápidamente de precio, son las más caras por hoja impresa, sin embargo son las únicas con calidad de imprenta, son la herramienta imprescindible para una imprenta, edición fotográfica o negocio de diseño gráfico. La velocidad de éstas como de las de inyección de tinta se mide en Hojas por minuto.

#### **Impresoras Térmicas**

Funcionan mediante un conjunto de agujas fijas, situadas verticalmente, que pueden calentarse independientemente al aplicar una corriente a su correspondiente resistencia. El calor produce una mancha sobre el papel, que debe llevar un tratamiento químico especial.

El mecanismo de impresión está formado por 3 cabezas de 28 puntos térmicos cada una, formando un total de 84 puntos. Este método es muy usado en los equipos de Fax. Es lento y el papel de impresión es caro.

#### **Plotters o trazadores**

Son grandes impresoras basadas en plumillas de colores que permiten a los Arquitectos o Ingenieros convertir un plano o trazo de líneas contenido en la memoria de su ordenador en un auténtico gran plano listo para su envió, ahorrando mediante éstos sofisticados implementos tanto el diseño a mano de los planos como la heliografía necesaria para su reproducción.

#### **Periféricos de entrada/salida**

Son dispositivos donde la información puede ir en dos direcciones del dispositivo hacia la unidad central y de la unidad central hacia el dispositivo.

**Disqueteras** 

Moden

Moden/Fax

(algunos) CD-ROM

(algunos) Monitores

#### **Disqueteras**

(Unidades De Lectura/Escritura de Disquetes)

Estas se especializan en leer la información almacenada en los disquetes, así como escribir en estos los datos a ser almacenados. Según su densidad de escritura será el tipo de disquete que podrán leer o escribir.

Las más comúnmente utilizadas en la actualidad son las de 5  $1/4$ <sup>"</sup> y las de 3  $1/2$ ".

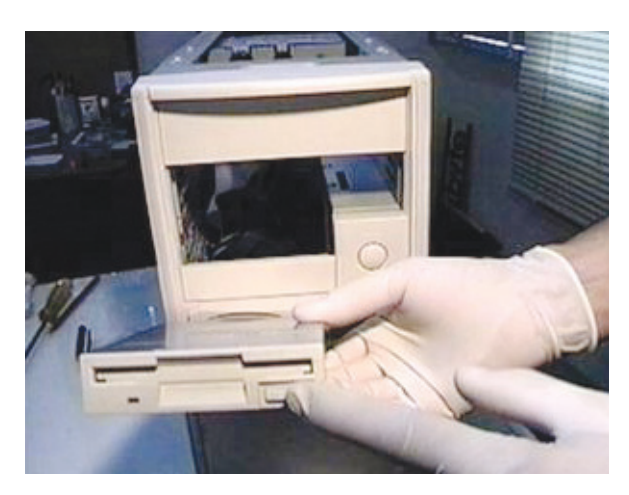

Fig. 41: Disquetera de 3  $1/2$ <sup>\*</sup>.

#### **Módem**

Dispositivo básico para intercomunicar el ordenador con cualquier otro, vía línea telefónica, el módem transforma los datos del ordenador en una señal similar a la voz, que puede viajar por la línea telefónica y que es recibida por otro módem que ejecuta la operación contraria.

Esto posibilita el intercambio de todo tipo de información con otros usuarios que también dispongan de módem. Los datos a intercambiar no tienen que cumplir ningún requisito especial, lo que hace que pueda intercambiarse cualquier tipo de información.

Los moden pueden ser internos o externos, los internos son tarjetas que se conectan por medio de las ranuras de expansión con la CPU, y los externos se conectan por medio de un puerto de comunicación.

#### **Tarjeta módem-fax**

Tarjeta que permite recibir y transmitir documentos en y desde un ordenador personal. El documento recibido se visualiza en pantalla o se imprime en la impresora. El documento que se desea transmitir puede ser introducido en el ordenador a través del teclado o bien ser leído desde otro documento por medio de un escáner.

El fax es un dispositivo que recientemente ha alcanzado una gran difusión. Permite enviar por vía línea telefónica cualquier documento o imagen en tiempo real; actualmente, muchos de estos dispositivos incorporan un módem, por lo que también se puede utilizar un ordenador personal para esta función.

#### **Monitores Interactivos**

Existen monitores especiales que presentan información como cualquier monitor lo hace, permitiendo además introducir información señalando con nuestro dedo sobre ellos, aunque más caros que el

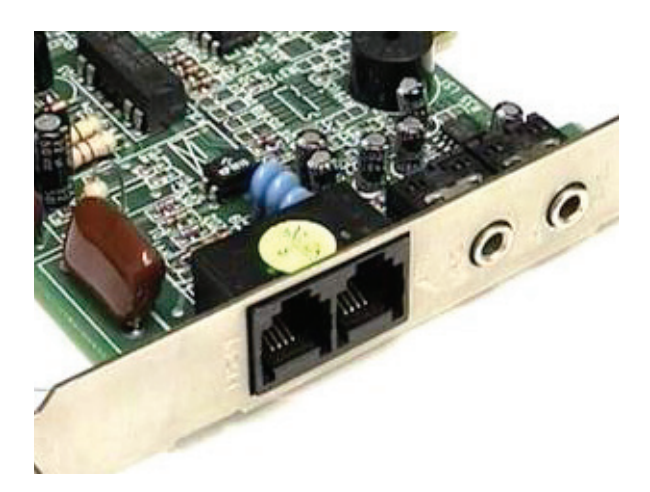

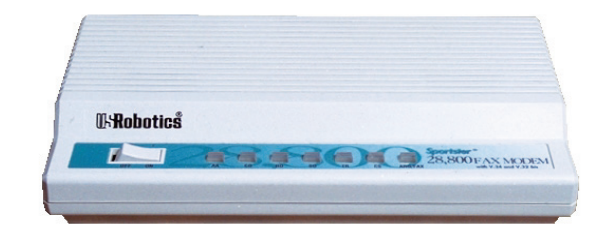

Fig. 43: Módem externo.

simple hecho de comprar un ratón, son muy útiles en áreas abiertas donde es preciso rapidez y aguante en el uso del dispositivo, como lo es el hecho de hacer reservaciones en aeropuertos.

### **5. BUSES**

Los buses son conectores especiales formados por unas líneas muy finas de hilos de cobre existentes en la placa base del ordenador.

Estos buses pueden transmitir la información a gran velocidad, y ésta depende del número de hilos y de la rapidez con la que los bits viajan por ellos. Existen tres clases de buses:

**De datos.** Transporta datos entre la memoria y la CPU.

**De direcciones.** Transmite información sobre la dirección de los datos en la memoria.

**De control.** Transporta instrucciones desde la CPU a otros componentes del equipo. Envía una gran variedad de señales que permiten coordinar todos los componentes.

Dentro de estos buses mencionados se encuentran los que conocemos como **bus del sistema** y **bus de periféricos**.

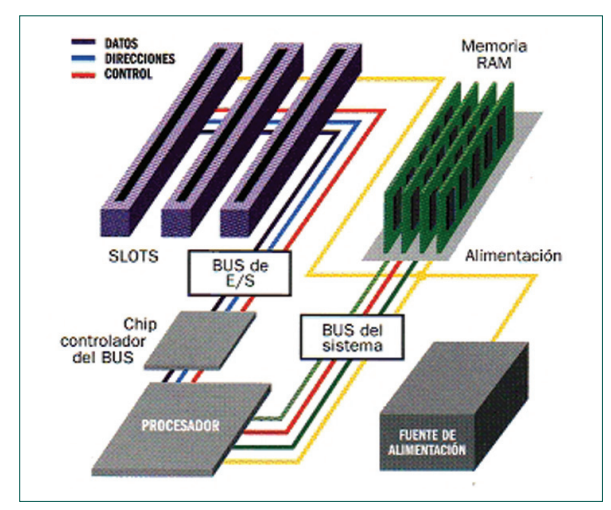

Fig. 44: Buses.

#### **El bus del sistema**

Se le llama bus del sistema o "system bus" al bus que relaciona a los componentes de la CPU. Este bus relaciona el microprocesador y las memorias.

#### **El bus de periféricos**

El bus de los periféricos ó "I/O bus" (input/output bus) ó bus de E/S, donde se conectan las interfaces, no está directamente conectado al "system bus", sino intermedia un dispositivo que controla la interconexión. Este es un chip controlador del bus.

> **FUENTE DE ALIMENTACIÓN**

Tanto el microprocesador como todos los circuitos que forman los dispositivos, se alimentan de cantidades muy pequeñas de energía y nece-

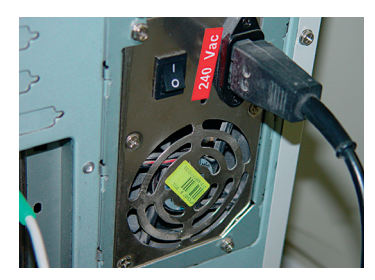

Fig. 45: Fuente de alimentación.

sitan de una fuente que les suministre y regule la cantidad necesaria. Ya que cualquier variación en el voltaje podría ser suficiente para quemar dichos circuitos.

# **6. ESTRUCTURA DE LA INFORMACIÓN**

En un ordenador la información se guarda en un soporte magnético, de manera parecida a como se graban las canciones o las películas en las cintas de audio o vídeo.

Esta información se encuentra almacenada en **ficheros** o **archivos**. A estos ficheros se les da un nombre

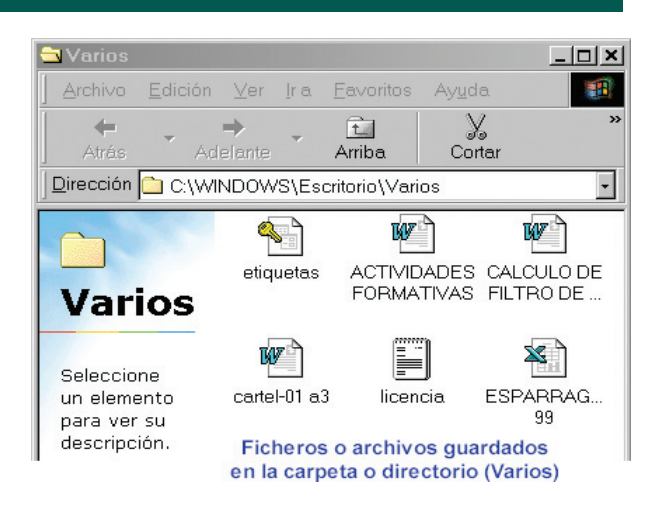

Fig. 46.

y una extensión, separados por un punto (.). El nombre siempre es necesario, mientras que la extensión es opcional, normalmente la extensión la suele poner el programa con el que estamos trabajando por ejemplo; si estamos trabajando con WORD cuando guardamos el archivo nos pedirá un nombre, y la extensión por defecto la pondrá el programa, en este caso la extensión será .doc, aunque nos dará la opción de poderlo guardar con otra extensión como .txt entre otras.

Cuando se trabaja con el sistema operativo MS DOS, y con Windows en versiones anteriores a Wndows95, solo se admiten nombres cómo máximo de ocho caracteres sin espacios en blanco, puntos, ni ninguno de los caracteres que se citan a continuación: >, <, +, /,\, ?, \*, :, ;. A partir de Windows95 se admiten nombres con más de ocho caracteres y con espacios en blanco, aunque el MS DOS los corta convirtiéndolos en nombres de ocho caracteres cuando pasamos a el.

Los ficheros o archivos se guardan en lo que se conoce como **directorios** o **carpetas** que a su vez pueden tener también otros subdirectorios o subcarpetas.

Toda esta información se guarda en lo que se denomina unidades de almacenamiento como son: Disco duro, disquete, CD ROM, unidades de cinta, etc… A cada una de estas unidades se le conoce con el nombre de una letra que puede ser cualquiera del abecedario, sin embargo por regla general se le suele denominar de la siguiente forma: al disco duro con la C, los disquetes con la A, al CD ROM con la D, y así sucesivamente a medida que se van añadiendo unidades.

# **7. SISTEMA LÓGICO «SOFTWARE»**

Se denomina **«software»** o sistema lógico, a la parte de un ordenador que no es física, es decir, la que se encarga de las operaciones necesarias para el proceso de la información.

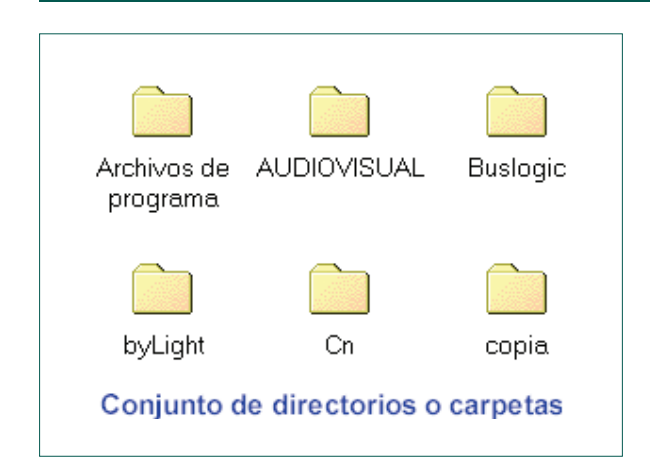

Fig. 47.

El software se suele clasificar en:

- Sistemas operativos.
- Lenguajes de programación.
- Aplicaciones o programas.

#### **7.1. SISTEMA OPERATIVO**

Es un conjunto de programas que permiten utilizar y controlar los distintos dispositivos del ordenador, tales como las unidades de disco y las impresoras. Actúa de intérprete entre el ordenador y los usuarios, convirtiendo órdenes escritas mediante el teclado en código binario interpretable por el microprocesador.

El sistema operativo es el primer programa que se carga en la memoria del ordenador. Todos los ordenadores poseen circuitos de inicialización que realizan determinadas funciones al encender un equipo informático. Una de estas funciones es buscar el código del sistema operativo en el dispositivo de almacenamiento de datos predefinido y copiarlo en la memoria convencional, donde tomará el control y quedará listo para poder introducir órdenes al ordenador.

Existen varios sistemas operativos para ordenadores personales, como son:

**DOS**. Sistema operativo de disco (**D**isk **O**perating **S**ystem). Se trata de un sistema operativo monousuario y monotarea. Su función principal es el manejo y gestión de discos, proporcionando al usuario un lenguaje de órdenes y un entorno idóneo para este fin. El **D.O.S.** proporciona las bases para le ejecución de programas de aplicación y la utilización de dispositivos periféricos. Hay diversas versiones, con distintos nombres según la casa que lo desarrolle: **MsDos** (Microsoft), **DrDos** (Digital Research), **PcDos** (IBM), **Novell Dos** (Novell), etc.

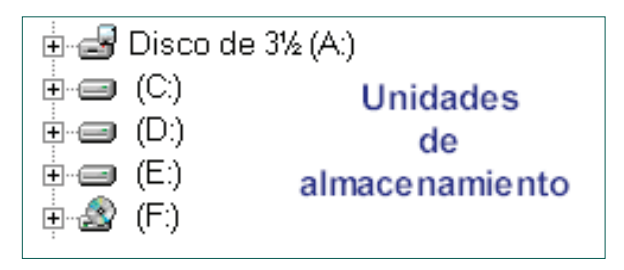

Fig. 48.

**UNÍX.** Es un sistema operativo realizado utilizando el lenguaje de programación "C". Posee gran cantidad de comandos y varios interpretes de comandos. Algunos de los sistemas Unix más utilizados son: Linux, Solaris, SunOs, etc…

**MacOs.** (Macintosh), funciona bajo un entorno gráfico siendo de fácil manejo, ya que es muy intuitivo.

**Windows.** (En sus diferentes versiones 3.x, 95, 98, 2000, etc…) Su nombre completo es **«Microsoft Windows»**.

Tanto el sistema **Windows** como el anterior **MacOs**, permiten aprovechar todas las capacidades del ordenador personal sin necesidad de poseer conocimientos previos de informática, mediante un sistema de ventanas de sencillo manejo, en las que se muestran las diferentes posibilidades a las que el usuario tiene acceso.

#### **Clasificación de los sistemas operativos**

Según el número de tareas y de usuarios se pueden clasificar en:

**Monotareas:** No pueden ejecutar mas de una tarea a la vez.

**Multitareas:** Pueden ejecutar varias tareas a la vez. Dentro de los sistemas multitareas se pueden distinguir otros dos tipos:

Monousuarios, solo puede trabajar con un usuario.

Multiusuario, el sistema operativo hace posible que el procesador trabaje con varios usuarios a la vez.

#### **Lenguajes de programación**

Son los que sirven para crear nuevos programas, los más conocidos son: BASIC, PASCAL, COBOL, FORTRAN, C, Visual Basic, Visual C++, etc.,

#### **7.2. APLICACIONES O PROGRAMAS**

Son un conjunto de instrucciones que en un momento determinado accede a la memoria del ordenador y es leído por el microprocesador, que lo interpreta y ejecuta las instrucciones contenidas en él.

La ejecución de dichas instrucciones (ejecución del programa) consiste en ponerlo en funcionamiento para que realice su tarea.

Un programa permanece guardado en la unidad de almacenamiento correspondiente hasta que el usuario desea ejecutarlo.

En ese momento, el código del programa se traslada hasta la memoria RAM del ordenador, lugar en el que está listo, para comenzar a leer una a una sus instrucciones y realizar las tareas que se le indiquen.

Cuando el programa ha terminado su tarea, es retirado de la memoria para liberar espacio. Si no sucede así, el programa se llama «residente», ya que permanece en la memoria RAM permanentemente después de ser llamado.

Las aplicaciones de utilización más frecuente son:

#### **Base de datos**

Programa que permite guardar y ordenar información como si se tratara de las fichas de un archivador, y manejarlas realizando todo tipo de búsquedas, selecciones y ordenaciones.

Posteriormente, se pueden hacer consultas a ese archivador y obtener información según los criterios deseados, ya que la información se tiene almacenada de manera que los usuarios acceden a ella de forma sencilla, gracias a la forma en que está estructurada.

Algunas bases de datos son: **Access**, **dBASE**, **Aproach**, etc…

#### **Hoja de cálculo**

Programa que permite introducir y ordenar datos por filas y columnas, para realizar todo tipo de operaciones numéricas con ellos.

Las hojas de cálculo adoptan la forma de un estadillo en el que cada célula de la hoja puede definirse alfabéticamente, adoptar un valor absoluto, realizar un cálculo o determinar un valor numérico o lógico, en función de los valores que en aquel momento tengan otras casillas de la misma hoja.

Ejemplos de hojas de cálculo son: **Excel** y **Lotus 1-2-3**

#### **Procesador de texto**

Programa que permite crear archivos de texto (cartas, documentos, informes) y realizar todo tipo de tratamientos sobre éstos.

Funciona como una máquina de escribir, haciendo la pantalla del ordenador las veces de papel.

Con él se consigue mejorar la calidad de la presentación de un documento por medio de una serie de utilidades incluidas. Se pueden emplear distintos tipos de letras (fonts), paginar, justificar márgenes, reestructurar textos, etc.

Los más conocidos son: **Word**, **WordPerfect**, **Ami Pro**, **WordStar**, etc…

#### **Paquete integrado**

Conjunto de aplicaciones complementarias para un ordenador personal, cada una de las cuales cubre un área clave.

Los programas que forman los paquetes integrados se comercializan conjuntamente.

#### Ejemplo: **Microsoft Office**.

Por el auge que están tomando no podemos dejar de citar a los temibles virus informáticos.

#### **Virus informático**

Es un programa escrito con el objetivo de que se reproduzca antes de ser detectado y produzca un efecto destructivo.

Los virus informáticos toman su nombre de los virus biológicos por la semejanza existente entre ellos, ya que ambos realizan copias de sí mismos y tienen efectos destructivos.

Los virus más comunes destruyen la información almacenada en las unidades de disco, lo que en algunos casos implica la destrucción del trabajo de varios años.

El programa, introducido a través de un disquete o por medio de una red de comunicaciones, se copia en el disco duro del ordenador y comienza a actuar afectando al funcionamiento del sistema y pudiendo llegar a bloquearlo.

Existen muchos tipos de virus, con unas consecuencias que van desde un simple mensaje en la pantalla del ordenador hasta el borrado de todos los datos almacenados en el disco duro.

La contaminación de un ordenador por un virus suele tener su origen en la copia de software no original, lo que hace aconsejable emplear siempre copias originales del mismo.

La manera más eficaz, además de la prevención, de combatir un virus informático es el empleo de programas antivirus.

#### **CONCEPTOS CLAVE**

- ▶ **P. C.** Ordenador personal, personal computer.
- **Hardware.** Elementos que componen físicamente el equipo informatico. (monitor, memoria, teclado, ratón, altavoces, etc).
- **Placa Base.** Llamada también tarjeta madre, es donde se encuentran las conexiones básicas para todos los componentes del ordenador.
- **Unidad Central de proceso o CPU.** Es el microprocesador, auténtico cerebro del ordenador.
- **Memoria.** Cualquier dispositivo o circuito que se utiliza para almacenar información.
- **BIT.** Unidad mínima de información digital.
- **Disco duro.** Unidad interna de almacenamiento de datos.
- **Disquetes.** Laminas de plástico flexibles que sirven también para almacenar información, de poca capacidad, pero muy útiles para transportar infórmación de un ordenador a otro.
- **CD-ROM.** Medio de almacenamiento de información de gran capacidad y rápido acceso, funciona con dispositivo láser.
- **Puertos de comunícación.** Puntos de conexión que ya viene con el ordenador y permiten la instalación rápida de los dispositivos más comunes.
- **Periféricos.** Dispositivos físicos externos a un equipo informatico, forman parte de un hardware de un ordenador.
- **Ficheros o archivos.** Lugar donde se encuentra guardada la información dentro del PC.
- **Directorios o carpetas.** Lugar donde se encuentran guardados los archivos.
- **► Software.** Parte del ordenador que se encarga de las operaciones necesarias del proceso de la informació (Sistemas operativos, lenguajes de programación, programas, etc).
- **Windows.** Sistema operativo que permite aprovechar todas las capacidades del ordenador sin necesidad de poseer conocimientos previos de inforillatica.
- **► Base de Datos.** Programa que permite guardar y ordenar infórmación como si se tratase de las fichas de un archivador, realizando todo tipo de búsquedas, selecciones y ordenaciones.
- **► Hoja de calculo.** Programa que permite introducir y ordenar datos por filas y columnas, para realizar cualquier tipo de operaciones numéricas con ellos.
- **Procesador de textos.** Programa que permite crear archivos de texto (cartas, documentos, informes, etc) y realizar todo tipo de tratamiento con estos.
- **Virus informático.** Programa escrito con el objetivo de que se reproduzca antes de ser detectado y produzca un efecto destructivo.

#### **ACTIVIDADES PROPUESTAS**

- 1. Desmontar y volver a montar un ordenador personal, observando los componentes del mismo.
- 2. Instalar en el ordenador todos los periféricos de que dispongamos.
- 3. Desarrollar un ejercicio estructurando la información en archivos, carpetas, subcarpeta, unidad de almacenamiento, etc.
- 4. Realizar un ejercicio sobre una base de datos, una hoja de calculo o un procesador de textos.

# **Unidad de trabajo 5**

# **Internet. Páginas web agrarias/agroalimentarias**

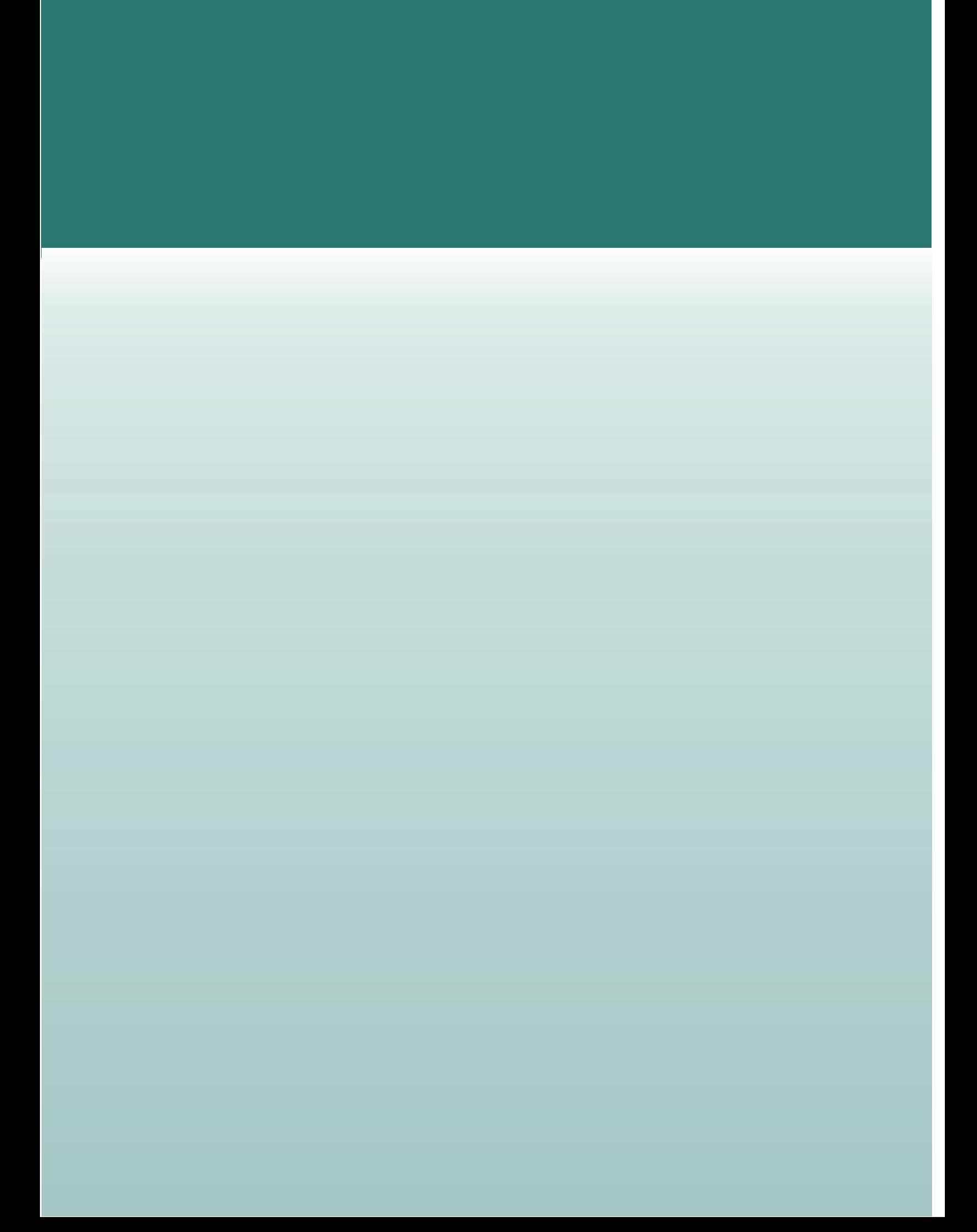

# **U.T. 5. INTERNET. PÁGINAS WEB AGRARIAS/AGROALIMENTARIAS**

#### **CONTENIDOS**

- 1. Internet: Historia.
- 2. Servicios de Internet:
	- La WWW.
	- El correo electrónico.
	- Direcciones de interés agrario en internet.

#### **OBJETIVOS**

- 1. Conocer cómo se produce la comunicación entre ordenadores.
- 2. Buscar a través de la red, con el objeto de obtener información precisa sobre un tema unas palabras clave.
- 3. Descubrir y analizar cuáles son las utilidades de la red.
- 4. Utilizar las páginas web como fuente de información diaria y actual.
- 5. Conocer la direcciones de internet de interés agrario.

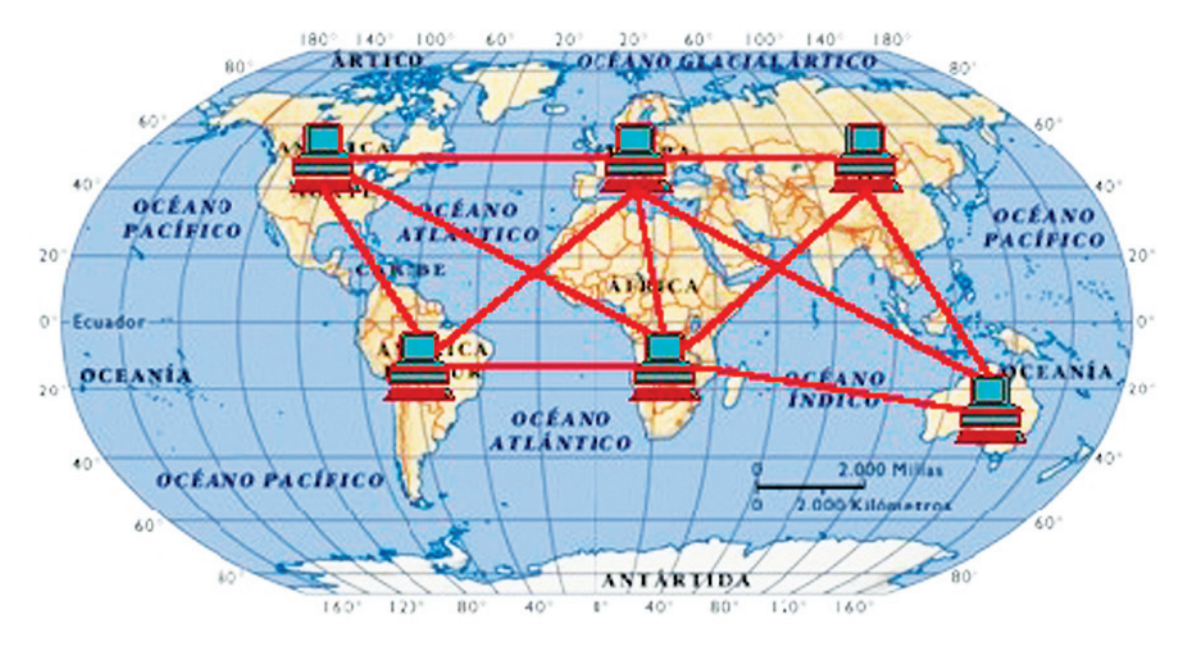

Fig. 49.

# **1. INTERNET**

**Internet** es una red mundial formada por millones de ordenadores de todo tipo y plataforma, conectados entre sí por diversos medios y equipos de comunicación, cuya función principal es la de localizar, seleccionar, e intercambiar información desde el lugar en donde se encuentra hasta aquella donde haya sido solicitada o enviada.

Por la Red de Internet circulan constantemente cantidades increíbles de información, por este motivo se le llama también **Red de Redes** o **Autopista de la Información**.

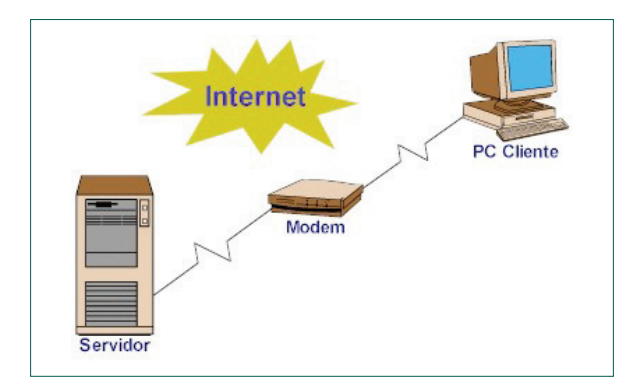

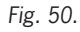

Internet es la unión de miles de redes informáticas conectadas entre sí, mediante una serie de protocolos (TCP/IP), que hacen posible, para cualquier usuario de una de estas redes, comunicarse o utilizar los servicios de cualquiera de las otras.

Internet funciona con la estrategia **"Cliente/Servidor"**, lo que significa que en la Red hay ordenadores **Servidores** que dan una información concreta en el momento que se solicite, y por otro lado están los ordenadores que piden dicha información, los llamados **Clientes**.

### **1.1. HISTORIA DE INTERNET**

Internet nació en EEUU como un proyecto de la DARPA (Defense Advanced Research Projects Agency). La misma buscaba intercambiar información entre los investigadores, científicos y militares, ubicados en distintos sitios distantes.

La red debía soportar un ataque nuclear sin perder la conexión con el resto de los sitios, constaba de 4 ordenadores interconectados y se llamaba DARPA-NET. En 1972 ya había conectadas 37 ordenadores y pasó a denominarse ARPANET, la aplicación mas utilizada fue Telnet, para luego pasar a ser el e-mail o correo electrónico.

Hacia 1984 la NSF (National Science Foundation) estableció la NSFNET paralela a la ARPANET para la investigación académica que ya estaba saturada, también la NSFNET se saturó hacia mediados de 1987 y no precisamente por la actividad académica.

En éste año se redimensionó totalmente la NSFNET, con un acceso más rápido, con módems y Ordenadores mas veloces, a ellas podían ingresar todos los países aliados de EEUU.

En los 90 se empieza a conocer como es en la actualidad la red de Internet, y desde entonces se abrió para todo aquel que pudiera conectarse.

#### **1.2. COMUNICACIÓN ENTRE ORDENADORES**

#### **Protocolo TCP/IP**

Existe una gran variedad de "lenguajes" que usan los ordenadores para comunicarse. A estos lenguajes se les conoce como **Protocolos**. Se ha establecido que en Internet, toda la información ha de ser transmitida mediante el Protocolo **TCP/IP**. El TCP (Transfer Control Protocol) se encarga de contabilizar las transmisión de datos entre ordenadores y registrar si hay o no errores, mientas que el IP (Internet Protocol) es el que realiza realmente la transferencia de datos.

El protocolo TCP/IP presenta varias ventajas con respecto a otros protocolos de red, siendo quizá ésta, la razón de que se haya establecido como standard en la red Internet.

#### **Direcciones IP y Nombres de Dominio**

Cada ordenador que se conecta a Internet se identifica por medio de una dirección IP. Ésta se compone de 4 números comprendidos entre el 0 y el 255 ambos inclusive y separados por puntos. Así, por ejemplo una **dirección IP** podría ser: **155.210.13.45**.

No puede haber en la Red dos ordenadores distintos con la misma dirección, puesto que de ser así, la información solicitada por uno de los ordenadores no sabría a cual de ellos dirigirse.

Cada número de la dirección IP indica una sub-red de Internet. Hay 4 números en la dirección, lo que quiere decir que hay 4 niveles de profundidad en la distribución jerárquica de la Red Internet. En el ejemplo anterior, el primer número, 155, indica la subred del primer nivel donde se encuentra nuestro ordenador. Dentro de esta sub-red puede haber hasta 256 "sub-subredes". En este caso, nuestro ordenador estaría en la "sub-sub-red" 210. Así sucesivamente hasta el tercer nivel. El cuarto nivel no representa una sub-red, sino que indica un ordenador concreto.

Resumiendo, los tres primeros números indican la red a la que pertenece nuestro ordenador, y el último sirve para diferenciar nuestro ordenador de los otros que "cuelguen" de la misma red.

Un usuario de Internet, no necesita conocer ninguna de estas direcciones IP. Las manejan los ordenadores en sus comunicaciones por medio del Protocolo TCP/IP de manera invisible para el usuario. Sin embargo, necesitamos nombrar de alguna manera los ordenadores de Internet, para poder elegir a cual pedir información. Esto se logra por medio de los **Nombres de Dominio**.

Los nombres de dominio, son la traducción para las personas de las direcciones IP, las cuales son útiles sólo para los ordenadores. Así por ejemplo, **yahoo.com** es un nombre de dominio. Como se puede ver, los nombres de domino son palabras separadas por puntos, en vez de números en el caso de las direcciones IP. Estas palabras pueden darnos idea del ordenador al que nos estamos refiriendo.

No todos los ordenadores conectados a Internet tie-

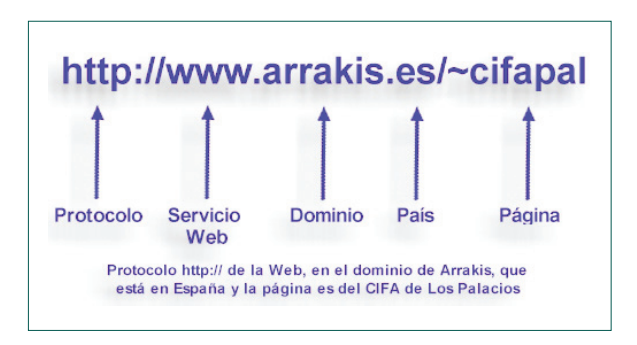

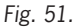

nen un nombre de dominio. Sólo suelen tenerlo, los ordenadores que reciben numerosas solicitudes de información, o sea, los ordenadores servidor. Por contra, los ordenadores cliente, los que consultan por Internet, no necesitan un nombre de dominio, puesto que ningún usuario de la Red va a pedirles información.

El número de palabras en el nombre de dominio no es fijo. Pueden ser dos, tres, cuatro, etc. Normalmente son sólo dos. La última palabra del nombre de dominio representa en EE.UU. que tipo de organización posee el ordenador al que nos referimos:
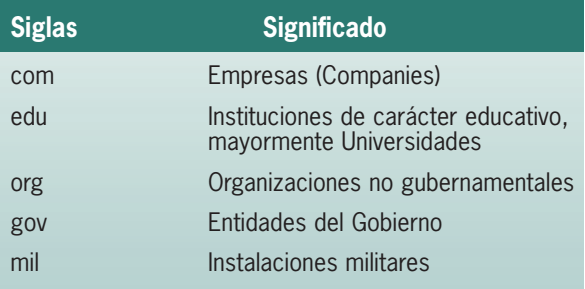

En el resto de los países, que se unieron a Internet posteriormente, se ha establecido otra nomenclatura. La última palabra indica el país:

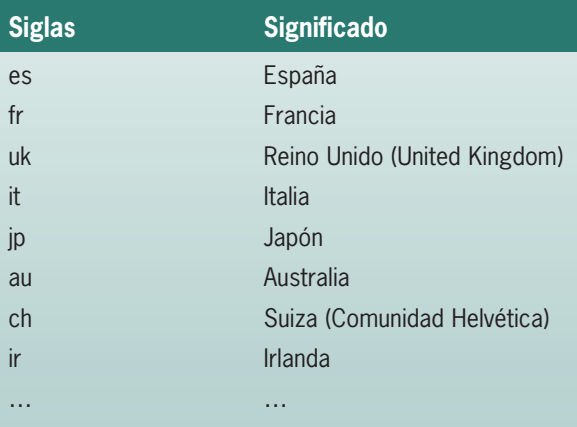

Por lo tanto, con sólo ver la última palabra del nombre de dominio, podemos averiguar donde está localizado el ordenador al que nos referimos.

Por medio de lo que se llaman, **"Servidores de Nombres de Dominio (DNS)"**, Internet es capaz de averiguar la dirección IP de un ordenador a partir de su nombre de dominio.

### **1.3. ¿QUÉ SE NECESITA PARA CONECTARSE A INTERNET?**

Los elementos necesarios de Software y de Hardware que se necesitan son relativos al tipo de conexión que quiera establecer, pero como norma general para un usuario final se necesitará lo siguiente:

- **•** Una línea telefónica para establecer la comunicación con el ISP (Internet Service Provider) Proveedor de Servicios de Internet
- **•** Un ISP que hace de nexo o gateway (puerta de entrada) a Internet.
- **•** Un ordenador Pentium o superior preferentemente con Windows 95 o 98.
- **•** Un módem 28.800 o mayor, en la actualidad 56K.
- **•** El software de comunicación que en caso de ser Windows 95 o 98 ya dispone del mismo.
- **•** El Software para navegar (Browser) y correo electrónico (incluido en Win 95/98).
- **•** Una cuenta de Internet con un Proveedor, ISP.

### **1.4. ¿QUÉ SE PUEDE HACER EN INTERNET?**

Internet es la red de redes y sus aplicaciones todavía no conocen límite

Para empezar, alguien conectado a Internet puede enviar correo electrónico, es decir, mensajes escritos en el ordenador a cualquier persona de los cinco continentes conectada a la red. Así, desde España se puede mantener una conversación a través del ordenador con un ciudadano de cualquier parte del mundo. Cada uno de los muchos millones de internautas, puede tener su propia dirección electrónica.

Internet ofrece también la posibilidad de acceder a bases de datos multimedia. Esto supone que cualquier usuario podría entrar en Bibliotecas o en Museos como el del Prado de Madrid y grabar en su ordenador documentos, biografías, gráficos o fotografías de las Meninas. También hay servicios actualizados sobre temas del momento, como los Campeonatos del Mundo de Atletismo o Conferencias Internacionales.

A demás de lo anterior, se puede asistir a misa desde casa, descubrir los últimos avances en biología o cualquier otro campo, ver las imágenes más recientes del Telescopio Espacial Hubble, leer la prensa, sacar entradas para espectáculos, obtener billetes para viajar en tren o avión o cualquier otro medio de transporte, jugar una partida con una persona del otro lado del mundo, conocer el tiempo que hará en los próximos días, acceder y realizar operaciones con entidades bancarias, realizar compras, etc., etc.,

Todos estos ejemplos nos dan un idea de la magnitud y la importancia que está teniendo la red de Internet en las comunicaciones y en la sociedad.

### **1.5. CONEXIÓN A LA RED**

Los ordenadores domésticos acceden a Internet a través de la línea telefónica. Podemos aprovechar la línea que casi todos tenemos en casa. Normalmente, esta línea telefónica tiene un conector en la pared, al que se suele enchufar el teléfono.

### **1.6. TIPOS DE CONEXIÓN**

El acceso a través de la red telefónica conmutada se puede realizar de formas diferentes: utilizando una línea telefónica convencional, una línea ADSL (Línea de Abono Digital Asimétrica), un cable módem, un MODEM inalámbrico o mediante el teléfono móvil.

La línea ADSL es una tecnología pensada para poder transmitir datos convencionales. Es ideal para aquellos usuarios que hagan un uso intensivo de Internet. Facilita el acceso a redes corporativas para el tele trabajo y aplicaciones multimedia como juegos on-line, videoconferencia, etc.

### **1.7. CÓMO FUNCIONA**

En el servicio ADSL, el envió y la recepción de los datos se establece desde el ordenador del usuario a través de un MODEM ADSL. Estos datos pasan por un filtro que permite la utilización simultánea del servicio telefónico básico y del servicio ADSL. Es decir, el usuario puede hablar por teléfono a la vez que esta navegando por Internet. Para transmitir, utiliza tres canales independientes sobre la línea telefónica: dos canales de alta velocidad para envió y recepción de datos, y un tercero para la comunicación de voz.

### **1.8. PROVEEDORES DE ACCESO A INTERNET**

Un Proveedor de acceso a Internet (ISP, Internet Service Provider) nos permite conectar nuestro ordenador a la Red Internet. No podemos conectarlo directamente, puesto que las líneas de comunicaciones que forman Internet en sí, sólo las pueden manejar las grandes empresas de la telecomunicaciones a nivel Mundial: Telefónica, British Telecom, etc.

Los Proveedores conectan a muchos usuarios (normalmente varios miles de ellos por proveedor) a estas grandes líneas de telecomunicaciones. Como tienen tantos clientes, pueden permitirse el lujo de negociar las conexiones a Internet con las grandes empresas de telecomunicaciones.

Aparte de esta principal funcionalidad, los Proveedores también ofrecen otros servicios: instrucciones de instalación de la conexión, ayuda telefónica, ficheros de datos y programas, servicios de conversación, etc.

Últimamente, algunos Proveedores están ofreciendo con el coste de la conexión, el módem e incluso una segunda línea de teléfono para nuestra casa, para evitar ocupar el teléfono cuando nos conectamos a la Red.

### **2. SERVICIOS DE INTERNET**

Los proveedores de acceso a Internet (ISP), se encargan de dar servicios a los clientes en la red, algunos de los servicios más usados en Internet son:

- World Wide Web
- Correo Electrónico
- FTP
- Grupos de Noticias
- IRC
- Servicios de Telefonía.

### **2.1. WWW (World Wide Web)**

Se inventó a finales de los 80 de manos de Tim Berners-Lee de la empresa norteamericana CERN, el Laboratorio Europeo para la Física de las Partículas más importante del Mundo. Se trata de un sistema de distribución de información tipo revista. En la Red quedan almacenadas lo que se llaman Páginas Web, que no son más que páginas de texto con gráficos o fotos. Aquellos que se conecten a Internet pueden pedir acceder a dichas páginas y acto seguido éstas aparecen en la pantalla de su ordenador.

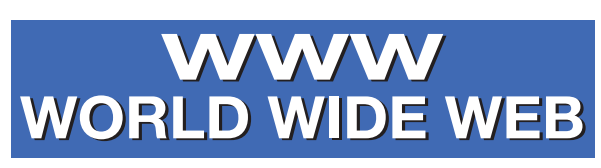

Fig. 52.

Este sistema de visualización de la información revolucionó el desarrollo de Internet. A partir de la invención de la WWW, muchas personas empezaron a conectarse a la Red desde sus domicilios, como mero entretenimiento. Internet recibió un gran impulso, hasta el punto de que hoy en día casi siempre que hablamos de Internet, nos referimos a la WWW.

### **2.2. LOS HIPERVINCULOS**

Son enlaces que sirven para moverse y acceder a los recursos de Internet.

La forma de desplazarse por las páginas Web se realiza por medio de lo que se conoce como vínculo o hipervínculo, es decir, palabras subrayadas (hipertextos) e imágenes delimitadas y diferenciadas del resto, y que al pulsar sobre ellas con el botón del ratón te conducirán a otros textos, imágenes, otras páginas del mismo sitio, otros Web, sitios FTP de transferencia de archivos o, incluso, a una dirección de correo electrónico.

Cuando se navega por una página Web, se puede saber si algún texto o imagen es un hipervínculo, simplemente fijándonos en las indicaciones que nos da el cursor. Este se convierte en una mano cuando posa sobre un enlace.

### **2.3. PROTOCOLO**

Básicamente, un protocolo es la forma o el modo que se emplea para comunicarse determinados elementos entre si.

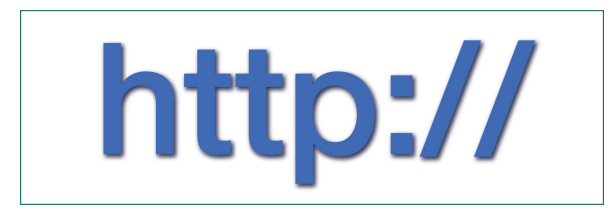

Fig. 53.

De un modo sencillo podemos decir que es el lenguaje en el que hablan.

Para las páginas Web, este protocolo es el **HTTP**, que significa **H**yper**T**ext **T**ransfer **P**rotocol y que es el lenguaje que emplean los servidores de Web.

Por esta razón se pone la etiqueta **"http://"** en la barra de direcciones del navegador cuando introducimos una dirección Web. Ya que en la actualidad, los navegadores son capaces de soportar otros servicios como el ftp o el gopher.

El uso de estas etiquetas antes de la dirección Web que vamos a usar, le permite al navegador identidficar el servicio que empleamos. Pero en el caso de las direcciones Web la etiqueta **"http://"** no es necesaria, ya que se trata del servicio por defecto para los navegadores

Este protocolo de alto nivel está pensado para el futuro, dado que puede negociar la forma en que se representan los datos por la pantalla del ordenador, ya sea en forma de imágenes, sonido, animaciones o videos.

### **2.4. NAVEGADORES**

Para tener acceso al WWW es necesario disponer de un programa cliente de este servicio.

A estos programas se les suele denominar "browsers" o "navegadores", ya que permiten que nos desplacemos de un Web a otro como si estuviésemos navegando por la red.

Los navegadores han sido fundamentales para la popularización de Internet, principalmente debido a su facilidad de manejo para usuarios no expertos en informática y que permiten capturar cualquier documento de Internet, independientemente de su localización o formato y presentarlo al usuario.

Los navegadores ofrecen una interfaz gráfica que permite navegar por la red simplemente usando el

ratón en un soporte multimedia, para poder realizar cualquier tipo de búsquedas y encontrar lo que deseamos.

Básicamente, los navegadores son visualizadores de documentos escritos en lenguaje HTML, los cuales pueden incluir texto, gráficos, sonidos, enlaces (links) a otros documentos o servidores Web.

Los navegadores más conocidos son:

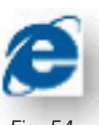

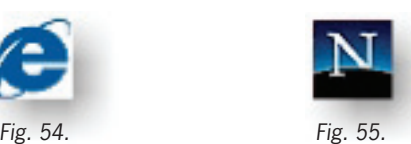

INTERNET EXPLORER NETSCAPE NAVIGATOR

La elección del navegador puede resumirse únicamente en una cuestión de gustos. Sea el navegador que sea, todos ellos son muy semejantes entre sí y sus características suelen ser muy similares, ya que cuando uno de ellos incorpora una novedad significativa, los demás en la siguiente versión ya la habrán incluido.

En general las prestaciones principales de los navegadores son:

- **•** Introducción por teclado de una dirección Web o URL (Universal Resource Locator) para poder acceder a ella.
- **•** Grabar la página que estamos visualizando en un fichero.
- **•** Visualizar páginas Web grabadas en disco como si estuviésemos navegando realmente.
- **•** Guardar una agenda de direcciones, de modo que no sea necesario memorizar una dirección Web.
- **•** Poder acceder a servidores de otros tipos como pueden ser FTP, Gopher, …
- **•** Imprimir la página que estamos viendo.
- **•** Ver un histórico de localizaciones por las que hemos pasado para volver más fácilmente a ellas.

### **2.5. ¿QUÉ ES UNA HOME PAGE?**

Cuando se escribe una dirección o se llega a una página Web a través de un enlace y un navegador la ejecuta, la primera pantalla que aparece es la Home Page (página principal).

Normalmente, la página principal es como un índice que va guiando al navegante a través de sus secciones. En muchos casos, los índices y menús se sitúan en los laterales y se reserva el centro de la página a informaciones relacionadas con el contenido de la página, que se van renovando continuamente. Desde la página principal se accede a las secciones de la Web.

Desde las otras páginas se vuelve a la página inicial haciendo clic sobre el icono Home o Página de inicio.

### **2.6. LOS PORTALES EN INTERNET**

Aunque Internet este hoy perfectamente integrada a nuestras vidas, sea como, herramienta de trabajo o como fuente de información, no hace demasiado tiempo que forma parte de lo cotidiano y aun esta en época de descubrimiento. Los portales de Internet partieron de la premisa de que se debía reunir a todos los usuarios en un macrositio de servicios. De esta forma nació un nuevo concepto: el portal de Internet, una pagina que pretende ser la entrada a la Red para todo internauta.

### **Tipos de portales**

Existen portales genéricos, pensados para rastrear todo tipo de información, y portales temáticos, dedicados a contenidos específicos. Muchos de los portales tamáticos han sido creados o adquiridos por portales genéricos. Cuando se integran en un portal genérico se denominan **canales**. El menú de los portales genéricos suele ser muy completo: noticias, mensajería, correo electrónico, tiempo, loterías, horóscopos, acceso a las ediciones electrónicas de la prensa, buscadores e índices de links, etc. Todos los portales disponen de un servicio de búsqueda de direcciones en Internet y de un índice de categorías donde se agrupan los enlaces por tema.

### » | canales

- Campus
- Finanzas
- Empleo
- · Juegos iNuevo!
- · Información
- » Actualidad
- » Deportes
- » Horóscopo
- s Motor
- Ocio
- s Cine
- a Cómics
- a Música
- a Tiempo libre a Viajes
- 
- · Tecnología a Banda Ancha
- » Informática
- Wanadoo Móvil

#### **Los canales**

**Los canales temáticos forman parte de los portales genéricos.**

Si tiene un interés especial por un tema en concreto, puede dentro de los portales genéricos, acceder al canal especifico del asunto en cuestión. Los hay de deportes, economía, entretenimiento, música, salud, entre otros.

### **2.7. COMO BUSCAR INFORMACIÓN EN INTERNET**

Obtener información en Internet es para muchos usuarios la mayor utilidad de la Red. Internet contiene una gran cantidad de datos, pero encontrar exactamente lo que se necesita puede convertirse en una tarea difícil. Existen distintos servicios de búsqueda pero, según lo que se quiera y en función de lo que se disponga, se utilizará uno u otro.

El buscador Web es uno de los servicios mas utilizados para encontrar paginas en la World Wide Web. El usuario introduce unas palabras clave acerca del tema buscado y obtiene como respuesta una lista de direcciones de Internet donde puede encontrar información relacionada con dichas palabras. Hay distintos tipos de buscadores y de búsquedas, según el contenido, pero el funcionamiento general se basa en que en el motor de búsqueda intenta localizar las palabras clave en la base de datos.

### **Tipos de búsqueda**

Una forma de buscar es accediendo a la pagina principal de un buscador. Allí se completan los campos correspondientes y navegamos por las paginas que se encuentren.

#### **BUSCADOR** D Busquedo Ver Categorías V

### Fig. 57.

Si lo que buscamos es información del tipo del horóscopo, el tiempo o las noticias de ultima hora, la forma mas fácil de acceder a ellas es mediante un portal temático. El portal es el punto de partida ideal para iniciar una búsqueda selectiva por Internet.

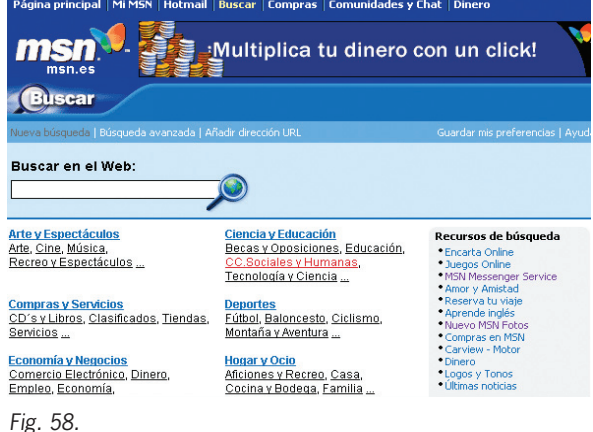

Otra manera de realizarla es, a partir de una dirección URL conocida del tema que nos interese, ir navegando por los enlaces. En una sola pantalla suele concentrarse abundante información de inte-Fig. 56. Sacre concentrar de abandant en el proponent de la proponent de la proponent de la proponent de la pr<br>Fig. 36. Sacre de la proponent de la proponent de la proponent de la proponent de la proponent de la proponent

Internet

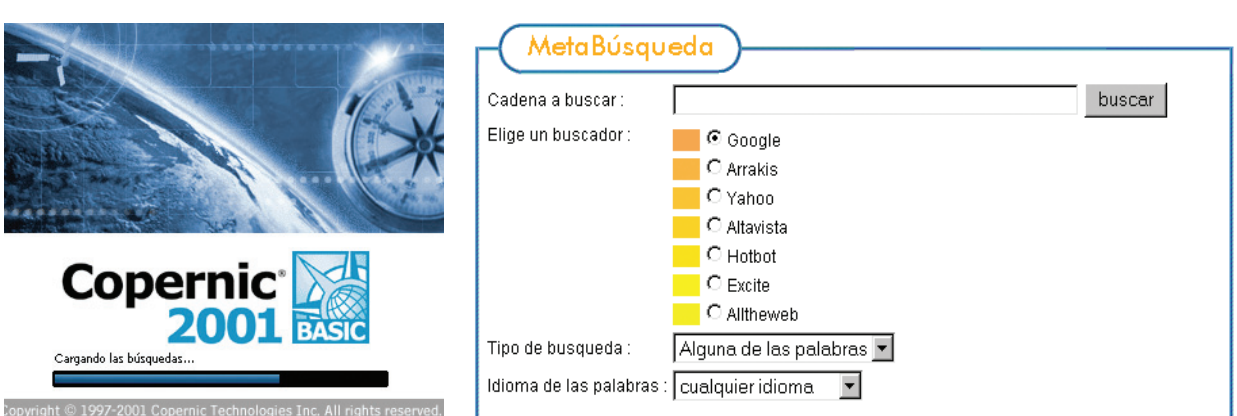

Fig. 59: Programa específico para realizar búsquedas. Fig. 60: Metabuscador instalado en una página Web.

Existen otros tipos de buscadores capaces de buscar información con varios motores de búsqueda a la vez, unos los podemos encontrar en la misma Web integrados en portales o en páginas especializadas en búsquedas, y otros son programas independientes que los tenemos que instalar como es el caso de "Copernic". Estos buscadores se conocen como Meta buscadores.

El **multi buscador** o **Meta buscador** no es un buscador en si mismo, ya que no dispone de una base de datos de búsqueda propia, sino que hace que otros busquen por él. Manda la orden de búsqueda a una serie de buscadores que tiene definida. Cuando recibe el resultado de la búsqueda presenta una única relación con todos los enlaces encontrados.

### **Guía para obtener los mejores resultados**

### **Consejos:**

- Utilizar palabras clave que representen el tema de la manera mas estricta posible.
- Probar con palabras clave relevantes. Si los resultados no son satisfactorios, utilizar otras palabras o cambiar de buscador.
- Se puede mejorar el rendimiento, indicando al buscador que busque solo los títulos de las paginas Web, esta opción esta entre las posibilidades de la búsqueda avanzada.
- Utilizar siempre letras minúsculas, excepto para escribir los nombres propios.
- Comprobar la ortografía.
- Leer las instrucciones del buscador.
- Definir el área temática y la fuente donde encontrar la información.

### **¿Qué son los banners?**

Los banners son los módulos de publicidad que se utilizan en Internet. Con frecuencia contienen animaciones para llamar la atención del que está visitando la Web. Si se pulsan, conducen al lugar del anunciante.

### **2.8. FORMATOS MULTIMEDIA UTILIZADOS EN INTERNET**

### **Imágenes y sonidos**

Los formatos de las imágenes en Internet suelen ser GIF, JPEG Y PNG. La mayoría de los navegadotes los presenta sin necesitar ningún visor adicional. Los formatos de archivos de sonidos mas comunes son: WAV, el formato de Microsoft; MIDI, el más compacto y que se utiliza en las Webs como música de fondo; y MP3, cuya tecnología de codificación de audio permite reproducir sonidos de alta calidad.

### **Películas y animación**

La diferencia entre una película y una animación es que las películas utilizan imágenes grabadas con una cámara y una animación emplea dibujos o ilustraciones animados. Los formatos más extendidos son MPEG y Quicktime cuya extensión es **.mov** o **.qt**… es propio de Windows. También hay formatos de video en tiempo real, como el Realplayer.

### **Tres dimensiones (3D)**

Dentro de los proyectos de evolución de las páginas Web, el más espectacular es la incorporación de la tercera dimensión. Uno de estos proyectos para crear imágenes 3D es el VRML (Lenguaje de Modelo Realidad Virtual). Su objetivo es crear mundos donde puedan encontrarse distintos usuarios e interactuar entre ellos, los denominados escenarios virtuales.

### **2.9. HERRAMIENTAS PARA CREAR UNA PÁGINA WEB**

Hay dos formas de crear una página Web mediante HTML: con un editor de textos ASCII y el uso de etiquetas para controlar el aspecto de sus elementos, o con un editor adaptado a la sintaxis de HTML. Para trabajar con el primero, hay que conocer las etiquetas, o tags, fragmentos de textos encerrados entre los signos mayor que (>) y menor que (<) y que definen el documento HTML. Sin embargo, la tarea se hace más sencilla con un editor HTML; como es el caso de FrontPage.

### **Los editores HTML**

Los editores HTML permiten crear páginas Web introduciendo de una manera sencilla las etiquetas que forman la pagina. Con algunos de estos, programas, es posible verificar la estructura de un documento para comprobar que cumple estrictamente la sintaxis HTML. Muchos cuentan con plantillas que se utilizan para la creación de páginas tipo, como formularios, listados, etc. Existen diversos editores de este tipo en el mercado; los más conocidos son el Composer y el FrontPage, mientras que Macromedia Dreamweaver y Adobe Golive están pensados para los profesionales. El programa FrontPage Express está incluido de forma gratuita en el paquete de Windows a partir de la versión Windows 98 y en Internet Explorer a partir de la versión 4.0.

### **Direcciones de interés en Internet**

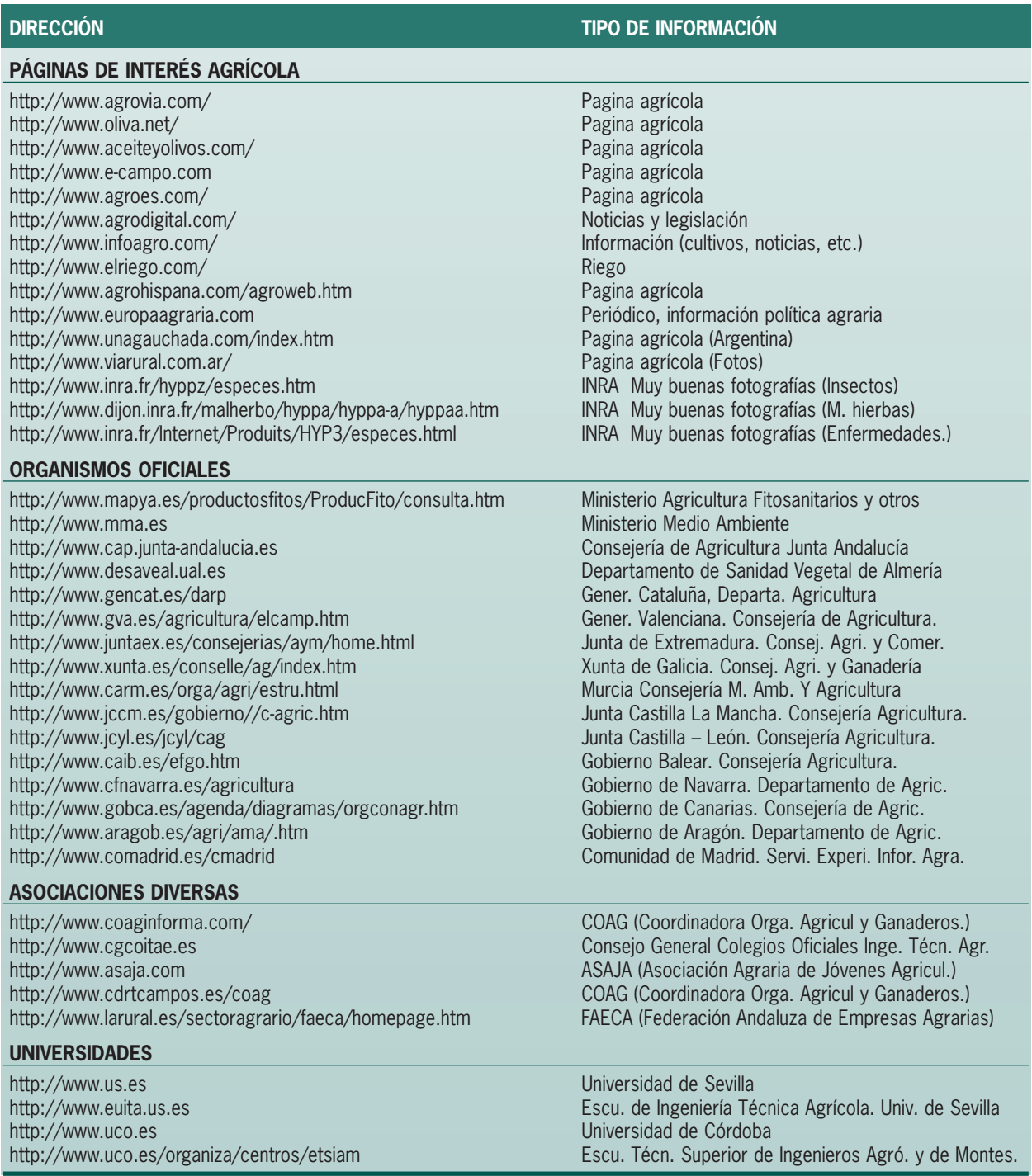

### **CONCEPTOS CLAVE**

- **Protocolos.** Variedad de lenguajes que utilizan los ordenadores para comunicarse.
- **Direcciones IP, nombres de dominio.** Identificación de nuestro ordenador dentro de la red.
- **► ADSL.** Línea de Abono Digital Asimétrica, tecnología usada para poder transmitir datos convencionales a alta velocidad, para usuarios que hagan un uso intensivo de internet.
- **Proveedores de acceso a internet ISP.** Son las grandes empresas de telecomunicaciones (Telefó nica, Retevisión, etc.)
- **► MODEM.** Dispositivo básico para intercomunicar el ordenador con cualquier otro vía telefónica.
- **Hipervínculos.** Enlaces que sirven para moverse y acceder a los recursos de internet.
- **Navegadores.** Programas que permiten el acceso a la red. Portales de internet. Paginas de entrada a la red.
- **► Buscadores.** Portales, en los que el usuario introduce palabras clave acerca del tema buscado y obtiene como respuesta una lista de direcciones donde podemos encontrar infonnación relacionada con dichas palabras.
- **Banners.** Módulos de publicidad que se utilizan en internet.
- **► Editor HTML.** Permite crear paginas web, introduciendo de una manera sencilla las etiquetas que forman la pagina.

### **ACTIVIDADES PROPUESTAS**

- 1. Descubrir que dirección I.P y nombre de dominio tenemos en nuestro ordenador para el acceso a internet.
- 2. Que tipo de servicios podemos encontrar en la red.
- 3. Utilizar algunas palabras clave, para obtener información a través de un buscador.
- 4. Utilizar las distintas web agrícolas para desarrollar un informe en clase.
- 5. Grabar y visualizar las paginas web en un disco.

# **Unidad de trabajo 6 El Correo Electrónico**

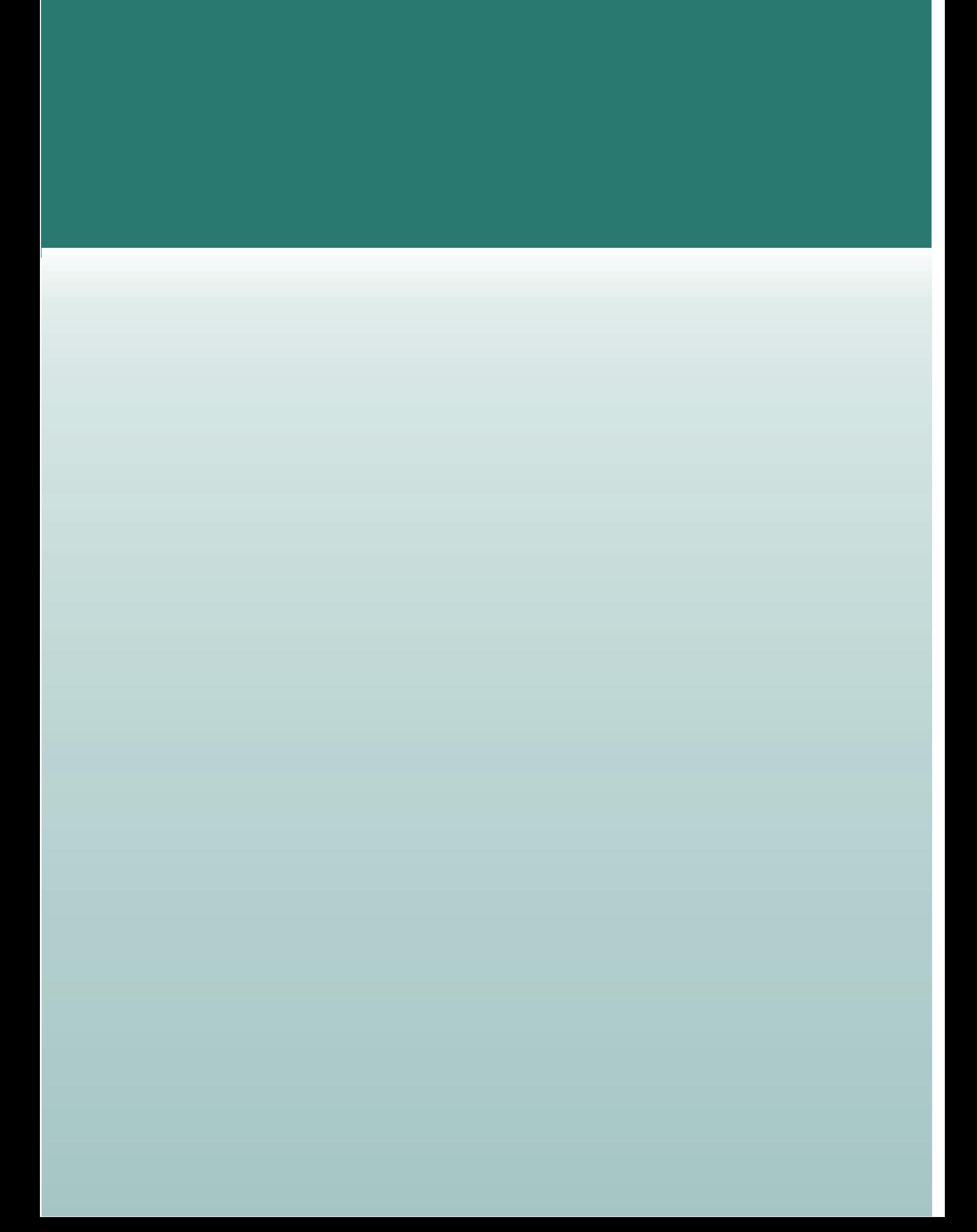

### **U.T. 6. EL CORREO ELECTRÓNICO**

### **CONTENIDOS**

- 1. El correo electrónico o e-mail.
- 2. Direcciones de correo electrónico.

### **OBJETIVOS**

- 1. Saber crear una cuenta de correo electrónico.
- 2. Redactar y enviar un mensaje de correo.

### **1. EL CORREO ELECTRÓNICO O E-MAIL**

Junto con la Web son los servicios más utilizados de Internet. El correo electrónico nos permite enviar y recibir mensajes escritos con el ordenador a otras personas que tengan acceso a la Red. Además de los mensajes escritos, a estos se les puede adjuntar ficheros de fotos, música, documentos de todo tipo, etc., lo cual hace más interesante esta opción.

Para recibir correo electrónico, una persona debe tener un buzón electrónico, que no es más que un área de almacenamiento, en disco generalmente, donde se guardan los mensajes que llegan hasta que el usuario los solicita para ser leídos; este buzón se encuentra en el servidor y es privado igual que lo es un buzón ordinario, cualquiera puede enviar un mensaje a un buzón pero sólo su propietario, o persona autorizada, puede abrirlo y examinar su contenido.

Los Proveedores de Internet, normalmente dan una o dos cuentas de correo a sus clientes cuando solicitan una conexión a la Red. De este modo, es casi seguro que si podemos conectarnos a Internet, podamos enviar y recibir correo electrónico.

El Correo Electrónico al igual que el Correo tradicional debe de ser confidencial, y por consiguiente debe de estar protegido por alguna clave o contraseña. Lo normal es que cuando accedamos a nuestra cuenta se nos pida un nombre de usuario y una contraseña.

### **Formas de gestionar el correo electrónico**

Las formas de gestionar el correo electrónico básicamente son tres:

- Programa cliente de correo
- Webmail
- Mensajería instantánea

### **Programas clientes de correo**

los más conocidos son: Outlook Express de Microsoft, el Messenger de Netscape, Eudora, Pegasus, etc.,

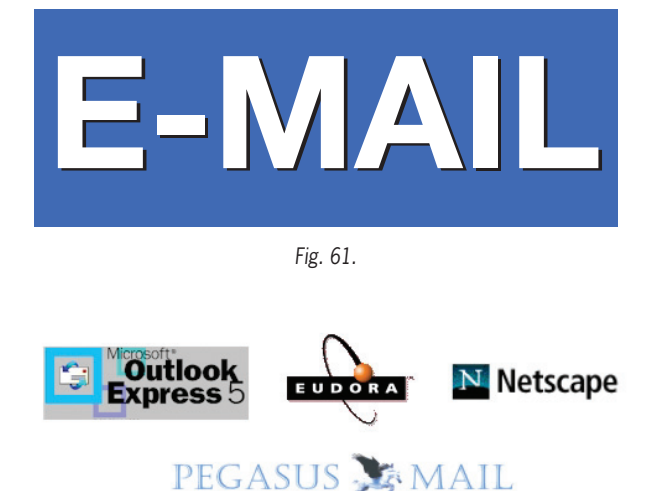

Fig. 62. Programas gestores de cuentas de correo electrónico.

Los programas clientes de correo pueden manejar varias cuentas a la vez, independientemente del proveedor que nos las haya proporcionado.

Para poder utilizar estos programas, es necesario configurarlos con unos datos que el proveedor de Internet nos proporcionará cuando contratamos el servicio, estos datos son las cuentas que nos permiten recibir y enviar correo: **POP3** y **SMTP**.

**POP3** son la siglas de **P**ost **O**ffice **P**rotocol Versión **3** (Protocolo de Oficina de Correos Version 3), y corresponde al ordenador de nuestro Proveedor de Internet que nos guarda el correo que recibamos durante cualquier hora del día, para más tarde enviárnoslo a nuestro ordenador personal, cuando lo solicitemos.

**El POP3** es el que gestiona la cuenta del correo entrante, es decir el correo que nosotros recibimos.

**SMTP S**imple **M**ail **T**ransfer **P**rotocol (Protocolo de Transferencia Simple de Correo). Es la cuenta de correo del servidor de nuestro Proveedor de Internet, por el que pasan todos los mensajes que nosotros enviamos. Éste a su vez se encarga de conectar con el servidor del proveedor de correo del destinatario, que lo enviará al ordenador de la persona a la que va dirigido el correo cuando éste lo solicite.

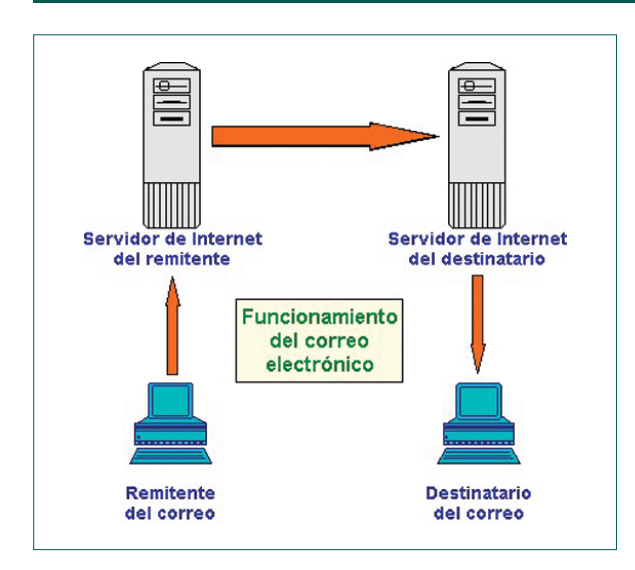

Fig. 63.

Al contrario que el POP3, el SMTP es el que se encarga del correo saliente o correo que enviamos.

Estas cuentas, cuando se configuran se les pone el nombre del dominio del proveedor detrás del tipo de cuenta, así por ejemplo si el proveedor es Arrakis las cuentas serán:

- POP3: pop.arrakis.es (para el correo entrante).
- SMTP: smtp.arrakis.es (para el correo saliente).

El correo electrónico es casi instantáneo, a diferencia del correo normal, y además muy barato. Podemos cartearnos con cualquier persona del Mundo que disponga de conexión Internet.

### **Webmail**

Es el correo que se accede por medio de una página Web.

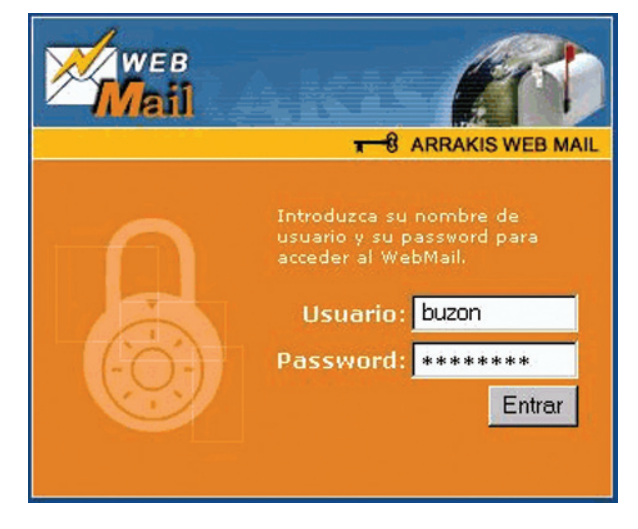

Fig. 65. Página de acceso a Web Mail.

| Archivo        | Edición                                                       | Ver    | Insertar                                  | Formato | Herramientas<br>Mensaje      | Ayuda     |
|----------------|---------------------------------------------------------------|--------|-------------------------------------------|---------|------------------------------|-----------|
| Ŀ3             |                                                               | X      | liè                                       | a.      | ∞                            | s.        |
| Enviar         |                                                               | Cortar | Copian                                    | Pegar   | Deshacer                     | Comprobar |
| 图 Para:        | cifapal@arrakis.es                                            |        |                                           |         |                              |           |
| <b>BEE</b> CC: | jlu@teleline.es, cifahino@arrakis.es, cifachipiona@arrakis.es |        |                                           |         |                              |           |
| Asunto:        | Presentación                                                  |        |                                           |         |                              |           |
|                |                                                               |        |                                           |         |                              |           |
| Adjuntar:      |                                                               |        | Cultivo del tomate.ppt (70,5 KB)          |         |                              |           |
| Arial          |                                                               |        | Adjunto se envía fichero para su revisión |         | 10 V 重 N K & A 挂 挂 错 错   目 > |           |
| Un saludo      |                                                               |        |                                           |         |                              |           |
|                |                                                               |        |                                           |         |                              |           |
|                |                                                               |        |                                           |         |                              |           |

Fig. 64. Mensaje para enviar en un programa cliente de correo.

Para enviar o recibir correo no es necesario tener instalado ningún programa cliente de correo.

Esta forma de usar el correo se debe a la limitación que tienen los programas clientes de correo de tener que configurarlos en cada ordenador desde donde se utilicen. Con el **Webmail**, desde cualquier ordenador que tenga conexión a Internet podemos leer y enviar nuestro correo sin tener que configurar nada.

Puede utilizarlo desde casa, el trabajo, el instituto, un cibercafé, la casa de un amigo o cualquier otro equipo en cualquier parte del mundo.

Esta característica es muy adecuada para personas que utilizan más de un equipo, viajan con frecuencia o ni siquiera tienen un equipo.

Con el **Web Mail** tenemos en contra, que solo podemos manejar una sola cuenta, la que nos ha proporcionado el servidor, y que el espacio reservado para almacenar los mensajes es menor.

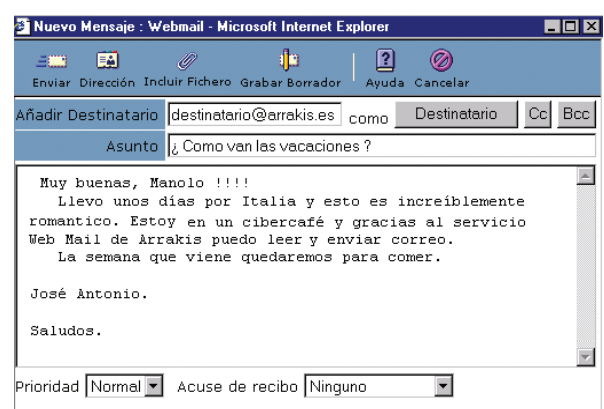

Fig. 66. Página de acceso a Web Mail.

### **2. DIRECCIONES DE CORREO ELECTRÓNICO**

Al igual que en el correo ordinario tenemos que poner una dirección, en el correo electrónico sucede lo mismo, tendremos que poner los datos de la persona a la que va dirigido el correo.

En el correo electrónico, cada mensaje que se envía lleva asociada una cabecera, en la que se indican los datos necesarios para que la carta llegue correctamente a su destino.

Uno de estos datos es la dirección electrónica de la persona a la que enviamos la carta.

Cada usuario de Internet que tenga una cuenta de correo, dispone automáticamente de una dirección de correo. Todo el correo que envía y recibe un usuario de la Red, pasa a través de su Proveedor Internet.

Éste dispone de un ordenador dedicado a gestionar el servicio de correo de sus clientes. En este ordenador quedan almacenados los correos electrónicos que reciben los clientes a cualquier hora del día hasta el momento en que el usuario se conecta a la Red y recibe en su propio ordenador el mensaje. Dicho ordenador tiene un nombre de dominio con el que se identifica en Internet. Por ejemplo, si nuestro Proveedor es Arrakis, el nombre de dominio será arrakis.es. Las direcciones de correo de los clientes de Arrakis siempre terminarán por arrakis.es. De este modo todos los correos que se envíen a estos clientes, en primer lugar viajarán hasta el Proveedor, y luego hasta el usuario.

Para diferenciar un cliente de otro, hay que añadir un nombre de cliente a la dirección de correo. Normalmente, este nombre es un alias, o sea, un apodo o unas siglas, puesto que el Proveedor tiene varios miles de clientes y muchos de ellos pueden tener el nombre repetido. Así pues, un cliente como puede ser el Centro de Investigación y Formación Agraria de Los Palacios (CIFA de Los Palacios), podrá escoger, por ejemplo, sus iniciales junto con la localidad: "cifapal" como alias.

La dirección de correo completa es la unión del alias y del nombre de dominio del Proveedor, separados por el símbolo de arroba: "@". Por lo tanto, la dirección de correo del CIFA de Los Palacios, cliente de Arrakis será:

Normalmente coincide el alias de la dirección de correo con el nombre de usuario que usamos para conectarnos a Internet por teléfono.

### **¿Como rellenar un correo para su envío?**

A la hora de redactar un mensaje nos encontramos con modelos que suelen ser muy similares, tanto en los programas clientes de correo, como los que encontramos en las páginas Web o Web mail.

### cifapal@arrakis.es

Fig. 67.

Estos modelos, además del espacio destinado al mensaje, tienen una serie de campos que se deben de rellenar.

Estos campos son:

**Para:** aquí se debe poner la dirección del destinatario, se pueden poner más de una dirección. Incluso se puede poner el nombre de una lista que contenga varias direcciones.

**CC:** Si se quiere que se mande una copia del correo a esta dirección. El destinatario sabrá que no es el destinatario principal, sino que se le envía el correo como copia.

**Asunto:** El asunto normalmente hace referencia al motivo principal del mensaje, cuando le llega al destinatario, el asunto se puede ver en la lista de la bandeja de entrada, de esta forma el que recibe se podrá hacer una idea de lo que trata el mensaje antes de abrirlo.

**Adjuntar:** Aquí se pueden colocar ficheros que serán enviados junto con el correo. Por ejemplo se puede adjuntar un archivo gráfico, .GIF, un archivo comprimido .ZIP, un documento word .DOC, etc. Para incluir un archivo adjunto hay que ir al menú **Insertar** y elegir el Archivo que deseamos adjuntar.

### **Spamming**

El correo electrónico se ha convertido en un medio de comunicación práctico y económico. Pero tiene sus inconvenientes. La mayoría de los usuarios de este servicio sufren del nuevo mal conocido como "spamming" (mails publicitarios no solicitados). Resulta bastante molesto recibir diariamente en nuestro buzón de correo mensajes de esta naturaleza que, en la mayoría de los casos, son solo una pérdida de tiempo.

### **¿Como evitar esos correos molestos?**

La mayoría de los programas de correo electrónico poseen métodos para eliminar estos mails. En el caso puntual del Outlook Express, se pueden "bloquear" remitentes de mensajes. Para hacer esto, se debe abrir el mensaje, o al menos tenerlo apuntado, ir a la opción 'Mensajes' y elegir 'Bloquear remitente…; una vez seleccionada esta opción, dicho remitente será agregado a la lista de bloqueados. A partir de este momento, los mensajes provenientes de aquel serán desviados directamente a la bandeja de Elementos Eliminados, sin aparecer en la Bandeja de Entrada.

### **¿Y si nos equivocamos?**

A veces 'se nos va la mano' y en el entusiasmo por eliminar remitentes indeseados bloqueamos alguno que en realidad nos interesa o bien nos arrepentimos. ¿Que hacemos en este caso? Muy simple. Siempre dentro del programa de correos elegimos la opción 'Herramientas', luego 'Reglas de Mensaje…' y finalmente 'Lista de Mensajes Bloqueados'. Se nos presenta aquí una lista con los remitentes bloqueados, entre los cuales estará el que vamos a desbloquear. Para ello marcamos el remitente en cuestión y luego elegimos la opción 'Quitar'. Aceptamos el cambio y operación terminada.

### **Mensajería instantánea**

La mensajería instantánea es una especie de correo en tiempo real.

Nada más que se envía un mensaje el destinatario recibe un aviso de que se quieren comunicar con él. No hay que esperar a que el destinatario abra el correo.

Para poder enviar mensajes se debe de tener instalado un programa de mensajería instantánea, y tener la dirección de las personas que forman el grupo de usuarios o conocidos. Las personas que no estén autorizadas no podrán enviar este tipo de mensajes.

El programa de mensajería debe de estar siempre ejecutándose. Cuando nos conectamos Internet un servidor toma nota de ello y avisará a todos los miembros autorizados, luego nos avisará de cada mensaje que llegue.

La mensajería instantánea, al contrario que el correo electrónico, nos avisa cuando nos llega un correo.

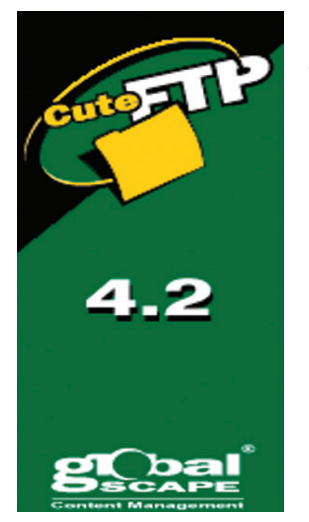

Fig. 69.

Los programas de mensajería instantánea como Micosoft Instant Messenger están integrados con el Web mail y permiten ver al instante los correos que nos llegan.

### **FTP (File Transfer Protocol)**

Nos permite enviar ficheros de datos por Internet. Ya no es necesario guardar la información en disquetes para usarla en otro ordenador. Con este servicio, muchas empresas

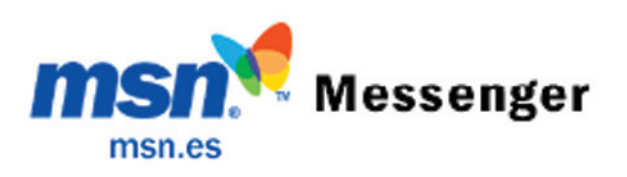

Fig. 68.

informáticas han podido enviar sus productos a personas de todo el mundo sin necesidad de gastar dinero en miles de disquetes ni envíos. Muchos particulares hacen uso de este servicio para dar a conocer sus creaciones informáticas a nivel mundial.

FTP es una forma de transferir archivos entre ordenadores. Normalmente se utiliza para transferir un archivo concreto a un lugar también concreto, al que tenemos acceso mediante un usuario y una contraseña, pero hay otra forma de utilizar el FTP, consiste en acceder a los servidores de FTP que muchas instituciones, principalmente universidades, ponen a disposición de todo el mundo. Para acceder a estos servidores hay que introducir como usuario la palabra "anonymous" y no hace falta contraseña.

### **Los Grupos de Noticias**

Son el servicio más apropiado para entablar debate sobre temas técnicos. Los mensajes que enviamos a los Grupos de Noticias se hacen públicos y cualquier persona puede enviarnos una contestación. Este servicio es de gran utilidad para resolver dudas difíciles, cuya respuesta sólo la sepan unas pocas personas en el mundo.

Para recibir o contestar mensajes de un grupo basta con disponer de un programa lector de noticias, los más utilizados son Outlook Express y Netscape Messenger y suscribirse al grupo que más le interese. Para enviar un mensaje al grupo, o para responder a los mensajes recibidos del foro, basta con utilizar los botones del programa, similares a los que se emplean para enviar y recibir mensajes de correo. Muchos grupos de noticias tienen un moderador.

### **IRC (Internet Relay Chat)**

Nos permite entablar una conversación en tiempo real con una o varias personas por medio de texto. Todo lo que escribimos en el teclado aparece en las pantallas de los que participan de la charla. También permite el envío de imágenes u otro tipo de ficheros mientras se dialoga.

### **Servicios de Telefonía**

Son las últimas aplicaciones que han aparecido para Internet. Nos permiten establecer una conexión con voz entre dos personas conectadas a Internet desde

cualquier parte del mundo sin tener que pagar el coste de una llamada internacional. Algunos de estos servicios incorporan no sólo voz, sino también imagen. A esto se le llama Videoconferencia.

Internet dispone de otros servicios menos usados, por haberse quedado anticuados, o bien por tener sólo aplicaciones muy técnicas. Algunos de estos son:

- Archie

- Gopher
- X.500
- WAIS
- Telnet

### **Archie**

Es un complemento del FTP. Sirve para buscar ficheros concretos por la Red, para más tarde cogerlos por FTP.

### **Gopher**

Es el antecesor de la WWW. Es un sistema de obtención de información que usa la técnica de la navegación, como la WWW, pero carece de los elementos multimedia, esto es imágenes y sonido principalmente, que da tanto impulso a la WWW. Este servicio aún esta disponible en Internet, sin embargo no hay mucha gente que lo use.

### **X.500 y WAIS**

Son servicios de búsqueda de personas y datos sobre esas personas. Este servicio se usa en Instituciones públicas como Universidades para la localización de Investigadores y para averiguar en que proyectos están trabajando.

### **Telnet**

Con Telnet podemos tomar el control de un ordenador conectado a la Red, de manera remota, o sea, a distancia. Es de gran utilidad para trabajar con grandes ordenadores en empresas o instituciones, en las que muchos usuarios acceden al mismo tiempo a un ordenador central de gran potencia.

### **CONCEPTOS CLAVE**

- **e-mail.** Correo electrónico, servicio MUY utilizado en internet para enviar y recibir mensajes escritos, se les puede adjuntar ficheros de fotos, música, etc.
- **Webmail.** Es el correo al cual se accede por medio de una pagina web.
- **Spamming.** Correos publicitarios no solicitados.
- ► **FTP.** Protocolos de transferencia de datos, nos permite enviar ficheros de datos por internet.
- **Grupos de noticias.** Servicio que consiste en entablar debates sobre temas técnicos.
- **IRC.** Chat, nos permite entablar una conversación en tiempo real con una o varias personas.
- **Videoconferencia.** Nos permite establecer una conversación con voz e imagen en cualquier parte del mundo.

### **ACTIVIDADES PROPUESTAS**

- 1. Crear una cuenta personal de correo electrónica en un webmail.
- 2. Redactar y enviar un mensaje con petición de información agraria/agroalimentaria.

## **Glosario de Informática**

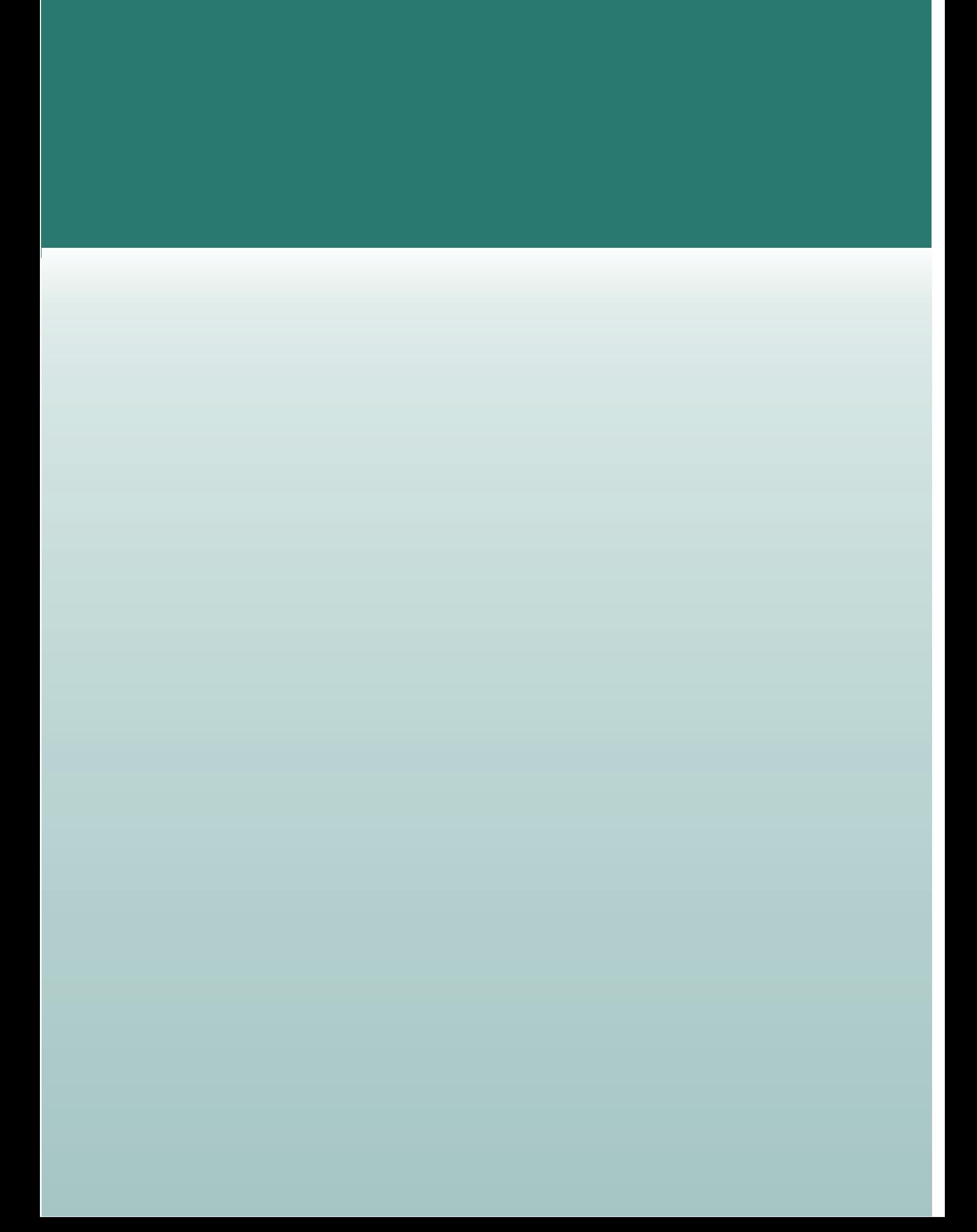

### **GLOSARIO DE INFORMÁTICA**

### **A**

- **Access:** Gestor de bases de datos, realizado por Microsoft.
- **Alfanumérico:** Conjunto de letras, números y otros símbolos, como signos de puntuación o símbolos matemáticos. Hace referencia a los caracteres del teclado y al conjunto de caracteres disponibles para las diferentes operaciones de transferencia de datos del ordenador.
- **AMD:** Conocido fabricante de procesadores, compatibles con la serie x86 de Intel (Advanced Micro Devices).
- **AmiPro:** Procesador de textos realizado por Lotus, actualmente mejorado y llamado WordPro.
- **Antivirus:** Aplicación informática encargada de detectar y eliminar virus.
- **Aplicación informática:** Un programa de ordenador que se compra ya realizado y listo para usar. Las hay de muy diversos tipos, según para qué propósito se hayan diseñado: procesadores de texto, bases de datos, programas de contabilidad, de facturación, etc.
- **Apple:** Casa fabricante de ordenadores, creadora de ordenadores como los Apple II, Lisa, Macintosh e iMac.
- **Approach:** Gestor de bases de datos, realizado por Lotus.
- **Archivo:** Se suele usar como sinónimo de fichero. En el mundo de los compresores, es frecuente hacer una diferenciación, diciendo que varios ficheros originales se comprimen y se empaquetan en un archivo comprimido.
- **Arranque:** Se suele usar este nombre para referirse a la acción de poner un ordenador en funcionamiento. Se suele distinguir entre "arranque en frío" (cuando el ordenador estaba apagado) y

"arranque en caliente" (cuando el ordenador estaba encendido y se "reinicializa" sin llegar a apagarlo físicamente). En inglés es frecuente llamarlo "boot", y distinguir entre "cold boot" (frío) y "warm boot" (caliente) o "reset".

- **AutoCad:** Conocido programa de CAD realizado por Autodesk.
- **Autodesk:** Casa desarrolladora de software, autora de aplicaciones como AutoCad, 3D Studio, Animator, AutoSketch, etc.
- **AVI:** Formato de video comprimido para ordenador, el estándar en Windows.

**B**

### **BackUp:** Copia de seguridad.

- **Bajar:** Es cada vez más frecuente oir frases como "Me he bajado de la red una actualización para mi antivirus". La palabra "bajar" (o "descargar", en inglés "download") indica una transferencia de información desde un ordenador remoto (por ejemplo, un ordenador que haga de anfitrión en Internet o en otra red) hasta nuestro ordenador personal. La palabra "subir" (en inglés "upload") indica el envío de información de nuestro ordenador a un ordenador anfitrión en la red.
- **Base de datos:** Aplicación informática para manejar información en forma de "fichas": clientes, artículos, películas, etc. La mayoría de las bases de datos actuales permiten hacer listados, consultas, crear pantallas de visualización de datos, controlar el acceso de los usuarios, etc. También es cada vez más frecuente que las consultas se puedan hacer en un lenguaje estándar conocido como SQL.
- **Basic:** Lenguaje de programación inicialmente diseñado para principiantes (Beginners All-purpose Symbolic Instruction Code).
- **BAT:** Extensión de un fichero formado por un lote (batch) de órdenes de Dos.
- **Baudios:** Bits por segundo que en teoría es capaz de transmitir/recibir un módem o una conexión serie entre dos equipos, o entre un equipo y un dispositivo externo.
- **Binario:** sistema de numeración en base 2, de modo que sólo hay dos dígitos posibles: el 0 y el 1. Para formar números "grandes", se usan varios dígitos binarios, que representan cada una de las potencias de 2. Por ejemplo, el número decimal 13 se representa 1101 (1x8+1x4+0x2+1x1).
- **BIOS:** Sistema de entrada/salida básica (Basic Input Output System). Suele tratarse de uno o varios chips de memoria ROM (habitualmente EPROMs) que contienen las rutinas básicas de entrada y salida, los primeros pasos que debe dar un ordenador al encenderse, la configuración básica del sistema, etc.
- **Bit:** Es la unidad mínima de información que puede almacenar y manejar un ordenador, equivalente a un 0 o un 1.
- **Bitmap:** (o mapa de bits). Un tipo de imágenes para ordenador, en las que se almacena información sobre los puntos que las componen y el color de cada punto (al contrario que en las imágenes vectoriales). Esto supone que al ampliar la imagen se pierde definición, se ven "puntos gordos".
- **BMP:** Es la Extensión que corresponde a un tipo de fichero gráfico de mapa de bits (el estándar en Windows): BitMaP.

**Boot:** ver arranque.

- **Bps:** Bits por segundo: es la unidad en que se mide la velocidad de transferencia efectiva de un módem o de una conexión serie.
- **Buffer:** memoria intermedia para el almacenamiento de datos temporales en la comunicación entre un ordenador y un dispositivo externo (p.ej., una impresora). Cuando es un programa informático el que hace la misión de almacenamiento intermedio para los datos que se envían a la impresora, a dicho programa se le suele llamar Spooler.
- **Byte:** Es la unidad básica de información. En la práctica, se puede considerar que un byte es la cantidad de espacio necesaria para almacenar una letra. Tiene múltiplos como el Kilobyte, Megabyte, Gigabyte y Terabyte. Internamente, corresponde a 8 bits.

### **C**

**C:** Lenguaje de programación estructurado, de propósito general, cuyo uso está muy extendido.

- **Cache:** Es un tipo de memoria especial, más rápida que la RAM normal (y más cara), que se pone en el camino de los datos que van del procesador a la memoria RAM. Así, toda información que va de la RAM al procesador se deja almacenada temporalmente en la memoria caché. A la hora de volver a leer información, se comprueba primero si está en la memoria caché; si se encuentra allí, no hace falta ir a la RAM a buscar.
- **CAD:** Diseño asistido por ordenador (Computer Aided Design).
- **Carpeta:** (en inglés, "folder") Nombre que se da a los directorios en algunos sistemas, como Windows.
- **CD:** Normalmente se refiere a Compact Disc. Otras abreviaturas relacionadas son: CD-ROM, CD-R y CD-RW. Un Compact Disc para ordenador será capaz de almacenar cerca de 650 Mb de información.
- **CD-R:** Es un Compact Disc en el que se puede grabar información (Recordable), pero no borrar ni modificar la ya existente.
- **CD-ROM:** Es un Compact Disc pregrabado, del que se puede leer información pero no borrarla ni modificarla (Read Only Memory). También se suele usar este mismo nombre para el aparato encargado de leer estos Compact Disc para ordenador (sería más adecuado llamarlo "Lector de CD-ROM").
- **CD-RW:** Es un Compact Disc en el que se puede grabar información y también borrar o modificar la ya existente (Recordable-Writable).

**Chorro de tinta:** ver inyección.

- **Cliente:** Un ordenador que accede a los recursos que red que otro ordenador (el servidor) deja a su disposición.
- **Clipboard:** Nombre que recibe en inglés el "portapapeles".
- **Clónico:** La expresión "clónico" se suele usar casi como sinónimo de "compatible", aunque llevado a un nivel todavía más marcado: un ordenador que sea clónico de otro se parece tanto al original (al menos internamente) como permitan las leyes de copyright.
- **COM:** Es la extensión que corresponde a un tipo de fichero ejecutable bajo MsDos. //
- **COM:** Nombre que reciben bajo DOS los puertos serie (para conectar módem o ratón, por ejemplo). Lo habitual es que un ordenador tenga dos puertos de este tipo, que se designarían COM1 y COM2.
- **Compatible:** Se dice que un ordenador es compatible con otro cuando puede utilizar todo el software diseñado para aquel (a veces incluso todo o parte del hardware). Hoy en día es frecuente hablar de ordenadores "compatibles" refiriéndose a ordenadores "compatibles PC", con procesadores de la gama x86.
- **Compresor:** Aplicación informática que se encarga de "comprimir" la información para que ocupe menos espacio y así facilitar su almacenamiento y su transporte.
- **Controlador:** Se suele llamar controlador (driver, en inglés) al programa necesario para que un cierto programa o sistema operativo sea capaz de utilizar un dispositivo (por ejemplo, una impresora).
- **Controladora:** Se suele llamar "tarjeta controladora" a la tarjeta de circuito impreso que hay que instalar a un ordenador para que sea capaz de trabajar con un cierto dispositivo (por ejemplo, la controladora de disco curo, que hoy en día suele venir integrada en la placa base de casi cualquier ordenador personal).
- **Coprocesador:** Procesador auxiliar diseñado para descargar de trabajo al procesador principal. Cuando se usa sólo la palabra "coprocesador", es habitual referirse a coprocesadores matemáticos, encargados de realizar operaciones con números reales (con decimales, también llamados de "coma flotante"). La mayoría de los procesadores actuales ya llevan incorporado el coprocesador matemático (por ejemplo, toda la gama Pentium y la mayoría de los 486).
- **Cortafuegos:** ver Firewall.
- **Cps:** caracteres por segundo: era la unidad en que se medía la velocidad de impresión en las impresorasmatriciales.
- **CPU:** Unidad Central de Proceso (Central Processing Unit). Ver "procesador".
- **Cracker:** persona que intenta romper las protecciones de un cierto sistema informático, normalmente con fines maliciosos (distinto de un "hacker", que procura profundizar en un cierto sistema para aprender de él).
- **Cyrix:** Conocido fabricante de procesadores, compatibles con la serie X86 de Intel.
- **D**
- **Dbase:** Gestor de bases de datos, realizado por Ashton Tate y posteriormente adquirido y mejorado por Borland.
- **DBF:** Es la extensión que corresponde a un tipo de fichero de bases de datos, originalmente utilizado por Dbase, pero que es frecuente encontrar en todo tipo de aplicaciones.
- **DD:** Doble densidad (Double Density). En el caso de diskettes de 3 1/2", la expresión Doble Densidad hace referencia a que tienen una capacidad de 720 Kb (formateado; 1 Mb nominal). Este tipo de diskettes ya están obsoletos. // DD: Disco duro (muy poco utilizado con este significado).

**Descargar:** ver Bajar.

- **DeskJet:** Gama de impresoras de inyección de tinta creada por Hewlett-Packard.
- **DIMM:** Tipo de módulos de memoria RAM (Dual In-Line Memory Module).
- **Directorio:** apartado de un sistema de almacenamiento (diskette, disco duro, CdRo, etc), destinado a contener ficheros (o, a su vez, más directorios, que entonces se suelen llamar "subdirectorios").
- **Disco duro:** Es un dispositivo de almacenamiento, que nació como evolución del diskette. Tiene una capacidad mucho mayor (hoy en día es habitual que pasen de los 2.5Gb) y es mucho más rápido, pero no está diseñado para ser llevado de un sitio a otro, sino para permanecer dentro del ordenador (salvo algunas pocas excepciones, que sí son portables).

**Disco fijo:** Ver disco duro.

**Disco flexible:** Ver diskette.

- **Diskette (o floppy disk, o disquete):** Es un dispositivo de almacenamiento de información. El diskette tiene poca capacidad (habitualmente 1.44 Mb), pero tiene la ventaja de poderse llevar de un sitio a otro (es extraible).
- **DLL:** Biblioteca de enlace dinámico (Dynamic Link Library), que contiene funciones que pueden ser utilizadas desde los programas. Es un tipo de fichero muy frecuente en Windows.
- **DMA:** Acceso directo a memoria, un proceso que permite a un dispositivo (externo o interno) transferir datos a la memoria del ordenador a alta velocidad, sin que estos datos pasen por el procesador (Direct Memory Access).
- **DNS:** Servidor de nombres de dominio (Domain Name Server).
- **DOC:** Extensión de los ficheros de creados con Word y otros procesadores de texto (abreviatura de DOCument).

**DOS:** Sistema operativo de disco (Disk Operating System). Se trata de un sistema operativo monousuario y monotarea. Hay diversas versiones, con distintos nombres según la casa que lo desarrolle: MsDos (Microsoft), DrDos (Digital Research), PcDos (IBM), Novell Dos (Novell), etc.

**Download:** ver Bajar.

**DPI:** Puntos por pulgada (Dots Per Inch), ver PPP.

**DRAM:** Memoria RAM dinámica.

**Driver:** ver controlador.

**DVD:** Disco digital mejorado, con una capacidad muy superior al CD. (Digital Video Disk o Digital Versatile Disk). Al igual que en los CD, hay distintas variantes según si sólo puede leer, leer y escribir, etc.: DVD-ROM, DVD-RAM, etc. La capacidad de un DVD va desde los 4,7 Gb (una cara, una capa) hasta los 17 Gb (doble cara, doble capa). En el caso de los DVD grabables, esta capacidad puede disminuir hasta los 2,6 Gb por el mayor tamaño de los "surcos".

**E**

- **EDO RAM:** Un tipo de memoria RAM frecuente en los últimos 486 y primeros Pentium (Extended Data Out RAM), posterior a FastPage y anterior a SDRAM.
- **EEPROM:** Memoria ROM borrable y programable eléctricamente (Electrically Erasable Programmable ROM).
- **Ejecutable:** Un programa que se puede "ejecutar" o usar "por sí solo", sin que haga falta tener una cierta aplicación informática desde la que manejarlo (para más detalles, ver Compilador).
- **Ejecutar:** En informática, la palabra "ejecutar" (en inglés "run", que algunos autores traducen literalmente por "correr") equivale a poner un programa en funcionamiento.
- **E-mail:** correo electrónico (electronic mail). Mensajes (normalmente privados) enviados a través de una red de ordenadores.
- **EPROM:** Memoria ROM borrable y programable (Erasable Programmable ROM). Se borran con luz ultravioleta (una exposición de unos 15-20 minutos).
- **Epson:** Conocido fabricante de impresoras, ordenadores y otros tipos de hardware.
- **E/S:** Entrada/salida (se suelen usar las siglas en inglés I/O).
- **Escritorio:** Nombre que recibe la pantalla habitual de trabajo de varios sistemas informáticos, como Windows.
- **Excel:** Aplicación de hoja de cálculo realizada por Microsoft.
- **EXE:** Es la extensión que corresponde a un tipo de fichero ejecutable bajo MsDos, OS/2 y/o Windows.
- **Extensión:** En sistemas operativos como MsDos y Windows, es frecuente que el nombre de un fichero esté formado por dos partes, separadas por un punto. La primera parte (limitada en Dos a 8 letras de longitud) es el nombre propiamente dicho; la segunda parte (hasta 3 letras, en Dos) es la extensión, que suele indicar el tipo de información que guarda ese fichero.

**F**

- **FAQ:** Recopilación de preguntas frecuentes sobre un cierto tema y sus respuestas (Frequently Asked Questions).
- **FAT:** Tabla de situación de ficheros (File Allocation Table), algo así como un índice de qué datos hay en una unidad de disco, y dónde están situados dichos datos. Es el nombre que recibe el sistema de ficheros de MsDos.
- **Fax:** Aparato diseñado para enviar y recibir imágenes en blanco y negro a través de la línea telefónica. El nombre es una abreviatura de FacSímil.
- **Fdisk:** utilidad que permite administrar el espacio de un disco duro: básicamente crear o eliminar particiones. Está disponible en diversos sistemas operativos, como MsDos, OS/2, Windows NT, Linux, etc.
- **Fichero:** (En inglés, File). Conjunto de información que se almacena para consultarse o utilizarse posteriormente. En un ordenador, normalmente cada fichero deberá tener un nombre con el que hacer referencia a él.

**File:** Fichero, en inglés.

**Firmware:** Es el "software que está dentro del hardware". Se refiere a los programas grabados en memorias ROM.

**Floppy:** Ver diskette.

**Folder:** (en español, "carpeta") Nombre que se da a los directorios en algunos sistemas, como Windows.

- **Fortran:** Lenguaje de programación, orientado a ingeniería (FORmula TRANslator).
- **FoxPro:** Gestor de bases de datos, realizado por Microsoft.
- **Freeware:** Aplicación informática que se puede copiar y distribuir libremente, y cuyo uso es gratis.
- **FrontPage:** Programa de creación de páginas Web, desarrollado por Microsoft.
- **FTP:** Protocolo estándar en Internet para transferencia de ficheros (File Transfer Protocol). También se suele usar este nombre para designar los programas de envío y recepción de ficheros que se apoyan en este protocolo.
- **Fuente:** Programa escrito en un lenguaje de programación, antes de convertirse a ejecutable (ver Compilador) // Fuente: Tipo de letra (nomenclatura empleada por Windows).
- **Fujitsu:** Conocido fabricante de ordenadores, impresoras, discos duros y otros tipos de hardware.

**G**

**Gb:** Abreviatura de GigaByte.

- **GIF:** Es la Extensión que corresponde a un tipo de fichero gráfico de mapa de bits (Graphics Interchange Format).
- **GigaByte:** Múltiplo del byte: un gigabyte son 1.024 MegaBytes, cerca de 1.000 millones de bytes.
- **GMT:** Hora media en Greenwich (Greenwich Mean Time). No es un concepto exclusivo de informática, pero aparece en la configuración horaria de muchos programas y sistemas operativos. Por ejemplo, la hora en Madrid es GMT+1.
- **Gopher:** Servicio de Internet, precursor de la WWW, que muestra la información en forma jerárquica, como en un directorio.

**H**

**Hacker:** Entusiasta de la informática. La palabra se suele usar para indicar también un cierto intrusismo: un hacker es una persona que siempre está deseando aprender y superar nuevos retos, entre los que se pueden encontrar el acceder a un cierto sistema teóricamente cerrado. Pero esto no quiere decir que se haga con malicia, sino por el propio reto en sí. Cuando se trata de alguien con intenciones maliciosas se suele emplear la palabra "cracker".

- **Hardware:** La parte "que se puede tocar" de un ordenador: caja (y todo su contenido), teclado, pantalla, etc.
- **HD:** Disco duro (Hard Disk) // HD: Alta densidad (High Density). En el caso de diskettes de 3 1/2", la expresión Alta Densidad hace referencia a que tienen una capacidad de 1.44 Mb (formateado; 2 Mb nominales).
- **Hewlett-Packard:** Prestigioso fabricante de hardware de casi todo tipo: ordenadores, impresoras láser y de inyección, plotters, etc.
- **Hexadecimal:** sistema de numeración en base 16. Se emplean las cifras del 0 al 9 y las letras A a F (A=10, B=11, C=12, D=13, E=14, F=15), y cada posición de un número indica una potencia de 16. Por ejemplo, el número decimal 270 convertido a octal quedaría 10E (1 x 256 +0 x 16 + 14 x 1).
- **Hipertexto:** En un texto clásico, la estructura es totalmente lineal: se lee de principio a fin; en un hipertexto, se pretende poder romper esa estructura lineal, mediante "enlaces" (también llamados "Vínculos" o "Hipervínculos") que permiten saltar a otros temas relacionados, donde encontrar información ampliada. Las páginas Web de Internet (como ésta) son un ejemplo claro de Hipertexto

**Hipervínculo:** ver Hipertexto.

**HLP:** Extensión de los ficheros de ayuda (HeLP).

- **Hoja de cálculo:** Aplicación informática que permite manipular datos numéricos: hacer todo tipo de operaciones con ellos, mostrar gráficos, etc.
- **HTM:** Extensión bajo MsDos de los ficheros de tipo HTML.
- **HTML:** HyperText Markup Language: el lenguaje de descripción de páginas habitual en Internet.
- **HTTP:** El protocolo usado en las páginas del WWW (HyperText Transfer Protocol).

**I**

- **IBM:** Importante fabricante de ordenadores y de software (International Business Machines).
- **Impresora:** Dispositivo encargado de volcar a papel la información que maneja un ordenador. Hoy en día las más habituales son las de inyección, las láser y las matriciales, si bien existen otros muchos tipos, como las de margarita, las térmicas, las de sublimación, etc.

**Intel:** Conocido fabricante de procesadores, creador de la gama X86.

### **Interface:** Ver Interfaz.

- **Interfaz:** Conexión de un ordenador con el exterior, o entre dos dispositivos.
- **Internet:** Red de ordenadores a nivel mundial. Ofrece distintos servicios, como el envío y recepción de correo electrónico (e-mail), la posibilidad de ver información en las páginas Web, de participar en foros de discusión (News), de enviar y recibir ficheros mediante FTP, de charlar en tiempo real mediante IRC, etc.

### **Intérprete de comandos:** Ver Shell.

**Inyección:** (o inkjet, o de "chorro de tinta") tipo de impresora cuyo funcionamiento se basa en disparar sobre el papel minúsculas gotas de tinta, que forman las imágenes o el texto.

**I/O:** Entrada/salida (Input/Output).

- **IP:** Ver TCP/IP.
- **IP:** Address: Dirección de un ordenador dentro de una red con protocolo TCP/IP (4 números de 0 a 255, separados por puntos, ej: 194.179.5.205).
- **IRC:** Charla (escrita, no por viva voz) en tiempo real entre varias personas en Internet (Internet Relay Chat).
- **ISA:** Tipo de arquitectura estándar de placas base, con ranuras de ampliación de 8 y 16 bits (Industry Standard Architectecture).
- **ISDN:** Red Digital de Servicios Integrados o RDSI (Integrated Services Digital Network).
- **ISO:** Organización Internacional para la creación de Standards.
- **ISO 9660:** Formato estándar de grabación de CdRom.
- **ISP:** Proveedor de servicios de Internet (Internet Services Provider).

### **J**

**Joystick:** Palanca de control utilizada en muchos juegos.

**JPEG, JPG:** Es la Extensión que corresponde a un tipo de fichero gráfico de mapa de bits. Es un formato comprimido, que, al contrario que la mayoría, pierde definición al comprimir: se puede indicar la cantidad de compresión que se desea, pero cuanto más comprimamos, mayor pérdida de calidad tiene la imagen. Para fotografías digitalizadas con 640 x 480 puntos o más, un nivel de compresión entre 15 y 25 suele ser suficiente para reducir mucho el espacio ocupado por la imagen, pero a la vez que la pérdida de calidad no sea muy apreciable. (Joint Picture Expert Group).

### **K**

**K:** Abreviatura de KiloByte.

**Kb:** Abreviatura de KiloByte.

**Kbps:** Miles de bps.

**Kernel:** núcleo de un sistema operativo.

**KiloByte:** Múltiplo del byte: un kilobyte son 1.024 bytes.

**L**

**LAN:** Red de área local (Local Area Network).

- **Láser:** tipo de impresora se suele basar en un mecanismo muy similar al de las fotocopiadoras. La base de su funcionamiento suele ser: un elemento fotoconductor (que conduce la electricidad cuando recibe la luz, normalmente llamado "tambor") se carga eléctricamente para que pueda atraer a la tinta en polvo (tóner). Mediante espejos y lentes (en las fotocopiadoras convencionales) o mediante un láser (o una barra de LEDs, en ciertas impresoras y/o copiadoras digitales) se descarga el fotoconductor en ciertas zonas, conformando lo que será la imagen a imprimir (una imagen "latente", no visible, formada por cargas eléctricas). En estas zonas cargadas del fotoconductor se deposita la tinta en polvo (tóner), desde donde después se transfiere al papel, en el que se fija mediante calor y/o presión.
- **LaserJet:** Gama de impresoras láser creada por Hewlett-Packard.
- **LCD:** Pantalla de cristal líquido (Liquid Crystal Display).
- **Linux:** Versión de libre distribución (gratis) del sistema operativo Unix, desarollada inicialmente por Linus Torvalds, con contribuciones de programadores de todo el mundo.
- **Lotus:** Conocida casa de software, creadora de programas como 1-2-3, Ami Pro, WordPro, Freelance, Notes, etc.
- **LPT:** nombre que reciben bajo DOS los puertos paralelo (para conectar impresoras). Lo habitual es que un ordenador tenga un puerto de este tipo, que se designaría LPT1.

**LZH:** Extensión de ficheros comprimidos. El compresor correspondiente es LHA o LHARC.

### **M**

**Mac:** Ver Macintosh.

- **MacOS:** Sistema operativo de los ordenadores Apple Macintosh.
- **Macintosh:** Conocida gama de ordenadores realizada por Apple, inicialmente basada en procesadores de la serie 68000 de Motorola, y hoy en día en procesadores PowerPC.

**Mainboard:** En inglés, placa base.

**Matricial:** (o "de agujas") tipo de impresora cuyo funcionamiento se basa en unas agujas que golpean una cinta entintada, lo que hace que aparezcan sobre el papel unos puntos, que forman las imágenes o el texto.

**Mb:** Abreviatura de MegaByte.

**Mbps:** Millones de bps.

- **MCGA:** Adaptador gráfico multicolor (MultiColor Graphics Adapter). Tarjeta gráfica de ordenadores PC y compatibles, evolución de la EGA, que permitía trabajar también a 256 colores con 320 x 200 puntos, y en blanco y negro con 640 x 480 puntos.
- **MDB:** Extensión de los ficheros creados con Access.
- **Megabyte:** Múltiplo del byte: un megabyte son 1.024 KiloBytes, cerca de un millón de bytes.
- **MHz:** Megahertzios, es una medida de frecuencia (número de veces que ocurre algo en un segundo). En el caso de los ordenadores, un equipo a 200 MHz será capaz de dar 200 millones de pasos por segundo. En la velocidad real de trabajo no sólo influyen los MHz, sino también la arquitectura del procesador (y el resto de los componentes); por ejemplo, dentro de la serie X86, un Pentium a 60 MHz era cerca del doble de rápido que un 486 a 66 MHz.
- **Micro:** en informática se suele usar como abreviatura de Microprocesador.

**Microprocesador:** ver Procesador.

**Microsoft:** Casa desarrolladora de software, creadora de sistemas operativos como MsDos y Windows, así como de aplicaciones informáticas de todo tipo.

- **MID:** Extensión que corresponde a un tipo de ficheros de sonido (habitual en Windows).
- **MIDI:** Conexión normalizada para instrumentos musicales (Musical Instruments Device Interface).
- **Millenium:** Nombre que recibe la versión de Windows posterior a Windows 98.
- **Módem:** Aparato que permite a un ordenador enviar y recibir información por teléfono (MOdulador-DEModulador).

**Monitor:** ver pantalla.

**Mouse:** ratón, en inglés.

- **MPEG:** Formato de video comprimido para ordenador (Motion Pictures Expert Group).
- **MP3:** Formato de audio comprimido para ordenador, un subformato del MPEG (MPEG-1 Layer 3).

**MsDos:** Ver DOS.

- **Multimedia:** Se tiende cada vez más a que los ordenadores no sean sólo capaces de manejar información en forma de texto, sino también imágenes de gran tamaño y colorido, o incluso sonidos y secuencias de video. Esta capacidad es lo que se conoce como Multimedia.
- **Multitarea:** Es cuando un ordenador es capaz de realizar más de una tarea a la vez. Puede ser en paralelo (si tiene más de un procesador) o concurrente (si sólo tiene uno).

**N**

- **Navegador:** Aplicación informática emplear para "navegar" por la red. Los más conocidos son el Internet Explorer de Microsoft y el Netscape Navigator (parte de Netscape Communicator).
- **Navegar:** Nombre que se da al hecho de buscar información en Internet, empleando la WWW y sus enlaces para "saltar" de una página a otra.
- **Netscape:** Casa desarrolladora de software, creadora de programas como el conocido navegador de internet Navigator, que ahora se distribuye junto con otras utilidades (como Messenger, para el correo electrónico, Collabra para los grupos de noticias y Composer para la creación de páginas Web) bajo el nombre de Communicator.
- **News:** Uno de los servicios que ofrece Internet. Se trata de un foro de discusion abierta, formado por distintos grupos de noticias temáticos, en los que cualquiera puede escribir mensajes públicos y leer los existentes.
- **Notebook:** ordenador portátil (laptop) cuyo tamaño cerrado es similar a un A4.
- **ns:** nanosegundos (milésimas de millonésimas de segundo), unidad usada para medir tiempos de acceso.
- **NT:** Versión de Windows diseñada para entornos profesionales.

### **O**

- **OCR:** Aplicación informática que trata de convertir a texto las imágenes adquiridas con un scanner (reconocimiento óptico de caracteres).
- **Office:** Suite realizada por Microsoft, que incluye aplicaciones como Word, Excel, Outlook (y opcionalmente otras como Access o Publisher).
- **Olivetti:** Conocido fabricante de ordenadores, impresoras, máquinas de escribir, etc.
- **OS:** Abreviatura de Operating Sistem (Sistema Operativo).
- **OS/2:** Sistema operativo multitarea de IBM creado para ordenadores PC, hoy en día en desuso.
- **Outlook:** Organizador personal realizado por Microsoft.

### **P**

**Paginación:** Sistema de gestión de memoria, en el que tanto la memoria física como la memoria virtual se dividen en bloques de igual tamaño (llamadas páginas), que son las que se vuelcan a disco a medida que se va llenando la memoria física, o se recuperan de disco cuando vuelven a ser necesarias.

**Panda:** Casa española desarrolladora de antivirus.

- **Pantalla:** La pantalla (o monitor) es el dispositivo encargado de mostrar la información mientras trabajamos con el ordenador. Hoy en día es habitual que las pantallas sean de color, aunque todavía se pueden encontrar pantallas monocromas: de fósforo verde, ámbar o blanco. Su tamaño se suele indicar en pulgadas; por ejemplo una pantalla de 15" tiene una diagonal de  $15 \cdot 2,54 = 38$  cm.
- **Paralelo:** En una comunicación paralelo, los bits de información que forman un byte se envían todos a la vez, por hilos distintos. Esto permite mayor velocidad que en una conexión serie, aunque a veces es a cambio de que la conexión sea unidireccional, o bidireccional más rápida en un sentido que en el otro. //Paralelo: se habla de proce-

samiento paralelo cuando un ordenador es capaz de realizar más de una tarea a la vez gracias a que posee varios procesadores entre los que repartir el trabajo.

- **Partición:** Consiste en dividir un disco duro en varias partes, cada una de las cuales se comportará como si fuera un disco duro independiente de los demás. Es la opción más razonable (a veces imprescindible) para instalar varios sistemas operativos en un mismo ordenador).
- **Password:** Clave de acceso o contraseña necesario para acceder a un determinado sistema.
- **PC:** Ordenador personal (Personal Computer). Esta abreviatura proviene del IBM Personal Computer, creado por la casa IBM a principios de los 80. El PC original trabajaba con un procesador8086 a 4,77 Mhz y 64 Kb de memoria. Desde entonces es frecuente hablar de los "PC" como los ordenadores compatibles con el IBM PC original (capaces de usar cualquier programa que fuera diseñado para aquel), basados en procesadores de la serie X86 de Intel.
- **PCI:** Tipo de arquitectura estándar de placas base, con ranuras de ampliación de 32 o 64 bits, usada en los equipos con procesador Pentium y superiores (y algunos 486). Es la abreviatura de Peripheral Component Interconnection.
- **PCMCIA:** Estándar en ranuras de ampliación para ordenadores portátiles (Personal Computer Memory Card International Association).
- **PCX:** Es la Extensión que corresponde a un tipo de fichero gráfico de mapa de bits.
- **Pentium:** Procesador de 32 bits realizado por Intel, evolución del 80486 (y compatible con él y con toda la familia x86), con velocidades a partir de 60 MHz (hasta 233 Mhz en su versión "normal", y por encima de 400 Mhz en versiones mejoradas como los Pentium II). Variantes: el Pentium MMX reconoce una serie de instrucciones nuevas, pensadas para acelerar las operaciones más frecuentes en multimedia, y tenía velocidades de 133 a 233 MHz; el Pentium Pro es una versión orientada al mercado más profesional, y existen placas base que permiten montar varios de estos procesadores trabajando a la vez (en paralelo); el Pentium II es una mejora del MMX, que se "pincha" en una ranura especial (Slot 1) y tiene velocidades de 233 a 450 MHz; el Celeron es una variante más barata del Pentium II, que no incorpora caché de primer nivel; el Mendocino es una variante mejorada del Celeron, que incorpora 128k de caché de primer nivel.
- **Periférico:** Dispositivo auxiliar que se puede conectar a un ordenador (por ejemplo: una impresora).
- **Pixel:** Es el elemento de menor tamaño que forma una imagen ("un punto"). Abreviatura de Picture Element.
- **Placa base:** Placa de circuito impreso en la que "se pinchan" la mayoría de los demás componentes de un ordenador.
- **Plotter:** un tipo de impresora diseñado especialmente para trazar imágenes lineales. Los primeros usaban plumillas, pero hoy en día van siendo cada vez más frecuentes los de inyección, que tienen mayor facilidad para realizar dibujos no lineales y en múltiples colores.
- **Plug and Play:** Es una expresión que se podría traducir por "enchufar y listo". Hace referencia a sistemas operativos que sean capaces de detectar automáticamente los dispositivos que se les instalen (normalmente, los propios dispositivos también deberán cumplir ciertas condiciones).

**PNP:** Abreviatura de Plug and Play.

- **Portapapeles:** En los sistemas Windows, el portapapeles es donde van a parar los datos que se "copian" o "cortan" para después "pegar" en otro sitio.
- **Powerpoint:** Aplicacion para crear presentaciones, realizada por Microsoft.
- **PPM:** Páginas por minuto: es la unidad en que se mide la velocidad de impresión de las impresoras láser y en las de inyección de tinta.
- **PPP:** Puntos por pulgada: una forma muy habitual de medir la resolución (nivel de detalle) con que puede trabajar una impresora o un scanner (en inglés, DPI). // PPP: Un protocolo estándar en Internet para conexiones a través del puerto serie (Point-to-Point Protocol). Es más reciente y robusto que SLIP.
- **Procesador:** el "cerebro" del ordenador. Su velocidad de trabajo se mide en Megahertzios (MHz) y su capacidad de proceso por el número de bits que es capaz de manejar a la vez (por ejemplo: 32 bits, o 64 bits).
- **Procesador de texto:** Un tipo de aplicación informática que permite escribir textos de todo tipo, desde cartas hasta libros. Hoy en día es frecuente que permitan usar distintos tipos de letra, incluir imágenes y tablas de datos, escribir en columnas, añadir ecuaciones matemáticas, etc.
- **Programa:** un conjunto de órdenes para un ordenador. Un programa puede estar formado por apenas unas pocas órdenes (por ejemplo, uno que sume dos números) o por varios miles de órdenes (como un programa de gestión completo para una empresa). Cuando se trata de un programa ya terminado que se compra, se suele hablar de una Aplicación Informática.
- **PROM:** Memoria ROM programable (Programmable ROM).
- **Protocolo:** normas a seguir en una cierta comunicación: formato de los datos que debe enviar el emisor, cómo debe ser cada una de las respuestas del receptor, etc.
- **Proxy:** Software que permite a varios ordenadores acceder a Internet a través de una única conexión física. Según lo avanzado que sea, puede permitir acceder a páginas Web, FTP, correo electrónico, etc. Es frecuente que también incluyan otros servicios, como cortafuegos (FireWalls).
- **Pulgada:** unidad del sistema inglés de longitud, equivalente a 2,54 cm.

**Q**

**Quattro:** Aplicación de hoja de cálculo realizada por Borland.

**R**

- **RAM:** Memoria de acceso directo (Random Access Memory). Normalmente se usa este nombre para referirse a memorias en las que se puede leer y también escribir (RWM). En los últimos PC es habitual que se use Fast Page Ram (386 y anteriores), EDO Ram (486 y Pentium) y SDRAM (últimos Pentium, Pentium MMX y superiores).
- **Ratón:** Dispositivo utilizado para comunicarse con el ordenador. Permite señalar zonas de la pantalla, como modo de indicar al ordenador lo que deseamos hacer.
- **RDSI:** Red Digital de Servicios Integrados: la red telefónica digital.
- **RGB:** Descomposición de colores en función de tres componentes básicos: rojo, verde y azul (Red, Green, Blue). Es la descomposición habitual en las pantallas de ordenador. Se trata de colores aditivos: cuanto mayor es la cantidad de rojo, verde y azul, más se aproxima el color resultante al blanco.

**ROM:** Memoria sólo de lectura (Read Only Memory).

**RS232:** Es una conexión serie normalizada, muy frecuente en ordenadores personales. Hay dos conectores normalizados, de 9 pins (DB9) y de 25 pins (DB25).

**S**

- **Scanner:** Dispositivo capaz de leer imágenes estáticas y enviarlas al ordenador. Desde el ordenador habrá la posibilidad de imprimir estas imágenes, modificarlas, etc.
- **SDRAM:** Tipo de memoria RAM, utilizada en equipos PC de gama alta (Pentium II y superiores, además de algún Pentium "normal").
- **Servidor:** En una red de ordenadores, un servidor es un equipo que pone ciertos recursos a disposición de otros ordenadores (los clientes). Estos recursos pueden ser datos, aplicaciones, impresoras, etc.
- **Shareware:** Aplicación informática que se puede copiar y distribuir libremente. Se trata de una versión de evaluación, que suele estar limitada en algún aspecto. Si la aplicación parece satisfactoria al usuario que la prueba, debe entonces pagar al autor, y a cambio recibe una versión de la aplicación sin ninguna limitación.
- **Shell (o Intérprete de comandos):** Nombre que recibe la parte de un sistema operativo que recibe nuestras órdenes. En MsDos suele ser el fichero COMMAND.COM.
- **SIMM:** Tipo de módulo de memoria RAM (Single Inline Memory Module).
- **Sistema operativo:** Es una capa intermedia entre el ordenador y el usuario. Se podría considerar como un programa (normalmente de gran tamaño) que toma el control del ordenador y que nos proporciona las utilidades básicas. Para usos más avanzados, necesitaremos instalar aplicaciones informáticas como bases de datos, hojas de cálculo, programas a medida, etc. Ejemplos de sistemas operativos podrían ser: MsDos, Windows 95, Windows 98, Unix, MacOS, OS/2...
- **SmartSuite:** Suite realizada por Lotus, que incluye aplicaciones como WordPro, 1-2-3 y Organizer.
- **Software:** La parte "que no se puede tocar" de un ordenador: los programas y los datos.
- **Solaris:** Versión del sistema operativo Unix, desarollada por Sun.
- **Sound Blaster:** Una de las marcas de tarjetas de sonido más conocidas. Corresponde a toda una gama creada por la casa Creative Labs.

**SRAM:** Memoria RAM estática.

**Streamer:** lector/grabador de cintas magnéticas especiales para ordenador. Permiten una capacidad elevada a un bajo precio, pero son más lentos que otros dispositivos como los diskettes, CD-Rom, o disco duro.

**Subdirectorio:** Ver Directorio.

**Suite:** Conjunto de programas diseñados para trabajar juntos. En español se suele llamar "Paquete Integrado". Es frecuente que incluyan un procesador de texto, una hoja de cálculo, un organizador personal, y pueden tener otros módulos, como gestores de bases de datos, programas de gráficos o presentaciones, etc.

### **SuperVGA:** Ver SVGA.

**SVGA:** SuperVGA. Tarjetas gráficas de ordenadores PC y compatibles, evolución de la VGA. Suelen permitir trabajar a 800x600, 1024x768 y 1280x1024 puntos, con 256 colores (8 bits), 65536 colores (16 bits), 16 millones de colores (24 bits) o 4.000 millones de colores (32 bits, "color auténtico" o "true color"), dependiendo de la cantidad de memoria instalada.

### **T**

- **Tabla:** En el mundo de las bases de datos, un conjunto de registros (fichas) que tienen una cierta homogeneidad (por ejemplo, los datos de nuestros proveedores podrían estar almacenados en una misma tabla).
- **Tambor:** Uno de los componentes de muchas impresoras láser y copiadoras (para más detalles, ver Láser).

**Tb:** Abreviatura de TeraByte.

- **TCP/IP:** Protocolo de comunicaciones estándar en Internet (Transmission Control Protocol/Internet Protocol).
- **Tarjeta de sonido:** Dispositivo que da al ordenador la capacidad de sintetizar y emitir sonidos, así como de capturarlos. Es frecuente que un ordenador que no tenga tarjeta de sonido disponga al menos de un pequeño altavoz, que se puede controlar directamente desde el procesador para emitir sonidos de baja calidad.
- **Tarjeta gráfica:** Dispositivo que da al ordenador la capacidad mostrar imágenes en pantalla. Las prestaciones de una tarjeta gráfica suelen depender de la cantidad de puntos y de colores que es capaz de mostrar, de su rapidez, y de la cantidad de memoria de que dispone (a mayor cantidad de

memoria, será capaz de mostrar imágenes con más puntos y/o más colores). La tarjeta gráfica debe ir en consonancia con la pantalla o monitor. Por ejemplo, una pantalla que sólo permita mostrar 800x600 puntos o menos, no podrá sacar todo el partido a una tarjeta que alcance los 1024x768 puntos. Las más frecuentes en los PC han sido, de más antigua a más moderna: Hercules, CGA, EGA, MCGA, VGA, SVGA.

- **Telnet:** Uno de los servicios que ofrece Internet: es la posibilidad de acceder remotamente a otro ordenador de la Red, y trabajar desde nuestra pantalla como si estuviesemos realmente tecleando delante de ese ordenador.
- **Terabyte:** Múltiplo del byte: un terabyte son 1.024 GigaBytes, cerca de un billón (un millón de millones) de bytes.
- **TFT:** Tipo de pantalla LCD en color para ordenadores portátiles. Ofrece más contraste y mejor ángulo de visión que las Dual Scan, pero es más cara (Thin Film Transistor).
- **TIF:** Es la Extensión que corresponde a un tipo de fichero gráfico de mapa de bits: el formato TIFF.
- **TIFF:** Uno de los tipos de fichero gráfico de mapa de bits más extendidos, incluso entre ordenadores de muy distintos tipos (Tagged Image File Format).
- **Tóner:** La tinta en polvo que suelen usar las impresoras láser y copiadoras (para más detalles, ver Láser).

**U**

**UDMA:** Abreviatura de Ultra DMA.

- **Ultra DMA:** Especificación de discos duros IDE, que permiten un medio de acceso más rápido a través de DMA, para conseguir tasas máximas de transferencia de 33 Mb/s (discos duros que sigan el estándar UDMA33) o de 66 Mb/s (en UDMA66).
- **Unix:** Sistema operativo multitarea y multiusuario. Existen distintas versiones realizadas por distintas casas, como AIX, XENIX, SCO, Linux, BSD, etc.

### **Upload:** Ver Bajar.

- **URL:** Dirección de una cierta página de información dentro de Internet (Universal Resources Locator).
- **USB:** Bus serie universal (universal serial bus), un nuevo tipo de conexión serie que se está imponiendo rápidamente por ciertas características como: se pueden conectar varios dispositivos a un mismo puerto (hasta 127), se pueden conec-

tar con el ordenador encendido, y el ordenador detecta el dispositivo del que se trata.

**Usenet:** Uno de los servicios que ofrece Internet, también conocido como News.

**V**

**Vectorizar:** convertir una imagen Bitmap a vectorial.

- **VGA:** Matriz gráfica de video (Video Graphics Array). Tarjeta gráfica de ordenadores PC y compatibles, evolución de la MCGA, que permitía trabajar también a 16 colores con 640x480 puntos.
- **Virtual:** Esta palabra se suele usar para referirse a algo que no existe realmente, sino sólo dentro del ordenador. Las dos acepciones más habituales son "Realidad virtual", referida a un espacio en 3 dimensiones creado dentro del ordenador, por el que el usuario puede desplazarse (normalmente con la ayuda de dispositivos auxiliares, como gafas estereoscópicas, guantes o joysticks), y "Memoria virtual", que consiste en que un ordenador aparente tener más memoria de la que físicamente tiene, gracias a que parte del disco duro se utiliza como zona de almacenamiento intermedio, en la que se va volcando información cuando la memoria real se satura (de forma transparente, sin que el usuario tenga que hacer nada).
- **Virus:** Un programa con intenciones malignas, que es capaz de propagarse de un fichero a otro del ordenador.

**W**

**WAN:** Red de area amplia (Wide Area Network).

- **WAP:** Wireless Application Protocol, un protocolo de comunicaciones diseñado para que se pueda acceder desde teléfonos móviles a algunos de los servicios que proporciona Internet.
- **WAV:** Es la Extensión que corresponde a un fichero de sonido (el estándar en Windows): WAVe.

### **Web:** Ver WWW.

**Windows:** Nombre genérico de toda una familia de software diseñado por Microsoft. Las primeras versiones (hasta la 3.11) eran un entorno gráfico basado en ventanas, para el sistema operativo Dos. A partir de Windows 95 (Windows 95 y Windows 98) ya se trata de un sistema operativo en sí mismo, con capacidades multitarea. También existen versiones "especiales" de Windows, como Windows NT, diseñado para entornos profesionales, o Windows CE, para ordenadores portátiles de muy reducidas dimensiones.

- **WMF:** Es la Extensión que corresponde a un tipo de fichero gráfico vectorial (el estándar en Windows): Windows MetaFile.
- **Word:** Procesador de textos realizado por Microsoft.
- **WordPerfect:** Procesador de textos realizado inicialmente por WordPerfect Corporation y actualmente por Corel.
- **WordPro:** Procesador de textos realizado por Lotus, evolución de otro anterior llamado AmiPro.
- **WordStar:** Procesador de textos, que marcó un estándar bajo MsDos pero que actualmente no se continúa mejorando (hasta donde yo conozco).

### **World Wide Web:** Ver WWW.

- **WP:** Se suele usar como abreviatura de Word Processing (procesamiento de textos) o de Word-Perfect.
- **WWW:** World Wide Web: posiblemente, el servicio más conocido de Internet: una serie de páginas de información, con texto, imágenes (a veces, incluso otras posibilidades, como sonido o secuencias de video), y enlazadas a su vez con otras páginas que tengan información relacionada con ellas.

### **X**

- **XLS:** Extensión de los ficheros de creados con Excel.
- **XT:** El IBM XT era una variante del ordenador IBM PC original, que incluía disco duro (el PC original no).

### **Z**

**ZIP:** Extensión de ficheros comprimidos. El compresor correspondiente suele llamarse ZIP o PKZIP. // ZIP: Unidad de almacenamiento similar a un diskette, pero con una capacidad de 100 Mb (o de 250 Mb, según versiones), creada por Iomega.

### **0-9**

- **1-2-3:** Aplicación de hoja de cálculo realizada por Lotus.
- **2000:** Nombre que recibe la versión profesional de Windows posterior a Windows NT.
- **286:** Nombre genérico que se suele dar a los ordenador basados en el procesador 80286, o incluso al mismo procesador.
- **3D Studio:** Conocido programa de creación de imágenes en 3 dimensiones, realizado por Autodesk.
- **386:** Nombre genérico que se suele dar a los ordenador basados en el procesador 80386, o incluso al mismo procesador.
- **486:** Nombre genérico que se suele dar a los ordenador basados en el procesador 80486, o incluso al mismo procesador.

### **80x86:** Ver X86.

- **8086:** Procesador CISC de 16 bits realizado por Intel, base de toda la gama x86. Su bus de direcciones era de 20 bits (capaz de direccionar 1 Mb de memoria). Se fabricó con velocidades de 4,77 a 10 Mhz.
- **8087:** Coprocesador matemático diseñado para facilitar al procesador 8086 los cálculos con números reales (con decimales).
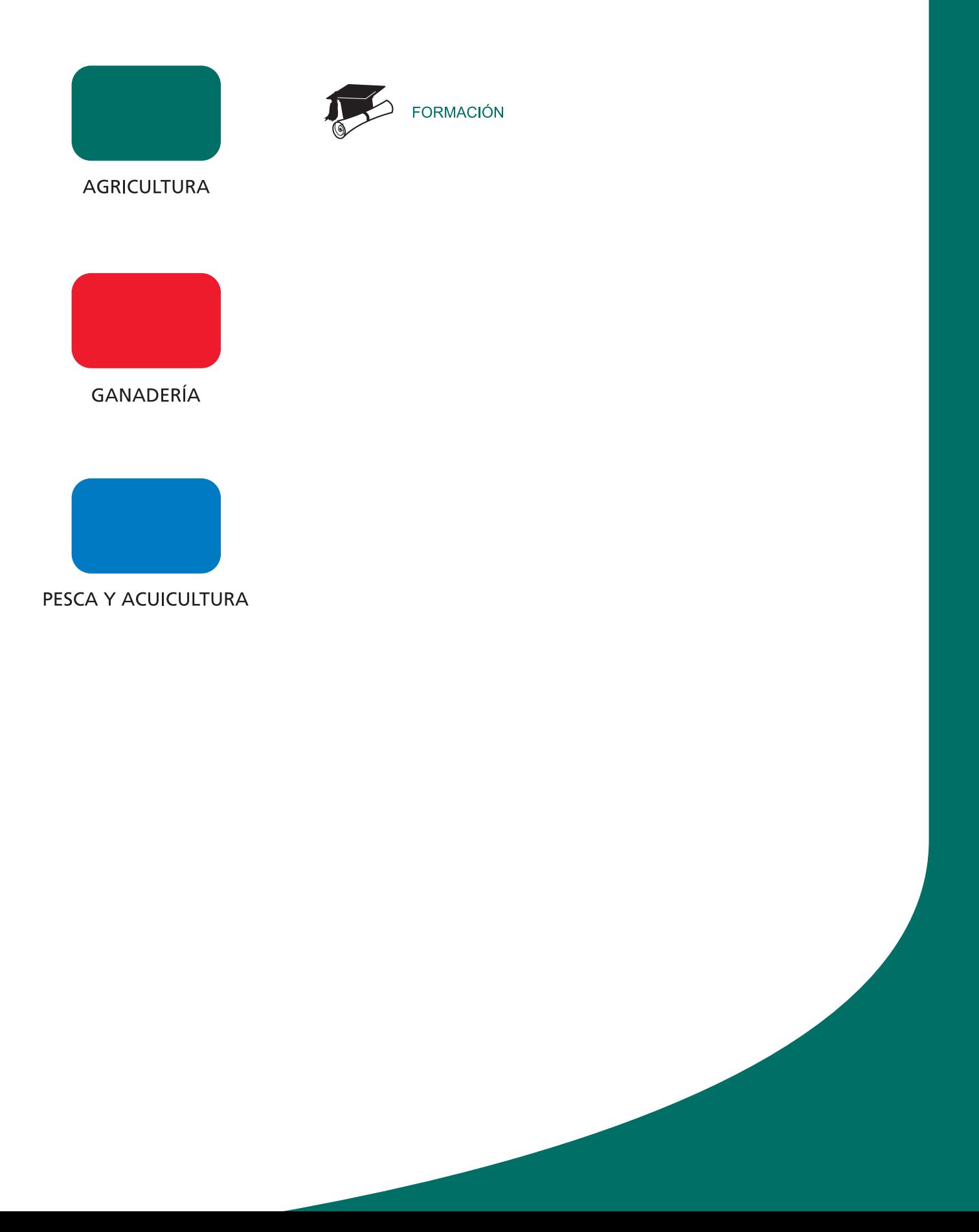